Free Pascal Reference guide

> Reference guide for Free Pascal, version 3.0.0 Document version 3.0 November 2015

Michaël Van Canneyt

# **Contents**

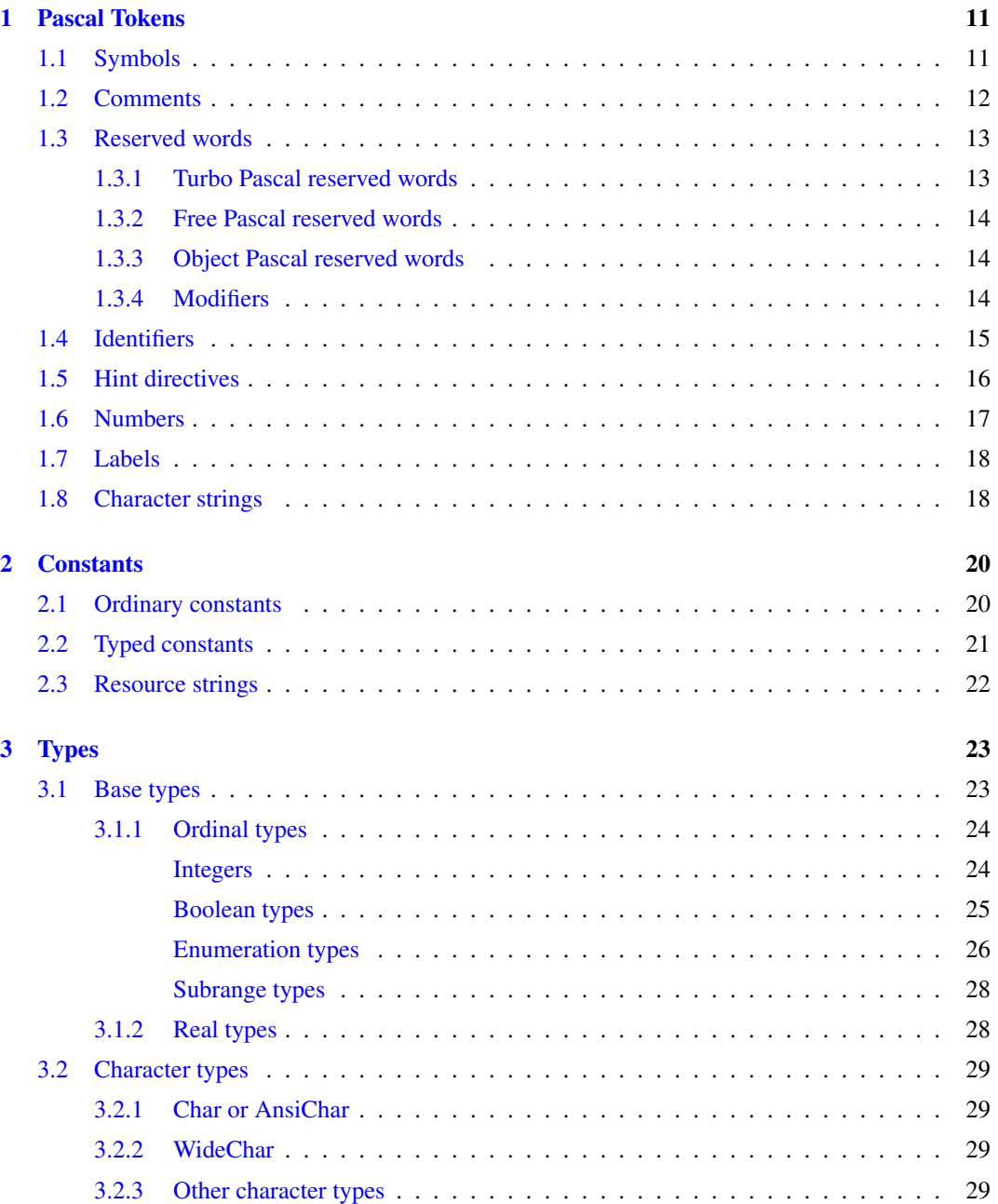

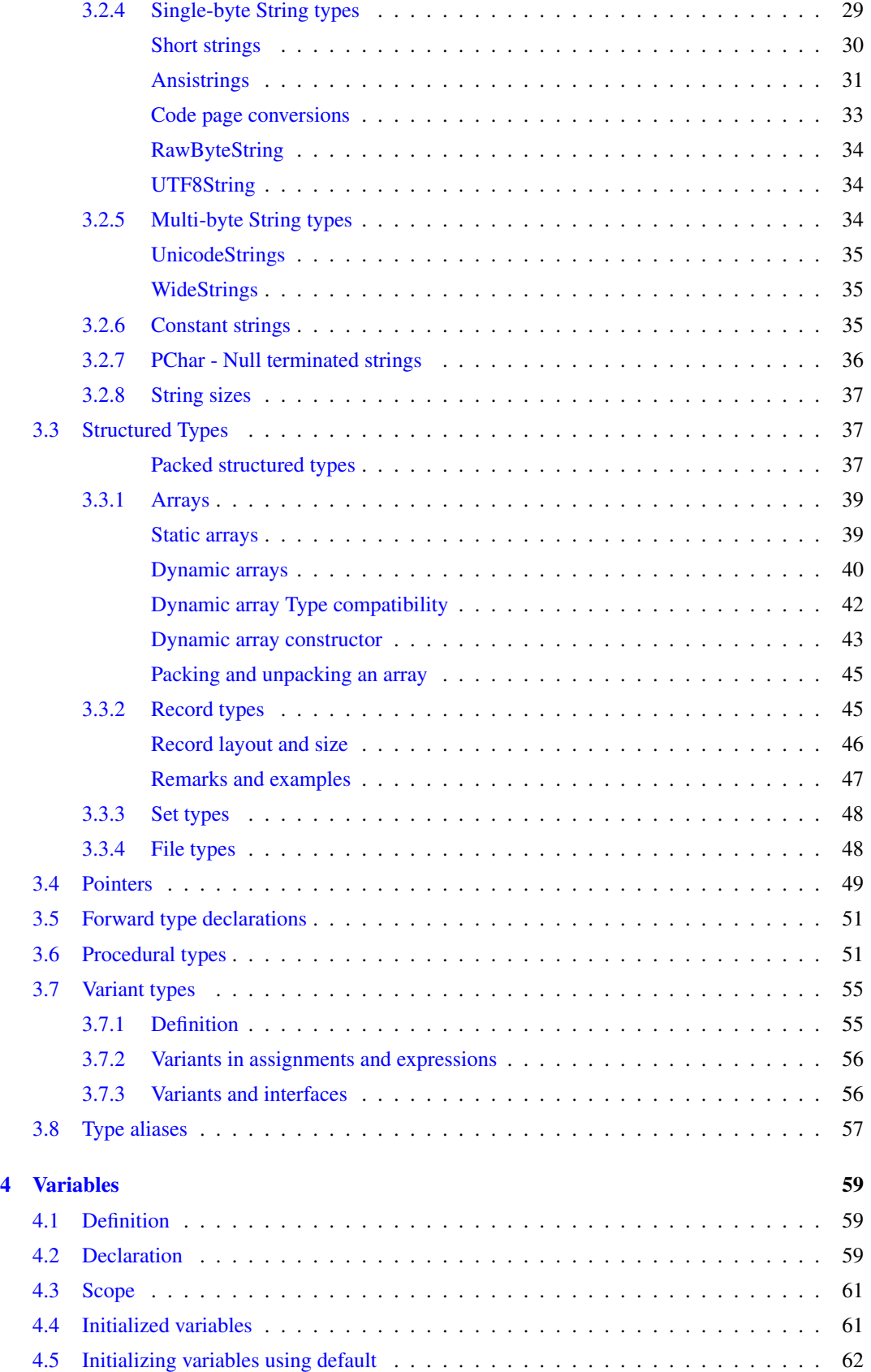

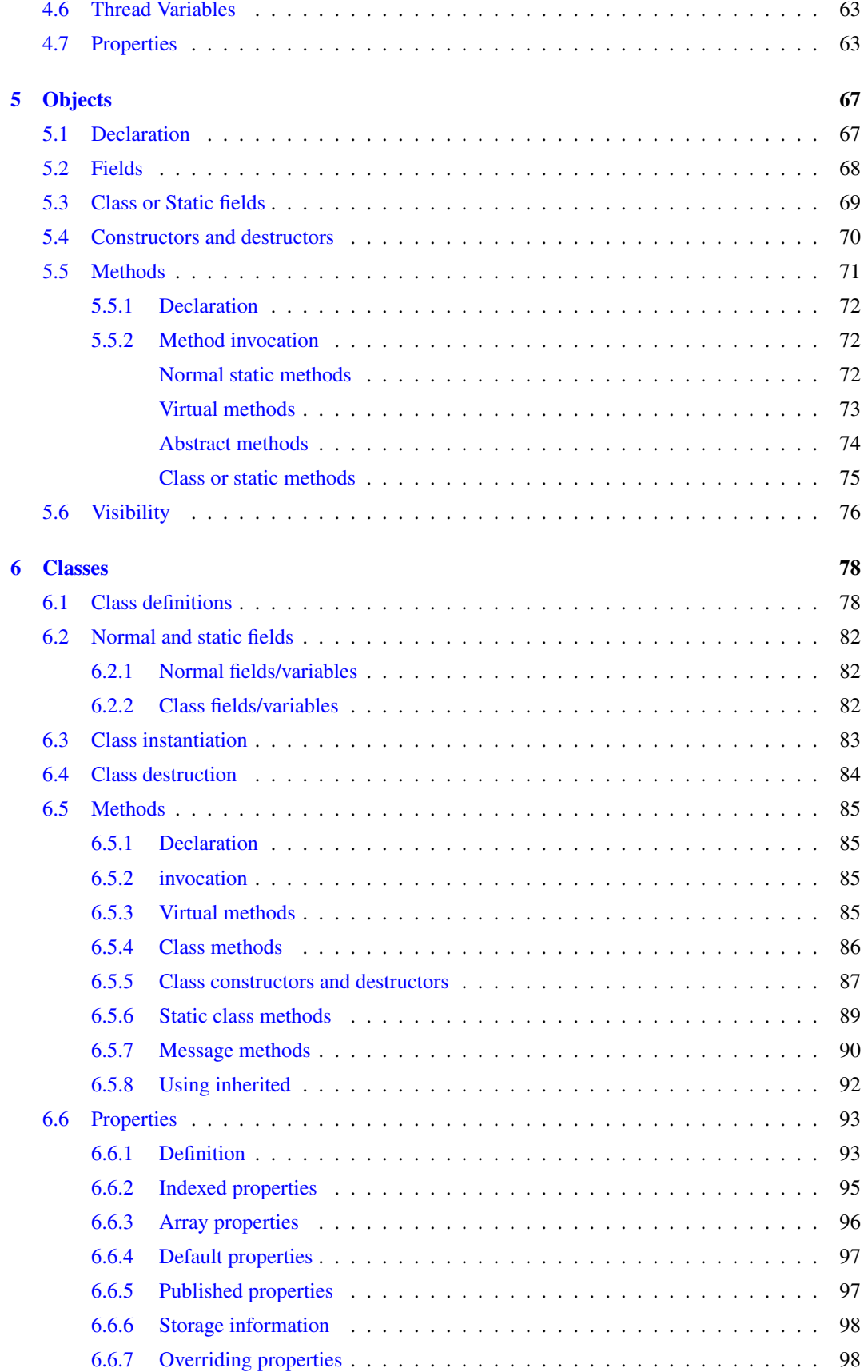

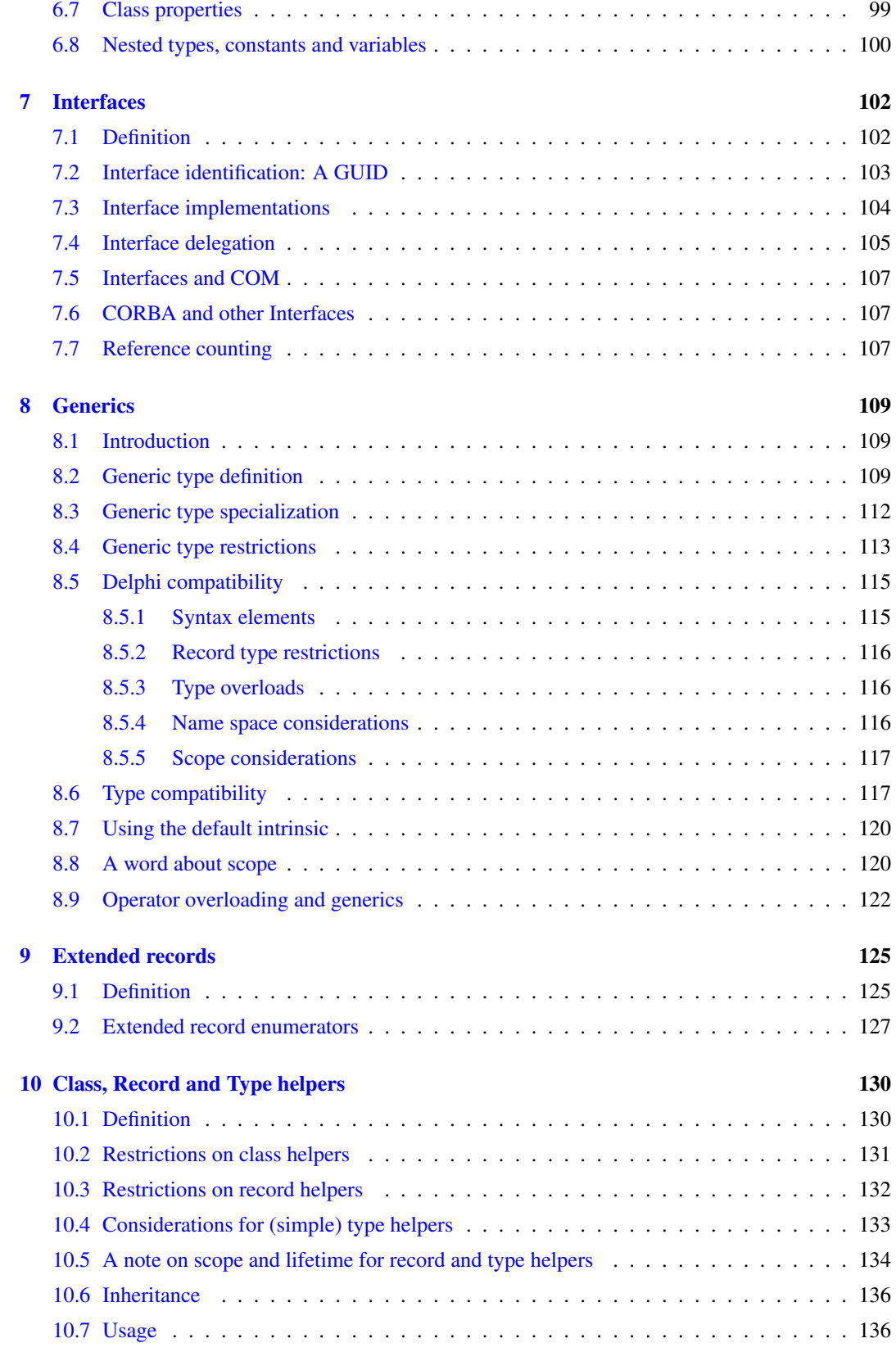

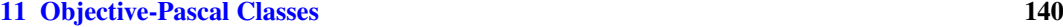

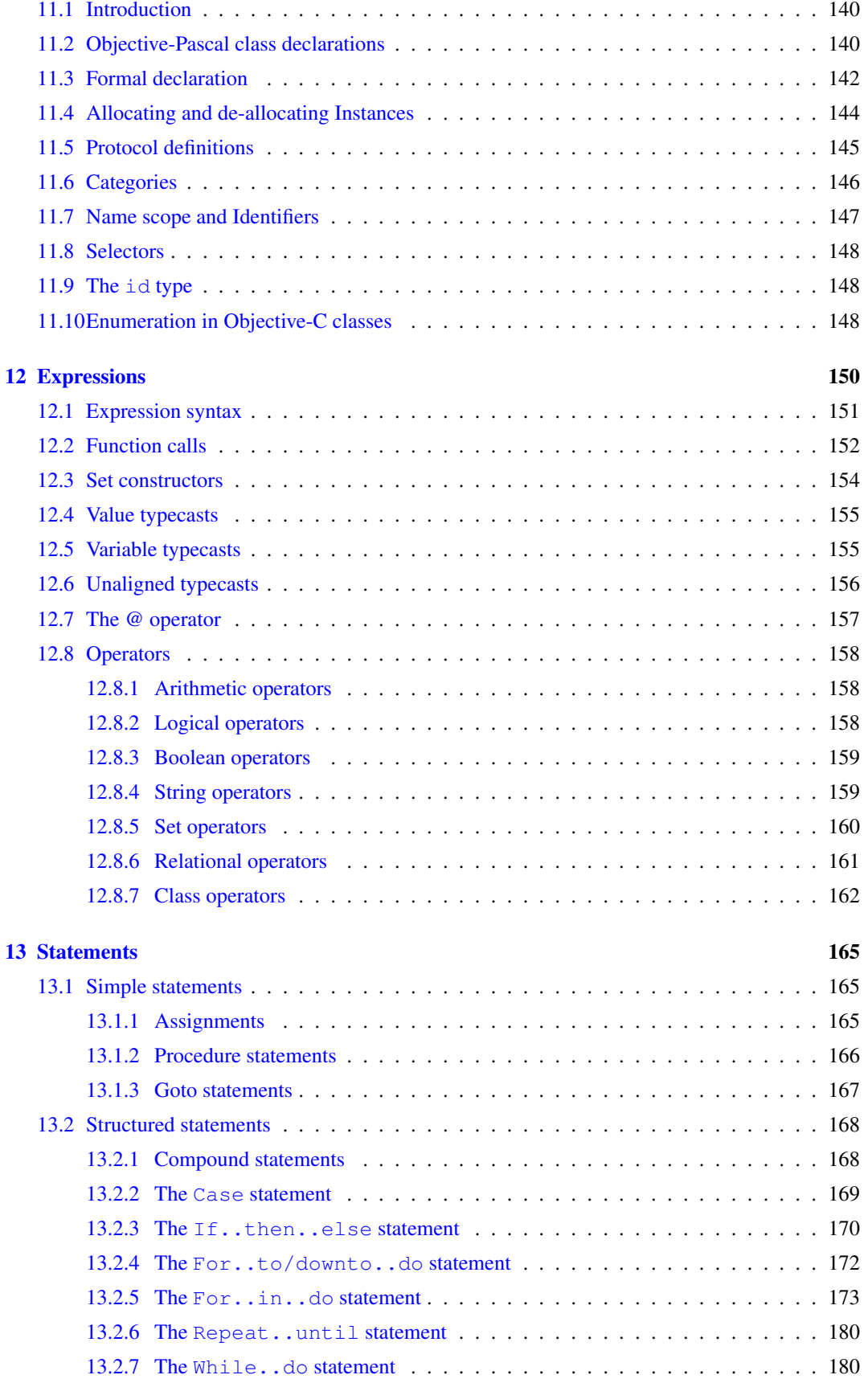

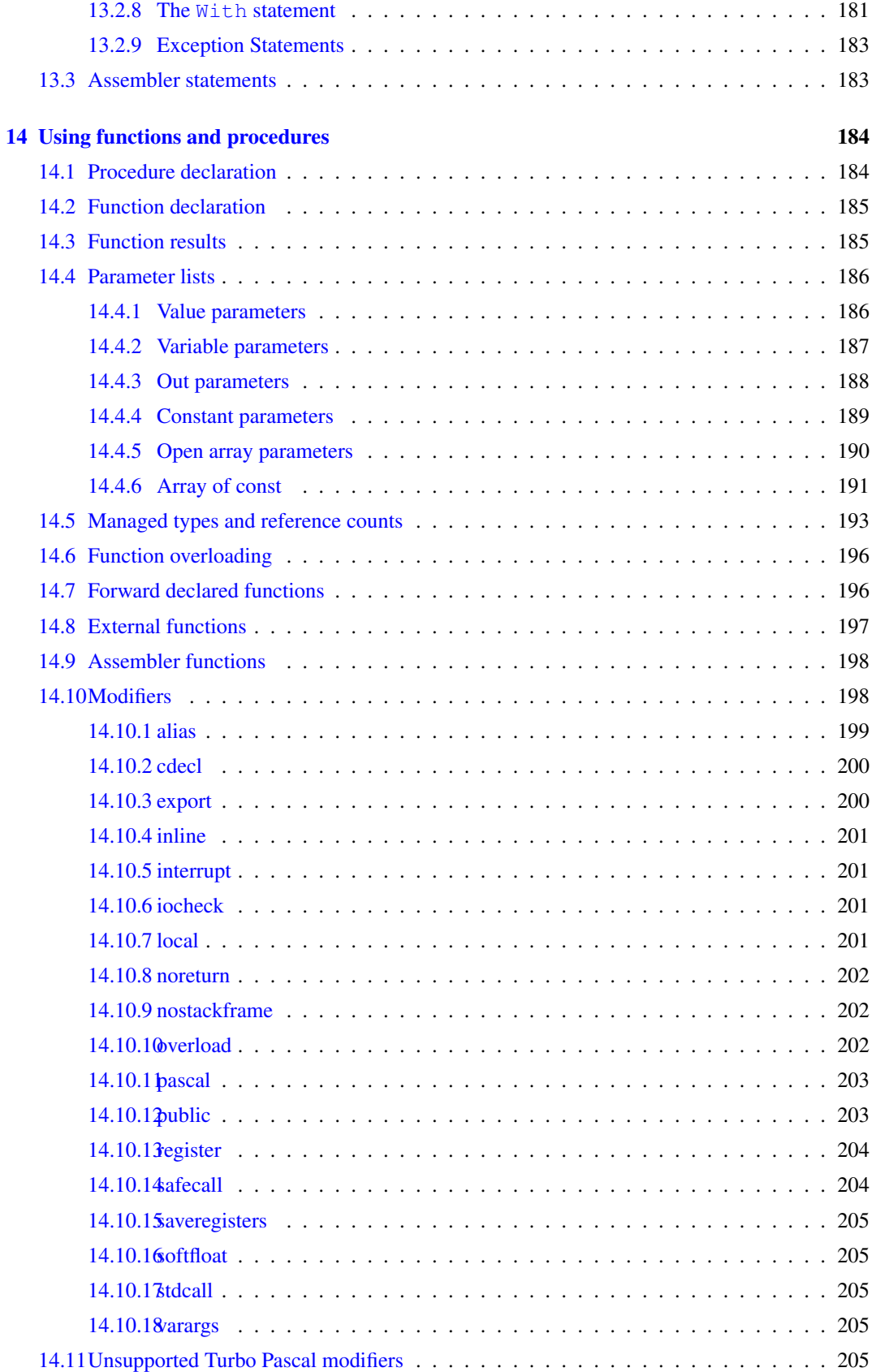

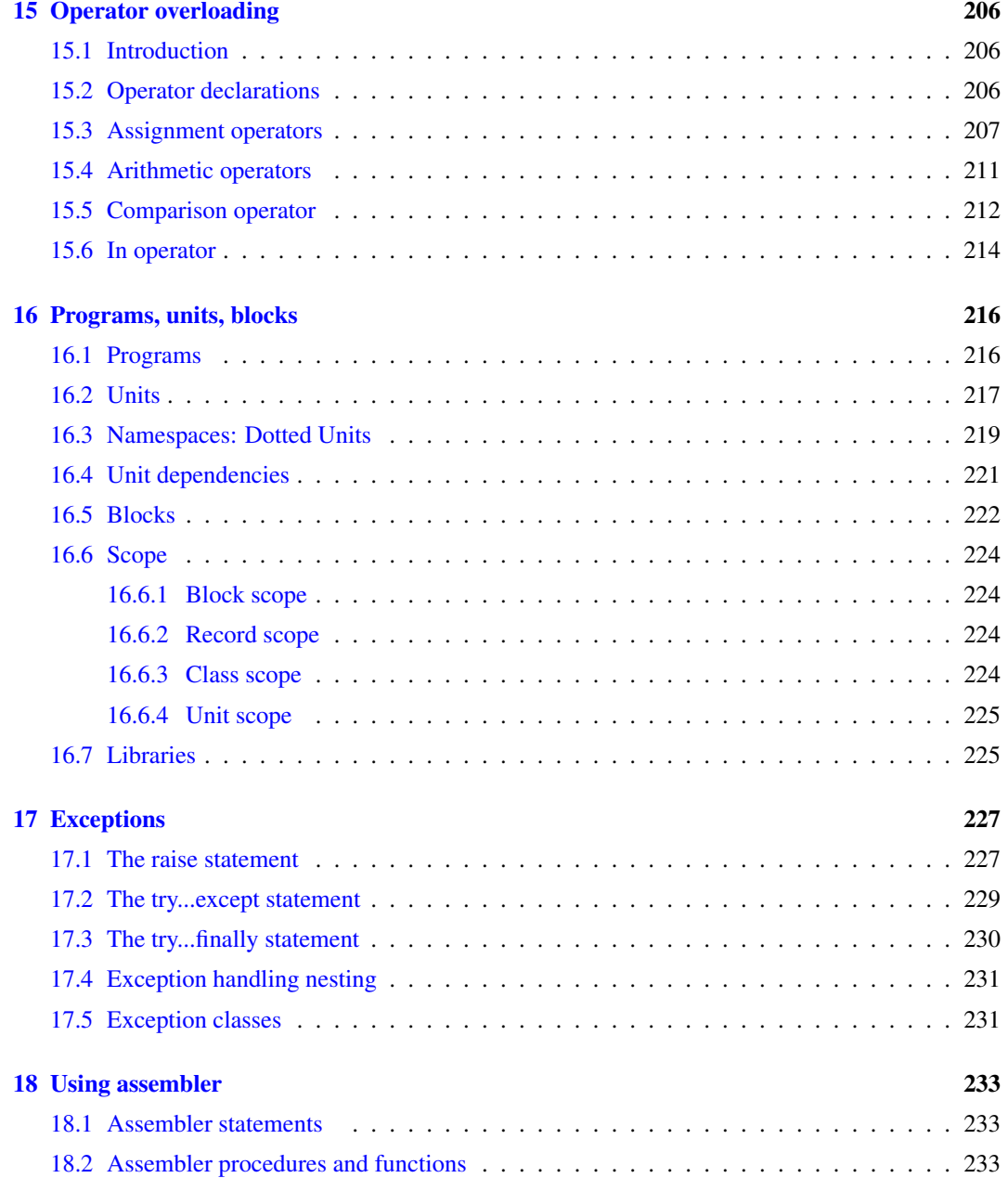

# List of Tables

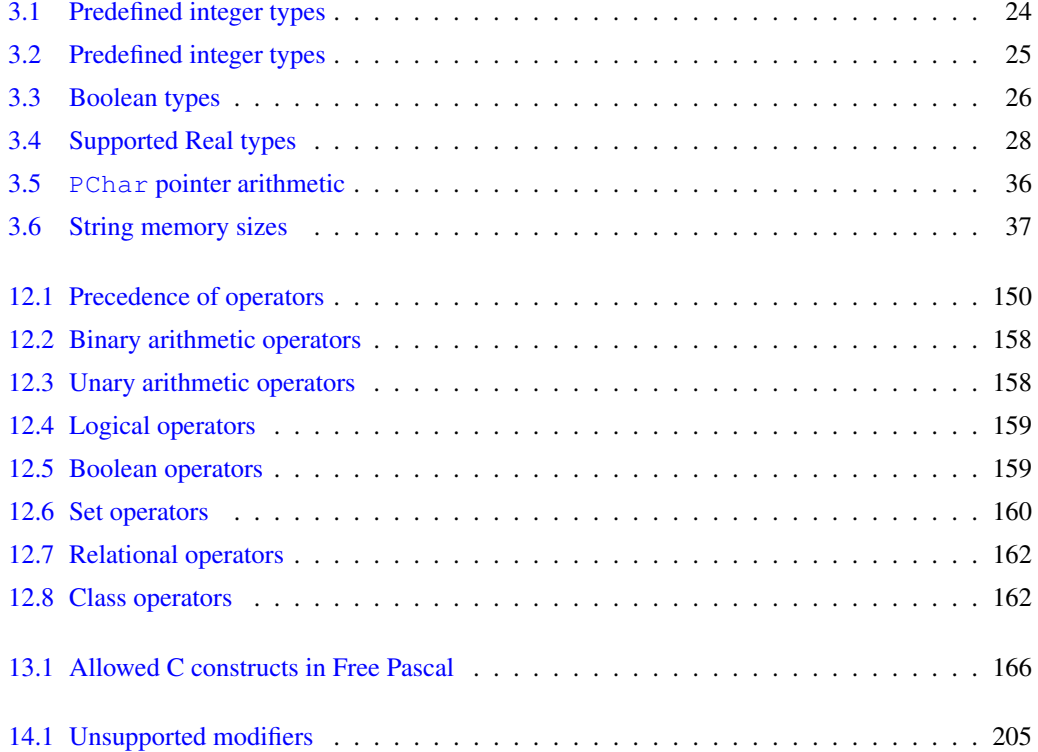

 $\sim$ 

✲✛

### About this guide

This document serves as the reference for the Pascal language as implemented by the Free Pascal compiler. It describes all Pascal constructs supported by Free Pascal, and lists all supported data types. It does not, however, give a detailed explanation of the Pascal language: it is not a tutorial. The aim is to list which Pascal constructs are supported, and to show where the Free Pascal implementation differs from the Turbo Pascal or Delphi implementations.

The Turbo Pascal and Delphi Pascal compilers introduced various features in the Pascal language. The Free Pascal compiler emulates these compilers in the appropriate mode of the compiler: certain features are available only if the compiler is switched to the appropriate mode. When required for a certain feature, the use of the  $-M$  command-line switch or  $\{\text{SMODE}\}$  directive will be indicated in the text. More information about the various modes can be found in the user's manual and the programmer's manual.

Earlier versions of this document also contained the reference documentation of the system unit and objpas unit. This has been moved to the RTL reference guide.

### **Notations**

Throughout this document, we will refer to functions, types and variables with typewriter font. Files are referred to with a sans font: filename.

### **Syntax diagrams**

All elements of the Pascal language are explained in syntax diagrams. Syntax diagrams are like flow charts. Reading a syntax diagram means getting from the left side to the right side, following the arrows. When the right side of a syntax diagram is reached, and it ends with a single arrow, this means the syntax diagram is continued on the next line. If the line ends on 2 arrows pointing to each other, then the diagram is ended.

Syntactical elements are written like this

✲✲ syntactical elements are like this ✲✛

Keywords which must be typed exactly as in the diagram:

#### ✲✲ **keywords are like this** ✲✛

When something can be repeated, there is an arrow around it:

✲✲  $\uparrow$  this can be repeated  $\rightarrow$ 

When there are different possibilities, they are listed in rows:

- First possibility  $\overline{\mathsf{L}}$  Second possibility  $\overline{\mathsf{L}}$ 

Note, that one of the possibilities can be empty:

- First possibility - $\lfloor$  Second possibility  $\lfloor$ 

✲✲

This means that both the first or second possibility are optional. Of course, all these elements can be combined and nested.

# About the Pascal language

The language Pascal was originally designed by Niklaus Wirth around 1970. It has evolved significantly since that day, with a lot of contributions by the various compiler constructors (Notably: Borland). The basic elements have been kept throughout the years:

- Easy syntax, rather verbose, yet easy to read. Ideal for teaching.
- Strongly typed.
- Procedural.
- Case insensitive.
- Allows nested procedures.
- Easy input/output routines built-in.

The Turbo Pascal and Delphi Pascal compilers introduced various features in the Pascal language, most notably easier string handling and object orientedness. The Free Pascal compiler initially emulated most of Turbo Pascal and later on Delphi. It emulates these compilers in the appropriate mode of the compiler: certain features are available only if the compiler is switched to the appropriate mode. When required for a certain feature, the use of the  $-M$  command-line switch or  $\{\text{SMODE }\}$ directive will be indicated in the text. More information about the various modes can be found in the user's manual and the programmer's manual.

# <span id="page-11-0"></span>Chapter 1

# Pascal Tokens

Tokens are the basic lexical building blocks of source code: they are the 'words' of the language: characters are combined into tokens according to the rules of the programming language. There are five classes of tokens:

- reserved words These are words which have a fixed meaning in the language. They cannot be changed or redefined.
- identifiers These are names of symbols that the programmer defines. They can be changed and re-used. They are subject to the scope rules of the language.
- operators These are usually symbols for mathematical or other operations: +, -, \* and so on.

separators This is usually white-space.

constants Numerical or character constants are used to denote actual values in the source code, such as 1 (integer constant) or 2.3 (float constant) or 'String constant' (a string: a piece of text).

In this chapter we describe all the Pascal reserved words, as well as the various ways to denote strings, numbers, identifiers etc.

# <span id="page-11-1"></span>1.1 Symbols

Free Pascal allows all characters, digits and some special character symbols in a Pascal source file.

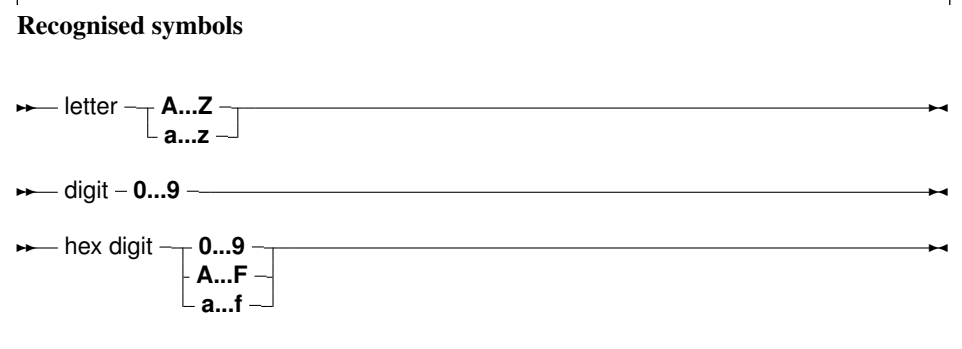

The following characters have a special meaning:

+ - \* / = < > [ ] . , ( ) : ^ @ { } \$ # & %

and the following character pairs too:

 $<<\,\,>>\,\,**\,\,<<\,\,>>\,\,<<\,\,>=\,\,:=\,\,:=\,\,+=\,\,-=\,\,*\,=\,\,/\,=\,\,(\,\,\ast\,\,\,\star\,)\ \ \,(\,\,\,\,\,\,\ldots\,)\ \ \, /\,/\,$ 

When used in a range specifier, the character pair (. is equivalent to the left square bracket [. Likewise, the character pair .) is equivalent to the right square bracket ]. When used for comment delimiters, the character pair ( $\star$  is equivalent to the left brace { and the character pair  $\star$  ) is equivalent to the right brace }. These character pairs retain their normal meaning in string expressions.

### <span id="page-12-0"></span>1.2 Comments

Comments are pieces of the source code which are completely discarded by the compiler. They exist only for the benefit of the programmer, so he can explain certain pieces of code. For the compiler, it is as if the comments were not present.

The following piece of code demonstrates a comment:

```
(* My beautiful function returns an interesting result *)
Function Beautiful : Integer;
```
The use of  $(x \text{ and } x)$  as comment delimiters dates from the very first days of the Pascal language. It has been replaced mostly by the use of { and } as comment delimiters, as in the following example:

{ My beautiful function returns an interesting result } Function Beautiful : Integer;

The comment can also span multiple lines:

```
{
  My beautiful function returns an interesting result,
  but only if the argument A is less than B.
}
Function Beautiful (A,B : Integer): Integer;
```
Single line comments can also be made with the // delimiter:

```
// My beautiful function returns an interesting result
Function Beautiful : Integer;
```
The comment extends from the // character till the end of the line. This kind of comment was introduced by Borland in the Delphi Pascal compiler.

Free Pascal supports the use of nested comments. The following constructs are valid comments:

```
(* This is an old style comment *)
{ This is a Turbo Pascal comment }
// This is a Delphi comment. All is ignored till the end of the line.
```
The following are valid ways of nesting comments:

```
{ Comment 1 (* comment 2 *) }
(* Comment 1 { comment 2 } *){ comment 1 // Comment 2 }
(* comment 1 // Comment 2 *)// comment 1 (* comment 2 *)// comment 1 { comment 2 }
```
The last two comments *must* be on one line. The following two will give errors:

```
// Valid comment { No longer valid comment !!
  }
```
and

```
// Valid comment (* No longer valid comment !!
   *)
```
The compiler will react with a 'invalid character' error when it encounters such constructs, regardless of the -Mtp switch.

Remark: In TP and Delphi mode, nested comments are not allowed, for maximum compatibility with existing code for those compilers.

### <span id="page-13-0"></span>1.3 Reserved words

Reserved words are part of the Pascal language, and as such, cannot be redefined by the programmer. Throughout the syntax diagrams they will be denoted using a **bold** typeface. Pascal is not case sensitive so the compiler will accept any combination of upper or lower case letters for reserved words.

We make a distinction between Turbo Pascal and Delphi reserved words. In TP mode, only the Turbo Pascal reserved words are recognised, but the Delphi ones can be redefined. By default, Free Pascal recognises the Delphi reserved words.

### <span id="page-13-1"></span>**1.3.1 Turbo Pascal reserved words**

The following keywords exist in Turbo Pascal mode

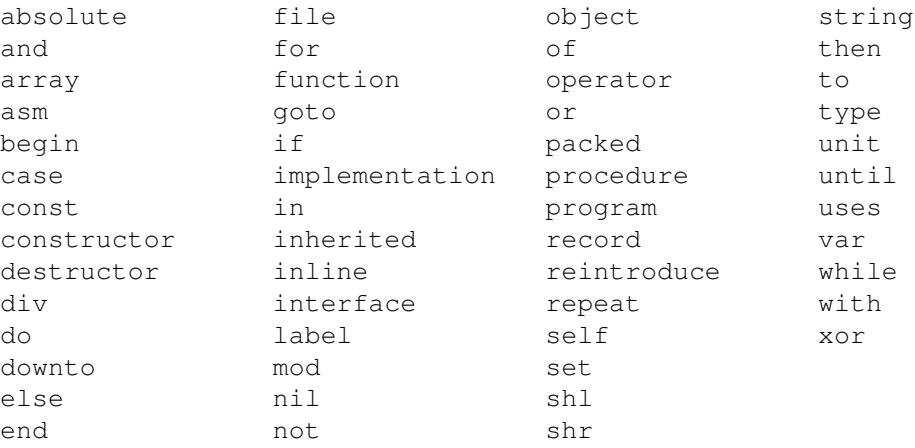

### <span id="page-14-0"></span>**1.3.2 Free Pascal reserved words**

On top of the Turbo Pascal reserved words, Free Pascal also considers the following as reserved words:

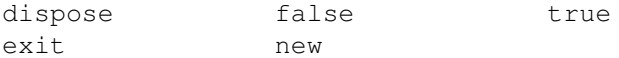

### <span id="page-14-1"></span>**1.3.3 Object Pascal reserved words**

The reserved words of Object Pascal (used in Delphi or Objfpc mode) are the same as the Turbo Pascal ones, with the following additional keywords:

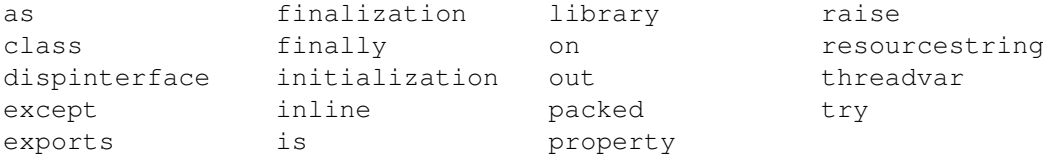

### <span id="page-14-2"></span>**1.3.4 Modifiers**

The following is a list of all modifiers. They are not exactly reserved words in the sense that they can be used as identifiers, but in specific places, they have a special meaning for the compiler, i.e., the compiler considers them as part of the Pascal language.

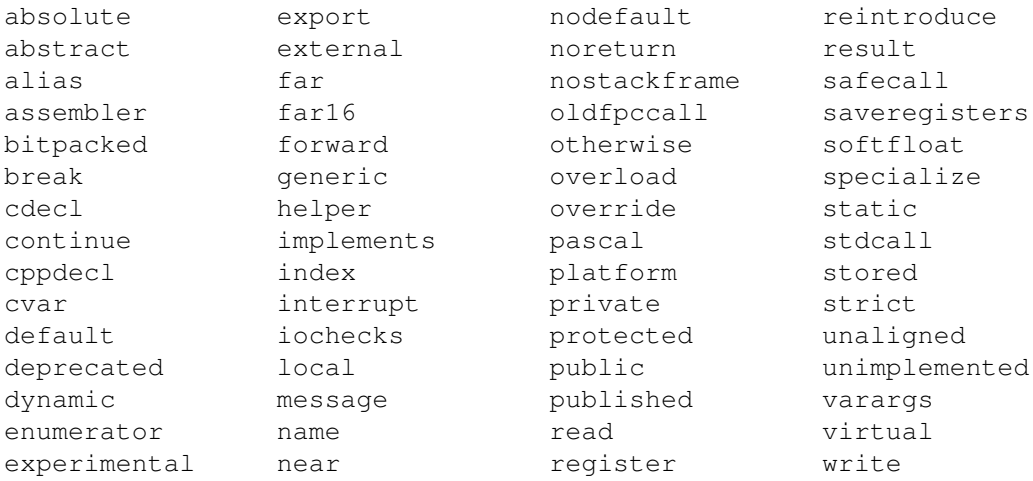

- Remark: Predefined types such as Byte, Boolean and constants such as maxint are *not* reserved words. They are identifiers, declared in the system unit. This means that these types can be redefined in other units. The programmer is however not encouraged to do this, as it will cause a lot of confusion.
- **Remark:** As of version 2.5.1 it is possible to use reserved words as identifiers by escaping them with a  $\&$  sign. This means that the following is possible

```
var
  &var : integer;
begin
  &var:=1;Writeln(&var);
```
end.

however, it is not recommended to use this feature in new code, as it makes code less readable. It is mainly intended to fix old code when the list of reserved words changes and encompasses a word that was not yet reserved (See also section [1.4,](#page-15-0) page [15\)](#page-15-0).

# <span id="page-15-0"></span>1.4 Identifiers

Identifiers denote programmer defined names for specific constants, types, variables, procedures and functions, units, and programs. All programmer defined names in the source code –excluding reserved words– are designated as identifiers.

Identifiers consist of between 1 and 127 significant characters (letters, digits and the underscore character), of which the first must be a letter (a-z or A-Z), or an underscore (\_). The following diagram gives the basic syntax for identifiers.

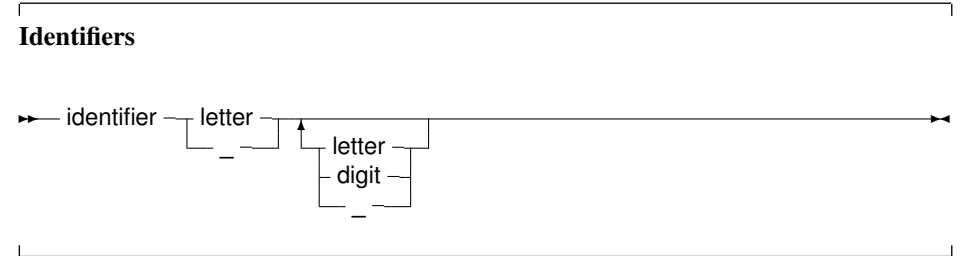

Like Pascal reserved words, identifiers are case insensitive, that is, both

```
myprocedure;
```
and

```
MyProcedure;
```
refer to the same procedure.

Remark: As of version 2.5.1 it is possible to specify a reserved word as an identifier by prepending it with an ampersand  $(\&)$ . This means that the following is possible:

```
program testdo;
procedure &do;
begin
end;
begin
  &do;
end.
```
The reserved word do is used as an identifier for the declaration as well as the invocation of the procedure 'do'.

# <span id="page-16-0"></span>1.5 Hint directives

Most identifiers (constants, variables, functions or methods, properties) can have a hint directive appended to their definition:

### Hint directives

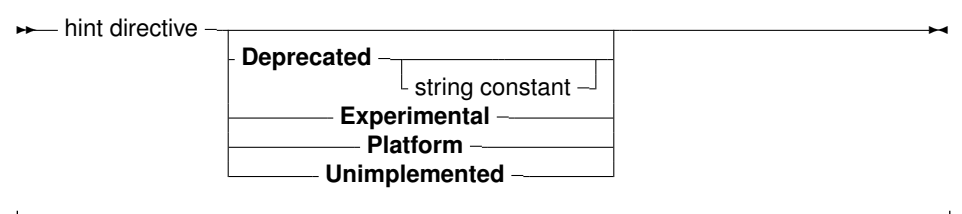

Whenever an identifier marked with a hint directive is later encountered by the compiler, then a warning will be displayed, corresponding to the specified hint.

- deprecated The use of this identifier is deprecated, use an alternative instead. The deprecated keyword can be followed by a string constant with a message. The compiler will show this message whenever the identifier is encountered.
- experimental The use of this identifier is experimental: this can be used to flag new features that should be used with caution.
- platform This is a platform-dependent identifier: it may not be defined on all platforms.
- unimplemented This should be used on functions and procedures only. It should be used to signal that a particular feature has not yet been implemented.

The following are examples:

```
Const
  AConst = 12 deprecated;
var
  p : integer platform;
Function Something : Integer; experimental;
begin
  Something:=P+AConst;
end;
begin
  Something;
end.
```
This would result in the following output:

```
testhd.pp(11,15) Warning: Symbol "p" is not portable
testhd.pp(11,22) Warning: Symbol "AConst" is deprecated
testhd.pp(15,3) Warning: Symbol "Something" is experimental
```
Hint directives can follow all kinds of identifiers: units, constants, types, variables, functions, procedures and methods.

## <span id="page-17-0"></span>1.6 Numbers

Numbers are by default denoted in decimal notation. Real (or decimal) numbers are written using engineering or scientific notation (e.g. 0.314E1).

For integer type constants, Free Pascal supports 4 formats:

- 1. Normal, decimal format (base 10). This is the standard format.
- 2. Hexadecimal format (base 16), in the same way as Turbo Pascal does. To specify a constant value in hexadecimal format, prepend it with a dollar sign (\$). Thus, the hexadecimal \$FF equals 255 decimal. Note that case is insignificant when using hexadecimal constants.
- 3. As of version 1.0.7, Octal format (base 8) is also supported. To specify a constant in octal format, prepend it with an ampersand  $(\&)$ . For instance 15 is specified in octal notation as &17.
- 4. Binary notation (base 2). A binary number can be specified by preceding it with a percent sign (%). Thus, 255 can be specified in binary notation as %11111111.

The following diagrams show the syntax for numbers.

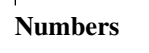

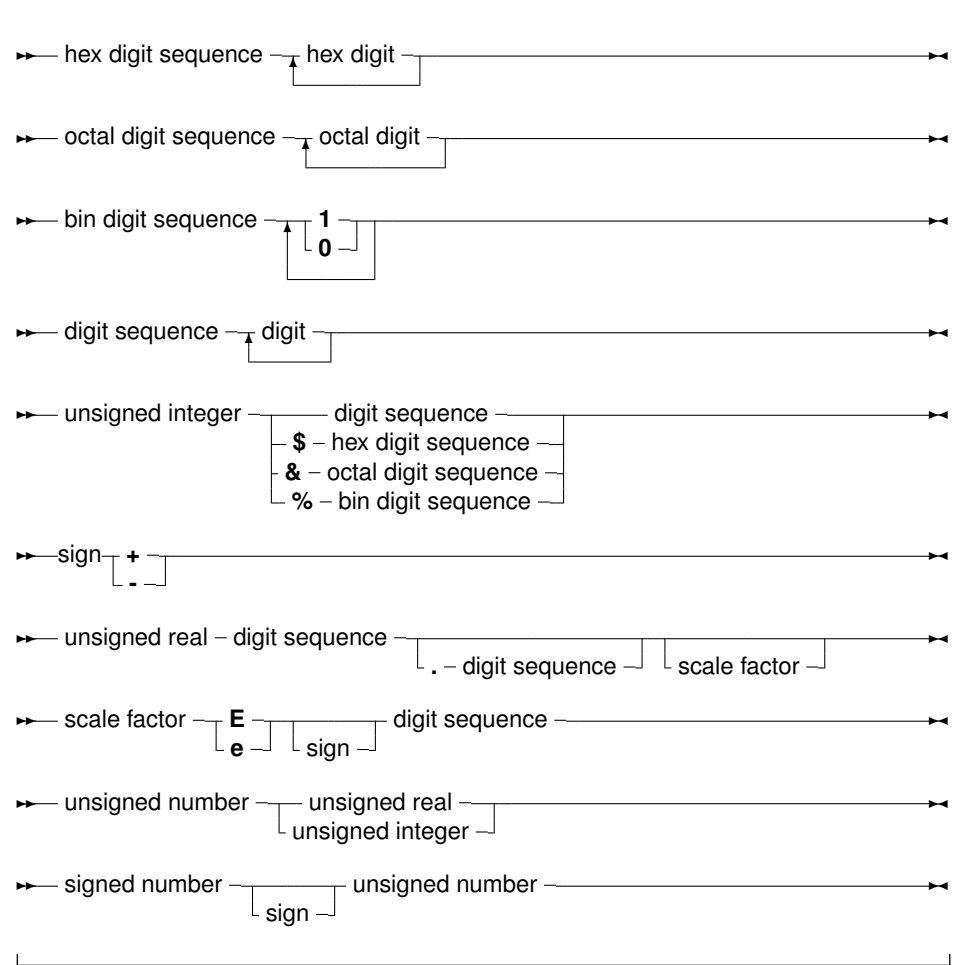

Remark: Octal and Binary notation are not supported in TP or Delphi compatibility mode.

# <span id="page-18-0"></span>1.7 Labels

A label is a name for a location in the source code to which can be jumped to from another location with a goto statement. A Label is a standard identifier or a digit sequence.

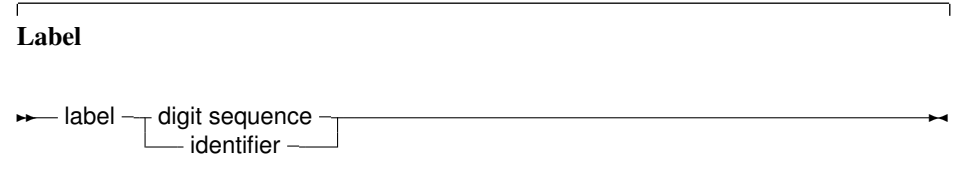

Remark: The -Sg or -Mtp switches must be specified before labels can be used. By default, Free Pascal doesn't support label and goto statements. The {\$GOTO ON} directive can also be used to allow use of labels and the goto statement.

The following are examples of valid labels:

```
Label
  123,
  abc;
```
# <span id="page-18-1"></span>1.8 Character strings

A character string (or string for short) is a sequence of zero or more characters (byte sized), enclosed in single quotes, and on a single line of the program source code: no literal carriage return or linefeed characters can appear in the string.

A character set with nothing between the quotes ('') is an empty string.

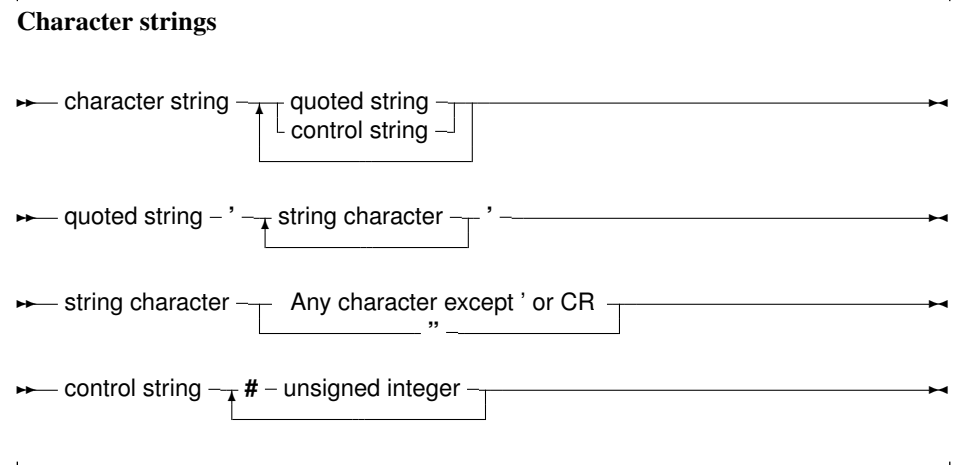

The string consists of standard, 8-bit ASCII characters or Unicode (normally UTF-8 encoded) characters. The control string can be used to specify characters which cannot be typed on a keyboard, such as #27 for the escape character.

The single quote character can be embedded in the string by typing it twice. The C construct of escaping characters in the string (using a backslash) is not supported in Pascal.

The following are valid string constants:

```
'This is a pascal string'
\bar{r}/\bar{r}'a''A tabulator character: '#9' is easy to embed'
```
The following is an invalid string:

'the string starts here and continues here'

The above string must be typed as:

'the string starts here'#13#10' and continues here'

or

'the string starts here'#10' and continues here'

on unices (including Mac OS X), and as

'the string starts here'#13' and continues here'

on a classic Mac-like operating system.

It is possible to use other character sets in strings: in that case the codepage of the source file must be specified with the {\$CODEPAGE XXX} directive or with the -Fc command line option for the compiler. In that case the characters in a string will be interpreted as characters from the specified codepage.

# <span id="page-20-0"></span>Chapter 2

# **Constants**

Just as in Turbo Pascal, Free Pascal supports both ordinary and typed constants. They are declared in a constant declaration block in a unit, program or class, function or procedure declaration (section [16.5,](#page-222-0) page [222\)](#page-222-0).

### <span id="page-20-1"></span>2.1 Ordinary constants

Ordinary constants declarations are constructed using an identifier name followed by an "=" token, and followed by an optional expression consisting of legal combinations of numbers, characters, boolean values or enumerated values as appropriate. The following syntax diagram shows how to construct a legal declaration of an ordinary constant.

Constant declaration

```
★ constant declaration \frac{1}{\sqrt{1-\frac{1}{\sqrt{1-\frac{1}{\
```
The compiler must be able to evaluate the expression in a constant declaration at compile time. This means that most of the functions in the Run-Time library cannot be used in a constant declaration. Operators such as +, -, \*, /, not, and, or, div, mod, ord, chr, sizeof, pi, int, trunc, round, frac, odd can be used, however. For more information on expressions, see chapter [12,](#page-150-0) page [150.](#page-150-0)

Only constants of the following types can be declared:

- Ordinal types
- Set types
- Pointer types (but the only allowed value is Nil).
- Real types
- Char,
- String

The following are all valid constant declarations:

```
Const
 e = 2.7182818; { Real type constant. }
 a = 2; { Ordinal (Integer) type constant. }
 c = '4'; { Character type constant. }
 s = 'This is a constant string'; {String type constant}.sc = chr(32)ls = SizeOf(Longint);
 P = Nil;SS = [1, 2];
```
Assigning a value to an ordinary constant is not permitted. Thus, given the previous declaration, the following will result in a compiler error:

s := 'some other string';

For string constants, the type of the string is dependent on some compiler switches. If a specific type is desired, a typed constant should be used, as explained in the following section.

Prior to version 1.9, Free Pascal did not correctly support 64-bit constants. As of version 1.9, 64-bit constants can be specified.

## <span id="page-21-0"></span>2.2 Typed constants

Sometimes it is necessary to specify the type of a constant, for instance for constants of complex structures (defined later in the manual). Their definition is quite simple.

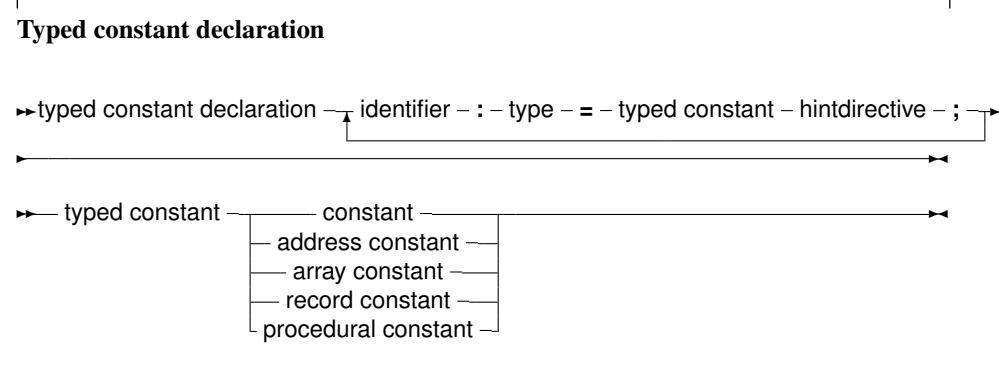

Contrary to ordinary constants, a value can be assigned to them at run-time. This is an old concept from Turbo Pascal, which has been replaced with support for initialized variables: For a detailed description, see section [4.4,](#page-61-1) page [61.](#page-61-1)

Support for assigning values to typed constants is controlled by the {\$J} directive: it can be switched off, but is on by default (for Turbo Pascal compatibility). Initialized variables are always allowed.

Remark: It should be stressed that typed constants are automatically initialized at program start. This is also true for *local* typed constants and initialized variables. Local typed constants are also initialized at program start. If their value was changed during previous invocations of the function, they will retain their changed value, i.e. they are not initialized each time the function is invoked.

# <span id="page-22-0"></span>2.3 Resource strings

A special kind of constant declaration block is the Resourcestring block. Resourcestring declarations are much like constant string declarations: resource strings act as constant strings, but they can be localized by means of a set of special routines in the objpas unit. A resource string declaration block is only allowed in the Delphi or Objfpc modes.

The following is an example of a resourcestring definition:

Resourcestring

FileMenu = '&File...'; EditMenu = '&Edit...';

All string constants defined in the resourcestring section are stored in special tables. The strings in these tables can be manipulated at runtime with some special mechanisms in the objpas unit.

Semantically, the strings act like ordinary constants; It is not allowed to assign values to them (except through the special mechanisms in the objpas unit). However, they can be used in assignments or expressions as ordinary string constants. The main use of the resourcestring section is to provide an easy means of internationalization.

More on the subject of resourcestrings can be found in the [Programmer's Guide,](../prog/prog.html) and in the objpas unit reference.

Remark: Note that a resource string which is given as an expression will not change if the parts of the expression are changed:

```
resourcestring
 Part1 = 'First part of a long string.';
 Part2 = 'Second part of a long string.';
 Sentence = Part1+' '+Part2;
```
If the localization routines translate  $Part1$  and  $Part2$ , the Sentence constant will not be translated automatically: it has a separate entry in the resource string tables, and must therefor be translated separately. The above construct simply says that the initial value of Sentence equals Part1+' '+Part2.

Remark: Likewise, when using resource strings in a constant array, only the initial values of the resource strings will be used in the array: when the individual constants are translated, the elements in the array will retain their original value.

```
resourcestring
  Yes = ' Yes.';
  No = 'No.';
Var
  YesNo : Array[Boolean] of string = (No, Yes);
  B : Boolean;
begin
  Writeln(YesNo[B]);
end.
```
This will print 'Yes.' or 'No.' depending on the value of B, even if the constants Yes and No have been localized by some localization mechanism.

# <span id="page-23-0"></span>Chapter 3

# **Types**

All variables have a type. Free Pascal supports the same basic types as Turbo Pascal, with some extra types from Delphi as well as some of its own.

The programmer can declare his own types, which is in essence defining an identifier that can be used to denote this custom type when declaring variables further in the source code.. Declaring a type happens in a Type block (section [16.5,](#page-222-0) page [222\)](#page-222-0), which is a collection of type declarations, separated by semicolons:

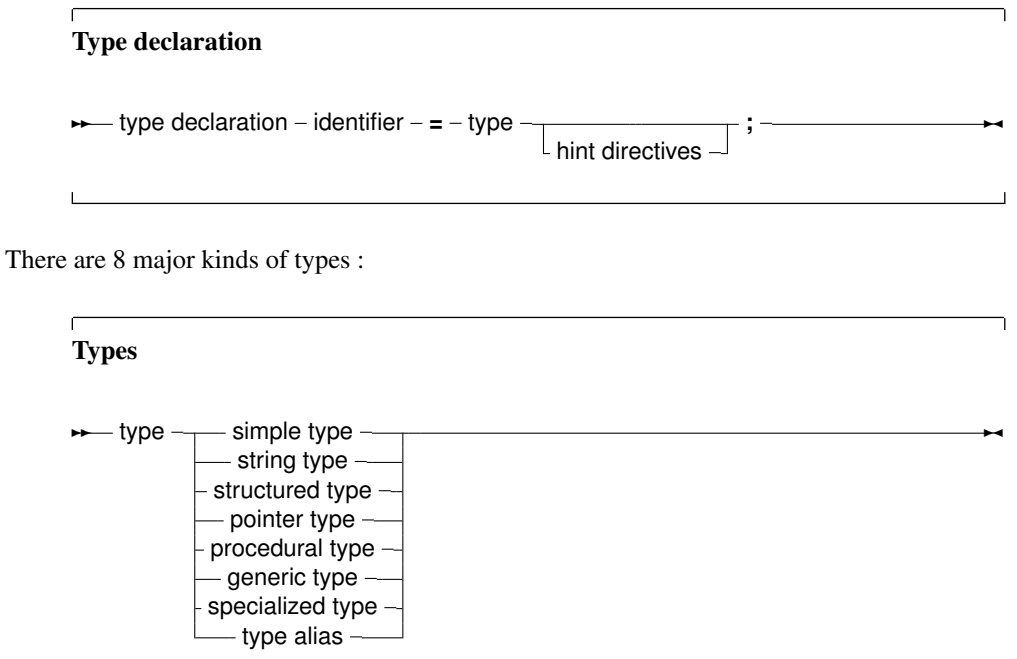

Each of these cases will be examined separately.

# <span id="page-23-1"></span>3.1 Base types

The base or simple types of Free Pascal are the Delphi types. We will discuss each type separately.

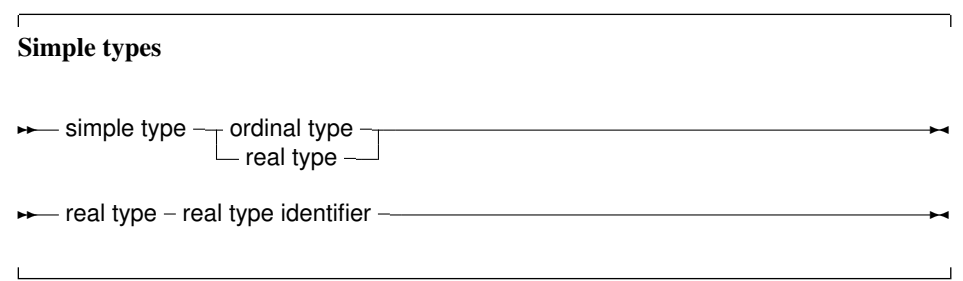

### <span id="page-24-0"></span>**3.1.1 Ordinal types**

With the exception of int 64, qword and Real types, all base types are ordinal types. Ordinal types have the following characteristics:

- 1. Ordinal types are countable and ordered, i.e. it is, in principle, possible to start counting them one by one, in a specified order. This property allows the operation of functions as Inc, Ord, Dec on ordinal types to be defined.
- 2. Ordinal values have a smallest possible value. Trying to apply the Pred function on the smallest possible value will generate a range check error if range checking is enabled.
- 3. Ordinal values have a largest possible value. Trying to apply the Succ function on the largest possible value will generate a range check error if range checking is enabled.

### <span id="page-24-1"></span>Integers

A list of pre-defined integer types is presented in table [\(3.1\)](#page-24-2).

<span id="page-24-2"></span>Name Integer Shortint SmallInt Longint Longword Int64 Byte Word Cardinal **OWord** Boolean ByteBool WordBool LongBool Char

Table 3.1: Predefined integer types

The integer types, and their ranges and sizes, that are predefined in Free Pascal are listed in table [\(3.2\)](#page-25-1). Please note that the qword and int64 types are not true ordinals, so some Pascal constructs will not work with these two integer types.

| Type        | Range                                    | Size in bytes   |
|-------------|------------------------------------------|-----------------|
| <b>Byte</b> | 0.255                                    |                 |
| Shortint    | $-128$ $\ldots$ 127                      |                 |
| Smallint    | $-32768$ $\ldots$ 32767                  | 2               |
| Word        | 0.65535                                  | 2               |
| Integer     | either smallint or longint               | size $2$ or $4$ |
| Cardinal    | longword                                 | 4               |
| Longint     | -2147483648  2147483647                  | 4               |
| Longword    | 04294967295                              | 4               |
| Int64       | -9223372036854775808 9223372036854775807 | 8               |
| OWord       | 018446744073709551615                    | 8               |

<span id="page-25-1"></span>Table 3.2: Predefined integer types

The integer type maps to the smallint type in the default Free Pascal mode. It maps to either a longint in either Delphi or ObjFPC mode. The cardinal type is currently always mapped to the longword type.

Remark: All decimal constants which do no fit within the -2147483648..2147483647 range are silently and automatically parsed as 64-bit integer constants as of version 1.9.0. Earlier versions would convert it to a real-typed constant.

As a pascal compiler, Free Pascal does automatic type conversion and upgrading in expressions where different kinds of integer types are used:

- 1. Every platform has a "native" integer size, depending on whether the platform is 8-bit, 16-bit, 32-bit or 64-bit. e.g. On AVR this is 8-bit.
- 2. Every integer smaller than the "native" size is promoted to a signed version of the "native" size. Integers equal to the "native" size keep their signedness.
- 3. The result of binary arithmetic operators  $(+, -, *, etc.)$  is determined in the following way:
	- (a) If at least one of the operands is larger than the native integer size, the result is chosen to be the smallest type that encompasses the ranges of the types of both operands. This means that mixing an unsigned with a smaller or equal in size signed will produce a signed type that is larger than both of them.
	- (b) If both operands have the same signedness, the result is the same type as them. The only exception is subtracting (-): in the case of unsigned-unsigned subtracting produces a signed result in FPC (as in Delphi, but not in TP7).
	- (c) Mixing signed and unsigned operands of the "native" int size produces a larger signed result. This means that mixing longint and longword on 32-bit platforms will produce an int64. Similarly, mixing byte and shortint on 8-bit platforms (AVR) will produce a smallint.

### <span id="page-25-0"></span>Boolean types

Free Pascal supports the Boolean type, with its two pre-defined possible values True and False. These are the only two values that can be assigned to a Boolean type. Of course, any expression that resolves to a boolean value, can also be assigned to a boolean type.

| Name            | Size | Ord(True)         |
|-----------------|------|-------------------|
| Boolean         |      |                   |
| <b>ByteBool</b> |      | Any nonzero value |
| WordBool        | 2    | Any nonzero value |
| LongBool        |      | Any nonzero value |

<span id="page-26-1"></span>Table 3.3: Boolean types

Free Pascal also supports the ByteBool, WordBool and LongBool types. These are of type Byte, Word or Longint, but are assignment compatible with a Boolean: the value False is equivalent to  $0$  (zero) and any nonzero value is considered  $T_{\text{true}}$  when converting to a boolean value. A boolean value of True is converted to -1 in case it is assigned to a variable of type LongBool.

Assuming B to be of type Boolean, the following are valid assignments:

```
B := True;B := False;
B := 1 < 2; { Results in B := True }
```
Boolean expressions are also used in conditions.

Remark: In Free Pascal, boolean expressions are by default always evaluated in such a way that when the result is known, the rest of the expression will no longer be evaluated: this is called short-cut boolean evaluation.

In the following example, the function Func will never be called, which may have strange sideeffects.

```
...
B := False;
A := B and Func;
```
Here Func is a function which returns a Boolean type.

This behaviour is controllable by the  $\{SB\}$  compiler directive.

### <span id="page-26-0"></span>Enumeration types

Enumeration types are supported in Free Pascal. On top of the Turbo Pascal implementation, Free Pascal allows also a C-style extension of the enumeration type, where a value is assigned to a particular element of the enumeration list.

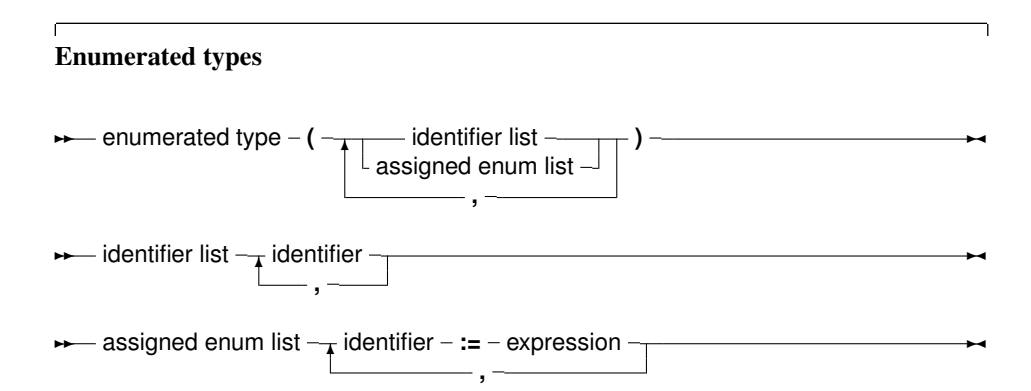

(see chapter [12,](#page-150-0) page [150](#page-150-0) for how to use expressions) When using assigned enumerated types, the assigned elements must be in ascending numerical order in the list, or the compiler will complain. The expressions used in assigned enumerated elements must be known at compile time. So the following is a correct enumerated type declaration:

Type Direction = ( North, East, South, West );

A C-style enumeration type looks as follows:

```
Type
 EnumType = (one, two, three, forty := 40, fortyone);
```
As a result, the ordinal number of  $forty$  is 40, and not 3, as it would be when the ':= 40' wasn't present. The ordinal value of  $f$ ortyone is then 41, and not 4, as it would be when the assignment wasn't present. After an assignment in an enumerated definition the compiler adds 1 to the assigned value to assign to the next enumerated value.

When specifying such an enumeration type, it is important to keep in mind that the enumerated elements should be kept in ascending order. The following will produce a compiler error:

```
Type
 EnumType = (one, two, three, forty := 40, thirty := 30);
```
It is necessary to keep forty and thirty in the correct order. When using enumeration types it is important to keep the following points in mind:

- 1. The Pred and Succ functions cannot be used on this kind of enumeration types. Trying to do this anyhow will result in a compiler error.
- 2. Enumeration types are stored using a default, independent of the actual number of values: the compiler does not try to optimize for space. This behaviour can be changed with the  $\{\$PACKENUM \n\}$  compiler directive, which tells the compiler the minimal number of bytes to be used for enumeration types. For instance

```
Type
{$PACKENUM 4}
  LargeEnum = ( BigOne, BigTwo, BigThree );{$PACKENUM 1}
  SmallEnum = ( one, two, three );Var S : SmallEnum;
    L : LargeEnum;
begin
  WriteLn ('Small enum : ', SizeOf(S));
  WriteLn ('Large enum : ', SizeOf(L));
end.
```
will, when run, print the following:

```
Small enum : 1
Large enum : 4
```
More information can be found in the [Programmer's Guide,](../prog/prog.html) in the compiler directives section.

### <span id="page-28-0"></span>Subrange types

A subrange type is a range of values from an ordinal type (the *host* type). To define a subrange type, one must specify its limiting values: the highest and lowest value of the type.

Subrange types

```
★ subrange type – constant – .. – constant –
```
Some of the predefined integer types are defined as subrange types:

```
Type
 Longint = $80000000...$7ffffff;Integer = -32768...32767;shortint = -128...127;
 byte = 0.0255;Word = 0.065535;
```
Subrange types of enumeration types can also be defined:

```
Type
 Days = (monday, tuesday, wednesday, thursday, friday,saturday, sunday);
 WorkDays = monday .. friday;
 WeekEnd = Saturday .. Sunday;
```
### <span id="page-28-1"></span>**3.1.2 Real types**

Free Pascal uses the math coprocessor (or emulation) for all its floating-point calculations. The Real native type is processor dependent, but it is either Single or Double. Only the IEEE floating point types are supported, and these depend on the target processor and emulation options. The true Turbo Pascal compatible types are listed in table [\(3.4\)](#page-28-2).

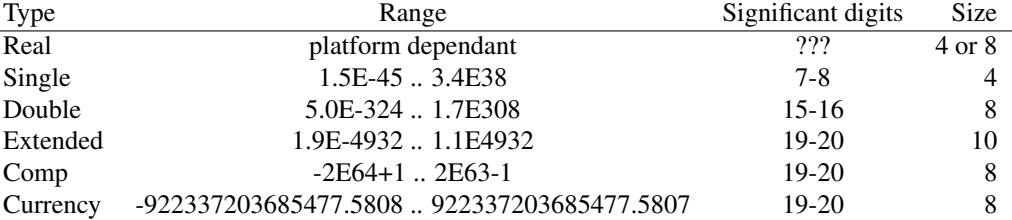

<span id="page-28-2"></span>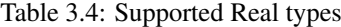

The Comp type is, in effect, a 64-bit integer and is not available on all target platforms. To get more information on the supported types for each platform, refer to the [Programmer's Guide.](../prog/prog.html)

The currency type is a fixed-point real data type which is internally used as an 64-bit integer type (automatically scaled with a factor 10000), this minimalizes rounding errors.

# <span id="page-29-0"></span>3.2 Character types

### <span id="page-29-1"></span>**3.2.1 Char or AnsiChar**

Free Pascal supports the type Char. A Char is exactly 1 byte in size, and contains one ASCII character.

A character constant can be specified by enclosing the character in single quotes, as follows : 'a' or 'A' are both character constants.

A character can also be specified by its character value (commonly an ASCII code), by preceding the ordinal value with the number symbol (#). For example specifying #65 would be the same as 'A'.

Also, the caret character  $(2)$  can be used in combination with a letter to specify a character with ASCII value less than 27. Thus  $\sim$  G equals  $\sharp$  7 - G is the seventh letter in the alphabet. The compiler is rather sloppy about the characters it allows after the caret, but in general one should assume only letters.

When the single quote character must be represented, it should be typed two times successively, thus "" represents the single quote character.

To distinguish Char from WideChar, the system unit also defines the AnsiChar type, which is the same as the char type. In future versions of FPC, the Char type may become an alias for either WideChar or AnsiChar.

### <span id="page-29-2"></span>**3.2.2 WideChar**

Free Pascal supports the type WideChar. A WideChar is exactly 2 bytes in size, and contains one UNICODE character in UTF-16 encoding.

A unicode character can be specified by its character value (an UTF-16 code), by preceding the ordinal value with the number symbol (#).

A normal ansi (1-byte) character literal can also be used for a widechar, the compiler will automatically convert it to a 2-byte UTF-16 character.

The following defines some greek characters (phi, omega):

```
Const
 C3 : widechar = #$03A8;C4 : widechar = #503A9;
```
The same can be accomplished by typecasting a word to widechar:

```
Const
 C3 : widechar = widechar($03A8);
 C4 : widechar = widechar($03A9);
```
### <span id="page-29-3"></span>**3.2.3 Other character types**

Free Pascal defines some other character types in the system unit such as UCS2Char, UCS4Char, UniCodeChar. However, no special support for these character types exists, they have been defined for Delphi compatibility only.

### <span id="page-29-4"></span>**3.2.4 Single-byte String types**

Free Pascal supports the String type as it is defined in Turbo Pascal: a sequence of single-byte characters with an optional size specification. It also supports ansistrings (with unlimited length) and codepage information<sup>[1](#page-30-1)</sup> as in Delphi.

To declare a variable as a string, use the following type specification:

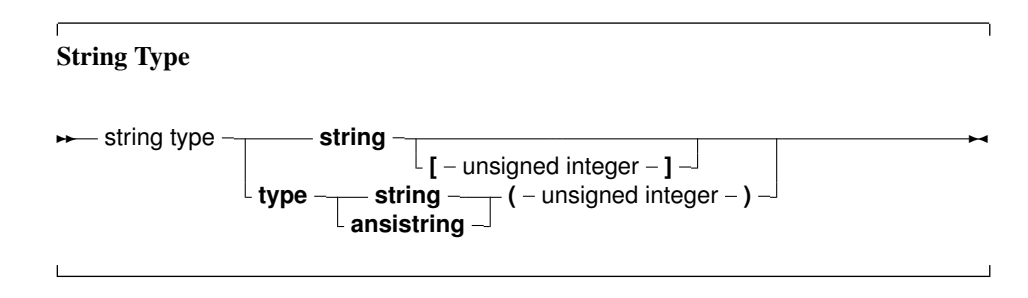

If there is a size specifier (using square brackets), then its maximum value - indicating the maximum size of the string - is 255. If there is a codepage specifier, (using round brackets) it indicates an ansistring with associated code page information.

The meaning of a string declaration statement without size and code page indication is interpreted differently depending on the {\$H} switch:

var A : String;

If no size and code page indication indication is present, the above declaration can declare an ansistring or a short string.

Whatever the actual type, single byte strings can be used interchangeably. The compiler always takes care of the necessary type conversions. Note, however, that the result of an expression that contains ansistrings and short strings will always be an ansistring.

### <span id="page-30-0"></span>Short strings

A string declaration declares a short string in the following cases:

- 1. If the  $$H$  switch is off: { $$H-}$ }, the string declaration will always be a short string declaration.
- 2. If the switch is on  $\{\frac{5H+1}{2}\}$ , and there is a maximum length (the size) specifier, the declaration is a short string declaration.

Short strings are always assumed to use the system code page. The predefined type ShortString is defined as a string of size 255:

ShortString = String[255];

If the size of the string is not specified, 255 is taken as a default. The actual length of the string can be obtained with the Length standard runtime routine. For example in

 ${SH-}$ 

Type NameString =  $String[10]$ ; StreetString = String;

<span id="page-30-1"></span> $1<sup>1</sup>$ As of version 3.0 of Free Pascal

NameString can contain a maximum of 10 characters. While StreetString can contain up to 255 characters.

Remark: Short strings have a maximum length of 255 characters: when specifying a maximum length, the maximum length may not exceed 255. If a length larger than 255 is attempted, then the compiler will give an error message:

Error: string length must be a value from 1 to 255

For short strings, the length is stored in the character at index 0. Old Turbo Pascal code relies on this, and it is implemented similarly in Free Pascal.

Despite this, to write portable code, it is best to set the length of a shortstring with the SetLength call, and to retrieve it with the Length call. These functions will always work, whatever the internal representation of the shortstrings or other strings in use: this allows easy switching between the various string types.

### <span id="page-31-0"></span>Ansistrings

Ansistrings are strings that have no length limit, and have a code page associated with them $2$ . They are reference counted and are guaranteed to be null terminated.

Internally, an ansistring is treated as a pointer: the actual content of the string is stored on the heap, as much memory as needed to store the string content is allocated.

If no codepage is given in the declaration, the system codepage is assumed. What codepage this is, is determined by the DefaultSystemCodePage constant in the system unit.

This is all handled transparently, i.e. they can be manipulated as a normal short string. Ansistrings can be defined using the predefined AnsiString type or using the string keyword in mode  ${SHH}.$ 

**Remark:** The null-termination does not mean that null characters (char(0) or  $#0$ ) cannot be used: the nulltermination is not used internally, but is there for convenience when dealing with external routines that expect a null-terminated string (as most C routines do).

If the  $\{\$H\}$  switch is on, then a string definition using the regular  $String$  keyword that doesn't contain a length specifier, will be regarded as an ansistring as well. If a length specifier is present, a short string will be used, regardless of the {\$H} setting.

If the string is empty  $($ "), then the internal pointer representation of the string pointer is  $Nil$ . If the string is not empty, then the pointer points to a structure in heap memory.

The internal representation as a pointer, and the automatic null-termination make it possible to typecast an ansistring to a pchar. If the string is empty (so the pointer is Nil) then the compiler makes sure that the typecasted pchar will point to a null byte.

Assigning one ansistring to another doesn't involve moving the actual string. A statement

 $S2:=S1;$ 

results in the reference count of S2 being decreased with 1, The reference count of S1 is increased by 1, and finally S1 (as a pointer) is copied to S2. This is a significant speed-up in the code.

If the reference count of a string reaches zero, then the memory occupied by the string is deallocated automatically, and the pointer is set to Nil, so no memory leaks arise.

When an ansistring is declared, the Free Pascal compiler initially allocates just memory for a pointer, not more. This pointer is guaranteed to be  $N<sub>i</sub>l$ , meaning that the string is initially empty. This is true for local and global ansistrings or ansistrings that are part of a structure (arrays, records or objects).

<span id="page-31-1"></span><sup>2</sup> codepage was introduced in version 3.0 of Free Pascal

This does introduce an overhead. For instance, declaring

Var A : Array[1..100000] of string;

Will copy the value Nil 100,000 times into A. When A goes out of scope, then the reference count of the 100,000 strings will be decreased by 1 for each of these strings. All this happens invisible to the programmer, but when considering performance issues, this is important.

Memory for the string content will be allocated only when the string is assigned a value. If the string goes out of scope, then its reference count is automatically decreased by 1. If the reference count reaches zero, the memory reserved for the string is released.

If a value is assigned to a character of a string that has a reference count greater than 1, such as in the following statements:

```
S:=T; { reference count for S and T is now 2 }
S[I] := '0';
```
then a copy of the string is created before the assignment. This is known as *copy-on-write* semantics. It is possible to force a string to have reference count equal to 1 with the UniqueString call:

```
S := T:
R:=T; // Reference count of T is at least 3
UniqueString(T);
// Reference count of T is quaranteed 1
```
It's recommended to do this e.g. when typecasting an ansistring to a PChar var and passing it to a C routine that modifies the string.

The Length function must be used to get the length of an ansistring: the length is not stored at character 0 of the ansistring. The construct

 $L:=\text{ord}(S[0])$ ;

which was valid for Turbo Pascal shortstrings, is no longer correct for Ansistrings. The compiler will warn if such a construct is encountered.

To set the length of an ansistring, the SetLength function must be used. Constant ansistrings have a reference count of -1 and are treated specially, The same remark as for Length must be given: The construct

```
L:=12;S[0]:=Char(L);
```
which was valid for Turbo Pascal shortstrings, is no longer correct for Ansistrings. The compiler will warn if such a construct is encountered.

Ansistrings are converted to short strings by the compiler if needed, this means that the use of ansistrings and short strings can be mixed without problems.

Ansistrings can be typecasted to PChar or Pointer types:

```
Var P : Pointer;
    PC : PChar;
    S : AnsiString;
```
begin

```
S :='This is an ansistring';
PC:=Pchar(S);
P :=Pointer(S);
```
There is a difference between the two typecasts. When an empty ansistring is typecasted to a pointer, the pointer will be Nil. If an empty ansistring is typecasted to a PChar, then the result will be a pointer to a zero byte (an empty string).

The result of such a typecast must be used with care. In general, it is best to consider the result of such a typecast as read-only, i.e. only suitable for passing to a procedure that needs a constant pchar argument.

It is therefore *not* advisable to typecast one of the following:

- 1. Expressions.
- 2. Strings that have reference count larger than 1. In this case you should call Uniquestring to ensure the string has reference count 1.

#### <span id="page-33-0"></span>Code page conversions

Since strings have code page information associated with them, it is important to know which code page a string uses:

- Short strings always use the system code page.
- Plain ansistrings use the system code page.
- Single byte strings with declared code page use that code page.
- The RawBytestring type has no code page information associated with it.

The compiler will convert the code page of strings as needed: When assigning a string, the actual codepage of the source string will always be converted to the declared code page of the target string.

This means that in the following code:

```
Type
  TString1 = Type String(1252);
  TString2 = Type String(1251);
Var
 A : TString1;
 B : TString2;
begin
 A:='123'+'345'+intToStr(123);
  B:=A;Writeln('B : ',StringRefCount(B));
  Writeln('A : ', StringRefCount(A));
end.
```
The compiler will convert the contents in string B to the codepage of string A. Note that if a code page conversion takes place, the reference count mechanism is not used: a new string will be allocated.

This automated conversion of code pages can slow down the code seriously, so care must be taken to see to it that the code page conversions are limited to a minimum.

The code page of a string can be set explicitly using the SetCodePage routine of the system unit. Calling this routine will convert the value of a string to the requested code page.

- Remark: Code page conversions can result in loss of data: if a certain character cannot be represented in the target code page, the output for that character is undefined.
- Remark: Code page support requires quite some helper routines, these are implemented in the unicodestring manager. On windows, the system routines are used for this. On Unices, the cwstring unit can be used to link to the C library and use the C library conversion support. Alternatively, the fpwidestring unit contains a unicodestring manager implemented natively in Object Pascal.

#### <span id="page-34-0"></span>RawByteString

The pre-defined RawByteString type is an ansistring string type without codepage information (CP\_NONE):

```
Type
  RawByteString = type ansistring (CP \text{ is } P);
```
It is treated specially in the sense that if the conversion routines encounter CP\_NONE in a target string, no code page conversion is performed, the code page of the source string is preserved.

For this reason, most single-byte string routines in the system and sysutils units use the RawByteString type.

### <span id="page-34-1"></span>UTF8String

Single-byte code page strings can only store the characters available in that code page. Characters that are not present in the code page, cannot be represented by that string. The UTF-8 unicode encoding is an encoding that can be used with single-byte strings: The ASCII characters (ordinal value <128) in this encoding map exactly to the CP\_ACP encoding. This fact is used to define a single byte string type that can contain all characters:

```
Type
 UTF8String = type AnsiString(CP_UTF8);
```
The UTF8string string type can be used to represent all Unicode characters. This power comes as a price, though. Since a unicode character may require several bytes to be represented in the UTF-8 encoding, there are 2 points to take care of when using UTF8String:

- 1. The character index which retrieves a byte-sized char at a certain position must be used with care: the expression  $S[i]$  will not necessarily be a valid character for a string S of type UTF8String.
- 2. The byte length of the string is not equal to the number of characters in the string. The standard function length cannot be used to get the character length, it will always return the byte length.

For all other code pages, the number of characters in a single-byte code page string is equal to the byte length of the string.

### <span id="page-34-2"></span>**3.2.5 Multi-byte String types**

For multi-byte string types, the basic character has a size of at least 2. This means it can be used to store a unicode character in UTF16 or UCS2 encoding.

### <span id="page-35-0"></span>UnicodeStrings

Unicodestrings (used to represent unicode character strings) are implemented in much the same way as ansistrings: reference counted, null-terminated arrays, only they are implemented as arrays of WideChars instead of regular Chars. A WideChar is a two-byte character (an element of a DBCS: Double Byte Character Set). Mostly the same rules apply for UnicodeStrings as for AnsiStrings. The compiler transparently converts UnicodeStrings to AnsiStrings and vice versa.

Similarly to the typecast of an Ansistring to a PChar null-terminated array of characters, a UnicodeString can be converted to a PUnicodeChar null-terminated array of characters. Note that the PUnicodeChar array is terminated by 2 null bytes instead of 1, so a typecast to a pchar is not automatic.

The compiler itself provides no support for any conversion from Unicode to ansistrings or vice versa. The system unit has a unicodestring manager record, which can be initialized with some OS-specific unicode handling routines. For more information, see the system unit reference.

A unicode string literal can be constructed in a similar manner as a widechar:

```
Const
 ws2: unicodestring = 'phi omega : '#$03A8' '#$03A9;
```
### <span id="page-35-1"></span>**WideStrings**

Widestrings (used to represent unicode character strings in COM applications) are implemented in much the same way as unicodestrings. Unlike the latter, they are *not* reference counted, and on Windows, they are allocated with a special windows function which allows them to be used for OLE automation. This means they are implemented as null-terminated arrays of WideChars instead of regular Chars. Mostly the same rules apply for WideStrings as for AnsiStrings. Similar to unicodestrings, the compiler transparenty converts WideStrings to AnsiStrings and vice versa.

For typecasting and conversion, the same rules apply as for the unicodestring type.

### <span id="page-35-2"></span>**3.2.6 Constant strings**

To specify a constant string, it must be enclosed in single-quotes, just as a Char type, only now more than one character is allowed. Given that  $S$  is of type  $S$ tring, the following are valid assignments:

```
S := 'This is a string.';
S := 'One'+', Two'+', Three';
S := 'This isn''t difficult !';
S := 'This is a weird character : '#145' !';
```
As can be seen, the single quote character is represented by 2 single-quote characters next to each other. Strange characters can be specified by their character value (usually an ASCII code). The example shows also that two strings can be added. The resulting string is just the concatenation of the first with the second string, without spaces in between them. Strings can not be subtracted, however.

Whether the constant string is stored as an ansistring or a short string depends on the settings of the {\$H} switch.
#### **3.2.7 PChar - Null terminated strings**

Free Pascal supports the Delphi implementation of the PChar type. PChar is defined as a pointer to a Char type, but allows additional operations. The PChar type can be understood best as the Pascal equivalent of a C-style null-terminated string, i.e. a variable of type PChar is a pointer that points to an array of type Char, which is ended by a null-character  $(\#0)$ . Free Pascal supports initializing of PChar typed constants, or a direct assignment. For example, the following pieces of code are equivalent:

```
program one;
var P : PChar;
begin
  P := 'This is a null-terminated string.';
  WriteLn (P);
end.
```
Results in the same as

```
program two;
const P : PChar = 'This is a null-terminated string.':
begin
  WriteLn (P);
end.
```
These examples also show that it is possible to write *the contents* of the string to a file of type Text. The [strings](../rtl/strings/index.html) unit contains procedures and functions that manipulate the PChar type as in the standard C library. Since it is equivalent to a pointer to a type Char variable, it is also possible to do the following:

```
Program three;
Var S : String[30];
    P : PChar;
begin
  S := 'This is a null-terminated string.'#0;
  P := \text{QST11};WriteLn (P);
end.
```
This will have the same result as the previous two examples. Null-terminated strings cannot be added as normal Pascal strings. If two PChar strings must be concatenated; the functions from the unit [strings](../rtl/strings/index.html) must be used.

However, it is possible to do some pointer arithmetic. The operators  $+$  and  $-$  can be used to do operations on PChar pointers. In table  $(3.5)$ , P and Q are of type PChar, and I is of type Longint.

| Operation | Result                                                            |  |
|-----------|-------------------------------------------------------------------|--|
| $P + I$   | Adds $I$ to the address pointed to by $P$ .                       |  |
| $T + P$   | Adds $\bar{I}$ to the address pointed to by $\bar{P}$ .           |  |
| $P - T$   | Substracts $\text{I}$ from the address pointed to by $\text{P}$ . |  |
| $P - Q$   | Returns, as an integer, the distance between 2 addresses          |  |
|           | (or the number of characters between $P$ and $Q$ )                |  |

<span id="page-36-0"></span>Table 3.5: PChar pointer arithmetic

#### **3.2.8 String sizes**

The memory occupied by a string depends on the string type. Some string types allocate the string data in memory on the heap, others have the string data on the stack. Table table [\(3.6\)](#page-37-0) summarizes the memory usage of the various string types for the various string types. In the table, the following symbolic constants are used:

- 1. L is the actual length of the string.
- 2. HS depends on the version of Free Pascal, but is 16 bytes as of Free Pascal 2.7.1.
- 3. WHS size is 4 bytes for all versions of Free Pascal.
- 4. UHS size is 8 bytes for all versions of Free Pascal.

| String type   | Stack size           | heap size         |
|---------------|----------------------|-------------------|
| Shortstring   | Declared length $+1$ | $\theta$          |
| Ansistring    | Pointer size         | $L + 1 + HS$      |
| Widestring    | Pointer size         | $2*(L + 1) + WHS$ |
| UnicodeString | Pointer size         | $2*(L + 1) + UHS$ |
| Pchar         | Pointer size         | $L+1$             |

<span id="page-37-0"></span>Table 3.6: String memory sizes

## 3.3 Structured Types

A structured type is a type that can hold multiple values in one variable. Structured types can be nested to unlimited levels.

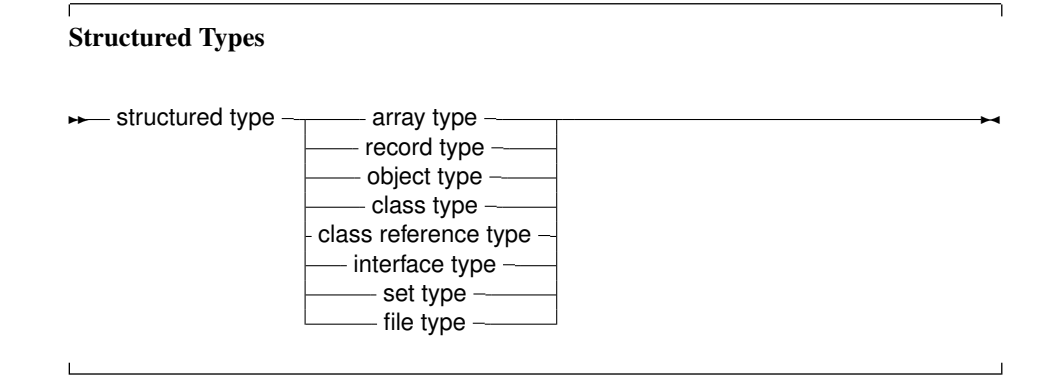

Unlike Delphi, Free Pascal does not support the keyword Packed for all structured types. In the following sections each of the possible structured types is discussed. It will be mentioned when a type supports the packed keyword.

#### Packed structured types

When a structured type is declared, no assumptions should be made about the internal position of the elements in the type. The compiler will lay out the elements of the structure in memory as it thinks will be most suitable. That is, the order of the elements will be kept, but the location of the elements

are not guaranteed, and is partially governed by the \$PACKRECORDS directive (this directive is explained in the [Programmer's Guide\)](../prog/prog.html).

However, Free Pascal allows controlling the layout with the Packed and Bitpacked keywords. The meaning of these words depends on the context:

Bitpacked In this case, the compiler will attempt to align ordinal types on bit boundaries, as explained below.

Packed The meaning of the Packed keyword depends on the situation:

- 1. In MACPAS mode, it is equivalent to the Bitpacked keyword.
- 2. In other modes, with the \$BITPACKING directive set to ON, it is also equivalent to the Bitpacked keyword.
- 3. In other modes, with the \$BITPACKING directive set to OFF, it signifies normal packing on byte boundaries.

Packing on byte boundaries means that each new element of a structured type starts on a byte boundary.

The byte packing mechanism is simple: the compiler aligns each element of the structure on the first available byte boundary, even if the size of the previous element (small enumerated types, subrange types) is less than a byte.

When using the bit packing mechanism, the compiler calculates for each ordinal type how many bits are needed to store it. The next ordinal type is then stored on the next free bit. Non-ordinal types - which include but are not limited to - sets, floats, strings, (bitpacked) records, (bitpacked) arrays, pointers, classes, objects, and procedural variables, are stored on the first available byte boundary.

Note that the internals of the bitpacking are opaque: they can change at any time in the future. What is more: the internal packing depends on the endianness of the platform for which the compilation is done, and no conversion between platforms are possible. This makes bitpacked structures unsuitable for storing on disk or transport over networks. The format is however the same as the one used by the GNU Pascal Compiler, and the Free Pascal team aims to retain this compatibility in the future.

There are some more restrictions to elements of bitpacked structures:

- The address cannot be retrieved, unless the bit size is a multiple of 8 and the element happens to be stored on a byte boundary.
- An element of a bitpacked structure cannot be used as a var parameter, unless the bit size is a multiple of 8 and the element happens to be stored on a byte boundary.

To determine the size of an element in a bitpacked structure, there is the BitSizeOf function. It returns the size - in bits - of the element. For other types or elements of structures which are not bitpacked, this will simply return the size in bytes multiplied by 8, i.e., the return value is then the same as 8\*SizeOf.

The size of bitpacked records and arrays is limited:

- On 32 bit systems the maximal size is  $2^{29}$  bytes (512 MB).
- On 64 bit systems the maximal size is  $2^{61}$  bytes.

The reason is that the offset of an element must be calculated with the maximum integer size of the system.

#### **3.3.1 Arrays**

Free Pascal supports arrays as in Turbo Pascal. Multi-dimensional arrays and (bit)packed arrays are also supported, as well as the dynamic arrays of Delphi:

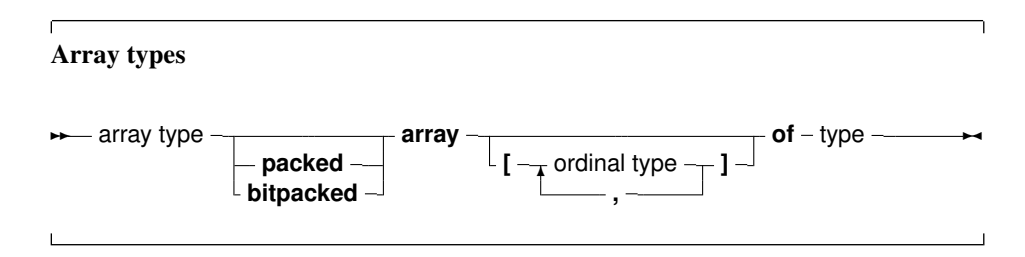

#### Static arrays

When the range of the array is included in the array definition, it is called a static array. Trying to access an element with an index that is outside the declared range will generate a run-time error (if range checking is on). The following is an example of a valid array declaration:

Type RealArray = Array [1..100] of Real;

Valid indexes for accessing an element of the array are between 1 and 100, where the borders 1 and 100 are included. As in Turbo Pascal, if the array component type is in itself an array, it is possible to combine the two arrays into one multi-dimensional array. The following declaration:

Type APoints =  $array[1..100]$  of  $Array[1..3]$  of Real;

is equivalent to the declaration:

Type APoints =  $array[1..100,1..3]$  of Real;

The functions High and Low return the high and low bounds of the leftmost index type of the array. In the above case, this would be 100 and 1. You should use them whenever possible, since it improves maintainability of your code. The use of both functions is just as efficient as using constants, because they are evaluated at compile time.

When static array-type variables are assigned to each other, the contents of the whole array is copied. This is also true for multi-dimensional arrays:

```
program testarray1;
Type
  TA = Array[0..9,0..9] of Integer;
var
  A,B : TA;
  I,J : Integer;
begin
  For I:=0 to 9 do
    For J:=0 to 9 do
      A[I, J] := I * J;
```

```
For I:=0 to 9 do
    begin
    For J:=0 to 9 do
      Write(A[I,J]:2,' '');
    Writeln;
    end;
  B:=A;Writeln;
  For I:=0 to 9 do
    For J:=0 to 9 do
      A[9-I, 9-J] := I *J;For I:=0 to 9 do
    begin
    For J:=0 to 9 do
      Write(B[I,J]:2,' '');
    Writeln;
    end;
end.
```
The output of this program will be 2 identical matrices.

#### Dynamic arrays

As of version 1.1, Free Pascal also knows dynamic arrays: In that case the array range is omitted, as in the following example:

Type TByteArray = Array of Byte;

When declaring a variable of a dynamic array type, the initial length of the array is zero. The actual length of the array must be set with the standard SetLength function, which will allocate the necessary memory to contain the array elements on the heap. The following example will set the length to 1000:

```
Var
 A : TByteArray;
begin
  SetLength(A, 1000);
```
After a call to SetLength, valid array indexes are 0 to 999: the array index is always zero-based.

Note that the length of the array is set in elements, not in bytes of allocated memory (although these may be the same). The amount of memory allocated is the size of the array multiplied by the size of 1 element in the array. The memory will be disposed of at the exit of the current procedure or function.

It is also possible to resize the array: in that case, as much of the elements in the array as will fit in the new size, will be kept. The array can be resized to zero, which effectively resets the variable.

At all times, trying to access an element of the array with an index that is not in the current length of the array will generate a run-time error.

Dynamic arrays are reference counted: assignment of one dynamic array-type variable to another will let both variables point to the same array. Contrary to ansistrings, an assignment to an element of one array will be reflected in the other: there is no copy-on-write. Consider the following example:

```
Var
 A,B : TByteArray;
begin
 SetLength(A,10);
 A[0]:=33;B:=A;A[0]:=31;
```
After the second assignment, the first element in B will also contain 31.

It can also be seen from the output of the following example:

```
program testarray1;
Type
  TA = Array of array of Integer;
var
 A,B : TA;
  I,J : Integer;
begin
  Setlength(A, 10, 10);
  For I:=0 to 9 do
    For J:=0 to 9 do
      A[I, J] := I * J;For I:=0 to 9 do
   begin
    For J:=0 to 9 do
      Write(A[I, J]:2, ' '');
    Writeln;
    end;
  B:=A;Writeln;
  For I:=0 to 9 do
    For J:=0 to 9 do
      A[9-I, 9-J] := I *J;For I:=0 to 9 do
   begin
    For J:=0 to 9 do
      Write(B[I,J]:2,' '');
    Writeln;
    end;
end.
```
The output of this program will be a matrix of numbers, and then the same matrix, mirrored.

As remarked earlier, dynamic arrays are reference counted: if in one of the previous examples A goes out of scope and B does not, then the array is not yet disposed of: the reference count of A (and B) is decreased with 1. As soon as the reference count reaches zero the memory, allocated for the contents of the array, is disposed of.

The SetLength call will make sure the reference count of the returned array is 1, that it, if 2 dynamic array variables were pointing to the same memory they will no longer do so after the setlength call:

program testunique;

```
Type
  TA = array of Integer;
var
 A,B : TA;
 I : Integer;
begin
  Setlength(A,10);
  For I:=0 to 9 do
   A[I]:=I;B:=A;SetLength(B,6);
  A[0]:=123;For I:=0 to 5 do
    Writeln(B[I]);
end.
```
It is also possible to copy and/or resize the array with the standard Copy function, which acts as the copy function for strings:

```
program testarray3;
Type
  TA = array of Integer;
var
  A,B : TA;
  I : Integer;
begin
  Setlength(A,10);
  For I:=0 to 9 do
      A[I]:=I;B:=Copy(A, 3, 6);
  For I:=0 to 5 do
    Writeln(B[I]);
end.
```
The Copy function will copy 6 elements of the array to a new array. Starting at the element at index 3 (i.e. the fourth element) of the array.

The Length function will return the number of elements in the array. The Low function on a dynamic array will always return 0, and the High function will return the value Length-1, i.e., the value of the highest allowed array index.

#### Dynamic array Type compatibility

Object Pascal is a strictly typed language. 2 technically distinct types are sometimes considered assignment compatible (i.e. a value of one type can be assigned to a variable of another type) under certain circumstances. Dynamic arrays are considered assignment compatible when they use the same element type. That means that the following will compile:

{\$mode objfpc}

```
Type
 TA = Array of Integer;
  TB = Array of Integer;
Var
 A : TA;
 B : TB;
begin
  SetLength(A,1);
 A[0]:=1;
 B:=A;end.
```
But the following will not, even though the integer and word types are assignement compatible:

```
{$mode objfpc}
Type
  TA = Array of Word;
  TB = Array of Integer;
Var
  A : TA;
  B : TB;
begin
  SetLength(A,1);
  A[0] := 1;B:=A;
end.
```
#### Dynamic array constructor

As of version 3.0 of Free Pascal, Dynamic array types have a constructor. This is intrinsic, the compiler provides it. Up to version 2.6.4, the only way to initialize a dynamic array was as follows:

```
Type
  TIntegerArray = Array of Integer;
var
  A : TIntegerArray;
begin
  SetLength(A,3);
 A[0]:=1;A[1]:=2;A[3]:=3;
  Writeln(Length(A));
end.
```
As of version 3.0 of Free Pascal, an dynamic array can be initialized using a constructor-like syntax. The constructor is called Create, and accepts as parameters a variable number of parameters of the element type of the array type. This means the above initialization can now be done as:

```
Type
  TIntegerArray = Array of Integer;
var
  A : TIntegerArray;
begin
 A:=TIntegerArray.Create(1,2,3);
  Writeln(Length(A));
end.
```
Note that this will not work for dynamic arrays for which no type was created. That is, the following will not work:

```
var
 A : Array of Integer;
begin
 A:=Array of Integer.Create(1,2,3);
 Writeln(Length(A));
end.
```
This approach also works recursively for multi-dimensional arrays:

```
Type
  TIntegerArray = Array of Integer;
  TIntegerArrayArray = Array of TIntegerArray;
var
 A : TIntegerArrayArray;
begin
  A:=TIntegerArrayArray.Create(TIntegerArray.Create(1,2,3),
                               TIntegerArray.Create(4,5,6),
                               TIntegerArray.Create(7,8,9));
  Writeln('Length', length(A));
end.
```
However, since it is a constructor (code is run at run-time) it is not possible to use this in an initialized variable syntax. That is, the following will not work:

```
Type
  TIntegerArray = Array of Integer;
var
  A : TIntegerArray = TIntegerArray. Create (1, 2, 3);
begin
  Writeln('Length', length(A));
end.
```
#### Packing and unpacking an array

Arrays can be packed and bitpacked. 2 array types which have the same index type and element type, but which are differently packed are not assignment compatible.

However, it is possible to convert a normal array to a bitpacked array with the pack routine. The reverse operation is possible as well; a bitpacked array can be converted to a normally packed array using the unpack routine, as in the following example:

```
Var
 foo : array [ 'a'..'f' ] of Boolean
   = ( false, false, true, false, false, false );
 bar : bitpacked array [ 42..47 ] of Boolean;
 baz : array [ '0'..'5' ] of Boolean;
begin
 pack(foo,'a',bar);
 unpack(bar,baz,'0');
end.
```
More information about the pack and unpack routines can be found in the system unit reference.

#### **3.3.2 Record types**

Free Pascal supports fixed records and records with variant parts. The syntax diagram for a record type is

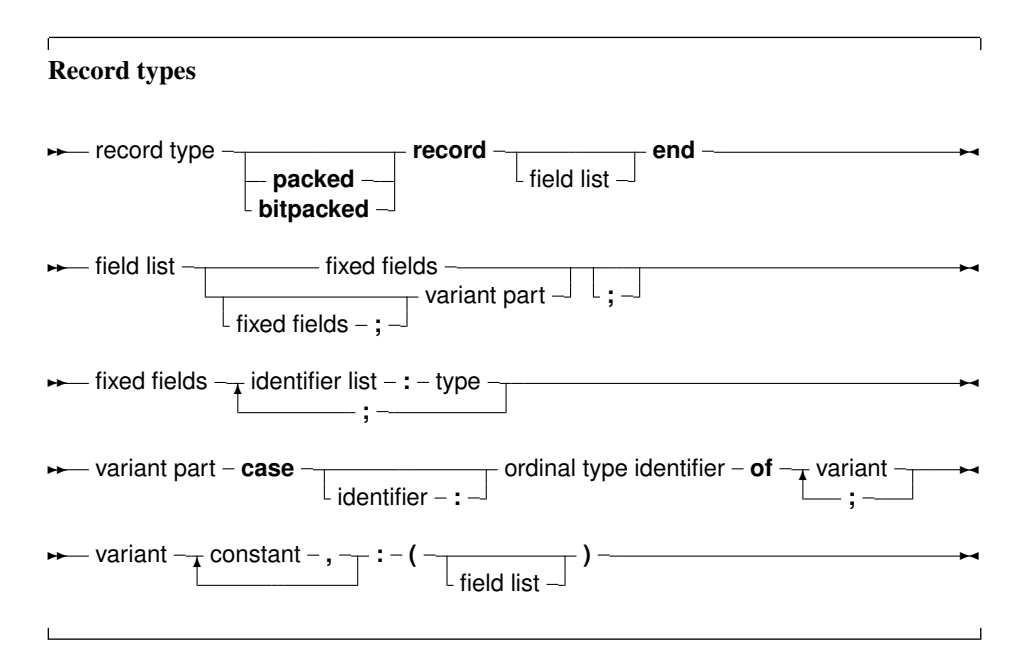

So the following are valid record type declarations:

```
Type
 Point = Record
         X,Y,Z : Real;
         end;
 RPoint = Record
```

```
Case Boolean of
        False : (X, Y, Z : Real);
        True : (R,theta,phi : Real);
        end;
BetterRPoint = Record
        Case UsePolar : Boolean of
        False : (X, Y, Z : Real);
        True : (R,theta,phi : Real);
        end;
```
The variant part must be last in the record. The optional identifier in the case statement serves to access the tag field value, which otherwise would be invisible to the programmer. It can be used to see which variant is active at a certain time<sup>[3](#page-46-0)</sup>. In effect, it introduces a new field in the record.

Remark: It is possible to nest variant parts, as in:

```
Type
 MyRec = Record
          X : Longint;
          Case byte of
            2 : (Y : Longint;
                 case byte of
                  3 : (Z : Longint);
                  );
          end;
```
#### Record layout and size

The layout and size of a record is influenced by five aspects:

- The size of its fields.
- The alignment requirements of the types of the fields, which are platform-dependent. Note that the alignment requirements of a type inside a record may be different from those of a separate variable of that type. Additionally, the location of a field inside a record may also influence its type's alignment requirements.
- The currently active {\$ALIGN N} or {\$PACKRECORDS N} setting (these settings override each other, so the last one specified is the active one; note that these directives to not accept exactly the same arguments, see the programmer's manual for more information).
- The currently active { \$CODEALIGN RECORDMIN=X } setting.
- The currently active { \$CODEALIGN RECORDMAX=X } setting.

The layout and size of variant parts in records is determined by replacing them with a field whose type is a record with as first element a field of the tag field type *if an identifier was declared for this tag field*, followed by the elements of the biggest variant.

Field F2's offset in a record is equal to the sum of the previous field F1's offset and F1's size, rounded up to a multiple of F2's required alignment. This required alignment is calculated as follows:

• The required alignment is set to the default alignment of the field's type, possibly adjusted based on the fact that this type occurs in a record and on the field's location in the record.

<span id="page-46-0"></span><sup>3</sup>However, it is up to the programmer to maintain this field.

- If the required alignment is smaller than the currently active  $\{\text{\textless{CODEALIGN RECORDMIN=X}}\}$ setting, it is changed to this X value.
- If the currently active {\$ALIGN N} or {\$PACKRECORDS N} setting is
	- $-$  a numerical value: if the required alignment is larger than N, it is changed to N. I.e., if N is 1, all fields will be placed right after each other.
	- RESET or DEFAULT: the resulting required alignment is target dependent.
	- C: the required alignment is adjusted according to the rules specified in the official ABI for the current platform.
	- POWER/POWERPC, MAC68K: the alignment value's adjustment is determined by following the official ABI rules for resp. the (Classic) Macintosh PowerPC or Macintosh 680x0 platforms.

The size of a record is equal to the sum of the record's last field's offset and this field's size, rounded up to a multiple of the record's required alignment. The record's required alignment is calculated as follows:

- The required alignment is set to the alignment of the record's field with the largest alignment, as determined while laying out the record.
- If the current  $\{\$ALIGN\ N\}$  or  $\{\$PACKRECORDS N\}$  setting is different from C and the required alignment is larger than than the currently active  $\{\text{\$CODEALIGN RECORDMAX=X}\}\,$ , the required alignment is changed to X.
- If the current  $\{\$ALIGN\ N\}$  or  $\{\$PACKRECORDS\ N\}$  setting is equal to C, the required alignment is determined by following the official ABI rules.

#### Remarks and examples

Free Pascal also supports a 'packed record', which is a record where all the elements are byte-aligned. As a result, the two following declarations are equivalent:

```
{$PackRecords 1}
Trec2 = Record
  A : Byte;
  B : Word;
  end;
{$PackRecords default}
```
and

```
Trec2 = Packed Record
  A : Byte;
  B : Word;
  end;
```
Note the {\$PackRecords Default} after the first declaration to restore the default setting!

Given the platform-dependent nature of how records are laid out in memory, the only way to ensure a compatible layout across platforms (assuming that all fields are declared using a type with the same meaning across these same platforms) is by using {\$PACKRECORDS 1}.

In particular, if a typed file with records, produced by a Turbo Pascal program, must be read, then chances are that attempting to read that file correctly will fail. The reason is that Free Pascal's default

{\$PACKRECORDS N} setting is not necessarily compatible with Turbo Pascal's. It can be changed to  $\{\$PACKRECORDS\ 1\}$  or  $\{\$PACKRECORDS\ 2\}$  depending on the setting used in the Turbo Pascal program that create the file (although it may still fail with  $\{\$PACKRECORDS\;2\}$  due to different type alignment requirements between 16 bit MSDOS and your current platform).

The same remark goes for Delphi: exchanging data is only guaranteed to be possible if both the producer and consumer use a packed record, or if they are on the same platform and use the same {\$PACKRECORDS X} setting.

#### **3.3.3 Set types**

Free Pascal supports the set types as in Turbo Pascal. The prototype of a set declaration is:

Set Types

**► set type – set – of** – ordinal type –

Each of the elements of SetType must be of type TargetType. TargetType can be any ordinal type with a range between 0 and 255. A set can contain at most 255 elements. The following are valid set declaration:

```
Type
 Junk = Set of Char;
 Days = (Mon, Tue, Wed, Thu, Fri, Sat, Sun);
 WorkDays : Set of days;
```
Given these declarations, the following assignment is legal:

WorkDays := [Mon, Tue, Wed, Thu, Fri];

The compiler stores small sets (less than 32 elements) in a Longint, if the type range allows it. This allows for faster processing and decreases program size. Otherwise, sets are stored in 32 bytes.

Several operations can be done on sets: taking unions or differences, adding or removing elements, comparisons. These are documented in section [12.8.5,](#page-160-0) page [160](#page-160-0)

#### **3.3.4 File types**

File types are types that store a sequence of some base type, which can be any type except another file type. It can contain (in principle) an infinite number of elements. File types are used commonly to store data on disk. However, nothing prevents the programmer, from writing a file driver that stores its data for instance in memory.

Here is the type declaration for a file type:

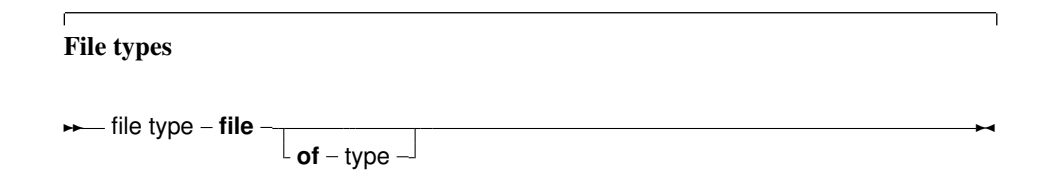

If no type identifier is given, then the file is an untyped file; it can be considered as equivalent to a file of bytes. Untyped files require special commands to act on them (see Blockread, Blockwrite). The following declaration declares a file of records:

```
Type
 Point = Record
    X,Y,Z : real;
    end;
 PointFile = File of Point;
```
Internally, files are represented by the FileRec record, which is declared in the Dos or SysUtils units.

A special file type is the Text file type, represented by the TextRec record. A file of type Text uses special input-output routines. The default Input, Output and StdErr file types are defined in the system unit: they are all of type  $Text$ , and are opened by the system unit initialization code.

## 3.4 Pointers

Free Pascal supports the use of pointers. A variable of the pointer type contains an address in memory, where the data of another variable may be stored. A pointer type can be defined as follows:

Pointer types

**► pointer type - ^** - type identifier  $\rightarrow$ 

As can be seen from this diagram, pointers are typed, which means that they point to a particular kind of data. The type of this data must be known at compile time.

Dereferencing the pointer (denoted by adding  $\hat{ }$  after the variable name) behaves then like a variable. This variable has the type declared in the pointer declaration, and the variable is stored in the address that is pointed to by the pointer variable. Consider the following example:

```
Program pointers;
type
  Buffer = String[255];
 BufPtr = \DeltaBuffer;
Var B : Buffer;
    BP : BufPtr;
    PP : Pointer;
etc..
```
In this example, BP *is a pointer to* a Buffer type; while B *is* a variable of type Buffer. B takes 256 bytes memory, and BP only takes 4 (or 8) bytes of memory: enough memory to store an address. The expression

BP^

is known as the dereferencing of BP. The result is of type Buffer, so

BP^[23]

Denotes the 23-rd character in the string pointed to by BP.

Remark: Free Pascal treats pointers much the same way as C does. This means that a pointer to some type can be treated as being an array of this type.

From this point of view, the pointer then points to the zeroeth element of this array. Thus the following pointer declaration

Var p : ^Longint;

can be considered equivalent to the following array declaration:

Var p : array<sup>[0</sup>..Infinity] of Longint;

The difference is that the former declaration allocates memory for the pointer only (not for the array), and the second declaration allocates memory for the entire array. If the former is used, the memory must be allocated manually, using the Getmem function. The reference  $P^{\dagger}$  is then the same as p[0]. The following program illustrates this maybe more clear:

```
program PointerArray;
var i : Longint;
   p : ^Longint;
   pp : array[0..100] of Longint;
begin
 for i := 0 to 100 do pp[i] := i; { Fill array }
 p := @pp[0]; { Let p point to pp }
 for i := 0 to 100 do
   if p[i]<>pp[i] then
     WriteLn ('Ohoh, problem !')
end.
```
Free Pascal supports pointer arithmetic as C does. This means that, if  $P$  is a typed pointer, the instructions

Inc(P);  $Dec(P);$ 

Will increase, respectively decrease the address the pointer points to with the size of the type P is a pointer to. For example

```
Var P : ^Longint;
...
Inc (p);
```
will increase P with 4, because 4 is the size of a longint. If the pointer is untyped, a size of 1 byte is assumed (i.e. as if the pointer were a pointer to a byte: ˆbyte.)

Normal arithmetic operators on pointers can also be used, that is, the following are valid pointer arithmetic operations:

```
var p1, p2 : ^Longint;
     L : Longint;
begin
 P1 := QP2;
```
 $P2 := QL;$  $L := P1-P2$ ;  $P1 := P1-4;$  $P2 := P2+4;$ end.

Here, the value that is added or subtracted *is* multiplied by the size of the type the pointer points to. In the previous example  $P1$  will be decremented by 16 bytes, and  $P2$  will be incremented by 16.

### 3.5 Forward type declarations

Programs often need to maintain a linked list of records. Each record then contains a pointer to the next record (and possibly to the previous record as well). For type safety, it is best to define this pointer as a typed pointer, so the next record can be allocated on the heap using the New call. In order to do so, the record should be defined something like this:

```
Type
  TListItem = Record
    Data : Integer;
    Next : ^TListItem;
  end;
```
When trying to compile this, the compiler will complain that the TListItem type is not yet defined when it encounters the Next declaration: This is correct, as the definition is still being parsed.

To be able to have the Next element as a typed pointer, a 'Forward type declaration' must be introduced:

```
Type
 PListItem = ^TListItem;
 TListItem = Record
   Data : Integer;
   Next : PTListItem;
 end;
```
When the compiler encounters a typed pointer declaration where the referenced type is not yet known, it postpones resolving the reference till later. The pointer definition is a 'Forward type declaration'.

The referenced type should be introduced later in the same Type block. No other block may come between the definition of the pointer type and the referenced type. Indeed, even the word Type itself may not re-appear: in effect it would start a new type-block, causing the compiler to resolve all pending declarations in the current block.

In most cases, the definition of the referenced type will follow immediately after the definition of the pointer type, as shown in the above listing. The forward defined type can be used in any type definition following its declaration.

Note that a forward type declaration is only possible with pointer types and classes, not with other types.

## 3.6 Procedural types

Free Pascal has support for procedural types, although it differs a little from the Turbo Pascal or Delphi implementation of them. The type declaration remains the same, as can be seen in the following syntax diagram:

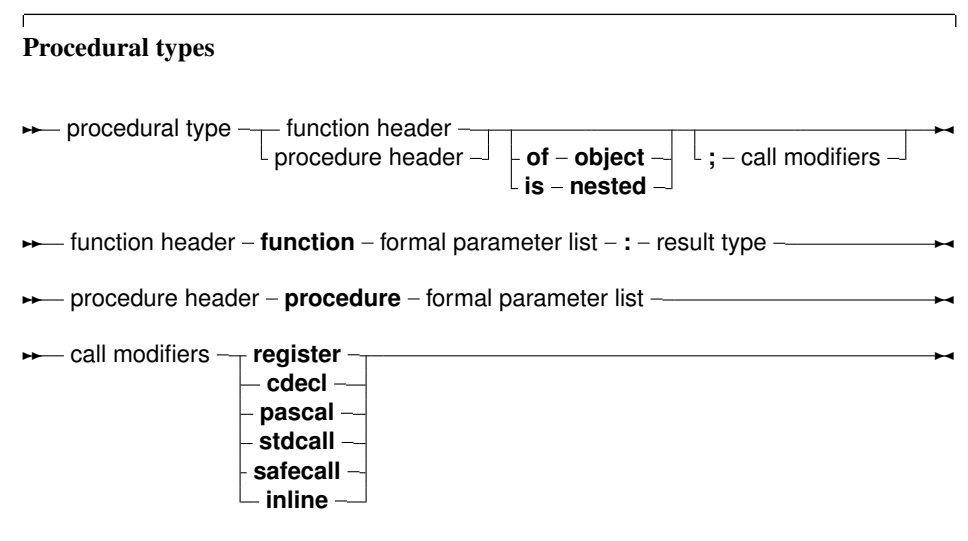

For a description of formal parameter lists, see chapter [14,](#page-184-0) page [184.](#page-184-0) The two following examples are valid type declarations:

```
Type TOneArg = Procedure (Var X : integer);
     TNoArg = Function : Real;
var proc : TOneArg;
    func : TNoArg;
```
One can assign the following values to a procedural type variable:

- 1. Nil, for both normal procedure pointers and method pointers.
- 2. A variable reference of a procedural type, i.e. another variable of the same type.
- 3. A global procedure or function address, with matching function or procedure header and calling convention.
- 4. A method address.

Given these declarations, the following assignments are valid:

```
Procedure printit (Var X : Integer);
begin
  WriteLn (x);
end;
...
Proc := @printit;
Func := @Pi;
```
From this example, the difference with Turbo Pascal is clear: In Turbo Pascal it isn't necessary to use the address operator (@) when assigning a procedural type variable, whereas in Free Pascal it is required. In case the -MDelphi or -MTP switches are used, the address operator can be dropped.

Remark: The modifiers concerning the calling conventions must be the same as the declaration; i.e. the following code would give an error:

```
Type TOneArgCcall = Procedure (Var X : integer);cdecl;
var proc : TOneArgCcall;
Procedure printit (Var X : Integer);
begin
  WriteLn (x);
end;
begin
Proc := @printit;
end.
```
Because the TOneArgCcall type is a procedure that uses the cdecl calling convention.

In case the is nested modified is added, then the procedural variable can be used with nested procedures. This requires that the sources be compiled in macpas or ISO mode, or that the nestedprocvars modeswitch be activated:

```
{$modeswitch nestedprocvars}
program tmaclocalprocparam3;
type
  tnestedprocvar = procedure is nested;
var
  tempp: tnestedprocvar;
procedure p1( pp: tnestedprocvar);
begin
  tempp:=pp;
  tempp
end;
procedure p2( pp: tnestedprocvar);
var
 localpp: tnestedprocvar;
begin
  localpp:=pp;
 p1( localpp)
end;
procedure n;
begin
  writeln( 'calling through n')
end;
procedure q;
var qi: longint;
  procedure r;
  begin
    if qi = 1 then
      writeln( 'success for r')
    else
     begin
      writeln( 'fail');
```

```
halt( 1)
    end
  end;
begin
  qi := 1;p1( @r);
  p2( @r);
  p1( @n);
  p2( @n);
end;
begin
  q;
end.
```
In case one wishes to assign methods of a class to a variable of procedural type, the procedural type must be declared with the of object modifier.

The two following examples are valid type declarations for method procedural variables (also known as event handlers because of their use in GUI design):

```
Type TOneArg = Procedure (Var X : integer) of object;
     TNoArg = Function : Real of object;
var
 oproc : TOneArg;
 ofunc : TNoArg;
```
A method of the correct signature can be assigned to these functions. When called, Self will be pointing to the instance of the object that was used to assign the method procedure.

The following object methods can be assigned to oproc and ofunc:

```
Type
 TMyObject = Class(TObject)
   Procedure DoX (Var X : integer);
    Function DoY: Real;
 end;
Var
 M : TMyObject;
begin
 oproc:=@M.DoX;
 ofunc:=@M.DOY;
end;
```
When calling oproc and ofunc, Self will equal M. This mechanism is sometimes called Delegation.

## 3.7 Variant types

#### **3.7.1 Definition**

As of version 1.1, FPC has support for variants. For maximum variant support it is recommended to add the variants unit to the uses clause of every unit that uses variants in some way: the variants unit contains support for examining and transforming variants other than the default support offered by the System or ObjPas units.

The type of a value stored in a variant is only determined at runtime: it depends what has been assigned to the variant. Almost any simple type can be assigned to variants: ordinal types, string types, int64 types.

Structured types such as sets, records, arrays, files, objects and classes are not assignment-compatible with a variant, as well as pointers. Interfaces and COM or CORBA objects can be assigned to a variant (basically because they are simply a pointer).

This means that the following assignments are valid:

```
Type
  TMyEnum = (One, Two, Three);Var
  V : Variant;
  I : Integer;
  B : Byte;
  W : Word;
  Q : Int64;
  E : Extended;
  D : Double;
  En : TMyEnum;
  AS : AnsiString;
  WS : WideString;
begin
  V:={I};V:=B;
  V:=W:
  V:=Q;V:=E;
  V:=En;V:=D:
  V: =AS;V := WS;end;
```
And of course vice-versa as well.

A variant can hold an array of values: All elements in the array have the same type (but can be of type 'variant'). For a variant that contains an array, the variant can be indexed:

```
Program testv;
uses variants;
Var
 A : Variant;
```

```
I : integer;
begin
 A:=VarArrayCreate([1,10],varInteger);
 For I:=1 to 10 do
    A[I]:=I;end.
```
For the explanation of VarArrayCreate, see [Unit Reference.](../rtl/index.html)

Note that when the array contains a string, this is not considered an 'array of characters', and so the variant cannot be indexed to retrieve a character at a certain position in the string.

#### **3.7.2 Variants in assignments and expressions**

As can be seen from the definition above, most simple types can be assigned to a variant. Likewise, a variant can be assigned to a simple type: If possible, the value of the variant will be converted to the type that is being assigned to. This may fail: Assigning a variant containing a string to an integer will fail unless the string represents a valid integer. In the following example, the first assignment will work, the second will fail:

```
program testv3;
uses Variants;
Var
  V : Variant;
  I : Integer;
begin
  V:={}^{\prime}100';
  I := V;Writeln('I : ',I);
  V:='Something else';
  I:=V:Writeln('I : ',I);
end.
```
The first assignment will work, but the second will not, as Something else cannot be converted to a valid integer value. An EConvertError exception will be the result.

The result of an expression involving a variant will be of type variant again, but this can be assigned to a variable of a different type - if the result can be converted to a variable of this type.

Note that expressions involving variants take more time to be evaluated, and should therefore be used with caution. If a lot of calculations need to be made, it is best to avoid the use of variants.

When considering implicit type conversions (e.g. byte to integer, integer to double, char to string) the compiler will ignore variants unless a variant appears explicitly in the expression.

#### **3.7.3 Variants and interfaces**

Remark: Dispatch interface support for variants is currently broken in the compiler.

Variants can contain a reference to an interface - a normal interface (descending from IInterface) or a dispatchinterface (descending from IDispatch). Variants containing a reference to a dispatch interface can be used to control the object behind it: the compiler will use late binding to perform the call to the dispatch interface: there will be no run-time checking of the function names and parameters or arguments given to the functions. The result type is also not checked. The compiler will simply insert code to make the dispatch call and retrieve the result.

This means basically, that you can do the following on Windows:

```
Var
 W : Variant;
 V : String;
begin
 W:=CreateOleObject('Word.Application');
 V:=W.Application.Version;
 Writeln('Installed version of MS Word is : ', V);
end;
```
The line

V:=W.Application.Version;

is executed by inserting the necessary code to query the dispatch interface stored in the variant W, and execute the call if the needed dispatch information is found.

### 3.8 Type aliases

Type aliases are a way to give another name to a type, but can also be used to create real new types. Which of the 2 depends on the way the type alias is defined:

Type aliases – type alias **type**  $\top$  identifier

The first case is just a means to give another name to a type:

```
Type
 MyInteger = Integer;
```
This creates a new name to refer to the Integer type, but does not create an actual new type. That is, 2 variables:

Var A : MyInteger; B : Integer;

Will actually have the same type from the point of view of the compiler (namely: Integer).

The above presents a way to make types platform independent, by only using the alias types, and then defining these types for each platform individually. Any programmer who then uses these custom types doesn't have to worry about the underlying type size: it is opaque to him. It also allows to use

shortcut names for fully qualified type names. e.g. define system.longint as Olongint and then redefine longint.

The alias is frequently seen to re-expose a type:

```
Unit A;
Interface
Uses B;
Type
 MyType = B.MyType;
```
This construction is often seen after some refactoring, when moving some declarations from unit A to unit B, to preserve backwards compatibility of the interface of unit A.

The second case is slightly more subtle:

```
Type
 MyInteger = Type Integer;
```
This not only creates a new name to refer to the Integer type, but actually creates a new type. That is, 2 variables:

```
Var
 A : MyInteger;
 B : Integer;
```
Will not have the same type from the point of view of the compiler. However, these 2 types will be assignment compatible. That means that an assignment

 $A:=B$ ;

will work.

The difference can be seen when examining type information:

```
If TypeInfo(MyInteger)<>TypeInfo(Integer) then
 Writeln('MyInteger and Integer are different types');
```
The compiler function  $TypeInfo$  returns a pointer to the type information in the binary. Since the 2 types MyInteger and Integer are different, they will generate different type information blocks, and the pointers will differ.

There are 3 consequences of having different types:

- 1. That they have different typeinfo, hence different RTTI (Run-Time Type Information).
- 2. They can be used in function overloads, that is

```
Procedure MyProc(A : MyInteger); overload;
Procedure MyProc(A : Integer); overload;
```
will work. This will not work with a simple type alias.

3. They can be used in operator overloads, that is

Operator +(A,B : MyInteger) : MyInteger;

will work too.

## Chapter 4

# Variables

## 4.1 Definition

Variables are explicitly named memory locations with a certain type. When assigning values to variables, the Free Pascal compiler generates machine code to move the value to the memory location reserved for this variable. Where this variable is stored depends on where it is declared:

- Global variables are variables declared in a unit or program, but not inside a procedure or function. They are stored in fixed memory locations, and are available during the whole execution time of the program.
- Local variables are declared inside a procedure or function. Their value is stored on the program stack, i.e. not at fixed locations.

The Free Pascal compiler handles the allocation of these memory locations transparently, although this location can be influenced in the declaration.

The Free Pascal compiler also handles reading values from or writing values to the variables transparently. But even this can be explicitly handled by the programmer when using properties.

Variables must be explicitly declared when they are needed. No memory is allocated unless a variable is declared. Using a variable identifier (for instance, a loop variable) which is not declared first, is an error which will be reported by the compiler.

## 4.2 Declaration

The variables must be declared in a variable declaration block of a unit or a procedure or function (section [16.5,](#page-222-0) page [222\)](#page-222-0). It looks as follows:

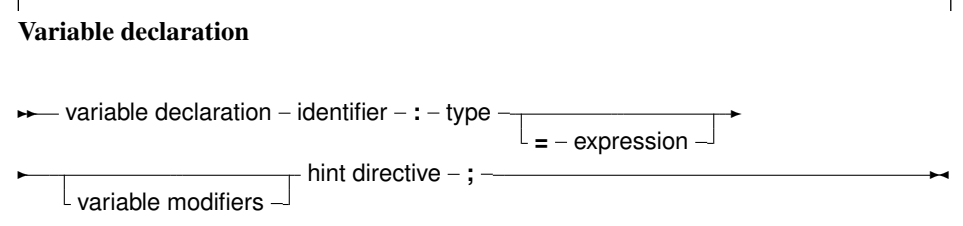

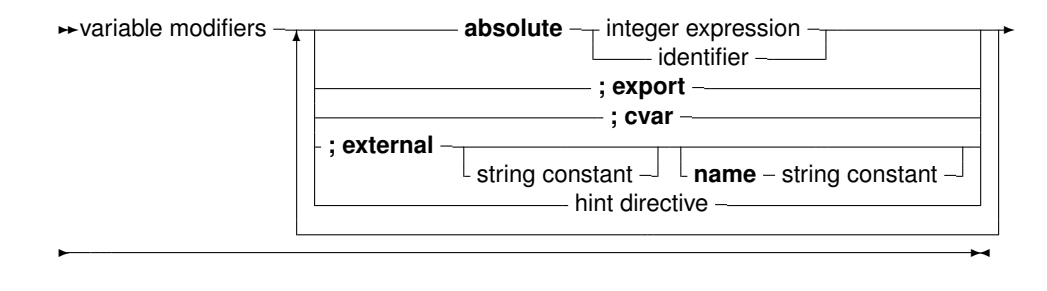

This means that the following are valid variable declarations:

```
Var
 curterm1 : integer;
 curterm2 : integer; cvar;
 curterm3 : integer; cvar; external;
 curterm4 : integer; external name 'curterm3';
 curterm5 : integer; external 'libc' name 'curterm9';
 curterm6 : integer absolute curterm1;
 curterm7 : integer; cvar; export;
 curterm8 : integer; cvar; public;
 curterm9 : integer; export name 'me';
 curterm10 : integer; public name 'ma';
 curterm11 : integer = 1;
```
The difference between these declarations is as follows:

- 1. The first form (curterm1) defines a regular variable. The compiler manages everything by itself.
- 2. The second form  $(\text{current})$  declares also a regular variable, but specifies that the assembler name for this variable equals the name of the variable as written in the source.
- 3. The third form (curterm3) declares a variable which is located externally: the compiler will assume memory is located elsewhere, and that the assembler name of this location is specified by the name of the variable, as written in the source. The name may not be specified.
- 4. The fourth form is completely equivalent to the third, it declares a variable which is stored externally, and explicitly gives the assembler name of the location. If cvar is not used, the name must be specified.
- 5. The fifth form is a variant of the fourth form, only the name of the library in which the memory is reserved is specified as well.
- 6. The sixth form declares a variable (curterm6), and tells the compiler that it is stored in the same location as another variable (curterm1).
- 7. The seventh form declares a variable (curterm7), and tells the compiler that the assembler label of this variable should be the name of the variable (case sensitive) and must be made public. i.e. it can be referenced from other object files.
- 8. The eighth form (curterm8) is equivalent to the seventh: 'public' is an alias for 'export'.
- 9. The ninth and tenth form are equivalent: they specify the assembler name of the variable.
- 10. the elevents form declares a variable (curterm11) and initializes it with a value (1 in the above case).

Note that assembler names must be unique. It's not possible to declare or export 2 variables with the same assembler name.

## 4.3 Scope

Variables, just as any identifier, obey the general rules of scope. In addition, initialized variables are initialized when they enter scope:

- Global initialized variables are initialized once, when the program starts.
- Local initialized variables are initialized each time the procedure is entered.

Note that the behaviour for local initialized variables is different from the one of a local typed constant. A local typed constant behaves like a global initialized variable.

## 4.4 Initialized variables

By default, variables in Pascal are not initialized after their declaration. Any assumption that they contain 0 or any other default value is erroneous: They can contain rubbish. To remedy this, the concept of initialized variables exists. The difference with normal variables is that their declaration includes an initial value, as can be seen in the diagram in the previous section.

Given the declaration:

```
Var
 S : String = 'This is an initialized string';
```
The value of the variable following will be initialized with the provided value. The following is an even better way of doing this:

```
Const
 SDefault = 'This is an initialized string';
Var
 S : String = SDefault;
```
Initialization is often used to initialize arrays and records. For arrays, the initialized elements must be specified, surrounded by round brackets, and separated by commas. The number of initialized elements must be exactly the same as the number of elements in the declaration of the type. As an example:

```
Var
 tt : array [1..3] of string[20] = ('ikke', 'gij', 'hij');
 ti : array [1..3] of Longint = (1, 2, 3);
```
For constant records, each element of the record should be specified, in the form Field: Value, separated by semicolons, and surrounded by round brackets. As an example:

```
Type
 Point = record
    X,Y : Real
    end;
Var
 Origin : Point = (X:0.0; Y:0.0);
```
The order of the fields in a constant record needs to be the same as in the type declaration, otherwise a compile-time error will occur.

Remark: It should be stressed that initialized variables are initialized when they come into scope, in difference with typed constants, which are initialized at program start. This is also true for *local* initialized variables. Local initialized variables are initialized whenever the routine is called. Any changes that occurred in the previous invocation of the routine will be undone, because they are again initialized.

## 4.5 Initializing variables using default

Some variables must be initialized because they contain managed types. For variables that are declared in the var section of a function or in the main program, this happens automatically. For variables that are allocated on the heap, this is not necessarily the case.

For this, the compiler contains the Default intrinsic. This function accepts a type identifier as the argument, and will return a correctly initialized variable of that type. in essence, it will zero out the whole variable.

The following gives an example of its use:

```
type
  TRecord = record
    i: LongInt;
    s: AnsiString;
  end;
var
  i: LongInt;
  o: TObject;
  r: TRecord;
begin
  i := Default(LongInt); // 0o := Default(TObject); // Nil
  r := \text{Default}(\text{Thecord}); // ( i: 0; s: '')
end.
```
The case where a variable is allocated on the heap, is more interesting:

```
type
  TRecord = record
    i: LongInt;
    s: AnsiString;
  end;
var
  i: ^LongInt;
  o: ^TObject;
  r: ^TRecord;
```

```
begin
 i:=GetMem(SizeOf(Longint));
 i^* := Default (LongInt); // 0
 o:=GetMem(SizeOf(TObject));
 o^ := Default(TObject); // Nil
 r:=GetMem(SizeOf(TRecord));
 r^* := Default (TRecord); // ( i: 0; s: '')
end.
```
It works for all types, except the various file types (or complex types containing a file type).

**Remark:** For generics, the use of  $Default$  is especially useful, since the type of a variable may not be known during the declaration of a generic. For more information section [8.7,](#page-120-0) page [120.](#page-120-0)

#### 4.6 Thread Variables

For a program which uses threads, the variables can be really global, i.e. the same for all threads, or thread-local: this means that each thread gets a copy of the variable. Local variables (defined inside a procedure) are always thread-local. Global variables are normally the same for all threads. A global variable can be declared thread-local by replacing the var keyword at the start of the variable declaration block with Threadvar:

```
Threadvar
 IOResult : Integer;
```
If no threads are used, the variable behaves as an ordinary variable. If threads are used then a copy is made for each thread (including the main thread). Note that the copy is made with the original value of the variable, *not* with the value of the variable at the time the thread is started.

Threadvars should be used sparingly: There is an overhead for retrieving or setting the variable's value. If possible at all, consider using local variables; they are always faster than thread variables.

Threads are not enabled by default. For more information about programming threads, see the chapter on threads in the [Programmer's Guide.](../prog/prog.html)

## 4.7 Properties

A global block can declare properties, just as they could be defined in a class. The difference is that the global property does not need a class instance: there is only 1 instance of this property. Other than that, a global property behaves like a class property. The read/write specifiers for the global property must also be regular procedures, not methods.

The concept of a global property is specific to Free Pascal, and does not exist in Delphi.  $\circ$ D $\circ$ FPC mode is required to work with properties.

The concept of a global property can be used to 'hide' the location of the value, or to calculate the value on the fly, or to check the values which are written to the property.

The declaration is as follows:

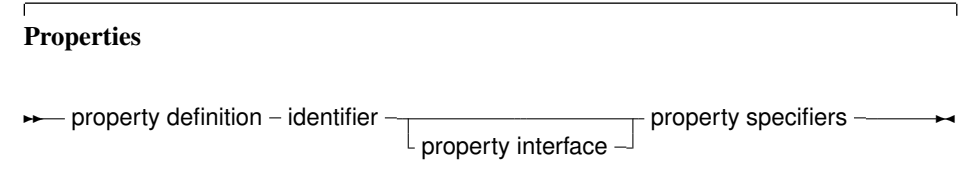

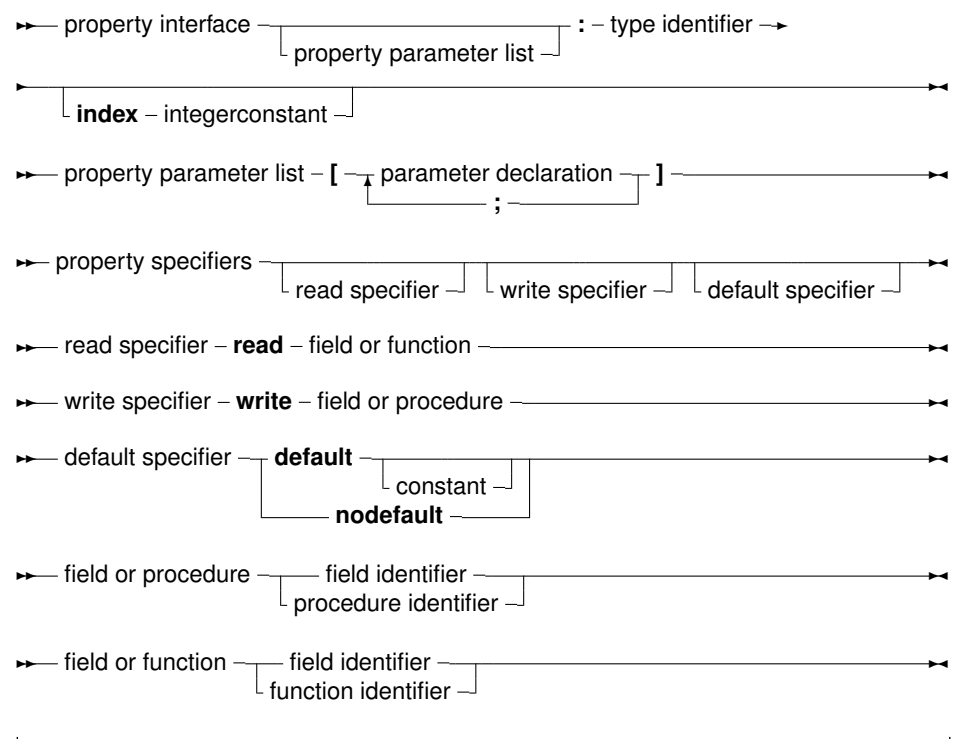

The following is an example:

```
{$mode objfpc}
unit testprop;
Interface
Function GetMyInt : Integer;
Procedure SetMyInt(Value : Integer);
Property
 MyProp : Integer Read GetMyInt Write SetMyInt;
Implementation
Uses sysutils;
Var
 FMyInt : Integer;
Function GetMyInt : Integer;
begin
 Result:=FMyInt;
end;
Procedure SetMyInt(Value : Integer);
begin
```

```
If ((Value mod 2) = 1) then
    Raise Exception.Create('MyProp can only contain even value');
 FMyInt:=Value;
end;
```
end.

The read/write specifiers can be hidden by declaring them in another unit which must be in the uses clause of the unit. This can be used to hide the read/write access specifiers for programmers, just as if they were in a private section of a class (discussed below). For the previous example, this could look as follows:

```
{$mode objfpc}
unit testrw;
Interface
Function GetMyInt : Integer;
Procedure SetMyInt(Value : Integer);
Implementation
Uses sysutils;
Var
  FMyInt : Integer;
Function GetMyInt : Integer;
begin
 Result:=FMyInt;
end;
Procedure SetMyInt(Value : Integer);
begin
 If ((Value mod 2) =1) then
   Raise Exception.Create('Only even values are allowed');
  FMyInt:=Value;
end;
end.
```
The unit testprop would then look like:

```
{$mode objfpc}
unit testprop;
Interface
uses testrw;
Property
 MyProp : Integer Read GetMyInt Write SetMyInt;
```
Implementation

end.

More information about properties can be found in chapter [6,](#page-78-0) page [78.](#page-78-0)

## Chapter 5

# **Objects**

## 5.1 Declaration

Free Pascal supports object oriented programming. In fact, most of the compiler is written using objects. Here we present some technical questions regarding object oriented programming in Free Pascal.

Objects should be treated as a special kind of record. The record contains all the fields that are declared in the objects definition, and pointers to the methods that are associated to the objects' type.

An object is declared just as a record would be declared; except that now, procedures and functions can be declared as if they were part of the record. Objects can "inherit" fields and methods from "parent" objects. This means that these fields and methods can be used as if they were included in the objects declared as a "child" object.

Furthermore, a concept of visibility is introduced: fields, procedures and functions can be declared as public, protected or private. By default, fields and methods are public, and are exported outside the current unit.

Fields or methods that are declared private are only accessible in the current unit: their scope is limited to the implementation of the current unit.

The prototype declaration of an object is as follows:

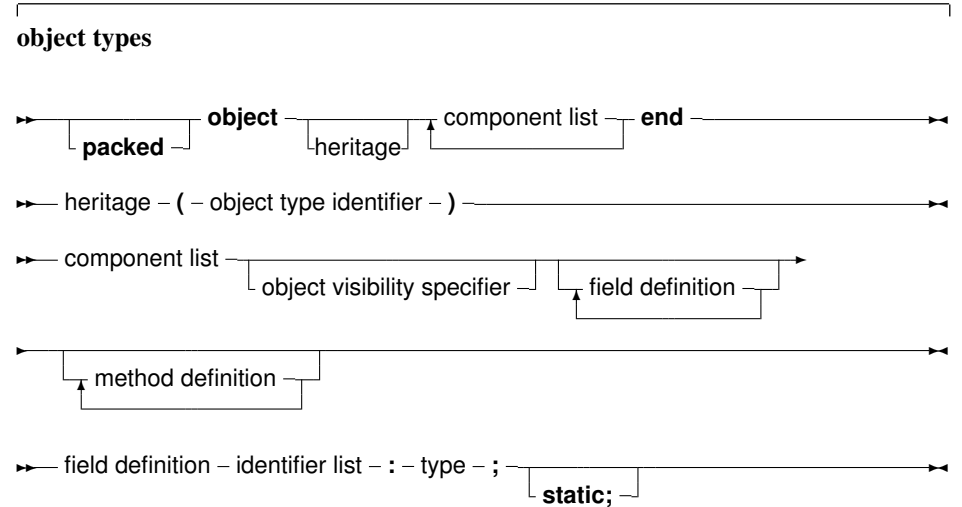

 $\sim$ 

**► object visibility specifier –– private protected public**

As can be seen, as many private and public blocks as needed can be declared.

The following is a valid definition of an object:

```
Type
 TObj = object
 Private
    Caption : ShortString;
 Public
    Constructor init;
    Destructor done;
    Procedure SetCaption (AValue : String);
    Function GetCaption : String;
 end;
```
It contains a constructor/destructor pair, and a method to get and set a caption. The Caption field is private to the object: it cannot be accessed outside the unit in which  $TOD$  is declared.

- **Remark:** In MacPas mode, the Object keyword is replaced by the class keyword for compatibility with other pascal compilers available on the Mac. That means that objects cannot be used in MacPas mode.
- Remark: Free Pascal also supports the packed object. This is the same as an object, only the elements (fields) of the object are byte-aligned, just as in the packed record. The declaration of a packed object is similar to the declaration of a packed record :

```
Type
  TObj = packed object
   Constructor init;
   ...
   end;
  Pobj = ^TObj;
Var PP : Pobj;
```
Similarly, the {\$PackRecords } directive acts on objects as well.

## 5.2 Fields

Object Fields are like record fields. They are accessed in the same way as a record field would be accessed : by using a qualified identifier. Given the following declaration:

```
Type TAnObject = Object
       AField : Longint;
       Procedure AMethod;
       end;
Var AnObject : TAnObject;
```
then the following would be a valid assignment:

```
AnObject.AField := 0;
```
Inside methods, fields can be accessed using the short identifier:

```
Procedure TAnObject.AMethod;
begin
  ...
  AField := 0;
  ...
end;
```
Or, one can use the self identifier. The self identifier refers to the current instance of the object:

```
Procedure TAnObject.AMethod;
begin
  ...
  Self.AField := 0;
  ...
end;
```
One cannot access fields that are in a private or protected sections of an object from outside the objects' methods. If this is attempted anyway, the compiler will complain about an unknown identifier.

It is also possible to use the with statement with an object instance, just as with a record:

```
With AnObject do
 begin
 Afield := 12;AMethod;
 end;
```
In this example, between the begin and end, it is as if AnObject was prepended to the Afield and Amethod identifiers. More about this in section [13.2.8,](#page-181-0) page [181.](#page-181-0)

## 5.3 Class or Static fields

An object can contain class or static fields: these fields are global to the object type, and act like global variables, but are known only in the scope of the object. The difference between static and class variables is purely the mode in which they work: The static keyword will always work, the class keyword will need {\$MODE DELPHI}.

They can be referenced from within the objects methods, but can also be referenced from outside the object by providing the fully qualified name.

For instance, the output of the following program:

```
{$mode delphi}
{$static on}
type
  cl=object
    l : longint; static;
    class var v : integer;
  end;
var
  cl1,cl2 : cl;
```

```
begin
 Writeln('Static');
 c11.1:=2;writeln(cl2.l);
 cl2.l:=3;writeln(cl1.l);
 Writeln(cl.l);
 Writeln('Class');
  cl1.v:=4;
  writeln(cl2.v);
  c12.v:=5;writeln(cl1.v);
  Writeln(cl.v);
end.
```
will be the following

```
Static
2
3
3
Class
4
5
5
```
Note that the last line of code references the object type itself (c1), and not an instance of the object (cl1 or cl2).

## 5.4 Constructors and destructors

As can be seen in the syntax diagram for an object declaration, Free Pascal supports constructors and destructors. The programmer is responsible for calling the constructor and the destructor explicitly when using objects.

The declaration of a constructor or destructor is as follows:

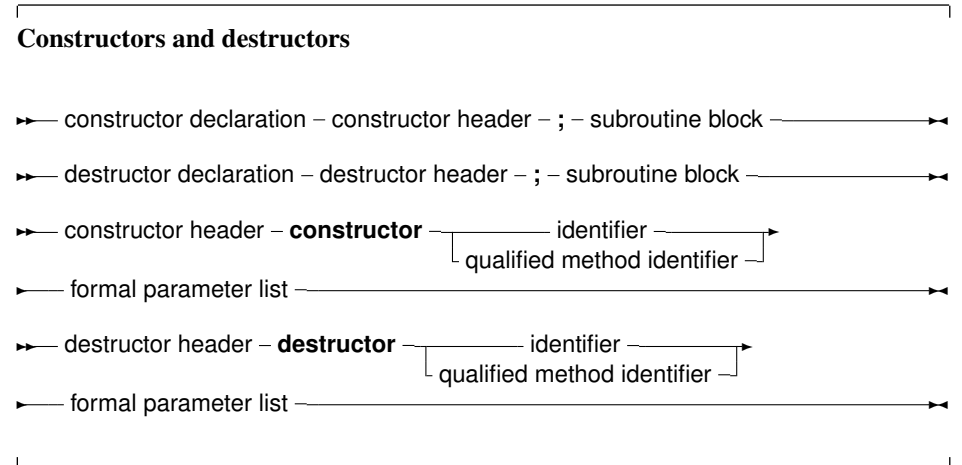

A constructor/destructor pair is *required* if the object uses virtual methods. The reason is that for an object with virtual methods, some internal housekeeping must be done: this housekeeping is done by the constructor<sup>[1](#page-71-0)</sup>.

In the declaration of the object type, a simple identifier should be used for the name of the constructor or destructor. When the constructor or destructor is implemented, a qualified method identifier should be used, i.e. an identifier of the form objectidentifier.methodidentifier.

Free Pascal supports also the extended syntax of the New and Dispose procedures. In case a dynamic variable of an object type must be allocated the constructor's name can be specified in the call to New. The New is implemented as a function which returns a pointer to the instantiated object. Consider the following declarations:

```
Type
  TObj = object;
   Constructor init;
   ...
   end;
  Pobj = \triangle TObj;Var PP : Pobj;
```
Then the following 3 calls are equivalent:

pp := new (Pobj,Init);

and

```
new(pp,init);
```
and also

new (pp); pp^.init;

In the last case, the compiler will issue a warning that the extended syntax of new and dispose must be used to generate instances of an object. It is possible to ignore this warning, but it's better programming practice to use the extended syntax to create instances of an object. Similarly, the Dispose procedure accepts the name of a destructor. The destructor will then be called, before removing the object from the heap.

In view of the compiler warning remark, the following chapter presents the Delphi approach to object-oriented programming, and may be considered a more natural way of object-oriented programming.

## 5.5 Methods

Object methods are just like ordinary procedures or functions, only they have an implicit extra parameter : self. Self points to the object with which the method was invoked. When implementing methods, the fully qualified identifier must be given in the function header. When declaring methods, a normal identifier must be given.

<span id="page-71-0"></span> $<sup>1</sup>A$  pointer to the VMT must be set up.</sup>
## **5.5.1 Declaration**

The declaration of a method is much like a normal function or procedure declaration, with some additional specifiers, as can be seen from the following diagram, which is part of the object declaration:

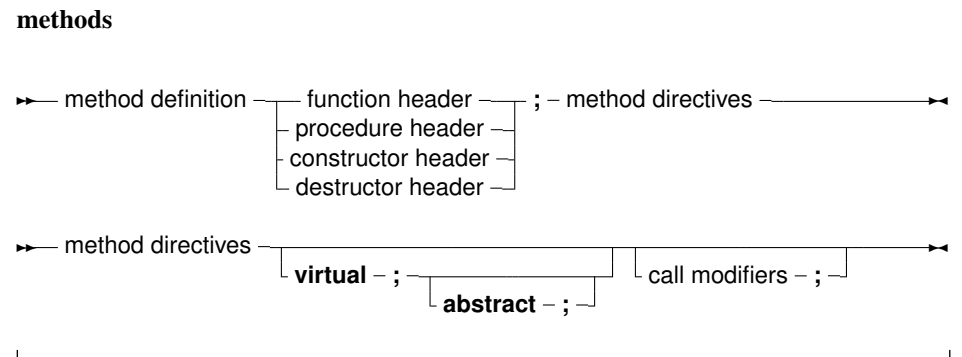

from the point of view of declarations, Method definitions are normal function or procedure declarations. Contrary to TP and Delphi, fields can be declared after methods in the same block, i.e. the following will generate an error when compiling with Delphi or Turbo Pascal, but not with FPC:

```
Type
  MyObj = Object
    Field : Longint;
    Procedure Doit;
  end;
```
### **5.5.2 Method invocation**

Methods are called just as normal procedures are called, only they have an object instance identifier prepended to them (see also chapter [13,](#page-165-0) page [165\)](#page-165-0). To determine which method is called, it is necessary to know the type of the method. We treat the different types in what follows.

#### Normal static methods

Normal (static) methods are methods that have been declared without a abstract or virtual keyword. When calling a static method, the declared (i.e. compile time) method of the object is used. For example, consider the following declarations:

```
Type
  TParent = Object
    ...
    procedure Doit;
    ...
    end;
  PParent = ^TParent;
  TChild = Object(TParent)
    ...
    procedure Doit;
    ...
    end;
  PChild = ^{\wedge}TChild;
```
As it is visible, both the parent and child objects have a method called Doit. Consider now the following declarations and calls:

```
Var
 ParentA, ParentB : PParent;
 Child : PChild;
begin
  ParentA := New(PParent, Init);
  ParentB := New(PChild, Init);
  Child := New(PChild,Init);
  ParentA^.Doit;
  ParentB^.Doit;
  Child^.Doit;
```
Of the three invocations of Doit, only the last one will call TChild.Doit, the other two calls will call TParent.Doit. This is because for static methods, the compiler determines at compile time which method should be called. Since ParentB is of type TParent, the compiler decides that it must be called with TParent.Doit, even though it will be created as a TChild. There may be times when the method that is actually called should depend on the actual type of the object at run-time. If so, the method cannot be a static method, but must be a virtual method.

#### Virtual methods

To remedy the situation in the previous section,  $virtual$  methods are created. This is simply done by appending the method declaration with the virtual modifier. The descendent object can then override the method with a new implementation by re-declaring the method (with the same parameter list) using the virtual keyword.

Going back to the previous example, consider the following alternative declaration:

```
Type
  TParent = Object...
    procedure Doit;virtual;
    ...
    end;
  PParent = ^TParent;
  TChild = Object(TParent)
    ...
    procedure Doit;virtual;
    ...
    end;
  PChild = ^{\wedge}TChild;
```
As it is visible, both the parent and child objects have a method called Doit. Consider now the following declarations and calls :

Var ParentA, ParentB : PParent; Child : PChild; begin ParentA := New(PParent, Init);

```
ParentB := New(PChild, Init);
Child := New(PChild, Init);
ParentA^.Doit;
ParentB^.Doit;
Child^.Doit;
```
Now, different methods will be called, depending on the actual run-time type of the object. For ParentA, nothing changes, since it is created as a TParent instance. For Child, the situation also doesn't change: it is again created as an instance of TChild.

For ParentB however, the situation does change: Even though it was declared as a TParent, it is created as an instance of TChild. Now, when the program runs, before calling Doit, the program checks what the actual type of Parent B is, and only then decides which method must be called. Seeing that ParentB is of type TChild, TChild.Doit will be called. The code for this run-time checking of the actual type of an object is inserted by the compiler at compile time.

The TChild.Doit is said to *override* the TParent.Doit. It is possible to acces the TParent.Doit from within the varTChild.Doit, with the inherited keyword:

```
Procedure TChild.Doit;
begin
  inherited Doit;
  ...
end;
```
In the above example, when  $TChild.Doit$  is called, the first thing it does is call  $TParent.Doit$ . The inherited keyword cannot be used in static methods, only on virtual methods.

To be able to do this, the compiler keeps - per object type - a table with virtual methods: the VMT (Virtual Method Table). This is simply a table with pointers to each of the virtual methods: each virtual method has its fixed location in this table (an index). The compiler uses this table to look up the actual method that must be used. When a descendent object overrides a method, the entry of the parent method is overwritten in the VMT. More information about the VMT can be found in [Programmer's Guide.](../prog/prog.html)

As remarked earlier, objects that have a VMT must be initialized with a constructor: the object variable must be initialized with a pointer to the VMT of the actual type that it was created with.

#### Abstract methods

An abstract method is a special kind of virtual method. A method that is declared abstract does not have an implementation for this method. It is up to inherited objects to override and implement this method.

From this it follows that a method can not be abstract if it is not virtual (this can be seen from the syntax diagram). A second consequence is that an instance of an object that has an abstract method cannot be created directly.

The reason is obvious: there is no method where the compiler could jump to ! A method that is declared abstract does not have an implementation for this method. It is up to inherited objects to override and implement this method. Continuing our example, take a look at this:

```
Type
  TParent = Object
    ...
    procedure Doit;virtual;abstract;
    ...
```

```
end;
PParent=^TParent;
TChild = Object(TParent)
  ...
  procedure Doit;virtual;
  ...
  end;
PChild = \UpsilonTChild;
```
As it is visible, both the parent and child objects have a method called Doit. Consider now the following declarations and calls :

```
Var
 ParentA,ParentB : PParent;
 Child : PChild;
begin
  ParentA := New(PParent, Init);
  ParentB := New(PChild, Init);
  Child := New (PChild, Init) ;
  ParentA^.Doit;
  ParentB^.Doit;
  Child^.Doit;
```
First of all, Line 3 will generate a compiler error, stating that one cannot generate instances of objects with abstract methods: The compiler has detected that PParent points to an object which has an abstract method. Commenting line 3 would allow compilation of the program.

Remark: If an abstract method is overridden, the parent method cannot be called with inherited, since there is no parent method; The compiler will detect this, and complain about it, like this:

testo.pp(32,3) Error: Abstract methods can't be called directly

If, through some mechanism, an abstract method is called at run-time, then a run-time error will occur. (run-time error 211, to be precise)

#### Class or static methods

Class methods or methods declared with the static directive are methods that are global to the object type. When called, the implicit 'self' pointer is not available. This means that normal methods cannot be called, and none of the fields of an object can be accessed. Class variables can be used, however.

Class or static methods are regular methods, they can be assigned to a procedural variable.

The following program demonstrates all this. The commented-out statements will not compile.

```
{$APPTYPE CONSOLE}
{$IFDEF FPC}{$MODE DELPHI}{$H+}{$ENDIF}
type
 TTest = object
   const Epsylon = 100;
   var f : integer;
    class var cv1, cv2: integer;
    procedure myproc;
```

```
class procedure testproc;
    class procedure testproc2;static;
    procedure testproc3; static;
  end;
  procedure TTest.myproc;
  begin
   cv1:=0;f:=1;end;
  class procedure TTest.Testproc;
  begin
    cv1:=1;
    // f:=1;end;
  class procedure TTest.Testproc2;
  begin
    cv1 := 2;// f:=1;
  end;
  procedure TTest.Testproc3;
  begin
    cv1:=3;
    // f:=1;end;
Var
 P : Procedure;
begin
 P:=@TTest.Myproc;
 P:=@TTest.Testproc;
 P:=@TTest.Testproc2;
  P:=@TTest.Testproc3;
end.
```
Uncommenting one of the commented statements and trying to compile the resulting code will result in a compiler error:

```
ocv.pp(32,6) Error: Only class methods, class properties and
 class variables can be accessed in class methods
```
# 5.6 Visibility

For objects, 3 visibility specifiers exist : private, protected and public. If a visibility specifier is not specified, public is assumed. Both methods and fields can be hidden from a programmer by putting them in a private section. The exact visibility rule is as follows:

Private All fields and methods that are in a private block, can only be accessed in the module

(i.e. unit or program) that contains the object definition. They can be accessed from inside the object's methods or from outside them e.g. from other objects' methods, or global functions.

- Protected Is the same as Private, except that the members of a Protected section are also accessible to descendent types, even if they are implemented in other modules.
- Public fields and methods are always accessible, from everywhere. Fields and methods in a public section behave as though they were part of an ordinary record type.

# Chapter 6

# **Classes**

In the Delphi approach to Object Oriented Programming, everything revolves around the concept of 'Classes'. A class can be seen as a pointer to an object, or a pointer to a record, with methods associated with it.

The difference between objects and classes is mainly that an object is allocated on the stack, as an ordinary record would be, and that classes are always allocated on the heap. In the following example:

Var A : TSomeObject; // an Object B : TSomeClass; // a Class

The main difference is that the variable  $A$  will take up as much space on the stack as the size of the object (TSomeObject). The variable B, on the other hand, will always take just the size of a pointer on the stack. The actual class data is on the heap.

From this, a second difference follows: a class must *always* be initialized through its constructor, whereas for an object, this is not necessary. Calling the constructor allocates the necessary memory on the heap for the class instance data.

Remark: In earlier versions of Free Pascal it was necessary, in order to use classes, to put the objpas unit in the uses clause of a unit or program. *This is no longer needed* as of version 0.99.12. As of this version, the unit will be loaded automatically when the -MObjfpc or -MDelphi options are specified, or their corresponding directives are used:

```
{$mode objfpc}
{$mode delphi}
```
In fact, the compiler will give a warning if it encounters the objpas unit in a uses clause.

# 6.1 Class definitions

The prototype declaration of a class is as follows:

Class types  $\rightarrow$  class type  $-\tau$  class forward definition class definition ✲✛

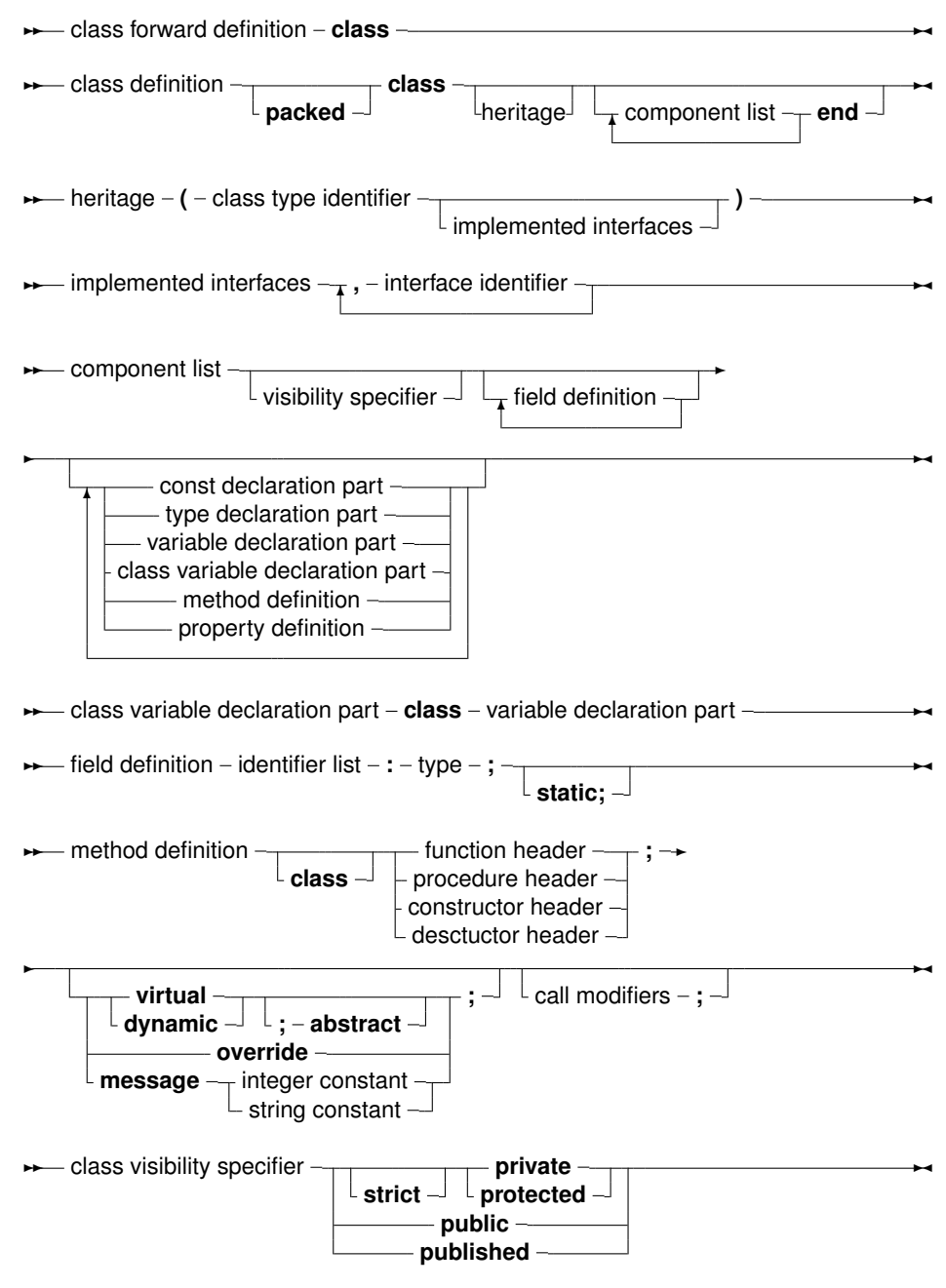

Remark: In MacPas mode, the Object keyword is replaced by the class keyword for compatibility with other pascal compilers available on the Mac. That means that in MacPas mode, the reserved word 'class' in the above diagram may be replaced by the reserved word 'object'.

In a class declaration, as many private, protected, published and public blocks as needed can be used: the various blocks can be repeated, and there is no special order in which they must appear.

Methods are normal function or procedure declarations. As can be seen, the declaration of a class is almost identical to the declaration of an object. The real difference between objects and classes is in the way they are created (see further in this chapter).

The visibility of the different sections is as follows:

- **Private** All fields and methods that are in a private block, can only be accessed in the module (i.e. unit) that contains the class definition. They can be accessed from inside the classes' methods or from outside them (e.g. from other classes' methods)
- Strict Private All fields and methods that are in a strict private block, can only be accessed from methods of the class itself. Other classes or descendent classes (even in the same unit) cannot access strict private members.
- Protected Is the same as Private, except that the members of a Protected section are also accessible to descendent types, even if they are implemented in other modules.
- Strict Protected Is the same as Protected, except that the members of a Protected section are also accessible to other classes implemented in the same unit. Strict protected members are only visible to descendent classes, not to other classes in the same unit.
- Public sections are always accessible.
- Published From a language perspective, this is the same as a Public section, but the compiler generates also type information that is needed for automatic streaming of these classes if the compiler is in the {\$M+} state. Fields defined in a published section must be of class type. Array properties cannot be in a published section.

In the syntax diagram, it can be seen that a class can list implemented interfaces. This feature will be discussed in the next chapter.

Classes can contain Class methods: these are functions that do not require an instance. The Self identifier is valid in such methods, but refers to the class pointer (the VMT).

Remark: Like with functions and pointer types, sometimes a forward definition of a class is needed. A class forward definition is simply the name of the class, with the keyword Class, as in the following example:

```
Type
 TClassB = Class;TClassA = Class
   B : TClassB;
 end;
 TClassB = ClassA : TClassA;
 end;
```
When using a class forward definition, the class must be defined in the same unit, in the same section (interface/implementation). It must not necessarily be defined in the same type section.

It is also possible to define class reference types:

#### Class reference type

 $→$  **class of** - classtype —

Class reference types are used to create instances of a certain class, which is not yet known at compile time, but which is specified at run time. Essentially, a variable of a class reference type contains a pointer to the definition of the speficied class. This can be used to construct an instance of the class corresponding to the definition, or to check inheritance. The following example shows how it works:

```
Type
  TComponentClass = Class of TComponent;
Function CreateComponent(AClass: TComponentClass;
                          AOwner: TComponent): TComponent;
begin
  // ...
  Result:=AClass.Create(AOwner);
  // ...
end;
```
This function can be passed a class reference of any class that descends from TComponent. The following is a valid call:

```
Var
 C : TComponent;
begin
  C:=CreateComponent(TEdit,Form1);
end;
```
On return of the CreateComponent function, C will contain an instance of the class TEdit. Note that the following call will fail to compile:

```
Var
 C : TComponent;
begin
  C:=CreateComponent(TStream, Form1);
end;
```
because TStream does not descend from TComponent, and AClass refers to a TComponent class. The compiler can (and will) check this at compile time, and will produce an error.

References to classes can also be used to check inheritance:

```
TMinClass = Class of TMyClass;
 TMaxClass = Class of TMyClassChild;
Function CheckObjectBetween(Instance : TObject) : boolean;
begin
 If not (Instance is TMinClass)
     or ((Instance is TMaxClass)
          and (Instance.ClassType<>TMaxClass)) then
   Raise Exception.Create(SomeError)
end;
```
The above example will raise an exception if the passed instance is not a descendent of TMinClass or a descendent of TMaxClass.

More about instantiating a class can be found in section [6.3,](#page-83-0) page [83.](#page-83-0)

# <span id="page-82-0"></span>6.2 Normal and static fields

. Classes can have fields. Depending on how they are defined, fields hold data specific to an instance of a class or to the class as a whole. Whatever the way they were defined, fields observe the rules of visibilities just like any other member of the class.

## **6.2.1 Normal fields/variables**

There are 2 ways to declare a normal field. The first one is the classical way, similar to a definition in an object:

```
{$mode objfpc}
type
  cl=class
    l : longint;
  end;
var
  cl1,cl2 : cl;
begin
  cl1:=cl.create;
  cl2:=cl.create;
  c11.1:=2;writeln(cl1.l);
  writeln(cl2.l);
end.
will be the following
```
2  $\cap$ 

The example demonstrates that values of fields are initialized with zero (or the equivalent of zero for non ordinal types: empty string, empty array and so on).

The second way to declare a field (only available in more recent versions of Free Pascal) is using a var block:

```
{$mode objfpc}
type
  cl=class
  var
    l : longint;
  end;
```
This definition is completely equivalent to the previous definition.

Remark: As of version 3.0 of the compiler, the compiler can re-order the fields in memory if this leads to better alignment and smaller instances. That means that in an instance, the fields do not necessarily appear in the same order as in the declaration. RTTI generated for a class will reflect this change.

## **6.2.2 Class fields/variables**

Similar to objects, a class can contain static fields or class variables: these fields or variables are global to the class, and act like global variables, but are known only as part of the class. They can

be referenced from within the classes' methods, but can also be referenced from outside the class by providing the fully qualified name.

Again, there are 2 ways to define class variables. The first one is equivalent to the way it is done in objects, using a static modifier:

For instance, the output of the following program is the same as the output for the version using an object:

```
{$mode objfpc}
type
  cl=class
    l : longint;static;
  end;
var
  cl1, cl2 : cl;begin
  cl1:=cl.create;
  cl2:=cl.create;
  cl1.l:=2;writeln(cl2.l);
  c12.1:=3;writeln(cl1.l);
  Writeln(cl.l);
end.
```
The output of this will be the following:

2 3 3

Note that the last line of code references the class type itself  $(c_1)$ , and not an instance of the class (cl1 or cl2).

In addition to the static field approach, in classes, a Class Var can be used. Similar to the way a field can be defined in a variable block, a class variable can be declared in a class var block:

```
{$mode objfpc}
type
  cl=class
  class var
    l : longint;
  end;
```
This definition is equivalent to the previous one.

# <span id="page-83-0"></span>6.3 Class instantiation

Classes must be created using one of their constructors (there can be multiple constructors). Remember that a class is a pointer to an object on the heap. When a variable of some class is declared, the compiler just allocates room for this pointer, not the entire object. The constructor of a class returns a pointer to an initialized instance of the object on the heap. So, to initialize an instance of some class, one would do the following :

ClassVar := ClassType.ConstructorName;

The extended syntax of new and dispose can *not* be used to instantiate and destroy class instances. That construct is reserved for use with objects only. Calling the constructor will provoke a call to getmem, to allocate enough space to hold the class instance data. After that, the constructor's code is executed. The constructor has a pointer to its data, in Self.

#### Remark:

- The {\$PackRecords } directive also affects classes, i.e. the alignment in memory of the different fields depends on the value of the {\$PackRecords } directive.
- Just as for objects and records, a packed class can be declared. This has the same effect as on an object, or record, namely that the elements are aligned on 1-byte boundaries, i.e. as close as possible.
- SizeOf(class) will return the same as SizeOf(Pointer), since a class is a pointer to an object. To get the size of the class instance data, use the TObject. InstanceSize method.

# 6.4 Class destruction

Class instances must be destroyed using the destructor. In difference with the constructor, there is no choice in destructors: the destructor *must* have the name Destroy, it *must* override the Destroy destructor declared in TObject, cannot have arguments, and the inherited destructor must always be called.

To avoid calling a destructor on a Nil instance, it is best to call the Free method of TObject. This method will check if Self is not Nil, and if so, then it calls Destroy. If Self equals Nil, it will just exit.

Destroying an instance does not free a reference to an instance:

```
Var
  A : TComponent;
begin
  A:=TComponent.Create;
  A.Name:='MyComponent';
  A.Free;
  Writeln('A is still assigned: ', Assigned(A));
end.
```
After the call to  $Free$ , the variable A will not be  $Nil$ , the output of this program will be:

```
A is still assigned: TRUE
```
To make sure that the variable A is cleared after the destructor was called, the function  $F_{\text{re}}$  $A$ ndNil from the SysUtils unit can be used. It will call Free and will then write Nil in the object pointer (A in the above example):

```
Var
  A : TComponent;
```
begin

```
A:=TComponent.Create;
 A.Name:='MyComponent';
 FreeAndNil(A);
 Writeln('A is still assigned: ',Assigned(A));
end.
```
After the call to  $F$ reeAndNil, the variable A will contain Nil, the output of this program will be:

```
A is still assigned: FALSE
```
# 6.5 Methods

## **6.5.1 Declaration**

Declaration of methods in classes follows the same rules as method declarations in objects:

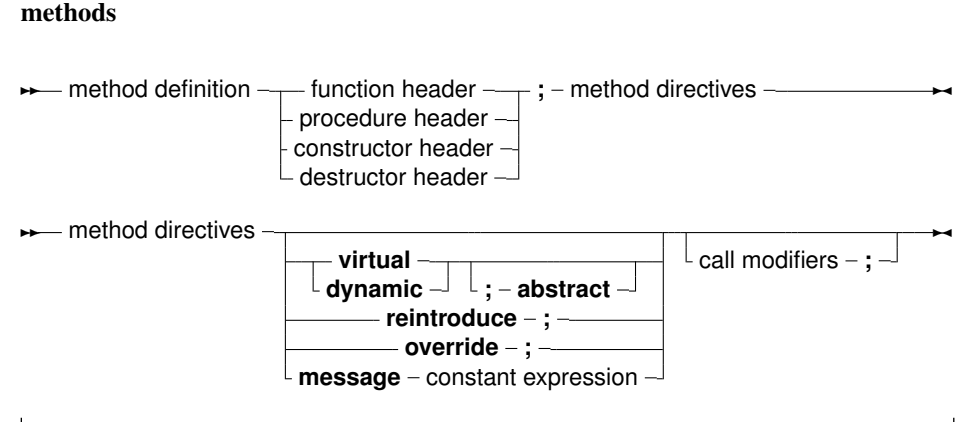

The only differences are the override, reintroduce and message directives.

## **6.5.2 invocation**

Method invocation for classes is no different than for objects. The following is a valid method invocation:

```
Var AnObject : TAnObject;
begin
  AnObject := TAnObject.Create;
  ANobject.AMethod;
```
## **6.5.3 Virtual methods**

Classes have virtual methods, just as objects do. There is however a difference between the two. For objects, it is sufficient to redeclare the same method in a descendent object with the keyword virtual to override it. For classes, the situation is different: virtual methods *must* be overridden with the override keyword. Failing to do so, will start a *new* batch of virtual methods, hiding the previous one. The Inherited keyword will not jump to the inherited method, if Virtual was used.

The following code is *wrong*:

```
Type
 ObjParent = Class
    Procedure MyProc; virtual;
 end;
 ObjChild = Class(ObjectParent)Procedure MyProc; virtual;
 end;
```
The compiler will produce a warning:

Warning: An inherited method is hidden by OBJCHILD.MYPROC

The compiler will compile it, but using Inherited can produce strange effects.

The correct declaration is as follows:

```
Type
 ObjParent = Class
   Procedure MyProc; virtual;
 end;
 ObjChild = Class(ObjectParent)Procedure MyProc; override;
 end;
```
This will compile and run without warnings or errors.

If the virtual method should really be replaced with a method with the same name, then the reintroduce keyword can be used:

```
Type
 ObjParent = ClassProcedure MyProc; virtual;
 end;
 ObjChild = Class(ObjPArent)
    Procedure MyProc; reintroduce;
 end;
```
This new method is no longer virtual.

To be able to do this, the compiler keeps - per class type - a table with virtual methods: the VMT (Virtual Method Table). This is simply a table with pointers to each of the virtual methods: each virtual method has its fixed location in this table (an index). The compiler uses this table to look up the actual method that must be used at runtime. When a descendent object overrides a method, the entry of the parent method is overwritten in the VMT. More information about the VMT can be found in [Programmer's Guide.](../prog/prog.html)

Remark: The keyword 'virtual' can be replaced with the 'dynamic' keyword: dynamic methods behave the same as virtual methods. Unlike in Delphi, in FPC the implementation of dynamic methods is equal to the implementation of virtual methods.

## **6.5.4 Class methods**

Class methods are identified by the keyword Class in front of the procedure or function declaration, as in the following example:

Class Function ClassName : String;

Class methods are methods that do not have an instance (i.e. Self does not point to a class instance) but which follow the scoping and inheritance rules of a class. They can be used to return information about the current class, for instance for registration or use in a class factory. Since no instance is available, no information available in instances can be used.

Class methods can be called from inside a regular method, but can also be called using a class identifier:

```
Var
 AClass : TClass; // AClass is of type "type of class"
begin
  ..
  if CompareText(AClass.ClassName,'TCOMPONENT')=0 then
  ...
```
But calling them from an instance is also possible:

```
Var
 MyClass : TObject;
begin
  ..
  if MyClass.ClassNameis('TCOMPONENT') then
  ...
```
The reverse is not possible: Inside a class method, the Self identifier points to the VMT table of the class. No fields, properties or regular methods are available inside a class method. Accessing a regular property or method will result in a compiler error.

Note that class methods can be virtual, and can be overridden.

Class methods can be used as read or write specifiers for a regular property, but naturally, this property will have the same value for all instances of the class, since there is no instance available in the class method.

### **6.5.5 Class constructors and destructors**

A class constructor or destructor can also be created. They serve to instantiate some class variables or class properties which must be initialized before a class can be used. These constructors are called automatically at program startup: The constructor is called before the initialization section of the unit it is declared in, the destructor is called after the finalisation section of the unit it is declared in.

There are some caveats when using class destructors/constructors:

- The constructor must be called Create and can have no parameters.
- The destructor must be called Destroy and can have no parameters.
- Neither constructor nor destructor can be virtual.
- The class constructor/destructor is called irrespective of the use of the class: even if a class is never used, the constructor and destructor are called anyway.
- There is no guaranteed order in which the class constructors or destructors are called. For nested classes, the only guaranteed order is that the constructors of nested classes are called after the constructor of the encompassing class is called, and for the destructors the opposite order is used.

```
The following program:
```

```
{$mode objfpc}
{5h+}Type
  TA = Class(TObject)
  Private
    Function GetA : Integer;
    Procedure SetA(AValue : integer);
  public
    Class Constructor create;
    Class Destructor destroy;
    Property A : Integer Read GetA Write SetA;
  end;
{Class} Function TA.GetA : Integer;
begin
 Result:=-1;
end;
{Class} Procedure TA.SetA(AValue : integer);
begin
 //
end;
Class Constructor TA.Create;
begin
 Writeln('Class constructor TA');
end;
Class Destructor TA.Destroy;
begin
 Writeln('Class destructor TA');
end;
Var
 A : TA;
begin
end.
```
## Will, when run, output the following:

```
Class constructor TA
Class destructor TA
```
## **6.5.6 Static class methods**

FPC knows static class methods in classes: these are class methods that have the Static keyword at the end. These methods behave completely like regular procedures or functions. This means that:

- They do not have a Self parameter. As a result, they cannot access properties or fields or regular methods.
- They cannot be virtual.
- They can be assigned to regular procedural variables.

Their use is mainly to include the method in the namespace of the class as opposed to having the procedure in the namespace of the unit. Note that they do have access to all class variables, types etc, meaning something like this is possible:

```
{$mode objfpc}
{5h+}Type
  TA = Class(TObject)
  Private
    class var myprivatea : integer;
  public
    class Function GetA : Integer; static;
    class Procedure SetA(AValue : Integer); static;
  end;
Class Function TA.GetA : Integer;
begin
  Result:=myprivateA;
end;
Class Procedure TA.SetA(AValue : integer);
begin
 myprivateA:=AValue;
end;
begin
  TA.SetA(123);
  Writeln(TA.MyPrivateA);
```

```
end.
```

```
Which will output 123, when run.
```
In the implementation of a static class method, the Self identifier is not available. The method behaves as if Self is hardcoded to the declared class, not the actual class with which it was called. In regular class methods, Self contains the Actual class for which the method was called. The following example makes this clear:

```
Type
 TA = Class
    Class procedure DoIt; virtual;
```

```
Class Procedure DoitStatic; static;
  end;
  TB = CLASS(TA)Class procedure DoIt; override;
  end;
Class procedure TA.DOit;
begin
  Writeln('TA.Doit : ', Self.ClassName);
end;
Class procedure TA.DOitStatic;
begin
 Doit;
  Writeln('TA.DoitStatic : ',ClassName);
end;
Class procedure TB.DoIt;
begin
  Inherited;
  Writeln('TB.Doit : ',Self.ClassName);
end;
begin
 Writeln('Through static method:');
  TB.DoItStatic;
 Writeln('Through class method:');
  TB.Doit;
end.
```
When run, this example will print:

Through static method: TA.Doit : TA TA.DoitStatic : TA Through class method: TA.Doit : TB TB.Doit : TB

For the static class method, even though it was called using TB, the class ( $\text{Self},$  if it were available) is set to TA, the class in which the static method was defined. For the class method, the class is set to the actual class used to call the method (TB).

## **6.5.7 Message methods**

New in classes are message methods. Pointers to message methods are stored in a special table, together with the integer or string constant that they were declared with. They are primarily intended to ease programming of callback functions in several GUI toolkits, such as Win32 or GTK. In difference with Delphi, Free Pascal also accepts strings as message identifiers. Message methods are always virtual.

As can be seen in the class declaration diagram, message methods are declared with a Message keyword, followed by an integer constant expression.

Additionally, they can take only one var argument (typed or not):

Procedure TMyObject.MyHandler(Var Msg); Message 1;

The method implementation of a message function is not different from an ordinary method. It is also possible to call a message method directly, but this should not be done. Instead, the TObject. Dispatch method should be used. Message methods are automatically virtual, i.e. they can be overridden in descendent classes.

The TObject.Dispatch method can be used to call a message handler. It is declared in the system unit and will accept a var parameter which must have at the first position a cardinal with the message ID that should be called. For example:

```
Type
 TMsg = Record
   MSGID : Cardinal;
   Data : Pointer;
Var
 Msg : TMSg;
MyObject.Dispatch (Msg);
```
In this example, the Dispatch method will look at the object and all its ancestors (starting at the object, and searching up the inheritance class tree), to see if a message method with message MSGID has been declared. If such a method is found, it is called, and passed the Msg parameter.

If no such method is found, DefaultHandler is called. DefaultHandler is a virtual method of TObject that doesn't do anything, but which can be overridden to provide any processing that might be needed. DefaultHandler is declared as follows:

procedure DefaultHandler(var message);virtual;

In addition to the message method with a Integer identifier, Free Pascal also supports a message method with a string identifier:

Procedure TMyObject.MyStrHandler(Var Msg); Message 'OnClick';

The working of the string message handler is the same as the ordinary integer message handler:

The TObject. DispatchStr method can be used to call a message handler. It is declared in the system unit and will accept one parameter which must have at the first position a short string with the message ID that should be called. For example:

```
Type
 TMsg = Record
   MsgStr : String[10]; // Arbitrary length up to 255 characters.
   Data : Pointer;
Var
 Msg : TMSg;
MyObject.DispatchStr (Msg);
```
In this example, the DispatchStr method will look at the object and all its ancestors (starting at the object, and searching up the inheritance class tree), to see if a message method with message MsgStr has been declared. If such a method is found, it is called, and passed the Msg parameter.

If no such method is found, DefaultHandlerStr is called. DefaultHandlerStr is a virtual method of TObject that doesn't do anything, but which can be overridden to provide any processing that might be needed. DefaultHandlerStr is declared as follows:

procedure DefaultHandlerStr(var message); virtual;

In addition to this mechanism, a string message method accepts a self parameter:

```
Procedure StrMsgHandler(Data: Pointer;
                        Self: TMyObject); Message 'OnClick';
```
When encountering such a method, the compiler will generate code that loads the Self parameter into the object instance pointer. The result of this is that it is possible to pass  $\text{Self}$  as a parameter to such a method.

**Remark:** The type of the Self parameter must be of the same class as the class the method is defined in.

#### **6.5.8 Using inherited**

In an overridden virtual method, it is often necessary to call the parent class' implementation of the virtual method. This can be done with the inherited keyword. Likewise, the inherited keyword can be used to call any method of the parent class.

The first case is the simplest:

```
Type
 TMyClass = Class(TComponent)
    Constructor Create(AOwner : TComponent); override;
  end;
Constructor TMyClass.Create(AOwner : TComponent);
begin
 Inherited;
 // Do more things
end;
```
In the above example, the Inherited statement will call Create of TComponent, passing it AOwner as a parameter: the same parameters that were passed to the current method will be passed to the parent's method. They must not be specified again: if none are specified, the compiler will pass the same arguments as the ones received.

The second case is slightly more complicated:

```
Type
 TMyClass = Class(TComponent)
   Constructor Create(AOwner : TComponent); override;
   Constructor CreateNew(AOwner : TComponent; DoExtra : Boolean);
 end;
Constructor TMyClass.Create(AOwner : TComponent);
begin
```

```
Inherited;
end;
Constructor TMyClass.CreateNew(AOwner : TComponent; DoExtra : Boolean);
begin
  Inherited Create(AOwner);
  // Do stuff
end;
```
The CreateNew method will first call TComponent.Create and will pass it AOwner as a parameter. It will not call TMyClass.Create.

Although the examples were given using constructors, the use of inherited is not restricted to constructors, it can be used for any procedure or function or destructor as well.

# 6.6 Properties

## **6.6.1 Definition**

Classes can contain properties as part of their fields list. A property acts like a normal field, i.e. its value can be retrieved or set, but it allows to redirect the access of the field through functions and procedures. They provide a means to associate an action with an assignment of or a reading from a class 'field'. This allows e.g. checking that a value is valid when assigning, or, when reading, it allows to construct the value on the fly. Moreover, properties can be read-only or write only. The prototype declaration of a property is as follows:

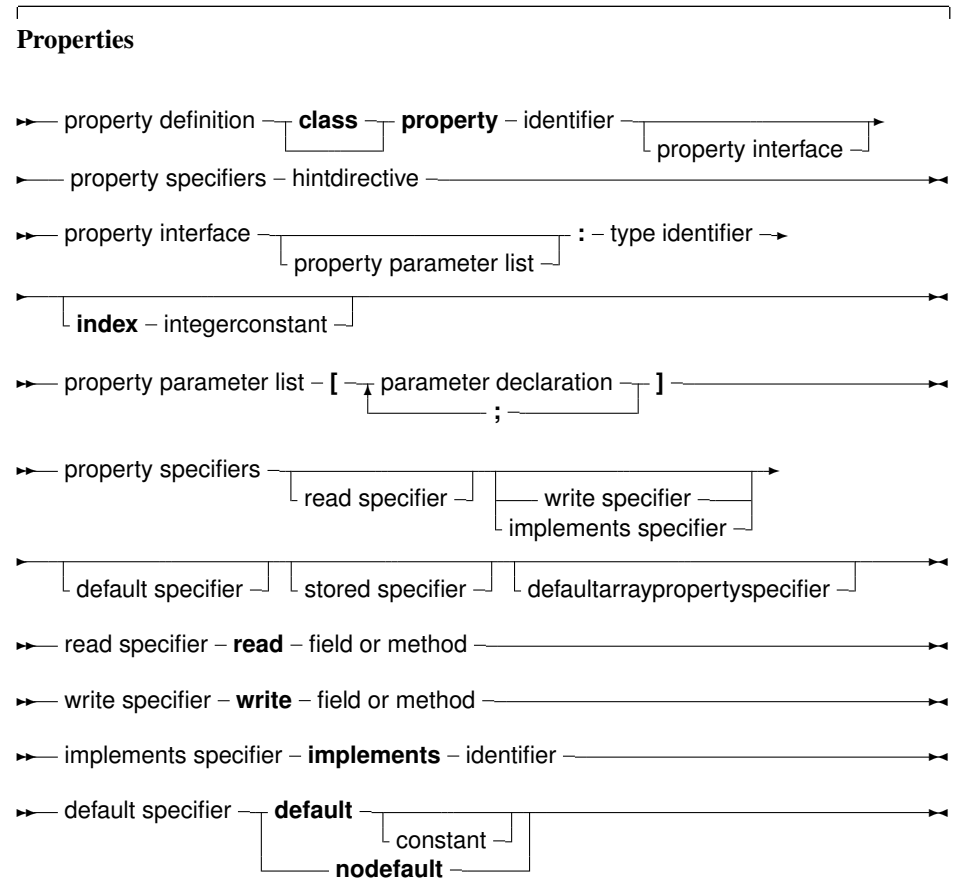

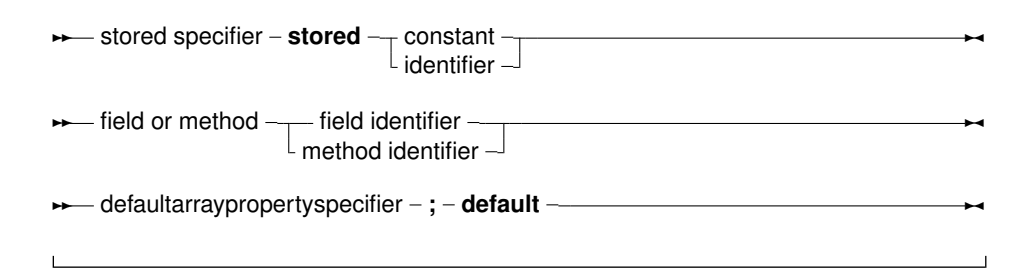

A read specifier is either the name of a field that contains the property, or the name of a method function that has the same return type as the property type. In the case of a simple type, this function must not accept an argument. In case of an array property, the function must accept a single argument of the same type as the index. In case of an indexed property, it must accept a integer as an argument.

A read specifier is optional, making the property write-only. Note that class methods cannot be used as read specifiers.

A write specifier is optional: If there is no write specifier, the property is read-only. A write specifier is either the name of a field, or the name of a method procedure that accepts as a sole argument a variable of the same type as the property. In case of an array property, the procedure must accept 2 arguments: the first argument must have the same type as the index, the second argument must be of the same type as the property. Similarly, in case of an indexed property, the first parameter must be an integer.

The section (private, published) in which the specified function or procedure resides is irrelevant. Usually, however, this will be a protected or private method.

For example, given the following declaration:

```
Type
 MyClass = Class
    Private
    Field1 : Longint;
    Field2 : Longint;
    Field3 : Longint;
    Procedure Sety (value : Longint);
    Function Gety : Longint;
    Function Getz : Longint;
    Public
    Property X : Longint Read Field1 write Field2;
    Property Y : Longint Read GetY Write Sety;
    Property Z : Longint Read GetZ;
    end;
Var
```
MyClass : TMyClass;

The following are valid statements:

```
WriteLn ('X : ',MyClass.X);
WriteLn ('Y : ', MyClass.Y);
WriteLn ('Z : ', MyClass.Z);
MyClass.X := 0;MyClass.Y := 0;
```
But the following would generate an error:

 $MyClass.Z := 0;$ 

because Z is a read-only property.

What happens in the above statements is that when a value needs to be read, the compiler inserts a call to the various getNNN methods of the object, and the result of this call is used. When an assignment is made, the compiler passes the value that must be assigned as a parameter to the various setNNN methods.

Because of this mechanism, properties cannot be passed as var arguments to a function or procedure, since there is no known address of the property (at least, not always).

## **6.6.2 Indexed properties**

If the property definition contains an index, then the read and write specifiers must be a function and a procedure. Moreover, these functions require an additional parameter : An integer parameter. This allows to read or write several properties with the same function. For this, the properties must have the same type. The following is an example of a property with an index:

```
{$mode objfpc}
Type
  TPoint = Class(TObject)Private
    FX,FY : Longint;
    Function GetCoord (Index : Integer): Longint;
    Procedure SetCoord (Index : Integer; Value : longint);
  Public
    Property X : Longint index 1 read GetCoord Write SetCoord;
    Property Y : Longint index 2 read GetCoord Write SetCoord;
    Property Coords[Index : Integer]:Longint Read GetCoord;
  end;
Procedure TPoint.SetCoord (Index : Integer; Value : Longint);
begin
  Case Index of
   1 : FX := Value;
   2 : FY := Value;
  end;
end;
Function TPoint.GetCoord (INdex : Integer) : Longint;
begin
 Case Index of
   1 : Result := FX;
   2 : Result := FY;
  end;
end;
Var
 P : TPoint;
begin
 P := TPoint.create;
 P.X := 2;P.Y := 3;
```

```
With P do
    WriteLn (YX=Y,X,Y'Y=Y,Y;Yend.
```
When the compiler encounters an assignment to  $X$ , then  $SetCoord$  is called with as first parameter the index (1 in the above case) and with as a second parameter the value to be set. Conversely, when reading the value of X, the compiler calls GetCoord and passes it index 1. Indexes can only be integer values.

## **6.6.3 Array properties**

Array properties also exist. These are properties that accept an index, just as an array does. The index can be one-dimensional, or multi-dimensional. In difference with normal (static or dynamic) arrays, the index of an array property doesn't have to be an ordinal type, but can be any type.

A read specifier for an array property is the name method function that has the same return type as the property type. The function must accept as a sole arguent a variable of the same type as the index type. For an array property, one cannot specify fields as read specifiers.

A write specifier for an array property is the name of a method procedure that accepts two arguments: the first argument has the same type as the index, and the second argument is a parameter of the same type as the property type. As an example, see the following declaration:

```
Type
 TIntList = Class
 Private
   Function GetInt (I : Longint) : longint;
   Function GetAsString (A : String) : String;
   Procedure SetInt (I : Longint; Value : Longint;);
   Procedure SetAsString (A : String; Value : String);
 Public
   Property Items [i : Longint] : Longint Read GetInt
                                            Write SetInt;
   Property StrItems [S : String] : String Read GetAsString
                                            Write SetAsstring;
 end;
Var
```
AIntList : TIntList;

Then the following statements would be valid:

```
AIntList.Items[26] := 1;
AIntList.StrItems['twenty-five'] := 'zero';
WriteLn ('Item 26 : ', AIntList.Items[26]);
WriteLn ('Item 25 : ', AIntList.StrItems['twenty-five']);
```
While the following statements would generate errors:

AIntList.Items['twenty-five'] := 1; AIntList.StrItems[26] := 'zero';

Because the index types are wrong.

Array properties can be multi-demensional:

```
Type
 TGrid = Class
 Private
    Function GetCell (I,J : Longint) : String;
    Procedure SetCell (I,J : Longint; Value : String);
 Public
    Property Cellcs [Row,Col : Longint] : String Read GetCell
                                             Write SetCell;
 end;
```
If there are N dimensions, then the types of the first N arguments of the getter and setter must correspond to the types of the N index specifiers in the array property definition.

### **6.6.4 Default properties**

Array properties can be declared as default properties. This means that it is not necessary to specify the property name when assigning or reading it. In the previous example, if the definition of the items property would have been

```
Property Items[i : Longint]: Longint Read GetInt
                                     Write SetInt; Default;
```
Then the assignment

```
AIntList.Items[26] := 1;
```
Would be equivalent to the following abbreviation.

```
AIntList[26] := 1;
```
Only one default property per class is allowed, but descendent classes can redeclare the default property.

## **6.6.5 Published properties**

Classes compiled in the  $\{\$M+\}$  state (such as TPersistent from the classes unit) can have a published section. For methods, fields and properties in the Published section, the compiler generates RTTI information (Run Time Type Information), which can be used to query the defined methods, fields and properties in the published section(s). The typinfo unit contains the necessary routines to query this information, and this unit is used in the streaming system in FPC in the classes unit.

The RTTI is generated regardless of what the read and write specifiers are: fields, functions/procedures or indexed functions/procedures.

Only class-typed fields can be published. For properties, any simple property whose size is less than or equal to a pointer, can be declared published: floats, integers, sets (with less than 32 distinct elements), enumerateds, classes or dynamic arrays (not array properties).

Although run-time type information is available for other types, these types cannot be used for a property or field definition in a published section. The information is present to describe f.e. arguments of procedures or functions.

## **6.6.6 Storage information**

The *stored specifier* should be either a boolean constant, a boolean field of the class, or a parameterless function which returns a boolean result. This specifier has no result on the class behaviour. It is an aid for the streaming system: the stored specifier is specified in the RTTI generated for a class (it can only be streamed if RTTI is generated), and is used to determine whether a property should be streamed or not: it saves space in a stream. It is not possible to specify the 'Stored' directive for array properties.

The *default specifier* can be specified for ordinal types and sets. It serves the same purpose as the *stored specifier*: properties that have as value their default value, will not be written to the stream by the streaming system. The default value is stored in the RTTI that is generated for the class. Note that

- 1. When the class is instantiated, the default value is not automatically applied to the property, it is the responsibility-g of the programmer to do this in the constructor of the class.
- 2. The value 2147483648 cannot be used as a default value, as it is used internally to denote nodefault.
- 3. It is not possible to specify a default for array properties.

The *nodefault specifier* (nodefault) must be used to indicate that a property has no default value. The effect is that the value of this property is always written to the stream when streaming the property.

## **6.6.7 Overriding properties**

Properties can be overridden in descendent classes, just like methods. The difference is that for properties, the overriding can always be done: properties should not be marked 'virtual' so they can be overridden, they are always overridable (in this sense, properties are always 'virtual'). The type of the overridden property does not have to be the same as the parents class property type.

Since they can be overridden, the keyword 'inherited' can also be used to refer to the parent definition of the property. For example consider the following code:

```
type
 TAncestor = class
 private
   FP1 : Integer;
 public
    property P: integer Read FP1 write FP1;
 end;
 TClassA = class(TAncestor)
 private
   procedure SetP(const AValue: char);
    function getP : Char;
 public
    constructor Create;
    property P: char Read GetP write SetP;
 end;
procedure TClassA.SetP(const AValue: char);
begin
```

```
Inherited P:=Ord(AValue);
end;
procedure TClassA.GetP : char;
begin
 Result:=Char((Inherited P) and $FF);
end;
```
TClassA redefines  $P$  as a character property instead of an integer property, but uses the parents  $P$ property to store the value.

Care must be taken when using virtual get/set routines for a property: setting the inherited property still observes the normal rules of inheritance for methods. Consider the following example:

```
type
  TAncestor = class
  private
    procedure SetP1(const AValue: integer); virtual;
  public
    property P: integer write SetP1;
  end;
  TClassA = class(TAncestor)
  private
    procedure SetP1(const AValue: integer); override;
   procedure SetP2(const AValue: char);
  public
    constructor Create;
    property P: char write SetP2;
  end;
constructor TClassA.Create;
begin
  inherited P:=3;
end;
```
In this case, when setting the inherited property  $P$ , the implementation  $TClassA$ . Set  $P1$  will be called, because the SetP1 method is overridden.

If the parent class implementation of  $SetP1$  must be called, then this must be called explicitly:

```
constructor TClassA.Create;
begin
  inherited SetP1(3);
end;
```
# 6.7 Class properties

Class properties are very much like global property definitions. They are associated with the class, not with an instance of the class.

A consequence of this is that the storage for the property value must be a class var, not a regular field or variable of the class: normal fields or variables are stored in an instance of the class.

Class properties can have a getter and setter method like regular properties, but these must be static methods of the class.

That means that the following contains a valid class property definition:

```
TA = Class(TObject)
Private
 class var myprivatea : integer;
 class Function GetB : Integer; static;
 class Procedure SetA(AValue : Integer); static;
 class Procedure SetB(AValue : Integer); static;
public
 Class property MyA : Integer Read MyPrivateA Write SetA;
 Class property MyA : Integer Read GetB Write SetB;
end;
```
The reason for the requirement is that a class property is associated to the particular class in which it is defined, but not to descendent classes. Since class methods can be virtual, this would allow descendent classes to override the method, making them unsuitable for class property access.

## 6.8 Nested types, constants and variables

A class definition can contain a type section, const section and a variable section. The type and constant sections act as a regular type section as found in a unit or method/function/procedure implementation. The variables act as regular fields of the class, unless they are in a class var section, in which case they act as if they were defined at the unit level, within the namespace of the class (section [6.2,](#page-82-0) page [82\)](#page-82-0).

However, the visibility of these sections does play a role: private and protected (strict or not) constants, types and variables can only be used as far as their visibility allows.

Public types can be used outside the class, by their full name:

```
type
  TA = Class(TObject)
  Public
    Type TEnum = (a, b, c);
    Class Function DoSomething : TEnum;
  end;
Class Function TA.DoSomething : TEnum;
begin
  Result:=a;
end;
var
 E : TA. TEnum;
begin
  E:=TA.DoSomething;
end.
```
#### Whereas

```
type
  TA = Class(TObject)
  Strict Private
    Type TEnum = (a, b, c);
  Public
    Class Function DoSomething : TEnum;
  end;
Class Function TA.DoSomething : TEnum;
begin
 Result:=a;
end;
var
 E : TA.TEnum;
begin
  E:=TA.DoSomething;
end.
```
## Will not compile and will return an error:

tt.pp(20,10) Error: identifier idents no member "TEnum"

# Chapter 7

# Interfaces

# 7.1 Definition

As of version 1.1, FPC supports interfaces. Interfaces are an alternative to multiple inheritance (where a class can have multiple parent classes) as implemented for instance in C++. An interface is basically a named set of methods and properties: a class that *implements* the interface provides *all* the methods as they are enumerated in the Interface definition. It is not possible for a class to implement only part of the interface: it is all or nothing.

Interfaces can also be ordered in a hierarchy, exactly as classes: an interface definition that inherits from another interface definition contains all the methods from the parent interface, as well as the methods explicitly named in the interface definition. A class implementing an interface must then implement all members of the interface as well as the methods of the parent interface(s).

An interface can be uniquely identified by a GUID. GUID is an acronym for Globally Unique Iden-tifier, a [1](#page-102-0)28-bit integer guaranteed always to be unique<sup>1</sup>. Especially on Windows systems, the GUID of an interface can and must be used when using COM.

The definition of an Interface has the following form:

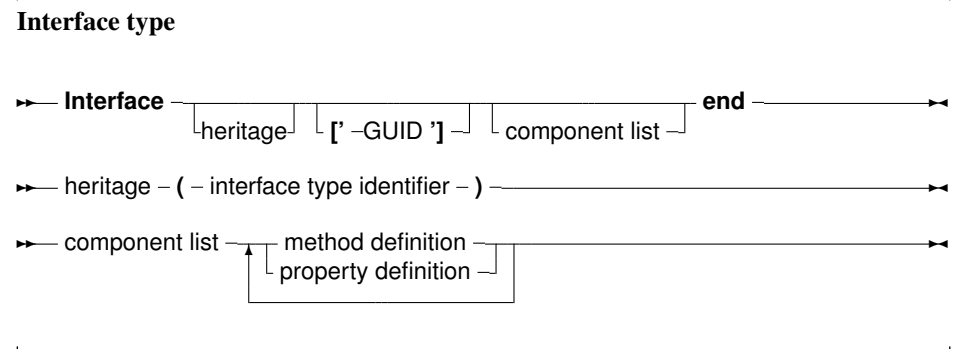

Along with this definition the following must be noted:

- Interfaces can only be used in DELPHI mode or in OBJFPC mode.
- There are no visibility specifiers. All members are public (indeed, it would make little sense to make them private or protected).

<span id="page-102-0"></span><sup>&</sup>lt;sup>1</sup>In theory, of course.

- The properties declared in an interface can only have methods as read and write specifiers.
- There are no constructors or destructors. Instances of interfaces cannot be created directly: instead, an instance of a class implementing the interface must be created.
- Only calling convention modifiers may be present in the definition of a method. Modifiers as virtual, abstract or dynamic, and hence also override cannot be present in the interface definition.

The following are examples of interfaces:

```
IUnknown = interface ['{00000000-0000-0000-C000-000000000046}']
  function QueryInterface(const iid : tguid;out obj) : longint;
 function _AddRef : longint;
 function _Release : longint;
end;
IInterface = IUnknown;
IMyInterface = Interface
 Function MyFunc : Integer;
 Function MySecondFunc : Integer;
end;
```
As can be seen, the GUID identifying the interface is optional.

## 7.2 Interface identification: A GUID

An interface can be identified by a GUID. This is a 128-bit number, which is represented in a text representation (a string literal):

```
[' {HHHHHHH-HHHH-HHHH-HHHH-HHHHHHHHHHHH}']
```
Each H character represents a hexadecimal number (0-9, A-F). The format contains 8-4-4-4-12 numbers. A GUID can also be represented by the following record, defined in the objpas unit (included automatically when in DELPHI or OBJFPC mode):

```
P\text{Guid} = \text{``TGuid:}TGuid = packed record
   case integer of
      1 : (
           Data1 : DWord;
           Data2 : word;
           Data3 : word;
           Data4 : array[0..7] of byte;
          );
      2 : (
           D1 : DWord;
           D2 : word;
           D3 : word;
           D4 : array[0..7] of byte;
          );
      3 : ( { uuid fields according to RFC4122 }
            time_low : dword;
```

```
time mid : word;
time hi and version : word;
clock seq hi and reserved : byte;
clock seq low : byte;
node : array[0..5] of byte;
);
```
end;

A constant of type TGUID can be specified using a string literal:

```
{$mode objfpc}
program testuid;
Const
 MyGUID : TGUID = '{10101010-1010-0101-1001-110110110110}';
begin
end.
```
Normally, the GUIDs are only used in Windows, when using COM interfaces. More on this in the next section.

# 7.3 Interface implementations

When a class implements an interface, it should implement all methods of the interface. If a method of an interface is not implemented, then the compiler will give an error. For example:

```
Type
  IMyInterface = Interface
    Function MyFunc : Integer;
    Function MySecondFunc : Integer;
  end;
  TMyClass = Class(TInterfacedObject,IMyInterface)
    Function MyFunc : Integer;
    Function MyOtherFunc : Integer;
  end;
Function TMyClass.MyFunc : Integer;
begin
  Result:=23;
end;
Function TMyClass.MyOtherFunc : Integer;
begin
  Result:=24;
end;
will result in a compiler error:
```
Error: No matching implementation for interface method "IMyInterface.MySecondFunc:LongInt" found

Normally, the names of the methods that implement an interface, must equal the names of the methods in the interface definition.

However, it is possible to provide aliases for methods that make up an interface: that is, the compiler can be told that a method of an interface is implemented by an existing method with a different name. This is done as follows:

```
Type
 IMyInterface = Interface
    Function MyFunc : Integer;
 end;
 TMyClass = Class(TInterfacedObject,IMyInterface)
    Function MyOtherFunction : Integer;
    Function IMyInterface.MyFunc = MyOtherFunction;
 end;
```
This declaration tells the compiler that the MyFunc method of the IMyInterface interface is implemented in the MyOtherFunction method of the TMyClass class.

## 7.4 Interface delegation

Sometimes, the methods of an interface are implemented by a helper (or delegate) object, or the class instance has obtained an interface pointer for this interface and that should be used. This can be for instance when an interface must be added to a series of totally unrelated classes: the needed interface functionality is added to a separate class, and each of these classes uses an instance of the helper class to implement the functionality.

In such a case, it is possible to instruct the compiler that the interface is not implemented by the object itself, but actually resides in a helper class or interface. This can be done with the implements property modifier.

If the class has a pointer to the desired interface, the following will instruct the compiler that when the IMyInterface interface is requested, it should use the reference in the field:

```
type
 IMyInterface = interface
    procedure P1;
 end;
 TMyClass = class(TInterfacedObject, IMyInterface)
 private
    FMyInterface: IMyInterface; // interface type
 public
    property MyInterface: IMyInterface
       read FMyInterface implements IMyInterface;
 end;
```
The interface should not necessarily be in a field, any read identifier can be used.

If the interface is implemented by a delegate object, (a helper object that actually implements the interface) then it can be used as well with the implements keyword:

```
{$interfaces corba}
type
```

```
IMyInterface = interface
 procedure P1;
end;
// NOTE: Interface must be specified here
TDelegateClass = class(TObject, IMyInterface)
private
  procedure P1;
end;
TMyClass = class(TInterfacedObject, IMyInterface)
private
 FMyInterface: TDelegateClass; // class type
  property MyInterface: TDelegateClass
    read FMyInterface implements IMyInterface;
end;
```
Note that in difference with Delphi, the delegate class must explicitly specify the interface: the compiler will not search for the methods in the delegate class, it will simply check if the delegate class implements the specified interface.

It is not possible to mix method resolution and interface delegation. That means, it is not possible to implement part of an interface through method resolution and implement part of the interface through delegation. The following attempts to implement IMyInterface partly through method resolution (P1), and partly through delegation. The compiler will not accept the following code:

```
{$interfaces corba}
type
 IMyInterface = interface
   procedure P1;
    procedure P2;
 end;
 TMyClass = class(TInterfacedObject, IMyInterface)
   FI : IMyInterface;
 protected
    procedure IMyInterface.P1 = MyP1;
    procedure MyP1;
    property MyInterface: IMyInterface read FI implements IMyInterface;
 end;
```
The compiler will throw an error:

```
Error: Interface "IMyInterface" can't be delegated by "TMyClass",
it already has method resolutions
```
However, it is possible to implement one interface through method resolution, and another through delegation:

```
{$interfaces corba}
type
  IMyInterface = interface
   procedure P1;
 end;
```

```
IMyInterface2 = interface
  procedure P2;
end;
TMyClass = class(TInterfacedObject,
                 IMyInterface, IMyInterface2)
  FI2 : IMyInterface2;
protected
  procedure IMyInterface.P1 = MyP1;
  procedure MyP1;
public
  property MyInterface: IMyInterface2
     read FI2 implements IMyInterface2;
end;
```
# 7.5 Interfaces and COM

When using interfaces on Windows which should be available to the COM subsystem, the calling convention should be  $\text{stdcall}$  - this is not the default Free Pascal calling convention, so it should be specified explicitly.

COM does not know properties. It only knows methods. So when specifying property definitions as part of an interface definition, be aware that the properties will only be known in the Free Pascal compiled program: other Windows programs will not be aware of the property definitions.

# 7.6 CORBA and other Interfaces

COM is not the only architecture where interfaces are used. CORBA knows interfaces, UNO (the OpenOffice API) uses interfaces, and Java as well. These languages do not know the IUnknown interface used as the basis of all interfaces in COM. It would therefore be a bad idea if an interface automatically descended from IUnknown if no parent interface was specified. Therefore, a directive {\$INTERFACES} was introduced in Free Pascal: it specifies what the parent interface is of an interface, declared without parent. More information about this directive can be found in the [Programmer's Guide.](../prog/prog.html)

Note that COM interfaces are by default reference counted, because they descend from IUnknown.

Corba interfaces are identified by a simple string so they are assignment compatible with strings and not with TGUID. The compiler does not do any automatic reference counting for the CORBA interfaces, so the programmer is responsible for any reference bookkeeping.

# 7.7 Reference counting

All COM interfaces use reference counting. This means that whenever an interface is assigned to a variable, it's reference count is updated. Whenever the variable goes out of scope, the reference count is automatically decreased. When the reference count reaches zero, usually the instance of the class that implements the interface, is freed.

Care must be taken with this mechanism. The compiler may or may not create temporary variables when evaluating expressions, and assign the interface to a temporary variable, and only then assign the temporary variable to the actual result variable. No assumptions should be made about the number
of temporary variables or the time when they are finalized - this may (and indeed does) differ from the way other compilers (e.g. Delphi) handle expressions with interfaces. E.g. a type cast is also an expression:

```
Var
 B : AClass;
begin
 // ...
 AInterface(B.Intf).testproc;
  // ...
end;
```
Assume the interface intf is reference counted. When the compiler evaluates B. Intf, it creates a temporary variable. This variable may be released only when the procedure exits: it is therefor invalid to e.g. free the instance B prior to the exit of the procedure, since when the temporary variable is finalized, it will attempt to free B again.

# Chapter 8

# **Generics**

### <span id="page-109-0"></span>8.1 Introduction

Generics are templates for generating other types. These can be classes, objects, interfaces and even functions, arrays, records. It is a concept that comes from C++, where it is deeply integrated in the language. As of version 2.2, Free Pascal also officially has support for templates or Generics. They are implemented as a kind of macro which is stored in the unit files that the compiler generates, and which is replayed as soon as a generic class is specialized.

Creating and using generics is a 2-phase process.

- 1. The definition of the generic is defined as a new type: this is a code template, a macro which can be replayed by the compiler at a later stage.
- 2. A generic type is specialized: this defines a second type, which is a specific implementation of the generic type: the compiler replays the macro which was stored when the generic type was defined.

### 8.2 Generic type definition

A generic type definition is much like a type definition, with the exception that it contains a list of placeholders for types, as can be seen in the following syntax diagram:

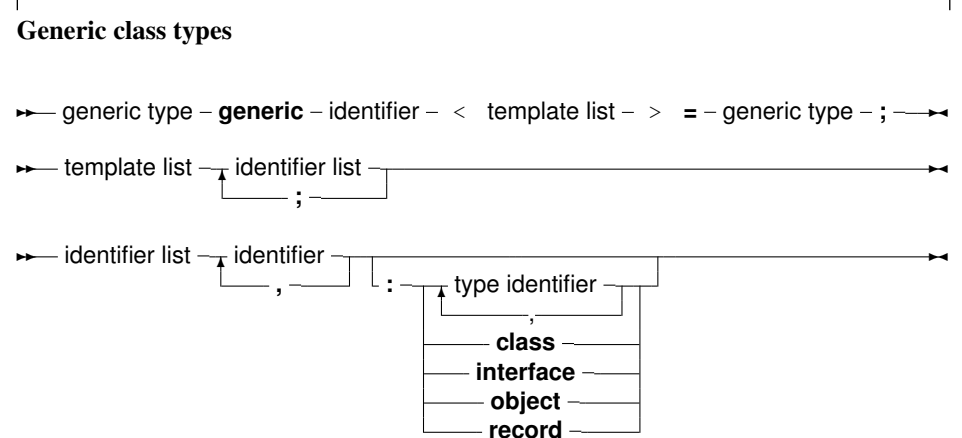

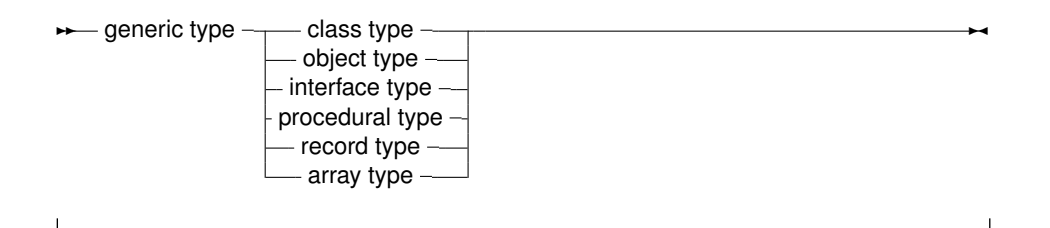

For classes, objects, procedural types and extended records, the generic type declaration should be followed by a type implementation. It is the same as a normal class implementation with a single exception, namely that any identifier with the same name as one of the template identifiers must be a type identifier.

So, the generic type declaration is much like a normal type declaration, except that there is an as yet unknown type present. The unknown types are listed in the placeholder list, and they are unknown until the class is specialized.

The following is a valid generic class definition:

```
Type
 generic TList<_T>=class(TObject)
    type public
       TCompareFunc = function(const Item1, Item2: _T): Integer;
    var public
      data : _T;
    procedure Add(item: _T);
    procedure Sort(compare: TCompareFunc);
 end;
```
This class could be followed by an implementation as follows:

```
procedure TList.Add(item: _T);
begin
  data:=item;
end;
procedure TList.Sort(compare: TCompareFunc);
begin
  if compare(data, 20) \leq 0 then
    halt(1);
end;
```
There are some noteworthy things about this declaration and implementation:

1. There is a single placeholder  $\top$ . It will be substituted by a type identifier when the generic class is specialized. The identifier \_T may not be used for anything else than a type placeholder. This means that the following would be invalid:

```
procedure TList.Sort(compare: TCompareFunc);
Var
  _t : integer;
begin
  // do something.
end;
```
- 2. The local type block contains a single type TCompareFunc. Note that the actual type is not yet known inside the generic class definition: the definition contains a reference to the placeholder  $T$ . All other identifier references must be known when the generic class is defined, *not* when the generic class is specialized.
- 3. The local variable block is equivalent to the following:

```
generic TList<_T>=class(TObject)
  type public
     TCompareFunc = function(const Item1, Item2: _T): Integer;
Public
  data : _T;
  procedure Add(item: _T);
 procedure Sort(compare: TCompareFunc);
end;
```
Not only generic classes can be defined, but also other types:

```
{$mode objfpc}
{$INTERFACES CORBA}
type
 generic PlanarCoordinate<t> = record
   x, y : t;end;
 TScreenCoordinate = specialize PLanarCoordinate<word>;
 TDiscreteCoordinate = specialize PlanarCoordinate<i>interference</i>);TRealCoordinate = specialize PlanarCoordinate<extended>;
 generic TDistanceFunction<t> = function (x, y : t) : Extended of object;
 TScreenDistance = specialize TDistanceFunction<word>;
 TDiscreteDistance = specialize TDistanceFunction<integer>;
 TRealDistance = specialize TDistanceFunction<Extended>;
 generic TArray<t> = array of t;
 TMyIntegerArray = specialize TArray<integer>;
 generic IList<_T> = Interface
   Function GetItem(AIndex : Integer) : _T;
   Procedure SetItem(AIndex : Integer; AValue : T);
   Function GetCount : Integer;
    Property Items [AIndex : Integer] : _T Read GetItem Write SetItem;
    Property Count : Integer Read GetCount;
 end;
 generic TList<_T>=class(TObject, specialize IList<_T>)
 public type
    TCompareFunc = function(const Item1, Item2: _T): Integer;
    Function GetItem(AIndex : Integer) : _T;
    Procedure SetItem(AIndex : Integer; AValue : _T);
    Function GetCount : Integer;
```

```
Public
   data : T;
   procedure Add(item: _T);
   procedure Sort(compare: TCompareFunc);
end;
generic TPointSet<t> = array of specialize PlanarCoordinate<t>;
TScreenPointSet = specialize TPointSet<word>;
TDiscretePointSet = specialize TPointSet<integer>;
TRealPointSet = specialize TPointSet<extended>;
```
Remark: A word on visibility: the template types T or \_T are available as strict private types. That means that the types are not available in the descendent classes, unless they are made available through some protected or private mechanism, as in the following example:

```
generic TList<_T>=class(TObject)
public type
  TItemType = _T;
end;
```
### 8.3 Generic type specialization

Once a generic type is defined, it can be used to generate other types: this is like replaying the definition of the types, with the template placeholders filled in with actual type definitions. This can be done in any Type definition block. The specialized type looks as follows:

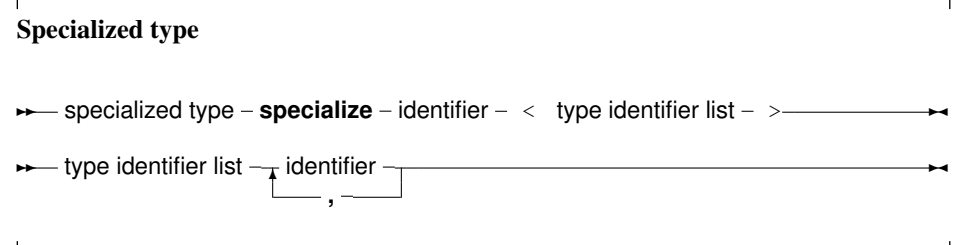

Which is a very simple definition. Given the declaration of TList in the previous section, the following would be a valid type definition:

```
Type
 TPointerList = specialize TList<Pointer>;
 TIntegerList = specialize TList<Integer>;
```
As of version 3.0 of Free Pascal, the specialize keyword can also be used in a variable declaration:

```
Var
 P : specialize TList<Pointer>;
```
The type in the specialize statement must be known, except in another generic type definition. Given the 2 generic class definitions:

```
type
 Generic TMyFirstType<T1> = Class(TMyObject);
 Generic TMySecondType<T2> = Class(TMyOtherObject);
```
Then the following specialization is not valid:

```
type
 TMySpecialType = specialize TMySecondType<TMyFirstType>;
```
because the type TMyFirstType is a generic type, and thus not fully defined. The compiler will complain:

Error: Generics cannot be used as parameters when specializing generics

However, the following is allowed:

```
type
 TA = specialize TMyFirstType<Atype>;
 TB = specialize TMySecondType<TA>;
```
because TA is already fully defined when TB is specialized.

However, the specialize keyword can be used in another generic type definition as shown in the example above:

```
generic TList<_T>=class(TObject, specialize IList<_T>)
```
and

generic TPointSet<t> = array of specialize PlanarCoordinate<t>;

In these definitions, the specialization is only performed when the generic type itself is specialized, and at that time, the types are known.

Remark: As of version 3.0, it is possible to make a forward definition of a generic class. In prior versions the compiler would generate an error if a forward declaration of a class was later defined as a generic specialization. This means that the following is now possible:

```
{$mode objfpc}
Type
 TMyClass = Class;
 // Other declarations
 TMyClass = specialize TList<T>;
```
### 8.4 Generic type restrictions

The diagram in section [8.1,](#page-109-0) page [109](#page-109-0) shows that the type template list can have extra specifiers for the types. This is especially useful for object types: if the template type must descend from a certain class, then this can be specified in the template list:

```
{$mode objfpc}
{5h+}
```

```
uses sysutils, classes;
Type
 generic TList< T : TComponent> = class(TObject)
 public
    Type TCompareFunc = function(const Item1, Item2: _T): Integer;
 Public
   data : _T;
    procedure Add(item: _T);
    procedure Sort(compare: TCompareFunc);
 end;
```
Given the above definition, the following will compile:

TPersistentList = specialize TList<TComponent>;

But this will not compile

TPersistentList = specialize TList<TPersistent>;

The compiler will return an error:

Error: Incompatible types: got "TPersistent" expected "TComponent"

Multiple types can be grouped together:

```
Type
 generic TList<Key1,Key2 : TComponent; Value1 : TObject> = class(TObject)
```
Additionally, it is possible to specify more than one type identifier for class and interface type restrictions. If a class is specified, then the type used for the template must be equal to or descend from the indicated type:

Type generic TList<T: TComponent, IEnumerable> = class(TObject)

A class used to specialize T must descend from TComponent and must implement IEnumerable.

If an interface is specified, then the template type must implement at least this interface, but it can also be a descendent interface from this interface:

```
Type
 generic TGenList<T: IEnumerable> = class(TObject)
 IMyEnum = Interface (IEnumerable)
    Procedure DoMy;
 end;
 TList = specialize TGenList<IMyEnum>;
 TSomeList = Specialize TGenList<TList>;
```
Multiple interfaces can be specified, in that case the class type must implement all listed interfaces: It is possible to mix one class name with several interface names.

If no type restrictions are in effect, the compiler will assume that template types are *not* assignment compatible.

This is specially important when the generic class contains overloaded methods. Given the following generic type declaration:

```
type
 generic TTest<T1, T2> = class
   procedure Test(aArg: LongInt);
   procedure Test(aArg: T1);
   procedure Test(aArg: T2);
 end;
```
Specializing the above will compile if T1 and T2 are of two different types and neither is also LongInt. The following will compile:

T1 = specialize TTest<String, TObject>;

But the following 2 will not compile:

```
T2 = specialize TTest<String, String>;
```
or

```
T2 = specialize TTest<String, Longint>;
```
### 8.5 Delphi compatibility

FPC's generics support is implemented somewhat different from Delphi. In this section the main differences are highlighted.

#### **8.5.1 Syntax elements**

The syntax shown in the syntax diagrams is the syntax required in the ObjFPC mode of the compiler. However, in Delphi mode, the specialize and generic keywords must not be used, as shown in the following example:

```
Type
 TTest<T> = Class(TObject)
 Private
   FObj : T;
 Public
    Property Obj : T Read FObj Write FObj;
 end;
 TIntegerTest = TTest<Integer>;
```
In difference with Mode Objfpc, the template type names must be repeated in method definitions.

```
Type
 TTest<T> = Class(TObject)
 Private
   FObj : T;
 Public
    Procedure DoIt;
    Property Obj : T Read FObj Write FObj;
 end;
```

```
Procedure TTest<T>.DoIt;
begin
end;
```
This requirement is directly related to the generic type overload capability mentioned in the next section.

### **8.5.2 Record type restrictions**

In Delphi mode, the record type restrictions will also allow the use of simple types:

```
Type
generic TList<_T : record> = class(TObject)
 public
    Type TCompareFunc = function(const Item1, Item2: _T): Integer;
 Public
    data : _T;
   procedure Add(item: _T);
    procedure Sort(compare: TCompareFunc);
 end;
```
#### TIntList = TList<Integer>;

### **8.5.3 Type overloads**

Delphi mode allows generic type overloads. This means that it is possible to declare the same generic class with different template type lists. The following declarations are therefor possible:

```
Type
 TTest<T> = Class(TObject)
 Private
   FObj : T;
 Public
    Property Obj : T Read FObj Write FObj;
 end;
 TTest<T,S> = Class(TObject)
 Private
   FObj1 : T;
   FObj2 : S;
 Public
   Property Obj1 : T Read FObj1 Write FObj1;
    Property Obj2 : S Read FObj2 Write FObj2;
 end;
```
#### **8.5.4 Name space considerations**

In Delphi mode, the generics do not interfere with the namespace for variables, this means that the following will also compile:

Type

```
TTest<T> = Class(TObject)
 Private
   FObj : T;
 Public
    Property Obj : T Read FObj Write FObj;
 end;
Var
 TTest : Integer;
```
However, this does not work for constants and functions.

### **8.5.5 Scope considerations**

Delphi mode allows use a generic specialized type without explicitly declaring it. That means the following is possible:

```
var
 t: TTest<LongInt>;
begin
 t := TTest<LongInt>.Create;
end;
```
In objfpc mode, the type must be declared specifically.

### 8.6 Type compatibility

Whenever a generic class is specialized, this results in a new, distinct type. These types are assignment compatible if the same template types are used.

Take the following generic definition:

```
{$mode objfpc}
unit ua;
interface
type
  Generic TMyClass<T> = Class(TObject)
   Procedure DoSomething(A : T; B : INteger);
  end;
Implementation
Procedure TMyClass. DoSomething (A : T; B : Integer);
begin
  // Some code.
end;
end.
```
And the following specializations:

```
{$mode objfpc}
unit ub;
interface
uses ua;
Type
  TB = Specialize TMyClass<string>;
implementation
end.
```
the following specializations is identical, but appears in a different unit:

```
{$mode objfpc}
unit uc;
interface
uses ua;
Type
  TB = Specialize TMyClass<string>;
implementation
end.
```
The following will then compile:

```
{$mode objfpc}
unit ud;
interface
uses ua, ub, uc;
Var
 B : ub.TB;
  C : uc.TB;
implementation
begin
 B:=C;end.
```
The types ub.TB and uc.TB are assignment compatible. It does not matter that the types are defined in different units. They could be defined in the same unit as well:

```
{$mode objfpc}
unit ue;
```

```
interface
uses ua;
Type
 TB = Specialize TMyClass<string>;
  TC = Specialize TMyClass<string>;
Var
 B : TB;
 C : TC;implementation
begin
 B:=C;end.
```
Each specialization of a generic class with the same types as parameters is a new, distinct type, but these types are assignment compatible if the template types used to specialize them are equal.

If the specialization is with a different template type, the types are still distinct, but no longer assignment compatible. i.e. the following will not compile:

```
{$mode objfpc}
unit uf;
interface
uses ua;
Type
 TB = Specialize TMyClass<string>;
  TC = Specialize TMyClass<integer>;
Var
 B : TB;
 C : TC;implementation
begin
 B:=C;
end.
```
#### When compiling, an error will result:

Error: Incompatible types: got "TMyClass<System.LongInt>" expected "TMyClass<System.ShortString>"

### 8.7 Using the default intrinsic

When writing generic routines, sometimes a variable must be initialized whose type is not known during the declaration of the generic. This is where the  $Default$  intrinsic (section [4.5,](#page-62-0) page [62\)](#page-62-0) also comes into play. Given the following generic declaration:

```
type
  generic TTest<T> = class
    procedure Test;
  end;
```
The following code will correctly initialize the variable myt during specialization:

```
procedure TTest.Test;
var
 myt: T;
begin
 // will have the correct Default if class is specialized
 myt := Default(T);
end;
```
### 8.8 A word about scope

It should be stressed that all identifiers other than the template placeholders should be known when the generic class is declared. This works in 2 ways. First, all types must be known, that is, a type identifier with the same name must exist. The following unit will produce an error:

```
{$mode objfpc}
unit myunit;
interface
type
 Generic TMyClass<T> = Class(TObject)
    Procedure DoSomething(A : T; B : TSomeType);
 end;
Type
 TSomeType = Integer;
 TSomeTypeClass = specialize TMyClass<TSomeType>;
Implementation
Procedure TMyClass.DoSomething(A : T; B : TSomeType);
begin
 // Some code.
end;
end.
```
The above code will result in an error, because the type TSomeType is not known when the declaration is parsed:

```
home: >fpc myunit.pp
myunit.pp(8,47) Error: Identifier not found "TSomeType"
myunit.pp(11,1) Fatal: There were 1 errors compiling module, stopping
```
The second way in which this is visible, is the following. Assume a unit

```
{$mode objfpc}
unit mya;
interface
type
  Generic TMyClass<T> = Class(TObject)
   Procedure DoSomething(A : T);
  end;
Implementation
Procedure DoLocalThings;
begin
 Writeln('mya.DoLocalThings');
end;
Procedure TMyClass.DoSomething(A : T);
begin
 DoLocalThings;
end;
```
end.

The compiler will not allow to compile this unit, since the DoLocalThings function will not be visible when the generic type is specialized:

Error: Global Generic template references static symtable

Now, if the unit is modified, and the DoLocalThings function is moved to the interface section, the unit will compile. When using this generic in a program:

```
{$mode objfpc}
program myb;
uses mya;
procedure DoLocalThings;
begin
  Writeln('myb.DoLocalThings');
end;
Type
```

```
TB = specialize TMyClass<Integer>;
Var
  B : TB;
begin
  B:=TB.Create;
  B.DoSomething(1);
end.
```
Despite the fact that generics act as a macro which is replayed at specialization time, the reference to DoLocalThings is resolved when TMyClass is defined, not when TB is defined. This means that the output of the program is:

```
home: >fpc -S2 myb.pp
home: >myb
mya.DoLocalThings
```
This behaviour is dictated by safety and necessity:

- 1. A programmer specializing a class has no way of knowing which local procedures are used, so he cannot accidentally 'override' it.
- 2. A programmer specializing a class has no way of knowing which local procedures are used, so he cannot implement it either, since he does not know the parameters.
- 3. If implementation procedures are used as in the example above, they cannot be referenced from outside the unit. They could be in another unit altogether, and the programmer has no way of knowing he should include them before specializing his class.

### 8.9 Operator overloading and generics

Operator overloading (chapter [15,](#page-206-0) page [206\)](#page-206-0) and generics are closely related. Imagine a generic class that has the following definition:

```
{$mode objfpc}
unit mya;
interface
type
  Generic TMyClass<T> = Class(TObject)
    Function Add(A, B : T) : T;
  end;
Implementation
Function TMyClass.Add(A, B : T) : T;
begin
  Result:=A+B;
end;
end.
```
When the compiler replays the generics macro, the addition must be possible. For a specialization like this:

TMyIntegerClass = specialize TMyClass<integer>;

This is not a problem, as the Add method would become:

```
Procedure TMyIntegerClass.Add(A,B : Integer) : Integer;
begin
 Result:=A+B;
end;
```
The compiler knows how to add 2 integers, so this code will compile without problems. But the following code:

```
Type
 TComplex = record
   Re,Im : Double;
 end;
Type
 TMyIntegerClass = specialize TMyClass<TComplex>;
```
Will not compile, unless the addition of 2  $TComplex$  types is defined. This can be done using record operators:

```
{$modeswitch advancedrecords}
uses mya;
Type
  TComplex = record
     Re,Im : Double;
     class operator +(a,b : TComplex) : TComplex;
  end;
class operator TComplex.+ (a,b : TComplex) : TComplex;
begin
 Result.re:=A.re+B.re;
  Result.im:=A.im+B.im;
end;
Type
  TMyComplexClass = specialize TMyClass<TComplex>;
begin
  // Code here
end.
```
Currently, due to an implementation restriction, it will not work using a global operator, i.e. the following does not work yet:

```
uses mya;
Type
  TComplex = record
    Re,Im : Double;
  end;
operator + (a,b : TComplex) : TComplex;
begin
 Result.re:=A.re+B.re;
 Result.im:=A.im+B.im;
end;
Type
  TMyComplexClass = specialize TMyClass<TComplex>;
begin
  // Code here
end.
```
Support for this construct is expected in a future version of Free Pascal.

## Chapter 9

# Extended records

### 9.1 Definition

Extended records are in many ways equivalent to objects and to a lesser extent to classes: they are records which have methods associated with them, and properties. Like objects, when defined as a variable they are allocated on the stack. They do not need to have a constructor. Extended records have limitations over objects and classes in that they do not allow inheritance and polymorphism. It is impossible to create a descendant record of a record<sup>[1](#page-125-0)</sup>.

Why then introduce extended records ? They were introduced by Delphi 2005 to support one of the features introduced by .NET. Delphi deprecated the old TP style of objects, and re-introduced the features of .NET as extended records. Free Pascal aims to be Delphi compatible, so extended records are allowed in Free Pascal as well, but only in Delphi mode.

If extended records are desired in ObjFPC mode, then a mode switch must be used:

```
{$mode objfpc}
{$modeswitch advancedrecords}
```
Compatibility is not the only reason for introducing extended records. There are some practical reasons for using methods or properties in records:

- 1. It is more in line with an object-oriented approach to programming: the type also contains any methods that work on it.
- 2. In contrast with a procedural approach, putting all operations that work on a record in the record itself, allows an IDE to show the available methods on the record when it is displaying code completion options.

Defining an extended record is much as defining an object or class:

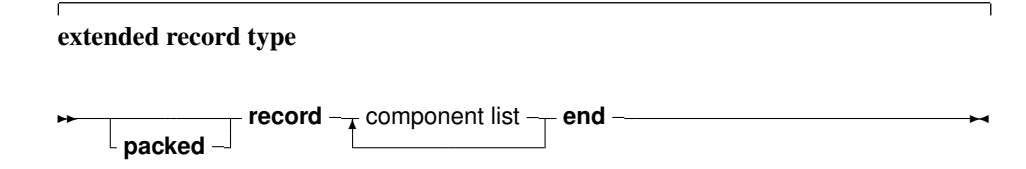

<span id="page-125-0"></span><sup>&</sup>lt;sup>1</sup> although it can be enhanced using record helpers, more about this in the chapter on record helpers.

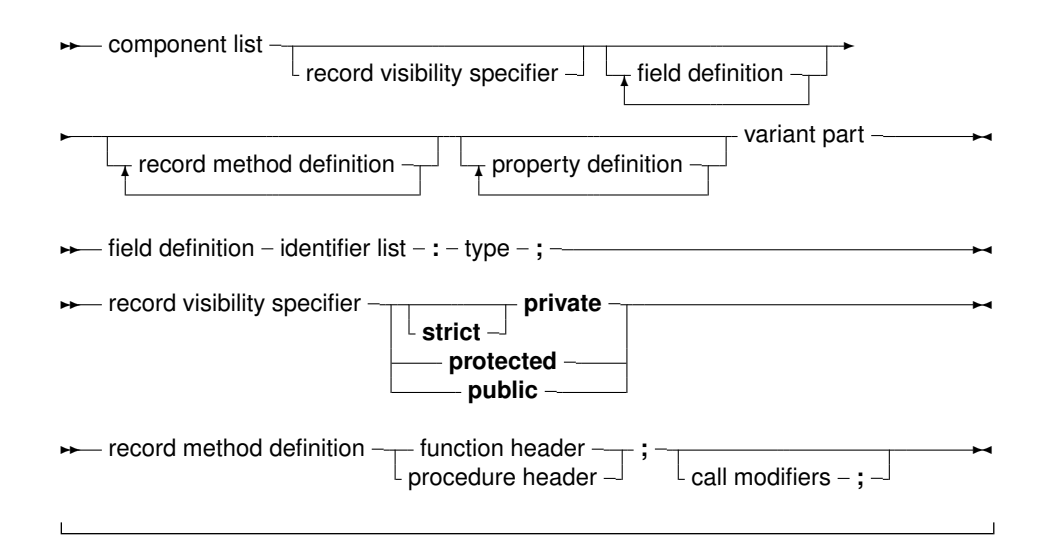

Some of the restrictions when compared to classes or objects are obvious from the syntax diagram:

- No inheritance of records.
- No published section exists.
- Constructors or destructors cannot be defined.
- Class methods (if one can name them so) require the static keyword.
- Methods cannot be virtual or abstract this is a consequence of the fact that there is no inheritance.

Other than that the definition much resembles that of a class or object. The following are few examples of valid extended record definitions:

```
TTest1 = record
  a : integer;
  function Test(aRecurse: Boolean): Integer;
end;
TTest2 = record
private
 A,b : integer;
public
 procedure setA(AValue : integer);
  property SafeA : Integer Read A Write SetA;
end;
TTest3 = packed record
private
  fA,fb : byte;
  procedure setA(AValue : Integer);
  function geta : integer;
public
  property A : Integer Read GetA Write SetA;
end;
```

```
TTest4 = record
private
   a : Integer;
 protected
   function getp : integer;
public
  b : string;
   procedure setp (aValue : integer);
  property p : integer read Getp Write SetP;
 public
 case x : integer of
   1 : (Q : string);
   2 : (S : String);
 end;
```
Note that it is possible to specify a visibility for the members of the record. This is particularly useful for example when creating an interface to a C library: the actual fields can be declared hidden, and more 'pascal' like properties can be exposed which act as the actual fields. The TTest3 record definition shows that the packed directive can be used in extended records. Extended records have the same memory layout as their regular counterparts: the methods and properties are not part of the record structure in memory.

The TTest4 record definition in the above examples shows that the extended record still has the ability to define a variant part. As with the regular record, the variant part must come last. It cannot contain methods.

### 9.2 Extended record enumerators

Extended records can have an enumerator. To this end, a function returning an enumerator record must be defined in the extended record:

```
type
 TIntArray = array[0..3] of Integer;
 TEnumerator = record
 private
    FIndex: Integer;
    FArray: TIntArray;
    function GetCurrent: Integer;
 public
    function MoveNext: Boolean;
    property Current: Integer read GetCurrent;
 end;
 TMyArray = record
    F: array[0..3] of Integer;
    function GetEnumerator: TEnumerator;
 end;
function TEnumerator.MoveNext: Boolean;
begin
 inc(FIndex);
 Result := FIndex < Length(FArray);
```

```
end;
function TEnumerator.GetCurrent: Integer;
begin
  Result := FArray[FIndex];
end;
function TMyArray.GetEnumerator: TEnumerator;
begin
  Result.FArray := F;
  Result.FIndex := -1;end;
```
After these definitions, the following code will compile and enumerate all elements in F:

```
var
 Arr: TMyArray;
 I: Integer;
begin
  for I in Arr do
    WriteLn(I);
end.
```
The same effect can be achieved with the enumerator operator:

```
type
  TIntArray = array[0..3] of Integer;
  TEnumerator = record
  private
    FIndex: Integer;
   FArray: TIntArray;
    function GetCurrent: Integer;
  public
    function MoveNext: Boolean;
    property Current: Integer read GetCurrent;
  end;
  TMyArray = record
    F: array[0..3] of Integer;
  end;
function TEnumerator.MoveNext: Boolean;
begin
  inc(FIndex);
  Result := FIndex < Length(FArray);
end;
function TEnumerator.GetCurrent: Integer;
begin
  Result := FArray[FIndex];
end;
operator Enumerator(const A: TMyArray): TEnumerator;
```
begin Result.FArray := A.F; Result.FIndex  $:= -1;$ end;

This will allow the code to run as well.

## Chapter 10

# Class, Record and Type helpers

### 10.1 Definition

Class, record and type helpers can be used to add methods to an existing class, record or simple type, without making a derivation of the class or re-declaring the record.

For a record or a simple type, the type helper acts as if record or the simple type is a class, and methods are declared for it. Inside the methods, Self will refer to the value of the record or simple type.

For classes, the effect is like inserting a method in the method table of the class. If the helper declaration is in the current scope of the code, then the methods and properties of the helper can be used as if they were part of the class declaration for the class or record that the helper extends.

The syntax diagram for a class, record or type helper is presented below:

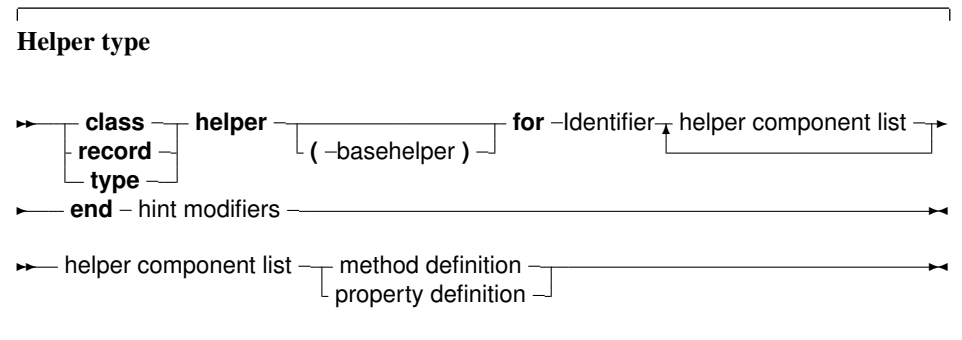

The diagram shows that a helper definition looks very much like a regular class definition. It simply declares some extra constructors, methods, properties and fields for a class: the class, record or simple type for which the helper is an extension is indicated after the for keyword.

Since an enumerator for a class is obtained through a regular method, class helpers can also be used to override the enumerators for the class.

As can be seen from the syntax diagram, it is possible to create descendants of helpers: the helpers can form a hierarchy of their own, allowing to override methods of a parent helper. They also have visibility specifiers, just like records and classes.

As in an instance of the class, the Self identifier in a method of a class helper refers to the class instance (not the helper instance). For a record, it refers to the record.

The following is a simple class helper for the TObject class, which provides an alternate version of the standard ToString method.

```
TObjectHelper = class helper for TObject
  function AsString(const aFormat: String): String;
end;
function TObjectHelper.AsString(const aFormat: String): String;
begin
 Result := Format(aFormat, [ToString]);
end;
var
 o: TObject;
begin
 Writeln(o.AsString('The object''s name is %s'));
end.
```
Remark: The helper modifier is only a modifier just after the class or record keywords. That means that the first member of a class or record cannot be named helper. A member of a class or record can be called helper, it just cannot be the first one, unless it is escaped with a  $\alpha$ , as for all identifiers that match a keyword.

### 10.2 Restrictions on class helpers

It is not possible to extend a class with any method or property. There are some restrictions on the possibilities:

- Destructors or class destructors are not allowed.
- Class constructors are not allowed.
- Class helpers cannot descend from record helpers, and cannot extend record types.
- Field definitions are not allowed. Neither are class fields.
- Properties that refer to a field are not allowed. This is in fact a consequence of the previous item.
- Abstract methods are not allowed.
- Virtual methods of the class cannot be overridden. They can be hidden by giving them the same name or they can be overloaded using the overload directive.
- Unlike for regular procedures or methods, the overload specifier must be explicitly used when overloading methods from a class in a class helper. If overload is not used, the extended type's method is hidden by the helper method (as for regular classes).

The following modifies the previous example by overloading the ToString method:

```
TObjectHelper = class helper for TObject
  function ToString(const aFormat: String): String; overload;
end;
```

```
function TObjectHelper.ToString(const aFormat: String): String;
```

```
begin
 Result := Format(aFormat, [ToString]);
end;
var
 o: TObject;
begin
 Writeln(o.ToString('The object''s name is %s'));
end.
```
### 10.3 Restrictions on record helpers

Records do not offer the same possibilities as classes do. This reflects on the possibilities when creating record helpers. Below the restrictions on record helpers are enumerated:

• A record helper cannot be used to extend a class. The following will fail:

```
TTestHelper = record helper for TObject
end;
```
• Inside a helper's declaration the methods/fields of the extended record can't be accessed in e.g. a property definition. They can be accessed in the implementation, of course. This means that the following will not compile:

```
TTest = record
 Test: Integer;
end;
TTestHelper = record helper for TTest
  property AccessTest: Integer read Test;
end;
```
- Record helpers can only access public fields (in case an extended record with visibility specifiers is used).
- Inheritance of record helpers is only allowed in ObjFPC mode; In Delphi mode, it is not allowed.
- Record helpers can only descend from other record helpers, not from class helpers.
- Unlike class helpers, a descendent record helper must extend the same record type.
- In Delphi mode, it is not possible to call the extended record's method using inherited. It is possible to do so in ObjFPC mode. The following code needs ObjFPC mode to compile:

```
type
 TTest = record
    function Test(aRecurse: Boolean): Integer;
  end;
 TTestHelper = record helper for TTest
    function Test(aRecurse: Boolean): Integer;
  end;
```

```
function TTest.Test(aRecurse: Boolean): Integer;
begin
  Result := 1;end;
function TTestHelper.Test(aRecurse: Boolean): Integer;
begin
  if aRecurse then
    Result := inherited Test(False)
  else
    Result := 2;end;
```
### 10.4 Considerations for (simple) type helpers

For simple types, the rules are pretty much the same as for records, plus there are some extra requirements:

• Support for type helpers needs to be activated using the modeswitch typehelpers:

```
{$modeswitch typehelpers}
```
This modeswitch is enabled by default only in mode Delphi and DelphiUnicode.

- In Delphi (and DelphiUnicode) mode, for stricter Delphi compatibility, the record helpers must be used instead of a type helper.
- The modes ObjFPC and MacPas use type helper, but the modeswitch TypeHelpers must be used.
- The following types are not supported:
	- $-$  All file types (Text, file of  $\ldots$ )
	- Procedural variables
	- Types like records, classes, Objective C classes, C++ classes, objects and interfaces are forbidden as well, the class helper must be used for classes. That means that for instance, the following will fail:

```
TTestHelper = type helper for TObject
end;
```
This of course means that all other simple types are supported.

- Type helpers can implement constructors.
- Inheritance of record helpers is only allowed in ObjFPC mode; In Delphi mode, it is not allowed.
- Type helpers can only descend from other type helpers, not from class or record helpers.
- A descendent type helper must extend the same type.

The following gives an idea of the possibilities:

```
{$mode objpas}
{$modeswitch typehelpers}
type
TLongIntHelper = type helper for LongInt
   constructor create(AValue: LongInt);
   class procedure Test; static;
   procedure DoPrint;
 end;
constructor TLongIntHelper.create(AValue: LongInt);
begin
 Self:=Avalue;
 DoPrint;
end;
class procedure TLongIntHelper.Test;
begin
   Writeln('Test');
end;
procedure TLongIntHelper.DoPrint;
begin
   Writeln('Value :', Self);
end;
var
 i: LongInt;
begin
 I := 123;i.Test;
  $12345678.Test;
 LongInt.Test;
 I := 123;i.DoPrint;
  $12345678.DoPrint;
end.
```
### 10.5 A note on scope and lifetime for record and type helpers

For classes, the lifetime of an instance of a class is explicitly managed by the programmer. It is therefor clear what the Self parameter means and when it is valid.

Records and other simple types are allocated on the stack, which means they go out of scope when the function, procedure or method in which they are used, exits.

Combined with the fact that helper methods are type compatible to class methods, and can therefor be used as event handlers, this can lead to surprising situations: The data pointer in a helper method is set to the address of the variable.

Consider the following example:

```
{$mode objfpc}
{$modeswitch typehelpers}
uses
  Classes;
type
  TInt32Helper = type helper for Int32
    procedure Foo(Sender: TObject);
  end;
procedure TInt32Helper.Foo(Sender: TObject);
begin
 Writeln(Self);
end;
var
 i: Int32 = 10;
 m: TNotifyEvent;
begin
 m := 0i.Foo;WriteLn('Data : ',PtrUInt(TMethod(m).Data));
 m(nil);
end.
```
This will print something like (the actual value for data may differ):

Data : 6848896 10

The variable  $\pm$  is still in scope when  $m$  is called.

But changing the code to

```
{$mode objfpc}
{$modeswitch typehelpers}
uses
  Classes;
type
  TInt32Helper = type helper for Int32
    procedure Foo(Sender: TObject);
  end;
procedure TInt32Helper.Foo(Sender: TObject);
begin
 Writeln(Self);
end;
Function GetHandler : TNotifyEvent;
var
 i: Int32 = 10;begin
 Result:=@i.foo;
```

```
end;
Var
  m: TNotifyEvent;
begin
  m := GetHandler;
  WriteLn(PtrUInt(TMethod(m).Data));
  m(nil);
end.
```
The output will be:

```
140727246638796
\Omega
```
The actual output will depend on the architecture, but the point is that  $\pm$  is no longer in scope, making the output of it's value meaningless, and possibly even leading to access violations and program crashes.

### 10.6 Inheritance

As noted in the previous section, it is possible to create descendants of helper classes. Since only the last helper class in the current scope can be used, it is necessary to descend a helper class from another one if methods of both helpers must be used. More on this in a subsequent section.

A descendent of a class helper can extend a different class than its parent. The following is a valid class helper for TMyObject:

```
TObjectHelper = class helper for TObject
 procedure SomeMethod;
end;
TMyObject = class(TObject)
end;
TMyObjectHelper = class helper(TObjectHelper) for TMyObject
 procedure SomeOtherMethod;
end;
```
The TMyObjectHelper extends TObjectHelper, but does not extend the TObject class, it only extends the TMyObject class.

Since records know no inheritance, it is obvious that descendants of record helpers can only extend the same record.

Remark: For maximum delphi compatibility, it is impossible to create descendants of record helpers in Delphi mode.

### 10.7 Usage

Once a helper class is defined, its methods can be used whenever the helper class is in scope. This means that if it is defined in a separate unit, then this unit should be in the uses clause wherever the methods of the helper class are used.

Consider the following unit:

```
{$mode objfpc}
{5h+}unit oha;
interface
Type
  TObjectHelper = class helper for TObject
    function AsString(const aFormat: String): String;
  end;
implementation
uses sysutils;
function TObjectHelper.AsString(const aFormat: String): String;
begin
  Result := Format(aFormat, [ToString]);
end;
end.
Then the following will compile:
Program Example113;
uses oha;
{ Program to demonstrate the class helper scope. }
Var
 o : TObject;
begin
  O:=TObject.Create;
  Writeln(O.AsString('O as a string: %s'));
end.
But, if a second unit (ohb) is created:
{$mode objfpc}
{5h+}unit ohb;
interface
Type
  TAObjectHelper = class helper for TObject
    function MemoryLocation: String;
  end;
implementation
```

```
uses sysutils;
function TAObjectHelper.MemoryLocation: String;
begin
  Result := format('%p', [pointer(Self)]);
end;
```
end.

And is added after the first unit in the uses clause:

```
Program Example113;
uses oha,ohb;
{ Program to demonstrate the class helper scope. }
Var
 o : TObject;
begin
  O:=TObject.Create;
 Writeln(O.AsString('O as a string: %s'));
 Writeln(O.MemoryLocation);
end.
```
Then the compiler will complain that it does not know the method 'AsString'. This is because the compiler stops looking for class helpers as soon as the first class helper is encountered. Since the ohb unit comes last in the uses clause, the compiler will only use TAObjectHelper as the class helper.

The solution is to re-implement unit ohb:

```
{$mode objfpc}
{5h+}unit ohc;
interface
uses oha;
Type
 TAObjectHelper = class helper(TObjectHelper) for TObject
    function MemoryLocation: String;
 end;
implementation
uses sysutils;
function TAObjectHelper.MemoryLocation: String;
begin
 Result := format('%p',[pointer(Self)]);
```
end;

end.

And after replacing unit ohb with ohc, the example program will compile and function as expected. Note that it is not enough to include a unit with a class helper once in a project; The unit must be included whenever the class helper is needed.

# Chapter 11

# Objective-Pascal Classes

## 11.1 Introduction

The preferred programming language to access Mac OS X system frameworks is Objective-C. In order to fully realize the potential offered by system interfaces written in that language, a variant of Object Pascal exists in the Free Pascal compiler that tries to offer the same functionality as Objective-C. This variant is called Objective-Pascal.

The compiler has mode switches to enable the use of these Objective-C-related constructs. There are 2 kinds of Objective-C language features, discerned by a version number: Objective-C 1.0 and Objective-C 2.0.

The Objective-C 1.0 language features can be enabled by adding a modeswitch to the source file:

```
{$modeswitch objectivec1}
```
or by using the -Mobjectivec1 command line switch of the compiler.

The Objective-C 2.0 language features can be enabled using a similar modewitch:

```
{$modeswitch objectivec2}
```
or the command-line option -Mobjectivec2.

The Objective-C 2.0 language features are a superset of the Objective-C 1.0 language features, and therefor the latter switch automatically implies the former. Programs using Objective-C 2.0 language features will only work on Mac OS X 10.5 and later.

The fact that objective-C features are enabled using mode switches rather than actual syntax modes, means they can be used in combination with every general syntax mode (fpc, objfpc, tp, delphi, macpas). Note that a {\$Mode } directive switch will reset the mode switches, so the {\$modeswitch } statement should be located after it.

## 11.2 Objective-Pascal class declarations

Objective-C or -Pascal classes are declared much as Object Pascal classes are declared, but they use the objcclass keyword:

Objective C Class types

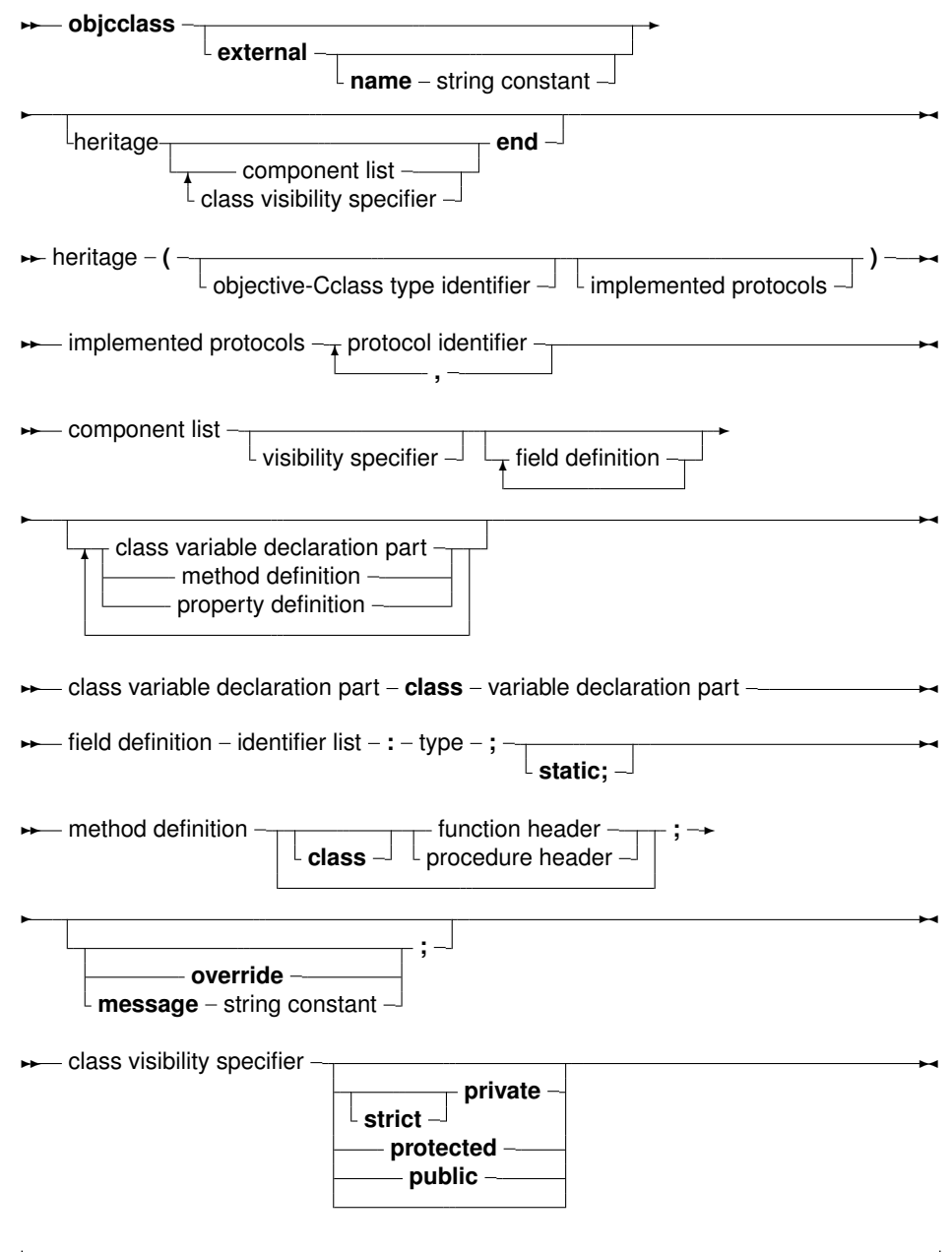

As can be seen, the syntax is roughly equivalent to Object Pascal syntax, with some extensions.

In order to use Objective-C classes, an external modifier exists: this indicates to the compiler that the class is implemented in an external object file or library, and that the definition is meant for import purposes. The following is an example of an external Objective-C class definition:

```
NSView = objcclass external(NSResponder)
private
  _subview : id;
public
  function initWithFrame(rect : NSRect): id;
    message 'initWithFrame:';
 procedure addSubview(aview: NSView);
```

```
message 'addSubview:';
 procedure setAutoresizingMask(mask: NSUInteger);
     message 'setAutoresizingMask:';
 procedure setAutoresizesSubviews(flag: LongBool);
     message 'setAutoresizesSubviews:';
 procedure drawRect(dirtyRect: NSRect);
     message 'drawRect:';
end;
```
As can be seen, the class definition is not so different from an Object Pascal class definition; Only the message directive is more prominently present: each Objective-C or Objective-Pascal method must have a message name associated with it. In the above example, no external name was specified for the class definition, meaning that the Pascal identifier is used as the name for the Objective-C class. However, since Objective-C is not so strict in its naming conventions, sometimes an alias must be created for an Objective-C class name that doesn't obey the Pascal identifier rules.

The following example defines an Objective-C class which is implemented in Pascal:

```
MyView = objcclass(NSView)
public
 data : Integer;
 procedure customMessage(dirtyRect: NSRect);
    message 'customMessage';
 procedure drawRect(dirtyRect: NSRect); override;
end;
```
The absence of the external keyword tells the compiler that the methods must be implemented later in the source file: it will be treated much like a regular object pascal class. Note the presence of the override directive: in Objective-C, all methods are virtual. In Object Pascal, overriding a virtual method must be done through the override directive. This has been extended to Objective-C classes: it allows the compiler to verify the correctness of the definition.

Unless the class is implementing the method of a protocol (more about this in a subsequent section), one of message or override is expected: all methods are virtual, and either a new method is started (or re-introduced), or an existing is overridden. Only in the case of a method that is part of a protocol, the method can be defined without message or override.

Note that the Objective-C class declaration may or may not specify a parent class. In Object Pascal, omitting a parent class will automatically make the new class a descendant of TObject. In Objective-C, this is not the case: the new class will be a new root class. However, Objective-C does have a class which fullfills the function of generic root class: NSOb ject, which can be considered the equivalent of TObject in Object Pascal. It has other root classes, but in general, Objective-Pascal classes should descend from NSObject. If a new root class is constructed anyway, it must implement the NSObjectProtocol - just as the NSObject class itself does.

Finally, objective-Pascal classes can have properties, but these properties are only usable in Pascal code: the compiler currently does not export the properties in a way that makes them usable from Objective-C.

### 11.3 Formal declaration

Object Pascal has the concept of Forward declarations. Objective-C takes this concept a bit further: it allows to declare a class which is defined in another unit. This has been dubbed 'Formal declaration' in Objective-Pascal. Looking at the syntax diagram, the following is a valid declaration:

MyExternalClass = objcclass external;

This is a formal declaration. It tells the compiler that MyExternalClass is an Objective-C class type, but that there is no declaration of the class members. The type can be used in the remainder of the unit, but its use is restricted to storage allocation (in a field or method parameter definition) and assignment (much like a pointer).

As soon as the class definition is encountered, the compiler can enforce type compatibility.

The following unit uses a formal declaration:

```
unit ContainerClass;
{$mode objfpc}
{$modeswitch objectivec1}
interface
type
 MyItemClass = objcclass external;
 MyContainerClass = objcclass
   private
    item: MyItemClass;
    public
     function getItem: MyItemClass; message 'getItem';
  end;
implementation
function MyContainerClass.getItem: MyItemClass;
begin
  result:=item; // Assignment is OK.
end;
end.
A second unit can contain the actual class declaration:
unit ItemClass;
{$mode objfpc}
{$modeswitch objectivec1}
interface
type
 MyItemClass = objcclass(NSObject)
  private
    content : longint;
  public
    function initWithContent(c: longint): MyItemClass;
       message 'initWithContent:';
     function getContent: longint;
       message 'getContent';
  end;
```
```
implementation
function MyItemClass.initWithContent(c: longint):
   MyItemClass;
begin
  content:=c;
  result:=self;
end;
function MyItemClass.getContent: longint;
begin
  result:=content;
end;
```
end.

If both units are used in a program, the compiler knows what the class is and can verify the correctness of some assignments:

```
Program test;
{$mode objfpc}
{$modeswitch objectivec1}
uses
  ItemClass, ContainerClass;
var
 c: MyContainerClass;
 l: longint;
begin
  c:=MyContainerClass.alloc.init;
  l:=c.getItem.getContent;
end.
```
## 11.4 Allocating and de-allocating Instances

The syntax diagram of Objective-C classes shows that the notion of constructor and destructor is not supported in Objective-C. New instances are created in a 2-step process:

- 1. Call the 'alloc' method (send an 'alloc' message): This is a class method of NSObject, and returns a pointer to memory for the new instance. The use of alloc is a convention in Objective-C.
- 2. Send an 'initXXX' message. By convention, all classes have one or more 'InitXXX' methods that initializes all fields in the instance. This method will return the final instance pointer, which may be Nil.

The following code demonstrates this:

```
var
  obj: NSObject;
begin
```

```
// First allocate the memory.
obj:=NSObject.alloc;
// Next, initialise.
obj:=obj.init;
// Always check the result !!
if (Obj=Nil) then
  // Some error;
```
By convention, the initXXX method will return Nil if initialization of some fields failed, so it is imperative that the result of the function is tested.

Similarly, no privileged destructor exists; By convention, the  $dealloc$  method fullfills the cleanup of the instances. This method can be overridden to perform any cleanup necessary. Like  $\text{Destroy}$ , it should never be called directly, instead, the release method should be called instead: All instances in Objective-C are reference counted, and release will only call dealloc if the reference count reaches zero.

## 11.5 Protocol definitions

In Objective-C, protocols play the role that interfaces play in Object Pascal, but there are some differences:

- Protocol methods can be marked optional, i.e. the class implementing the protocol can decide not to implement these methods.
- Protocols can inherit from multiple other protocols.

Objective-C classes can indicate which protocols they implement in the class definition, as could be seen in the syntax diagram for Objective-C classes.

The following diagram shows how to declare a protocol. It starts with the  $\circ$ b  $\circ$ c $\circ$ r $\circ$ c $\circ$ ol keyword:

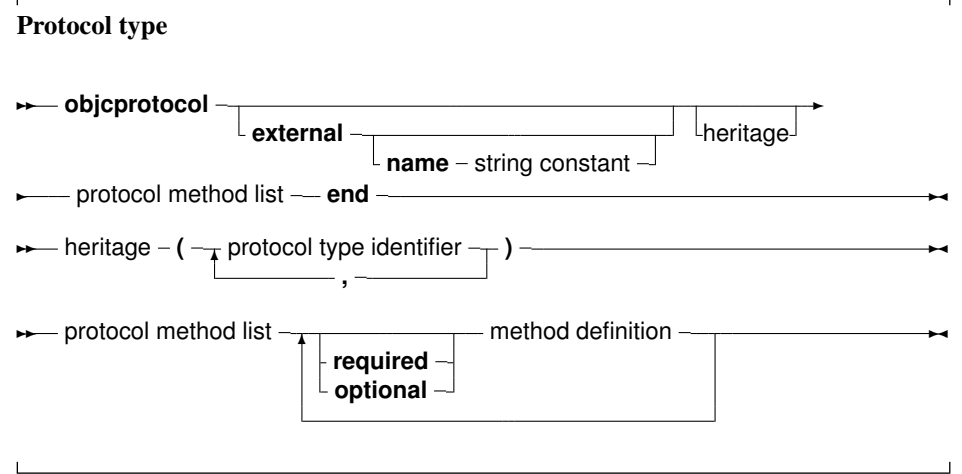

As in the case of objective-Pascal classes, the external specifier tells the compiler that the declaration is an import of a protocol defined elsewhere. For methods, almost the same rules apply as for methods in the Objective-Pascal class declarations. The exception is that message specifiers must be present.

The required and optional specifiers before a series of method declarations are optional. If none is specified, required is assumed. The following is a definition of a protocol:

```
type
 MyProtocol = objccprotocol
   // default is required
   procedure aRequiredMethod;
     message 'aRequiredMethod';
 optional
   procedure anOptionalMethodWithPara(para: longint);
     message 'anOptionalMethodWithPara:';
   procedure anotherOptionalMethod;
     message 'anotherOptionalMethod';
 required
   function aSecondRequiredMethod: longint;
     message 'aSecondRequiredMethod';
 end;
 MyClassImplementingProtocol = objcclass(NSObject,MyProtocol)
   procedure aRequiredMethod;
   procedure anOptionalMethodWithPara(para: longint);
    function aSecondRequiredMethod: longint;
 end;
```
Note that in the class declaration, the message specifier was omitted. The compiler (and runtime) can deduce it from the protocol definition.

## 11.6 Categories

Similar to class helpers in Object Pascal, Objective-C has Categories. Categories allow to extend classes without actually creating a descendant of these classes. However, Objective-C categories provide more functionality than a class helper:

- 1. In Object Pascal, only 1 helper class can be in scope (the last one). In Objective-C, multiple categories can be in scope at the same time for a particular class.
- 2. In Object Pascal, a helper method cannot change an existing method present in the original class (but it can hide a method). In Objective-C, a category can also replace existing methods in another class rather than only add new ones. Since all methods are virtual in Objective-C, this also means that this method changes for all classes that inherit from the class in which the method was replaced (unless they override it).
- 3. Object Pascal helpers cannot be used to add interfaces to existing classes. By contrast, an Objective-C category can also implement protocols.

The definition of an objective-C class closely resembles a protocol definition, and is started with the objccategory keyword:

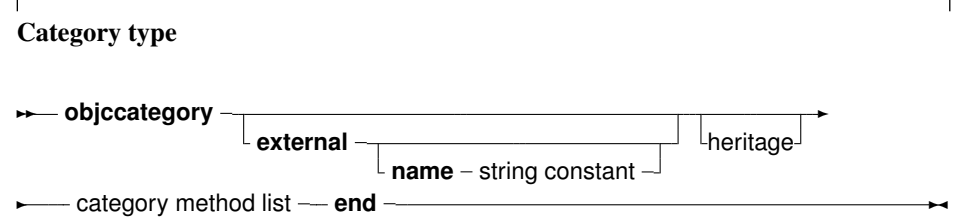

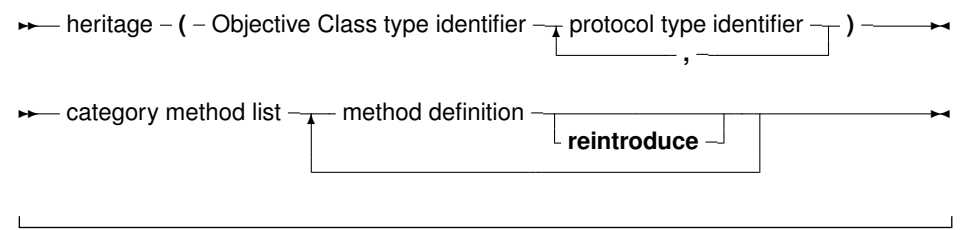

Note again the possibility of an alias for externally defined categories: objective-C 2.0 allows an empty category name. Note that the reintroduce modifier must be used if an existing method is being replaced rather than that a new method is being added.

When replacing a method, calling 'inherited' will not call the original method of the class, but instead will call the parent class' implementation of the method.

The following is an example of a category definition:

```
MyProtocol = objcprotocol
 procedure protocolmethod; message 'protocolmethod';
end;
MyCategory = objccategory(NSObject,MyProtocol)
 function hash: cuint; reintroduce;
 procedure protocolmethod; // from MyProtocol.
 class procedure newmethod; message 'newmethod';
end;
```
Note that this declaration replaces the Hash method of every class that descends from NSObject (unless it specifically overrides it).

## 11.7 Name scope and Identifiers

In Object Pascal, each identifier must be unique in it's namespace: the unit. In Objective-C, this need not be the case and each type identifier must be unique among its kind: classes, protocols, categories, fields or methods. This is shown in the definitions of the basic protocol and class of Objective-C: Both protocol and class are called NSObject.

When importing Objective-C classes and protocols, the Objective-Pascal names of these types must conform to the Object Pascal rules, and therefor must have distinct names. Likewise, names that are valid identifiers in Objective-C may be reserved words in Object Pascal. They also must be renamed when imported.

To make this possible, the External and 'message' modifiers allow to specify a name: this is the name of the type or method as it exists in Objective-C:

```
NSObjectProtocol = objcprotocol external name 'NSObject'
 function class: pobjc class; message name 'class';
end;
NSObject = objcclass external (NSObjectProtocol)
 function _class: pobjc_class;
 class function classClass: pobjc_class; message 'class';
end;
```
## 11.8 Selectors

A Selector in Objective-C can be seen as an equivalent to a procedural type in Object Pascal.

In difference with the procedural type, Objective-C has only 1 selector type: SEL. It is defined in the objc unit - which is automatically included in the uses clause of any unit compiled with the objectivec1 modeswitch.

To assign a value to a variable of type SEL, the objcselector method must be used:

```
{$modeswitch objectivec1}
var
 a: SEL;
begin
 a:=objcselector('initiWithWidth:andHeight:');
 a:=objcselector('myMethod');
end.
```
The  $\circ$ b  $\circ$  c unit contains methods to manipulate and use the selector.

## 11.9 The **id** type

The id type is special in Objective-C/Pascal. It is much like the pointer type in Object Pascal, except that it is a real class. It is assignment-compatible with instances of every objcclass and objcprotocol type, in two directions:

- 1. variables of any objcclass/objcprotocol type can be assigned to a variable of the type id.
- 2. variables of type id can be assigned to variables of any particular objectass/objeprotocol type.

No explicit typecast is required for either of these assignments.

Additionally, any Objective-C method declared in an objcclass or objccategory that is in scope can be called when using an id-typed variable.

If, at run time, the actual objcclass instance stored in the id-typed variable does not respond to the sent message, the program will terminate with a run time error: much like the dispatch mechanism for variants under MS-Windows.

When there are multiple methods with the same Pascal identifier, the compiler will use the standard overload resolution logic to pick the most appropriate method. In this process, it will behave as if all objcclass/objccategory methods in scope have been declared as global procedures/functions with the overload specifier. Likewise, the compiler will print an error if it cannot determine which overloaded method to call.

In such cases, a list of all methods that could be used to implement the call will be printed as a hint.

To resolve the error, an explicit type cast must be used to tell the compiler which objcclass type contains the needed method.

### 11.10 Enumeration in Objective-C classes

Fast enumeration in Objective-C is a construct which allows to enumerate the elements in a Cocoa container class in a generic way. It is implemented using a  $f \circ r - i \circ n$  loop in Objective-C.

This has been translated to Objective-Pascal using the existing for-in loop mechanism. Therefor, the feature behaves identically in both languages. Note that it requires the Objective-C 2.0 mode switch to be activated.

The following is an example of the use of for-in:

```
{$mode delphi}
{$modeswitch objectivec2}
uses
  CocoaAll;
var
  arr: NSMutableArray;
  element: NSString;
 pool: NSAutoreleasePool;
 i: longint;
begin
  pool:=NSAutoreleasePool.alloc.init;
  arr:=NSMutableArray.arrayWithObjects(
    NSSTR('One'),
    NSSTR('Two'),
    NSSTR('Three'),
    NSSTR('Four'),
    NSSTR('Five'),
    NSSTR('Six'),
    NSSTR('Seven'),
    nil);
  i := 0;for element in arr do
    begin
      inc(i);
      if i=2 then
       continue;
      if i=5 then
       break;
      if i in [2,5..10] then
       halt(1);
      NSLog(NSSTR('element: %@'),element);
    end;
  pool.release;
end.
```
# Chapter 12

# **Expressions**

Expressions occur in assignments or in tests. Expressions produce a value of a certain type. Expressions are built with two components: operators and their operands. Usually an operator is binary, i.e. it requires 2 operands. Binary operators occur always between the operands (as in  $X/Y$ ). Sometimes an operator is unary, i.e. it requires only one argument. A unary operator occurs always before the operand, as in  $-X$ .

When using multiple operands in an expression, the precedence rules of table [\(12.1\)](#page-150-0) are used.

| Operator                                                                        | Precedence | Category                           |
|---------------------------------------------------------------------------------|------------|------------------------------------|
| Not, @                                                                          |            | Highest (first) Unary operators    |
| $\star$ / div mod and shl shr as $\lt\lt\gt>$                                   | Second     | Multiplying operators              |
| $+$ - or xor                                                                    | Third      | Adding operators                   |
| $=$ $\langle$ $>$ $\langle$ $>$ $\langle$ $=$ $\rangle$ $=$ $\pm$ $\pi$ $\pm$ s |            | Lowest (Last) relational operators |

<span id="page-150-0"></span>Table 12.1: Precedence of operators

When determining the precedence, the compiler uses the following rules:

- 1. In operations with unequal precedences the operands belong to the operator with the highest precedence. For example, in  $5 \times 3+7$ , the multiplication is higher in precedence than the addition, so it is executed first. The result would be 22.
- 2. If parentheses are used in an expression, their contents is evaluated first. Thus,  $5 \times (3+7)$ would result in 50.
- Remark: The order in which expressions of the same precedence are evaluated is not guaranteed to be leftto-right. In general, no assumptions on which expression is evaluated first should be made in such a case. The compiler will decide which expression to evaluate first based on optimization rules. Thus, in the following expression:

a :=  $q(3) + f(2)$ ;

 $f(2)$  may be executed before  $g(3)$ . This behaviour is distinctly different from Delphi or Turbo Pascal.

If one expression *must* be executed before the other, it is necessary to split up the statement using temporary results:

e1 :=  $g(3)$ ; a :=  $e1 + f(2)$ ;

**Remark:** The exponentiation operator  $(**)$  is available for overloading, but is not defined on any of the standard Pascal types (floats and/or integers).

## 12.1 Expression syntax

An expression applies relational operators to simple expressions. Simple expressions are a series of terms (what a term is, is explained below), joined by adding operators.

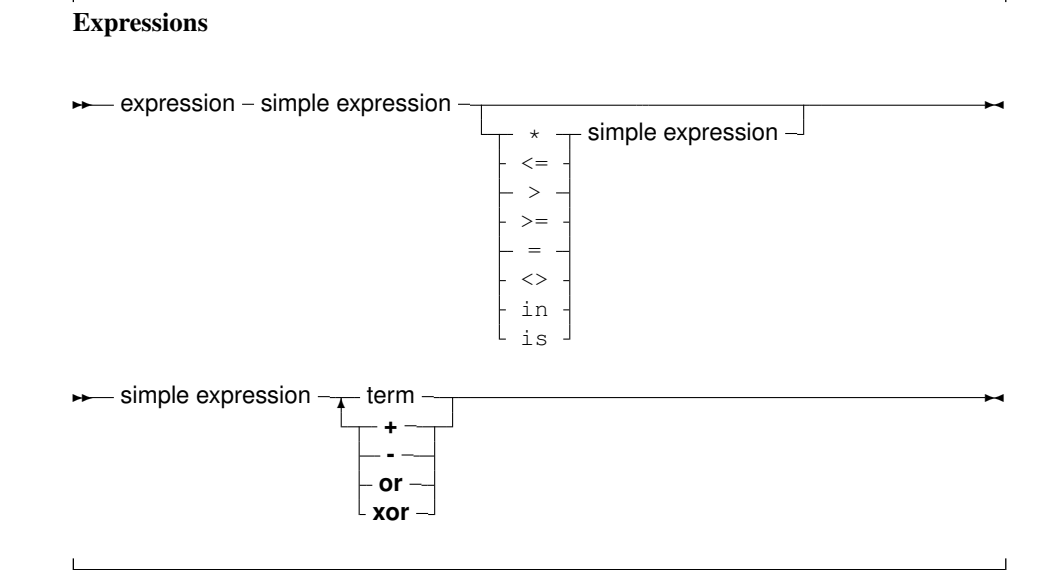

The following are valid expressions:

GraphResult<>grError (DoItToday=Yes) and (DoItTomorrow=No); Day in Weekend

And here are some simple expressions:

A + B -Pi ToBe or NotToBe

Terms consist of factors, connected by multiplication operators.

Terms

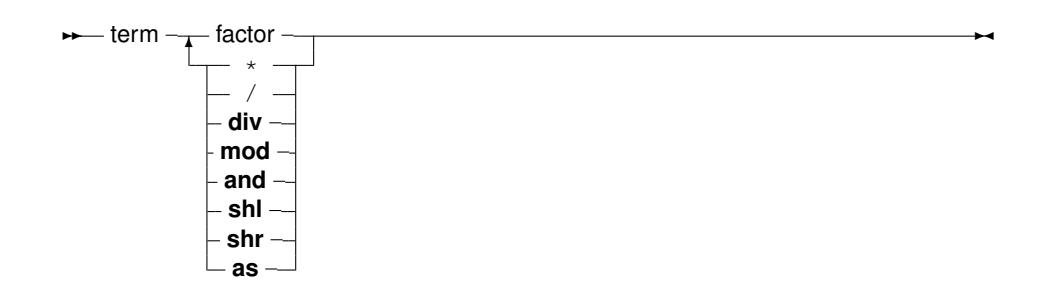

Here are some valid terms:

```
2 * Pi
A Div B
(DoItToday=Yes) and (DoItTomorrow=No);
```
Factors are all other constructions:

#### Factors

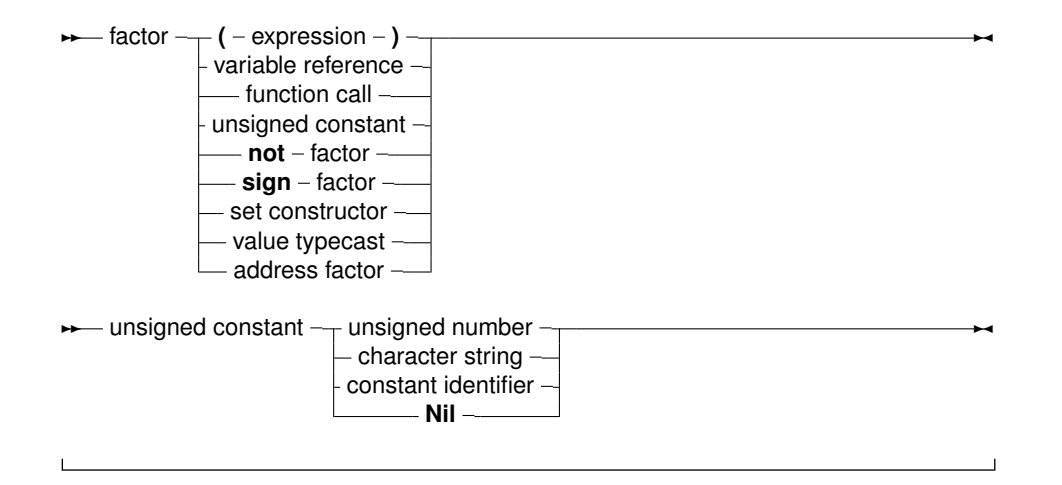

## 12.2 Function calls

Function calls are part of expressions (although, using extended syntax, they can be statements too). They are constructed as follows:

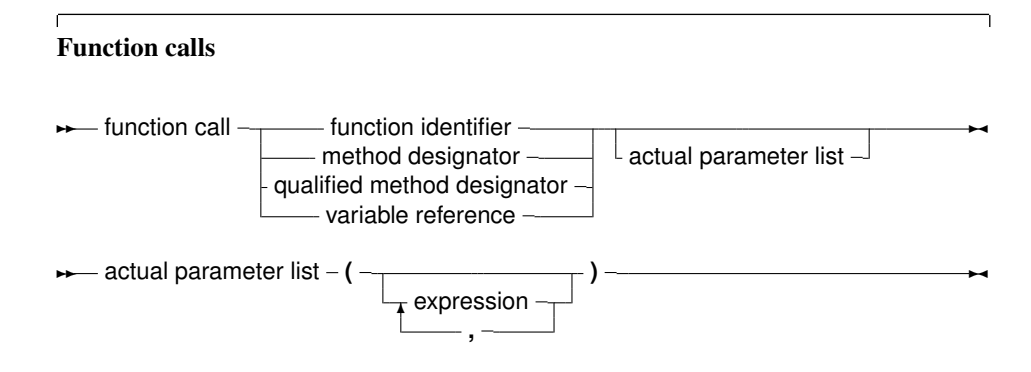

The variable reference must be a procedural type variable reference. A method designator can only be used inside the method of an object. A qualified method designator can be used outside object methods too. The function that will get called is the function with a declared parameter list that matches the actual parameter list. This means that

- 1. The number of actual parameters must equal the number of declared parameters (unless default parameter values are used).
- 2. The types of the parameters must be compatible. For variable reference parameters, the parameter types must be exactly the same.

If no matching function is found, then the compiler will generate an error. Which error depends among other things - on whether the function is overloaded or not: i.e. multiple functions with the same name, but different parameter lists.

There are cases when the compiler will not execute the function call in an expression. This is the case when assigning a value to a procedural type variable, as in the following example in Delphi or Turbo Pascal mode:

```
Type
  FuncType = Function: Integer;
Var A : Integer;
Function AddOne : Integer;
begin
  A := A+1;AddOne := A;
end;
Var F : FuncType;
   N : Integer;
begin
  A := 0;F := AddOne; { Assign AddOne to F, Don't call AddOne}
  N := AddOne; \{ N := 1 ! \}end.
```
In the above listing, the assignment to  $F$  will not cause the function  $AddOne$  to be called. The assignment to N, however, will call AddOne.

Sometimes, the call is desired, for instance in recursion in that case, the call must be forced. This can be done by adding the parenthesis to the function name:

```
function rd : char;
var
  c : char;
begin
  read(c);
  if (c='\backslash') then
    c:=rd();rd:=c;
end;
var ch : char;
```

```
begin
   ch:=rd;
   writeln(ch);
end.
```
The above will read a character and print it. If the input is a backslash, a second character is read.

A problem with this syntax is the following construction:

```
If F = AddOne Then
 DoSomethingHorrible;
```
Should the compiler compare the addresses of F and AddOne, or should it call both functions, and compare the result? In  $fpc$  and  $objfpcc$  mode this is solved by considering a procedural variable as equivalent to a pointer. Thus the compiler will give a type mismatch error, since AddOne is considered a call to a function with integer result, and F is a pointer.

How then, should one check whether  $F$  points to the function  $AddOne?$  To do this, one should use the address operator @:

```
If F = @AddOne Then
 WriteLn ('Functions are equal');
```
The left hand side of the boolean expression is an address. The right hand side also, and so the compiler compares 2 addresses. How to compare the values that both functions return ? By adding an empty parameter list:

If F()=Addone then WriteLn ('Functions return same values');

Remark that this last behaviour is not compatible with Delphi syntax. Switching on Delphi mode will allow you to use Delphi syntax.

## 12.3 Set constructors

When a set-type constant must be entered in an expression, a set constructor must be given. In essence this is the same thing as when a type is defined, only there is no identifier to identify the set with. A set constructor is a comma separated list of expressions, enclosed in square brackets.

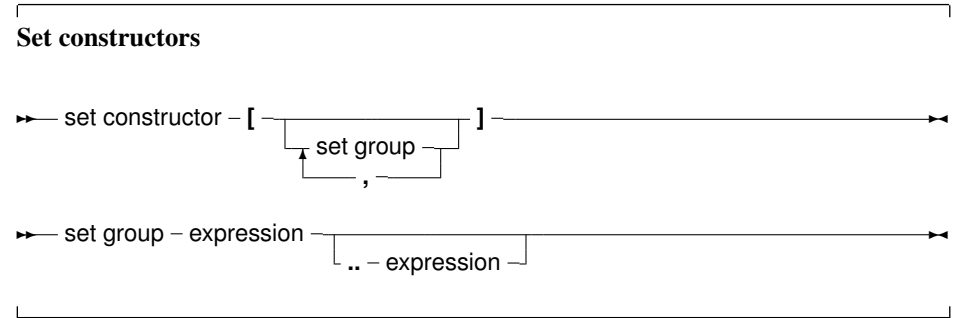

All set groups and set elements must be of the same ordinal type. The empty set is denoted by [], and it can be assigned to any type of set. A set group with a range  $[A..2]$  makes all values in the range a set element. The following are valid set constructors:

```
[today, tomorrow]
[Monday..Friday, Sunday]
[2, 3*2, 6*2, 9*2]['A'..'Z','a'..'z','0'..'9']
```
Remark: If the first range specifier has a bigger ordinal value than the second, the resulting set will be empty, e.g.,  $[Z', \cdot Z'']$  denotes an empty set. One should be careful when denoting a range.

## 12.4 Value typecasts

Sometimes it is necessary to change the type of an expression, or a part of the expression, to be able to be assignment compatible. This is done through a value typecast. The syntax diagram for a value typecast is as follows:

#### Typecasts

**▸** value typecast – type identifier – ( – expression – ) →

Value typecasts cannot be used on the left side of assignments, as variable typecasts. Here are some valid typecasts:

```
Byte('A')
Char(48)boolean(1)
longint(@Buffer)
```
In general, the type size of the expression and the size of the type cast must be the same. However, for ordinal types (byte, char, word, boolean, enumerates) this is not so, they can be used interchangeably. That is, the following will work, although the sizes do not match.

```
Integer('A');
Char(4875);
boolean(100);
Word(@Buffer);
```
This is compatible with Delphi or Turbo Pascal behaviour.

## 12.5 Variable typecasts

A variable can be considered a single factor in an expression. It can therefore be typecast as well. A variable can be typecast to any type, provided the type has the same size as the original variable.

It is a bad idea to typecast integer types to real types and vice versa. It's better to rely on type assignment compatibility and using some of the standard type changing functions.

Note that variable typecasts can occur on either side of an assignment, i.e. the following are both valid typecasts:

Var

```
C : Char;
  B : Byte;
begin
  B:=Byte(C);
  Char(B):=C;end;
```
Pointer variables can be typecasted to procedural types, but not to method pointers.

A typecast is an expression of the given type, which means the typecast can be followed by a qualifier:

```
Type
  TWordRec = Packed Record
   L,H : Byte;
  end;
Var
  P : Pointer;
 W : Word;
  S : String;
begin
  TWordRec(W).L:=$FF;
  TWordRec(W).H:=0;
  S:=TObject(P).ClassName;
```
## 12.6 Unaligned typecasts

A special typecast is the Unaligned typecast of a variable or expression. This is not a real typecast, but is rather a hint for the compiler that the expression may be misaligned (i.e. not on an aligned memory address). Some processors do not allow direct access to misaligned data structures, and therefor must access the data byte per byte.

Typecasting an expression with the unaligned keyword signals the compiler that it should access the data byte per byte.

Note that the compiler assumes that access to all fields/elements of packed data structures is unaligned.

Example:

```
program me;
Var
  A : packed Array[1..20] of Byte;
  I : LongInt;
begin
  For I:=1 to 20 do
    A[I]:=I;I:=PInteger(Unaligned(@A[13]))^;
end.
```
## 12.7 The @ operator

The address operator @ returns the address of a variable, procedure or function. It is used as follows:

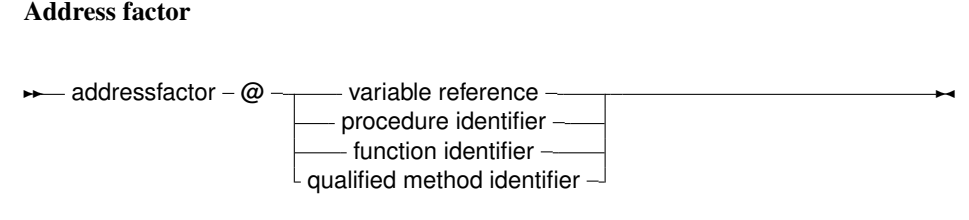

The  $\theta$  operator returns a typed pointer if the  $\zeta T$  switch is on. If the  $\zeta T$  switch is off then the address operator returns an untyped pointer, which is assignment compatible with all pointer types. The type of the pointer is ˆT, where T is the type of the variable reference. For example, the following will compile

```
Program tcast;
{$T-} { @ returns untyped pointer }
Type art = Array[1..100] of byte;
Var Buffer : longint;
    PLargeBuffer : ^art;
begin
PLargeBuffer := @Buffer;
end.
```
Changing the  ${5T-}$  to  ${5T+}$  will prevent the compiler from compiling this. It will give a type mismatch error.

By default, the address operator returns an untyped pointer: applying the address operator to a function, method, or procedure identifier will give a pointer to the entry point of that function. The result is an untyped pointer.

This means that the following will work:

```
Procedure MyProc;
begin
end;
Var
  P : PChar;
begin
 P:=@MyProc;
end;
```
By default, the address operator must be used if a value must be assigned to a procedural type variable. This behaviour can be avoided by using the -Mtp or -MDelphi switches, which result in a more compatible Delphi or Turbo Pascal syntax.

## 12.8 Operators

Operators can be classified according to the type of expression they operate on. We will discuss them type by type.

#### **12.8.1 Arithmetic operators**

Arithmetic operators occur in arithmetic operations, i.e. in expressions that contain integers or reals. There are 2 kinds of operators : Binary and unary arithmetic operators. Binary operators are listed in table  $(12.2)$ , unary operators are listed in table  $(12.3)$ .

<span id="page-158-0"></span>

| Operator | Operation        |
|----------|------------------|
| $^{+}$   | Addition         |
|          | Subtraction      |
| $^\star$ | Multiplication   |
|          | Division         |
| Div      | Integer division |
| Mod      | Remainder        |

Table 12.2: Binary arithmetic operators

With the exception of  $Di$ v and Mod, which accept only integer expressions as operands, all operators accept real and integer expressions as operands.

For binary operators, the result type will be integer if both operands are integer type expressions. If one of the operands is a real type expression, then the result is real.

As an exception, division (/) results always in real values.

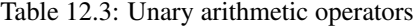

<span id="page-158-1"></span>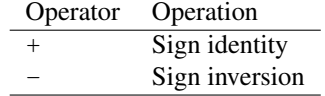

For unary operators, the result type is always equal to the expression type. The division (/) and Mod operator will cause run-time errors if the second argument is zero.

The sign of the result of a Mod operator is the same as the sign of the left side operand of the Mod operator. In fact, the Mod operator is equivalent to the following operation :

I mod  $J = I - (I \div J) * J$ 

But it executes faster than the right hand side expression.

### **12.8.2 Logical operators**

Logical operators act on the individual bits of ordinal expressions. Logical operators require operands that are of an integer type, and produce an integer type result. The possible logical operators are listed in table [\(12.4\)](#page-159-0).

| Operator | Operation                                |
|----------|------------------------------------------|
| not      | Bitwise negation (unary)                 |
| and      | Bitwise and                              |
| or       | Bitwise or                               |
| xor      | Bitwise xor                              |
| shl      | Bitwise shift to the left                |
| shr      | Bitwise shift to the right               |
| <<       | Bitwise shift to the left (same as shl)  |
| >        | Bitwise shift to the right (same as shr) |

<span id="page-159-0"></span>Table 12.4: Logical operators

The following are valid logical expressions:

```
A shr 1 { same as A div 2, but faster}
Not 1 { equals -2 }
Not 0 { equals -1 }
Not -1 { equals 0 }
B shl 2 { same as B * 4 for integers }
1 or 2 { equals 3 }
3 xor 1 { equals 2 }
```
#### **12.8.3 Boolean operators**

Boolean operators can be considered as logical operations on a type with 1 bit size. Therefore the shl and shr operations have little sense. Boolean operators can only have boolean type operands, and the resulting type is always boolean. The possible operators are listed in table [\(12.5\)](#page-159-1)

<span id="page-159-1"></span>Table 12.5: Boolean operators

| Operator | Operation                |
|----------|--------------------------|
| not      | logical negation (unary) |
| and      | logical and              |
| or       | logical or               |
| xor      | logical xor              |

Remark: By default, boolean expressions are evaluated with short-circuit evaluation. This means that from the moment the result of the complete expression is known, evaluation is stopped and the result is returned. For instance, in the following expression:

B := True or MaybeTrue;

The compiler will never look at the value of  $\text{MaybeTrue}$ , since it is obvious that the expression will always be True. As a result of this strategy, if MaybeTrue is a function, it will not get called ! (This can have surprising effects when used in conjunction with properties)

#### **12.8.4 String operators**

There is only one string operator: +. Its action is to concatenate the contents of the two strings (or characters) it acts on. One cannot use  $+$  to concatenate null-terminated (PChar) strings. The

following are valid string operations:

'This is ' + 'VERY ' + 'easy !' Dirname+'\'

The following is not:

Var Dirname : PChar; ... Dirname := Dirname+'\';

Because Dirname is a null-terminated string.

Note that if all strings in a string expressions are short strings, the resulting string is also a short string. Thus, a truncation may occur: there is no automatic upscaling to ansistring.

If all strings in a string expression are ansistrings, then the result is an ansistring.

If the expression contains a mix of ansistrings and shortstrings, the result is an ansistring.

The value of the  $\{\frac{1}{2}H\}$  switch can be used to control the type of constant strings; by default, they are short strings (and thus limited to 255 characters).

#### **12.8.5 Set operators**

The following operations on sets can be performed with operators: union, difference, symmetric difference, inclusion and intersection. Elements can be added or removed from the set with the Include or Exclude operators. The operators needed for this are listed in table [\(12.6\)](#page-160-0).

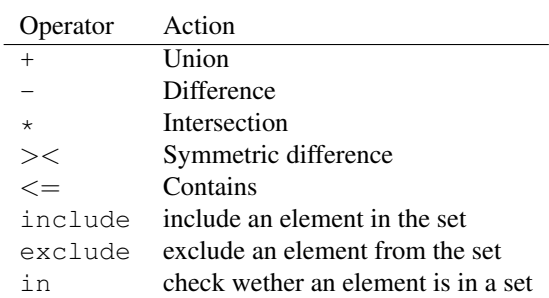

<span id="page-160-0"></span>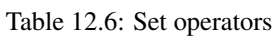

The set type of the operands must be the same, or an error will be generated by the compiler. The following program gives some valid examples of set operations:

```
Type
  Day = (mon, tue, wed, thu, fri, sat, sun);
  Days = set of Day;Procedure PrintDays(W : Days);
Const
  DayNames : array [Day] of String[3]
           = ('mon','tue','wed','thu',
              'fri','sat','sun');
```

```
Var
  D : Day;
  S : String;
begin
  S:Y';
  For D:=Mon to Sun do
    if D in W then
      begin
      If (S\ll Y') then S:=S+', ';
      S:=S+DayNames[D];
      end;
  Writeln('[',S,']');
end;
Var
  W : Days;
begin
   W:=[mon,tue]+[wed,thu,fri]; // equals [mon,tue,wed,thu,fri]
   PrintDays(W);
   W:=[mon, true, wed] - [wed]; // equals [mon, true]PrintDays(W);
   W := [mon, true, wed] - [wed, thu]; // also equals [mon, true]PrintDays(W);
   W:=[mon, true, wed] * [wed, thu, fri]; // equals [wed]PrintDays(W);
   W:=[mon, true, wed]\times[wed, thu, fri]; // equals [mon, true, thu, fri]PrintDays(W);
end.
```
As can be seen, the union is equivalent to a binary OR, while the intersection is equivalent to a binary AND, and the symmetric difference equals a XOR operation.

The Include and Exclude operations are equivalent to a union or a difference with a set of 1 element. Thus,

```
Include(W,wed);
```
is equivalent to

 $W:=W+[wed]$ ;

and

```
Exclude(W,wed);
```
is equivalent to

 $W:=W-[\text{wed}];$ 

The In operation results in a True if the left operand (an element) is included of the right operand (a set), the result will be False otherwise.

#### **12.8.6 Relational operators**

The relational operators are listed in table [\(12.7\)](#page-162-0)

| Operator | Action                |
|----------|-----------------------|
|          | Equal                 |
| $<\,>$   | Not equal             |
| $\,<\,$  | Stricty less than     |
| ↘        | Strictly greater than |
| $\lt =$  | Less than or equal    |
| $\gt =$  | Greater than or equal |
| ח ר      | Element of            |

<span id="page-162-0"></span>Table 12.7: Relational operators

Normally, left and right operands must be of the same type. There are some notable exceptions, where the compiler can handle mixed expressions:

- 1. Integer and real types can be mixed in relational expressions.
- 2. If the operator is overloaded, and an overloaded version exists whose arguments types match the types in the expression.
- 3. Short-, Ansi- and widestring types can be mixed.

Comparing strings is done on the basis of their character code representation.

When comparing pointers, the addresses to which they point are compared. This also is true for PChar type pointers. To compare the strings the PChar point to, the StrComp function from the strings unit must be used. The in returns True if the left operand (which must have the same ordinal type as the set type, and which must be in the range 0..255) is an element of the set which is the right operand, otherwise it returns False.

#### **12.8.7 Class operators**

Class operators are slightly different from the operators above in the sense that they can only be used in class expressions which return a class. There are only 2 class operators, as can be seen in table [\(12.8\)](#page-162-1).

<span id="page-162-1"></span>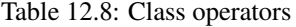

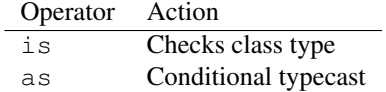

An expression containing the is operator results in a boolean type. The is operator can only be used with a class reference or a class instance. The usage of this operator is as follows:

Object is Class

This expression is completely equivalent to

Object.InheritsFrom(Class)

If Object is Nil, False will be returned.

The following are examples:

```
Var
 A : TObject;
  B : TClass;
begin
  if A is TComponent then ;
  If A is B then;
end;
```
The as operator performs a conditional typecast. It results in an expression that has the type of the class:

```
Object as Class
```
This is equivalent to the following statements:

```
If Object=Nil then
  Result:=Nil
else if Object is Class then
  Result:=Class(Object)
else
  Raise Exception.Create(SErrInvalidTypeCast);
```
Note that if the object is  $nil$ , the as operator does not generate an exception. The following are some examples of the use of the as operator:

```
Var
  C : TComponent;
  O : TObject;
begin
  (C as TEdit).Text:='Some text';
  C:= O as TComponent;
end;
```
The as and is operators also work on COM interfaces. They can be used to check whether an interface also implements another interface as in the following example:

```
{$mode objfpc}
uses
 SysUtils;
type
 IMyInterface1 = interface
    ['{DD70E7BB-51E8-45C3-8CE8-5F5188E19255}']
    procedure Bar;
 end;
 IMyInterface2 = interface
    ['{7E5B86C4-4BC5-40E6-A0DF-D27DBF77BCA0}']
    procedure Foo;
 end;
```

```
TMyObject = class(TInterfacedObject, IMyInterface1, IMyInterface2)
    procedure Bar;
    procedure Foo;
  end;
procedure TMyObject.Bar;
begin
end;
procedure TMyObject.Foo;
begin
end;
var
 i: IMyInterface1;
begin
 i := TMyObject.Create;
  i.Bar;
 Writeln(BoolToStr(i is IMyInterface2, True)); // prints true
 Writeln(BoolToStr(i is IDispatch, True)); // prints false
  (i as IMyInterface2).Foo;
end.
```
Additionally, the is operator can be used to check if a class implements an interface, and the varas operator can be used to typecast an interface back to the class:

```
{$mode objfpc}
var
 i: IMyInterface;
begin
 i := TMyObject.Create;
 Writeln(BoolToStr(i is TMyObject,True)); // prints true
 Writeln(BoolToStr(i is TObject,True)); // prints true
 Writeln(BoolToStr(i is TAggregatedObject,True)); // prints false
  (i as TMyObject).Foo;
end.
```
Although the interfaces must be COM interfaces, the typecast back to a class will only work if the interface comes from an Object Pascal class. It will not work on interfaces obtained from the system by COM.

# Chapter 13

# **Statements**

The heart of each algorithm are the actions it takes. These actions are contained in the statements of a program or unit. Each statement can be labeled and jumped to (within certain limits) with Goto statements. This can be seen in the following syntax diagram:

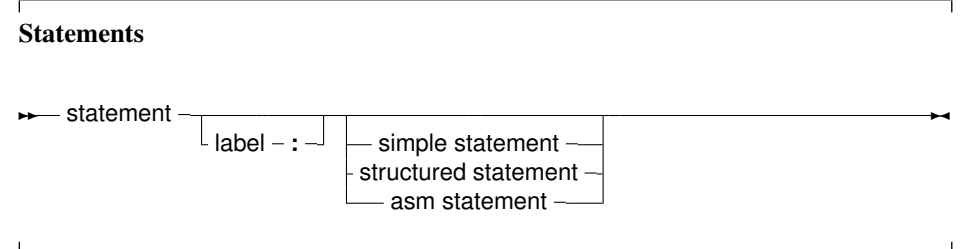

A label can be an identifier or an integer digit.

## 13.1 Simple statements

A simple statement cannot be decomposed in separate statements. There are basically 4 kinds of simple statements:

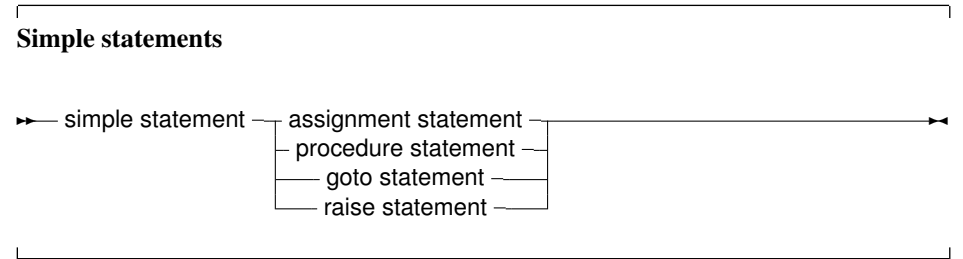

Of these statements, the *raise statement* will be explained in the chapter on Exceptions (chapter [17,](#page-227-0) page [227\)](#page-227-0)

### **13.1.1 Assignments**

Assignments give a value to a variable, replacing any previous value the variable might have had:

#### **Assignments**  $\rightarrow$  assignment statement  $\rightarrow$  variable reference  $L$  function identifier  $-$ **:= += -= \*= /=** - expression

In addition to the standard Pascal assignment operator  $(:=),$  which simply replaces the value of the variable with the value resulting from the expression on the right of the := operator, Free Pascal supports some C-style constructions. All available constructs are listed in table [\(13.1\)](#page-166-0).

<span id="page-166-0"></span>Table 13.1: Allowed C constructs in Free Pascal

| Assignment | Result                                           |
|------------|--------------------------------------------------|
| $a == b$   | Adds b to a, and stores the result in a.         |
| $a = b$    | Subtracts b from a, and stores the result in a.  |
| $a^* = b$  | Multiplies a with b, and stores the result in a. |
| $a \neq b$ | Divides a through b, and stores the result in a. |

For these constructs to work, the -Sc command-line switch must be specified.

Remark: These constructions are just for typing convenience, they don't generate different code. Here are some examples of valid assignment statements:

```
X := X+Y;X+=Y; { Same as X := X+Y, needs -Sc command line switch}
X/=2; { Same as X := X/2, needs -Sc command line switch}
Done := False;
Weather := Good;
MyPi := 4* Tan(1);
```
Keeping in mind that the dereferencing of a typed pointer results in a variable of the type the pointer points to, the following are also valid assignments:

```
Var
  L : ^Longint;
  P : PPChar;
begin
  L^{\wedge}:=3;
  P^{\wedge^{\wedge}}: ='A';
```
Note the double dereferencing in the second assignment.

#### **13.1.2 Procedure statements**

Procedure statements are calls to subroutines. There are different possibilities for procedure calls:

• A normal procedure call.

- An object method call (fully qualified or not).
- Or even a call to a procedural type variable.

All types are present in the following diagram:

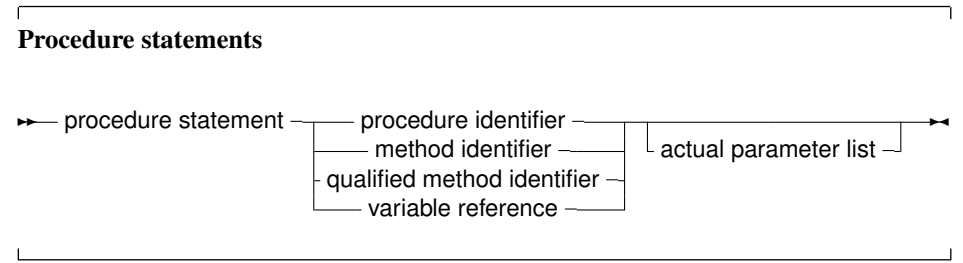

The Free Pascal compiler will look for a procedure with the same name as given in the procedure statement, and with a declared parameter list that matches the actual parameter list. The following are valid procedure statements:

```
Usage;
WriteLn('Pascal is an easy language !');
Doit();
```
Remark: When looking for a function that matches the parameter list of the call, the parameter types should be assignment-compatible for value and const parameters, and should match exactly for parameters that are passed by reference.

### **13.1.3 Goto statements**

Free Pascal supports the goto jump statement. Its prototype syntax is

Goto statement

**→ goto statement - goto** - label -

When using  $qot \circ t$  statements, the following must be kept in mind:

- 1. The jump label must be defined in the same block as the Goto statement.
- 2. Jumping from outside a loop to the inside of a loop or vice versa can have strange effects.
- 3. To be able to use the Goto statement, the  $-Sg$  compiler switch must be used, or {\$GOTO} ON} must be used.
- Remark: In iso or macpas mode, or with the modeswitch "nonlocalgoto", the compiler will also allow nonlocal gotos.

Goto statements are considered bad practice and should be avoided as much as possible. It is always possible to replace a goto statement by a construction that doesn't need a goto, although this construction may not be as clear as a goto statement. For instance, the following is an allowed goto statement:

```
label
  jumpto;
...
Jumpto :
 Statement;
...
Goto jumpto;
...
```
## 13.2 Structured statements

Structured statements can be broken into smaller simple statements, which should be executed repeatedly, conditionally or sequentially:

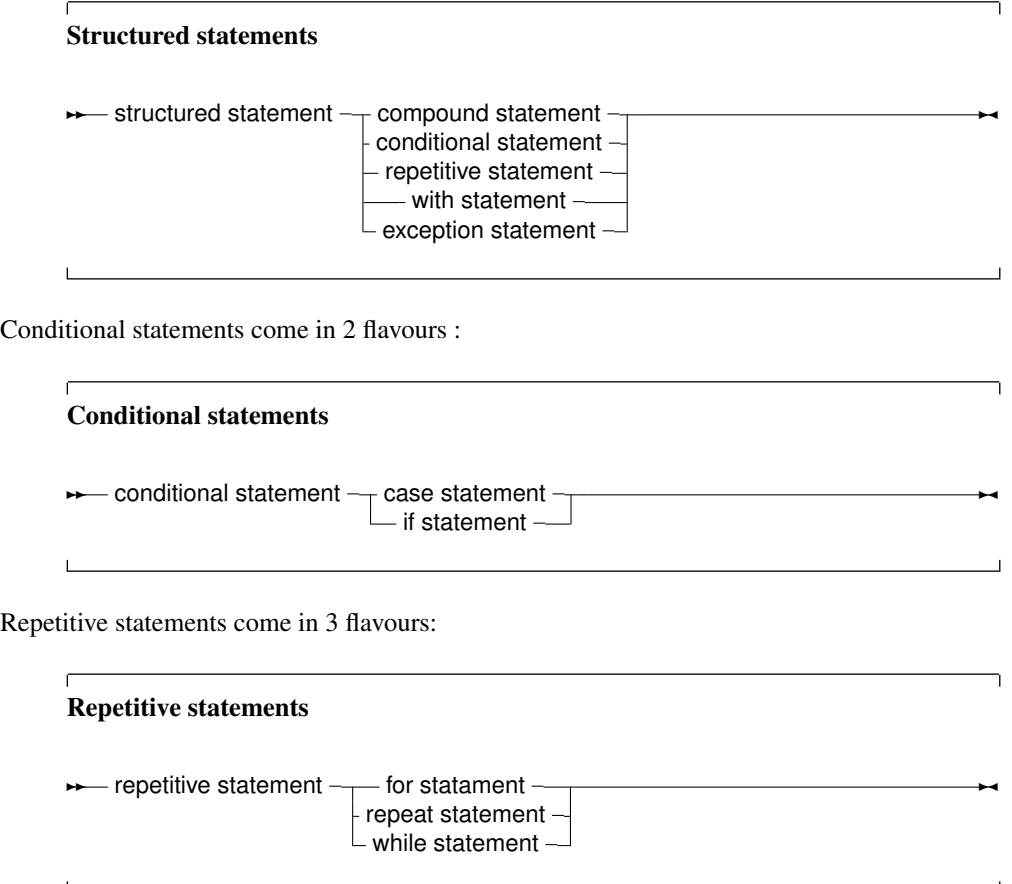

The following sections deal with each of these statements.

### **13.2.1 Compound statements**

Compound statements are a group of statements, separated by semicolons, that are surrounded by the keywords Begin and End. The last statement - before the End keyword - doesn't need to be followed by a semicolon, although it is allowed. A compound statement is a way of grouping statements together, executing the statements sequentially. They are treated as one statement in cases where Pascal syntax expects 1 statement, such as in if...then...else statements.

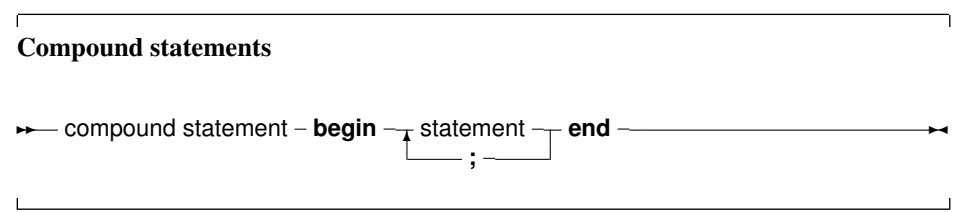

## **13.2.2 The Case statement**

Free Pascal supports the case statement. Its syntax diagram is

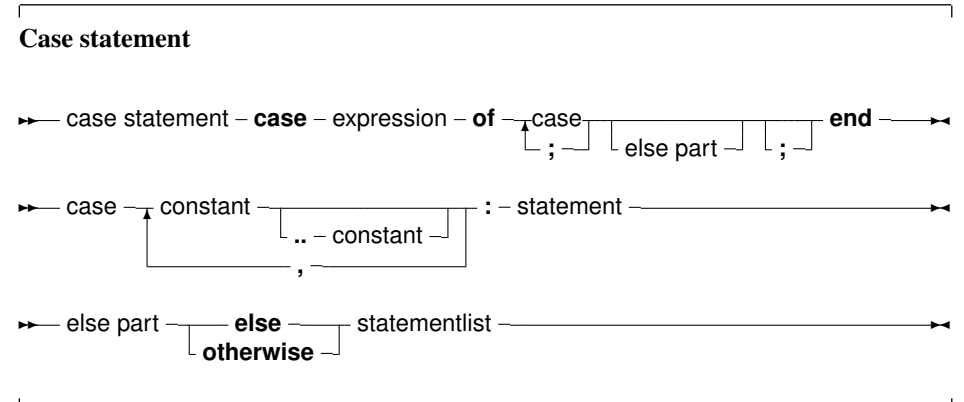

The constants appearing in the various case parts must be known at compile-time, and can be of the following types : enumeration types, Ordinal types (except boolean), and chars or string types. The case expression must be also of this type, or a compiler error will occur. All case constants must have the same type.

The compiler will evaluate the case expression. If one of the case constants' value matches the value of the expression, the statement that follows this constant is executed. After that, the program continues after the final end.

If none of the case constants match the expression value, the statement list after the else or otherwise keyword is executed. This can be an empty statement list. If no else part is present, and no case constant matches the expression value, program flow continues after the final end.

The case statements can be compound statements (i.e. a Begin..End block).

Remark: Contrary to Turbo Pascal, duplicate case labels are not allowed in Free Pascal, so the following code will generate an error when compiling:

```
Var i : integer;
...
Case i of
3 : DoSomething;
1..5 : DoSomethingElse;
end;
```
The compiler will generate a Duplicate case label error when compiling this, because the 3 also appears (implicitly) in the range 1..5. This is similar to Delphi syntax.

The following are valid case statements:

```
Case C of
 'a' : WriteLn ('A pressed');
 'b' : WriteLn ('B pressed');
 'c' : WriteLn ('C pressed');
else
  WriteLn ('unknown letter pressed : ',C);
end;
Or
Case C of
 'a','e','i','o','u' : WriteLn ('vowel pressed');
'y' : WriteLn ('This one depends on the language');
else
 WriteLn ('Consonant pressed');
end;
Case Number of
1..10 : WriteLn ('Small number');
11..100 : WriteLn ('Normal, medium number');
else
WriteLn ('HUGE number');
end;
```
Free Pascal allows the use of strings as case labels, and in that case the case variable must also be a string. When using string types, the case variable and the various labels are compared in a case-sensitive way.

```
Case lowercase(OS) of
'windows',
'dos' : WriteLn ('Microsoft playtform);
'macos',
 'darwin' : Writeln('Apple platform');
 'linux',
'freebsd',
'netbsd' : Writeln('Community platform');
else
 WriteLn ('Other platform');
end;
```
The case with strings is equivalent to a series of  $if$  then else statements, no optimizations are performed.

However, ranges are allowed, and are the equivalent of an

```
if (value>=beginrange) and (value<=endrange) then
 begin
 end;
```
#### **13.2.3 The If..then..else statement**

The If .. then .. else.. prototype syntax is

If then statements

 $→$  if statement – **if** – expression – **then** – statement –  $\frac{1}{2}$  else – statement  $\frac{1}{2}$  $\sim$ 

The expression between the if and then keywords must have a Boolean result type. If the expression evaluates to True then the statement following the then keyword is executed.

If the expression evaluates to False, then the statement following the else keyword is executed, if it is present.

Some points to note:

- Be aware of the fact that the boolean expression by default will be short-cut evaluated, meaning that the evaluation will be stopped at the point where the outcome is known with certainty.
- Also, before the else keyword, no semicolon  $(j)$  is allowed, but all statements can be compound statements.
- In nested If.. then .. else constructs, some ambiguity may araise as to which else statement pairs with which if statement. The rule is that the else keyword matches the first if keyword (searching backwards) not already matched by an else keyword.

#### For example:

```
If exp1 Then
  If exp2 then
    Stat1
else
  stat2;
```
Despite its appearance, the statement is syntactically equivalent to

```
If exp1 Then
   begin
   If exp2 then
      Stat1
   else
      stat2
   end;
```
#### and not to

```
{ NOT EQUIVALENT }
If exp1 Then
   begin
   If exp2 then
      Stat1
   end
else
   stat2;
```
If it is this latter construct which is needed, the begin and end keywords must be present. When in doubt, it is better to add them.

The following is a valid statement:

```
If Today in [Monday..Friday] then
 WriteLn ('Must work harder')
else
 WriteLn ('Take a day off.');
```
#### **13.2.4 The For..to/downto..do statement**

Free Pascal supports the For loop construction. A for loop is used in case one wants to calculate something a fixed number of times. The prototype syntax is as follows:

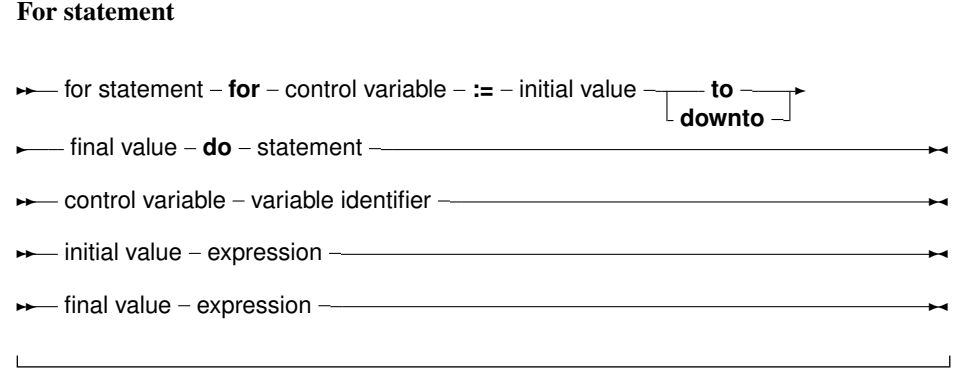

Here, Statement can be a compound statement. When the For statement is encountered, the control variable is initialized with the initial value, and is compared with the final value. What happens next depends on whether to or downto is used:

- 1. In the case To is used, if the initial value is larger than the final value then Statement will never be executed.
- 2. In the case  $DomTo$  is used, if the initial value is less than the final value then Statement will never be executed.

After this check, the statement after Do is executed. After the execution of the statement, the control variable is increased or decreased with 1, depending on whether To or Downto is used. The control variable must be an ordinal type, no other types can be used as counters in a loop.

- Remark: Free Pascal always calculates the upper bound before initializing the counter variable with the initial value.
- Remark: It is not allowed to change (i.e. assign a value to) the value of a loop variable inside the loop.

The following are valid loops:

```
For Day := Monday to Friday do Work;
For I := 100 downto 1 do
 WriteLn ('Counting down : ',i);
For I := 1 to 7*dwarfs do KissDwarf(i);
```
The following will generate an error:

```
For I:=0 to 100 do
 begin
 DoSomething;
 I:=I*2;end;
```
because the loop variable I cannot be assigned to inside the loop.

If the statement is a compound statement, then the Break and Continue system routines can be used to jump to the end or just after the end of the For statement. Note that Break and Continue are not reserved words and therefor can be overloaded.

### **13.2.5 The For..in..do statement**

As of version 2.4.2, Free Pascal supports the For..in loop construction. A for..in loop is used in case one wants to calculate something a fixed number of times with an enumerable loop variable. The prototype syntax is as follows:

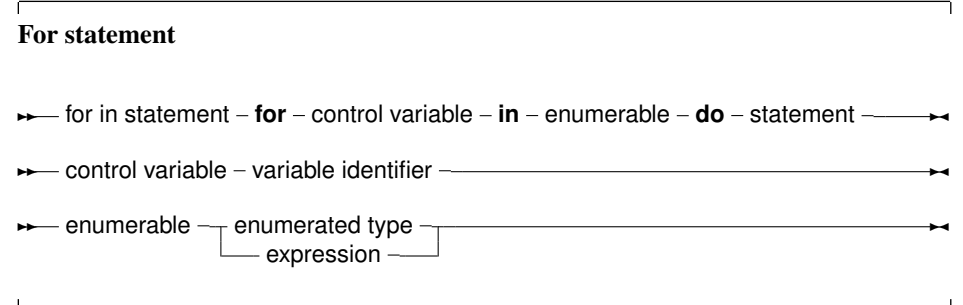

Here, Statement can be a compound statement. The enumerable must be an expression that consists of a fixed number of elements: the loop variable will be made equal to each of the elements in turn and the statement following the do keyword will be executed.

The enumerable expression can be one of 5 cases:

- 1. An enumeration type identifier. The loop will then be over all elements of the enumeration type. The control variable must be of the enumeration type.
- 2. A set value. The loop will then be over all elements in the set, the control variable must be of the base type of the set.
- 3. An array value. The loop will be over all elements in the array, and the control variable must have the same type as an element in the array. As a special case, a string is regarded as an array of characters.
- 4. An enumeratable class instance. This is an instance of a class that supports the IEnumerator and IEnumerable interfaces. In this case, the control variable's type must equal the type of the IEnumerator.GetCurrent return value.
- 5. Any type for which an enumerator operator is defined. The enumerator operator must return a class that implements the IEnumerator interface. The type of the control variable's type must equal the type of the enumerator class GetCurrent return value type.

The simplest case of the  $for \dots$  in loop is using an enumerated type:

```
Type
  TWeekDay = (monday, tuesday, wednesday, thursday,
              friday, saturday, sunday);
Var
  d : TWeekday;
```

```
begin
  for d in TWeekday do
    writeln(d);
end.
```
This will print all week days to the screen.

The above for..in construct is equivalent to the following for..to construct:

```
Type
  TWeekDay = (monday, tuesday, wednesday, thursday,
              friday, saturday, sunday);
Var
  d : TWeekday;
begin
  for d:=Low(TWeekday) to High(TWeekday) do
    writeln(d);
end.
```
A second case of for..in loop is when the enumerable expression is a set, and then the loop will be executed once for each element in the set:

```
Type
  TWeekDay = (monday, tuesday, wednesday, thursday,
              friday, saturday, sunday);
Var
  Week : set of TWeekDay
      = [monday, tuesday, wednesday, thursday, friday];
  d : TWeekday;
begin
  for d in Week do
    writeln(d);
end.
```
This will print the names of the week days to the screen. Note that the variable d is of the same type as the base type of the set.

The above for..in construct is equivalent to the following for..to construct:

```
Type
 TWeekDay = (monday, tuesday, wednesday, thursday,
              friday, saturday, sunday);
Var
 Week : set of TWeekDay
       = [monday, tuesday, wednesday, thursday, friday];
 d : TWeekday;
begin
 for d:=Low(TWeekday) to High(TWeekday) do
```

```
if d in Week then
  writeln(d);
```
end.

The third possibility for a  $for$ ... in loop is when the enumerable expression is an array:

```
var
  a : Array[1..7] of string
    = ('monday','tuesday','wednesday','thursday',
       'friday','saturday','sunday');
Var
  S : String;
begin
 For s in a do
    Writeln(s);
end.
```
This will also print all days in the week, and is equivalent to

```
var
  a : Array[1..7] of string
    = ('monday','tuesday','wednesday','thursday',
       'friday','saturday','sunday');
Var
  i : integer;
begin
  for i:=Low(a) to high(a) do
    Writeln(a[i]);
end.
```
A string type is equivalent to an array of char, and therefor a string can be used in a for..in loop. The following will print all letters in the alphabet, each letter on a line:

```
Var
 c : char;
begin
 for c in 'abcdefghijklmnopqrstuvwxyz' do
   writeln(c);
end.
```
The fourth possibility for a  $for.$ . in loop is using classes. A class can implement the IEnumerable interface, which is defined as follows:

```
IEnumerable = interface(IInterface)
  function GetEnumerator: IEnumerator;
end;
```
The actual return type of the GetEnumerator must not necessarily be an IEnumerator interface, instead, it can be a class which implements the methods of IEnumerator:

```
IEnumerator = interface(IInterface)
 function GetCurrent: TObject;
 function MoveNext: Boolean;
 procedure Reset;
 property Current: TObject read GetCurrent;
end;
```
The Current property and the MoveNext method must be present in the class returned by the GetEnumerator method. The actual type of the Current property need not be a TObject. When encountering a  $for$ ..in loop with a class instance as the 'in' operand, the compiler will check each of the following conditions:

- Whether the class in the enumerable expression implements a method GetEnumerator
- Whether the result of GetEnumerator is a class with the following method:

Function MoveNext : Boolean

• Whether the result of GetEnumerator is a class with the following read-only property:

Property Current : AType;

The type of the property must match the type of the control variable of the  $for \ldots in loop$ .

Neither the IEnumerator nor the IEnumerable interfaces must actually be declared by the enumerable class: the compiler will detect whether these interfaces are present using the above checks. The interfaces are only defined for Delphi compatibility and are not used internally. (it would also be impossible to enforce their correctness).

The Classes unit contains a number of classes that are enumerable:

TFPList Enumerates all pointers in the list.

TList Enumerates all pointers in the list.

TCollection Enumerates all items in the collection.

TStringList Enumerates all strings in the list.

TComponent Enumerates all child components owned by the component.

Thus, the following code will also print all days in the week:

```
{$mode objfpc}
uses classes;
Var
 Days : TStrings;
 D : String;
begin
 Days:=TStringList.Create;
 try
    Days.Add('Monday');
    Days.Add('Tuesday');
    Days.Add('Wednesday');
```

```
Days.Add('Thursday');
    Days.Add('Friday');
    Days.Add('Saturday');
    Days.Add('Sunday');
    For D in Days do
      Writeln(D);
 Finally
    Days.Free;
 end;
end.
```
Note that the compiler enforces type safety: declaring  $D$  as an integer will result in a compiler error:

testsl.pp(20,9) Error: Incompatible types: got "AnsiString" expected "LongInt"

The above code is equivalent to the following:

```
{$mode objfpc}
uses classes;
Var
  Days : TStrings;
  D : String;
  E : TStringsEnumerator;
begin
  Days:=TStringList.Create;
  try
    Days.Add('Monday');
    Days.Add('Tuesday');
    Days.Add('Wednesday');
    Days.Add('Thursday');
    Days.Add('Friday');
    Days.Add('Saturday');
    Days.Add('Sunday');
    E:=Days.getEnumerator;
    try
      While E.MoveNext do
        begin
        D:=E.Current;
        Writeln(D);
        end;
    Finally
      E.Free;
    end;
  Finally
    Days.Free;
  end;
```

```
end.
```
Both programs will output the same result.

The fifth and last possibility to use a  $for$ ..in loop can be used to enumerate almost any type, using the enumerator operator. The enumerator operator must return a class that has the same signature as the IEnumerator approach above. The following code will define an enumerator for the Integer type:

```
TEvenEnumerator = Class
  FCurrent : Integer;
 FMax : Integer;
 Function MoveNext : Boolean;
  Property Current : Integer Read FCurrent;
end;
Function TEvenEnumerator.MoveNext : Boolean;
begin
 FCurrent:=FCurrent+2;
  Result:=FCurrent<=FMax;
end;
operator enumerator(i : integer) : TEvenEnumerator;
begin
  Result:=TEvenEnumerator.Create;
  Result.FMax:=i;
end;
var
  I : Integer;
 m : Integer = 4;
begin
 For I in M do
    Writeln(i);
end.
```
Type

```
The loop will print all nonzero even numbers smaller or equal to the enumerable. (2 and 4 in the case
of the example).
```
Care must be taken when defining enumerator operators: the compiler will find and use the first available enumerator operator for the enumerable expression. For classes this also means that the GetEnumerator method is not even considered. The following code will define an enumerator operator which extracts the object from a stringlist:

```
{$mode objfpc}
uses classes;
Type
 TDayObject = Class
   DayOfWeek : Integer;
    Constructor Create(ADayOfWeek : Integer);
 end;
 TObjectEnumerator = Class
    FList : TStrings;
   FIndex : Integer;
    Function GetCurrent : TDayObject;
    Function MoveNext: boolean;
```

```
Property Current : TDayObject Read GetCurrent;
  end;
Constructor TDayObject.Create(ADayOfWeek : Integer);
begin
  DayOfWeek:=ADayOfWeek;
end;
Function TObjectEnumerator.GetCurrent : TDayObject;
begin
  Result:=FList.Objects[Findex] as TDayObject;
end;
Function TObjectEnumerator.MoveNext: boolean;
begin
 Inc(FIndex);
  Result:=(FIndex<FList.Count);
end;
operator enumerator (s : TStrings) : TObjectEnumerator;
begin
 Result:=TObjectEnumerator.Create;
  Result.Flist:=S;
  Result.FIndex:=-1;
end;
Var
 Days : TStrings;
  D : String;
  O : TdayObject;
begin
  Days:=TStringList.Create;
  try
    Days.AddObject('Monday',TDayObject.Create(1));
    Days.AddObject('Tuesday',TDayObject.Create(2));
    Days.AddObject('Wednesday',TDayObject.Create(3));
    Days.AddObject('Thursday',TDayObject.Create(4));
    Days.AddObject('Friday',TDayObject.Create(5));
    Days.AddObject('Saturday',TDayObject.Create(6));
    Days.AddObject('Sunday',TDayObject.Create(7));
    For O in Days do
     Writeln(O.DayOfWeek);
  Finally
    Days.Free;
  end;
end.
```
The above code will print the day of the week for each day in the week.
If a class is not enumerable, the compiler will report an error when it is encountered in a  $for \ldots$  in loop.

**Remark:** Like the  $f \circ r$ ..to loop, it is not allowed to change (i.e. assign a value to) the value of a loop control variable inside the loop.

#### **13.2.6 The Repeat..until statement**

The repeat statement is used to execute a statement until a certain condition is reached. The statement will be executed at least once. The prototype syntax of the Repeat..until statement is

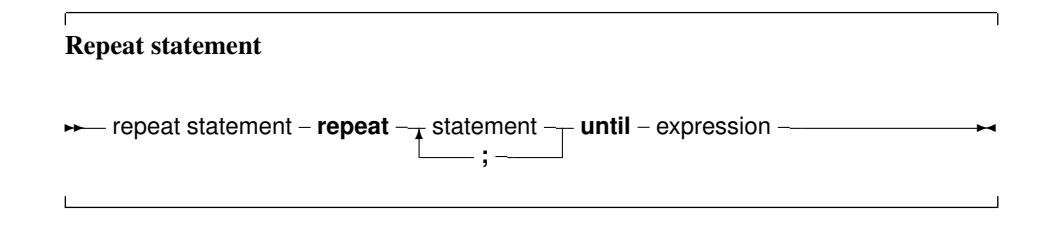

This will execute the statements between repeat and until up to the moment when Expression evaluates to True. Since the expression is evaluated *after* the execution of the statements, they are executed at least once.

Be aware of the fact that the boolean expression Expression will be short-cut evaluated by default, meaning that the evaluation will be stopped at the point where the outcome is known with certainty.

The following are valid repeat statements

```
repeat
  WriteLn ('I =', i);I := I + 2;until I>100;
repeat
X := X/2until x<10e-3;
```
While statements

Note that the last statement before the until keyword does not need a terminating semicolon, but it is allowed.

The Break and Continue system routines can be used to jump to the end or just after the end of the repeat .. until statement. Note that Break and Continue are not reserved words and therefor can be overloaded.

#### **13.2.7 The While..do statement**

A while statement is used to execute a statement as long as a certain condition holds. In difference with the repeat loop, this may imply that the statement is never executed.

The prototype syntax of the While..do statement is

 $→$  while statement – while – expression – **do** – statement –

This will execute Statement as long as Expression evaluates toTrue. Since Expression is evaluated *before* the execution of Statement, it is possible that Statement isn't executed at all. Statement can be a compound statement.

Be aware of the fact that the boolean expression Expression will be short-cut evaluated by default, meaning that the evaluation will be stopped at the point where the outcome is known with certainty.

The following are valid while statements:

```
I := I + 2;while i<=100 do
 begin
 WriteLn ('I =', i);I := I + 2;end;
X := X/2;while x>=10e-3 do
 X := X/2;
```
They correspond to the example loops for the repeat statements.

If the statement is a compound statement, then the Break and Continue reserved words can be used to jump to the end or just after the end of the While statement. Note that Break and Continue are not reserved words and therefor can be overloaded.

#### **13.2.8 The With statement**

The with statement serves to access the elements of a record or object or class, without having to specify the element's name each time. The syntax for a with statement is

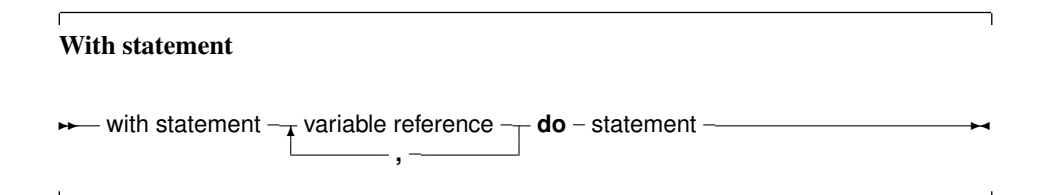

The variable reference must be a variable of a record, object or class type. In the with statement, any variable reference, or method reference is checked to see if it is a field or method of the record or object or class. If so, then that field is accessed, or that method is called. Given the declaration:

```
Type
 Passenger = Record
   Name : String[30];
    Flight : String[10];
 end;
Var
```
TheCustomer : Passenger;

The following statements are completely equivalent:

TheCustomer.Name := 'Michael'; TheCustomer.Flight := 'PS901';

#### and

```
With TheCustomer do
  begin
  Name := 'Michael';
  Flight := 'P S 901';
  end;
```
#### The statement

With A, B, C, D do Statement;

#### is equivalent to

```
With A do
With B do
 With C do
   With D do Statement;
```
This also is a clear example of the fact that the variables are tried *last to first*, i.e., when the compiler encounters a variable reference, it will first check if it is a field or method of the last variable. If not, then it will check the last-but-one, and so on. The following example shows this;

```
Program testw;
Type AR = record
      X,Y : Longint;
     end;
     PAR = ^{\wedge}Ar;
Var S,T : Ar;
begin
  S.X := 1; S.Y := 1;T.X := 2, T.Y := 2;With S,T do
    WriteLn (X, ' ', Y);
end.
```
The output of this program is

2 2

Showing thus that the  $X$ , Y in the WriteLn statement match the T record variable.

Remark: When using a With statement with a pointer, or a class, it is not permitted to change the pointer or the class in the With block. With the definitions of the previous example, the following illustrates what it is about:

```
Var p : PAR;
begin
  With P^ do
  begin
   // Do some operations
   P:=OtherP;
   X:=0.0; // Wrong X will be used !!
   end;
```
The reason the pointer cannot be changed is that the address is stored by the compiler in a temporary register. Changing the pointer won't change the temporary address. The same is true for classes.

#### **13.2.9 Exception Statements**

Free Pascal supports exceptions. Exceptions provide a convenient way to program error and errorrecovery mechanisms, and are closely related to classes. Exception support is explained in chapter [17,](#page-227-0) page [227](#page-227-0)

## 13.3 Assembler statements

An assembler statement allows to insert assembler code right in the Pascal code.

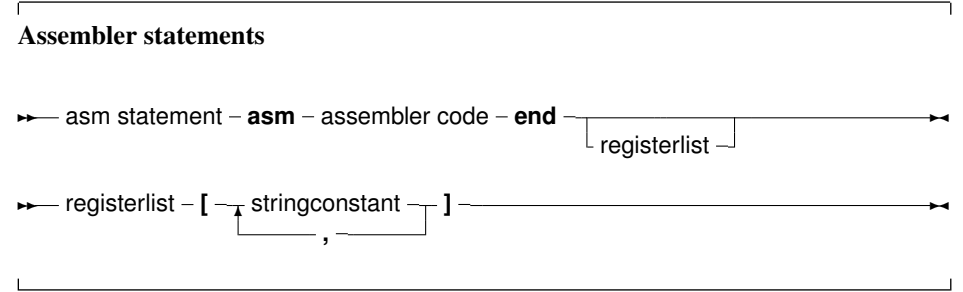

More information about assembler blocks can be found in the [Programmer's Guide.](../prog/prog.html) The register list is used to indicate the registers that are modified by an assembler statement in the assembler block. The compiler stores certain results in the registers. If the registers are modified in an assembler statement, the compiler should, sometimes, be told about it. The registers are denoted with their Intel names for the I386 processor, i.e., 'EAX', 'ESI' etc... As an example, consider the following assembler code:

```
asm
 Movl $1,%ebx
 Movl $0,%eax
  addl %eax, %ebx
end ['EAX','EBX'];
```
This will tell the compiler that it should save and restore the contents of the EAX and EBX registers when it encounters this asm statement.

Free Pascal supports various styles of assembler syntax. By default, AT&T syntax is assumed for the 80386 and compatibles platform. The default assembler style can be changed with the  $\frac{1}{2}$  sasmmode xxx} switch in the code, or the -R command-line option. More about this can be found in the [Programmer's Guide.](../prog/prog.html)

## Chapter 14

# Using functions and procedures

Free Pascal supports the use of functions and procedures. It supports

- Function overloading, i.e. functions with the same name but different parameter lists.
- Const parameters.
- Open arrays (i.e. arrays without bounds).
- Variable number of arguments as in C.
- Return-like construct as in C, through the Exit keyword.

## 14.1 Procedure declaration

A procedure declaration defines an identifier and associates it with a block of code. The procedure can then be called with a procedure statement.

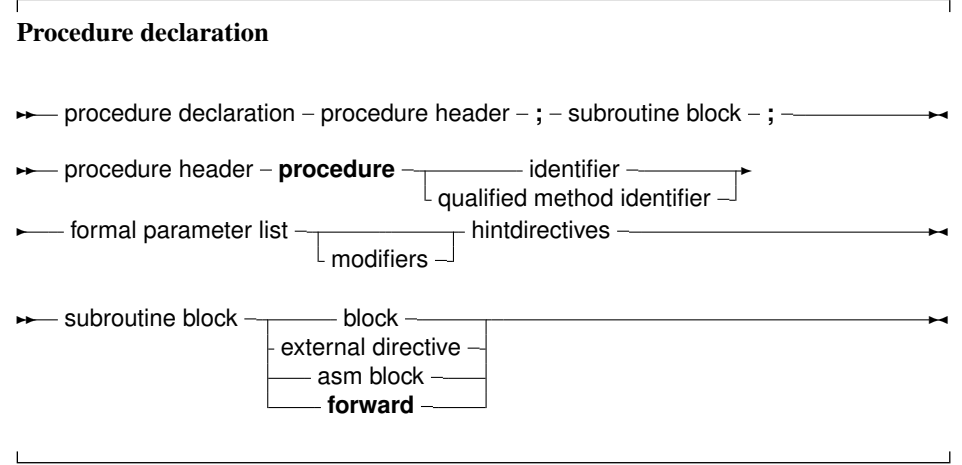

See section [14.4,](#page-186-0) page [186](#page-186-0) for the list of parameters. A procedure declaration that is followed by a block implements the action of the procedure in that block. The following is a valid procedure :

Remark: In many of the subsequent paragraphs the words procedure and function will be used interchangeably. The statements made are valid for both, except when indicated otherwise.

```
Procedure DoSomething (Para : String);
begin
  Writeln ('Got parameter : ', Para);
  Writeln ('Parameter in upper case : ', Upper(Para));
end;
```
Note that it is possible that a procedure calls itself.

## 14.2 Function declaration

A function declaration defines an identifier and associates it with a block of code. The block of code will return a result. The function can then be called inside an expression, or with a procedure statement, if extended syntax is on.

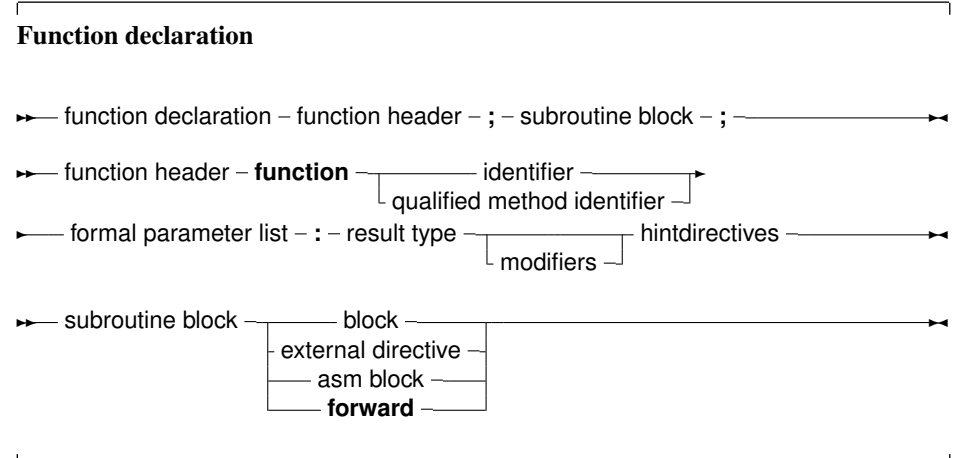

The result type of a function can be any previously declared type. contrary to Turbo Pascal, where only simple types could be returned.

## 14.3 Function results

The result of a function can be set by setting the result variable: this can be the function identifier or, (only in ObjFPC or Delphi mode) the special Result identifier:

```
Function MyFunction : Integer;
```

```
begin
 MyFunction:=12; // Return 12
end;
```
In Delphi or ObjFPC mode, the above can also be coded as:

```
Function MyFunction : Integer;
begin
  Result:=12;
end;
```
As an extension to Delphi syntax, the  $Ob$  jFPC mode also supports a special extension of the Exit procedure:

```
Function MyFunction : Integer;
begin
  Exit(12);
end;
```
The Exit call sets the result of the function and jumps to the final End of the function declaration block. It can be seen as the equivalent of the C return instruction.

## <span id="page-186-0"></span>14.4 Parameter lists

When arguments must be passed to a function or procedure, these parameters must be declared in the formal parameter list of that function or procedure. The parameter list is a declaration of identifiers that can be referred to only in that procedure or function's block.

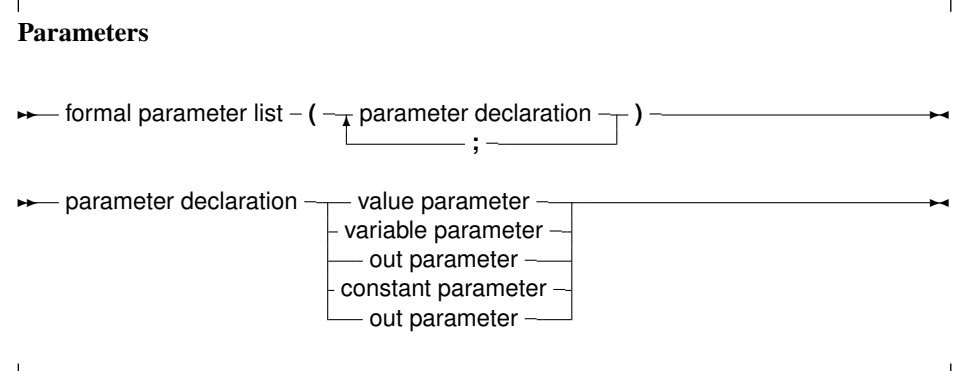

Constant parameters, out parameters and variable parameters can also be untyped parameters if they have no type identifier.

As of version 1.1, Free Pascal supports default values for both constant parameters and value parameters, but only for simple types. The compiler must be in OBJFPC or DELPHI mode to accept default values.

#### **14.4.1 Value parameters**

Value parameters are declared as follows:

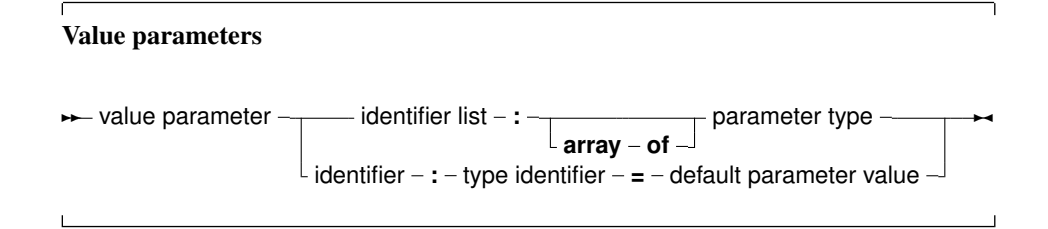

When parameters are declared as value parameters, the procedure gets *a copy* of the parameters that the calling statement passes. Any modifications to these parameters are purely local to the procedure's block, and do not propagate back to the calling block.

A block that wishes to call a procedure with value parameters must pass assignment compatible parameters to the procedure. This means that the types should not match exactly, but can be converted to the actual parameter types. This conversion code is inserted by the compiler itself.

Care must be taken when using value parameters: value parameters makes heavy use of the stack, especially when using large parameters. The total size of all parameters in the formal parameter list should be below 32K for portability's sake (the Intel version limits this to 64K).

Open arrays can be passed as value parameters. See section [14.4.5,](#page-190-0) page [190](#page-190-0) for more information on using open arrays.

For a parameter of a simple type (i.e. not a structured type), a default value can be specified. This can be an untyped constant. If the function call omits the parameter, the default value will be passed on to the function. For dynamic arrays or other types that can be considered as equivalent to a pointer, the only possible default value is Nil.

The following example will print 20 on the screen:

```
program testp;
Const
 MyConst = 20;Procedure MyRealFunc(I : Integer = MyConst);
begin
 Writeln('Function received : ', I);
end;
begin
 MyRealFunc;
end.
```
#### <span id="page-187-0"></span>**14.4.2 Variable parameters**

Variable parameters are declared as follows:

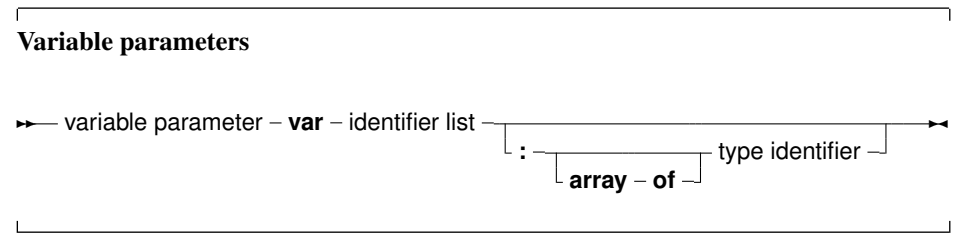

When parameters are declared as variable parameters, the procedure or function accesses immediately the variable that the calling block passed in its parameter list. The procedure gets a pointer to the variable that was passed, and uses this pointer to access the variable's value. From this, it follows that any changes made to the parameter, will propagate back to the calling block. This mechanism can be used to pass values back in procedures. Because of this, the calling block must pass a parameter of *exactly* the same type as the declared parameter's type. If it does not, the compiler will generate an error.

Variable and constant parameters can be untyped. In that case the variable has no type, and hence is incompatible with all other types. However, the address operator can be used on it, or it can be passed to a function that has also an untyped parameter. If an untyped parameter is used in an assignment, or a value must be assigned to it, a typecast must be used.

File type variables must always be passed as variable parameters.

Open arrays can be passed as variable parameters. See section [14.4.5,](#page-190-0) page [190](#page-190-0) for more information on using open arrays.

Note that default values are not supported for variable parameters. This would make little sense since it defeats the purpose of being able to pass a value back to the caller.

#### **14.4.3 Out parameters**

Out parameters (output parameters) are declared as follows:

#### Out parameters **► out parameter - out** - identifier list **: array of**  $\cdot$  type identifier  $\sim$

The purpose of an out parameter is to pass values back to the calling routine: the variable is passed by reference. The initial value of the parameter on function entry is discarded, and should not be used.

If a variable must be used to pass a value to a function and retrieve data from the function, then a variable parameter must be used. If only a value must be retrieved, a out parameter can be used.

Needless to say, default values are not supported for out parameters.

The difference of out parameters and parameters by reference is very small (however, see below for managed types): the former gives the compiler more information about what happens to the arguments when passed to the procedure: it knows that the variable does not have to be initialized prior to the call. The following example illustrates this:

```
Procedure DoA(Var A : Integer);
begin
  A: = 2:Writeln('A is ',A);
end;
Procedure DoB(Out B : Integer);
begin
  B: = 2:Writeln('B is ',B);
end;
Var
  C,D : Integer;
begin
```
 $DoA(C);$ DoB(D); end.

Both procedures DoA and DoB do practically the same. But DoB's declaration gives more information to the compiler, allowing it to detect that  $D$  does not have to initialized before  $D \circ B$  is called. Since the parameter A in DoA can receive a value as well as return one, the compiler notices that C was not initialized prior to the call to DoA:

```
home: >fpc -S2 -vwhn testo.pp
testo.pp(19,8) Hint: Variable "C" does not seem to be initialized
```
This shows that it is better to use out parameters when the parameter is used only to return a value.

- Remark: Out parameters are only supported in Delphi and ObjFPC mode. For the other modes, out is a valid identifier.
- Remark: For managed types (reference counted types), using Out parameters incurs some overhead: the compiler must be sure that the value is correctly initialized (i.e. has a reference count of zero (0)). This initialization is normally done by the caller.

#### **14.4.4 Constant parameters**

In addition to variable parameters and value parameters Free Pascal also supports Constant parameters. A constant parameter can be specified as follows:

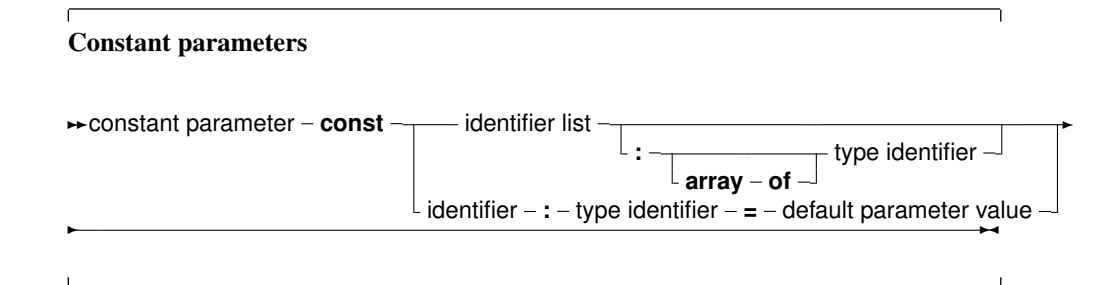

Specifying a parameter as Constant is giving the compiler a hint that the contents of the parameter will not be changed by the called routine. This allows the compiler to perform optimizations which it could not do otherwise, and also to perform certain checks on the code inside the routine: namely, it can forbid assignments to the parameter. Furthermore a const parameter cannot be passed on to another function that requires a variable parameter: the compiler can check this as well. The main use for this is reducing the stack size, hence improving performance, and still retaining the semantics of passing by value...

Remark: Contrary to Delphi, no assumptions should be made about how const parameters are passed to the underlying routine. In particular, the assumption that parameters with large size are passed by reference is not correct. For this the constref parameter type should be used, which is available as of version 2.5.1 of the compiler.

An exception is the stdcall calling convention: for compatibility with COM standards, large const parameters are passed by reference.

Remark: Note that specifying const is a contract between the programmer and the compiler. It is the programmer who tells the compiler that the contents of the const parameter will not be changed when the routine is executed, it is *not* the compiler who tells the programmer that the parameter will not be changed.

This is particularly important and visible when using refcounted types. For such types, the (invisible) incrementing and decrementing of any reference count is omitted when const is used. Doing so often allows the compiler to omit invisible try/finally frames for these routines.

As a side effect, the following code will produce not the expected output:

```
Var
  S : String = 'Something';
Procedure DoIt(Const T : String);
begin
  S:='Something else';
  Writeln(T);
end;
begin
  DoIt(S);
end.
```
#### Will write

Something else

This behaviour is by design.

Constant parameters can also be untyped. See section [14.4.2,](#page-187-0) page [187](#page-187-0) for more information about untyped parameters.

As for value parameters, constant parameters can get default values.

Open arrays can be passed as constant parameters. See section [14.4.5,](#page-190-0) page [190](#page-190-0) for more information on using open arrays.

#### <span id="page-190-0"></span>**14.4.5 Open array parameters**

Free Pascal supports the passing of open arrays, i.e. a procedure can be declared with an array of unspecified length as a parameter, as in Delphi. Open array parameters can be accessed in the procedure or function as an array that is declared with starting index 0, and last element index High(parameter). For example, the parameter

Row : Array of Integer;

would be equivalent to

Row : Array[0..N-1] of Integer;

Where N would be the actual size of the array that is passed to the function.  $N-1$  can be calculated as High(Row).

Specifically, if an empty array is passed, then  $High(Parameter)$  returns -1, while  $low(Parameter)$ returns 0.

Open parameters can be passed by value, by reference or as a constant parameter. In the latter cases the procedure receives a pointer to the actual array. In the former case, it receives a copy of the array. In a function or procedure, open arrays can only be passed to functions which are also declared with open arrays as parameters, *not* to functions or procedures which accept arrays of fixed length. The following is an example of a function using an open array:

```
Function Average (Row : Array of integer) : Real;
Var I : longint;
    Temp : Real;
begin
 Temp := Row[0];
 For I := 1 to High (Row) do
   Temp := Temp + Row[i];
 Average := Temp / (High(Row)+1);
end;
```
As of FPC 2.2, it is also possible to pass partial arrays to a function that accepts an open array. This can be done by specifying the range of the array which should be passed to the open array.

Given the declaration

Var A : Array[1..100];

the following call will compute and print the average of the 100 numbers:

Writeln('Average of 100 numbers: ', Average(A));

But the following will compute and print the average of the first and second half:

```
Writeln('Average of first 50 numbers: ', Average(A[1..50]));
Writeln('Average of last 50 numbers: ', Average(A[51..100]));
```
#### **14.4.6 Array of const**

In Object Pascal or Delphi mode, Free Pascal supports the Array of Const construction to pass parameters to a subroutine.

This is a special case of the Open array construction, where it is allowed to pass any expression in an array to a function or procedure. The expression must have a simple result type: structures cannot be passed as an argument. This means that all ordinal, float or string types can be passed, as well as pointers, classes and interfaces.

The elements of the array of const are converted to a special variant record:

```
Type
 PVarRec = ^TVarRec;
 TVarRec = record
    case VType : Ptrint of
      vtInteger : (VInteger: Longint);
      vtBoolean : (VBoolean: Boolean);
      vtChar : (VChar: Char) ;
      vtWideChar : (VWideChar: WideChar);
      vtExtended : (VExtended: PExtended);
      vtString : (VString: PShortString);
      vtPointer : (VPointer: Pointer);
      vtPChar : (VPChar: PChar);
      vtObject : (VObject: TObject);
      vtClass : (VClass: TClass);
      vtPWideChar : (VPWideChar: PWideChar);
      vtAnsiString : (VAnsiString: Pointer);
```

```
vtCurrency : (VCurrency: PCurrency);
vtVariant : (VVariant: PVariant);
vtInterface : (VInterface: Pointer);
vtWideString : (VWideString: Pointer);
vtInt64 : (VInt64: PInt64);
vtQWord : (VQWord: PQWord);
```

```
end;
```
Therefor, inside the procedure body, the array of const argument is equivalent to an open array of TVarRec:

```
Procedure Testit (Args: Array of const);
Var I : longint;
begin
  If High(Args)<0 then
   begin
   Writeln ('No aquments');
   exit;
    end;
  Writeln ('Got ', High(Args)+1,' arguments :');
  For i:=0 to High(Args) do
   begin
   write ('Argument ',i,' has type ');
    case Args[i].vtype of
      vtinteger :
       Writeln ('Integer, Value :', args[i].vinteger);
      vtboolean :
       Writeln ('Boolean, Value :', args[i].vboolean);
      vtchar :
       Writeln ('Char, value : ',args[i].vchar);
      vtextended :
       Writeln ('Extended, value : ', args[i].VExtended^);
      vtString :
       Writeln ('ShortString, value :', args[i].VString^);
      vtPointer :
       Writeln ('Pointer, value : ',Longint(Args[i].VPointer));
      vtPChar :
       Writeln ('PChar, value : ',Args[i].VPChar);
      vtObject :
       Writeln ('Object, name : ',Args[i].VObject.Classname);
      vtClass :
        Writeln ('Class reference, name :', Args[i]. VClass. Classname);
      vtAnsiString :
       Writeln ('AnsiString, value :',AnsiString(Args[I].VAnsiString);
    else
       Writeln ('(Unknown) : ', args[i].vtype);
    end;
    end;
```

```
end;
```
In code, it is possible to pass an arbitrary array of elements to this procedure:

```
S:='Ansistring 1';
```

```
T:='AnsiString 2';
Testit ([]);
Testit ([1,2]);
Testit (['A','B']);
Testit ([TRUE,FALSE,TRUE]);
Testit (['String','Another string']);
Testit ([S,T]) ;
Testit ([P1,P2]);
Testit ([@testit,Nil]);
Testit ([ObjA,ObjB]);
Testit ([1.234,1.234]);
TestIt ([AClass]);
```
If the procedure is declared with the cdecl modifier, then the compiler will pass the array as a C compiler would pass it. This, in effect, emulates the C construct of a variable number of arguments, as the following example will show:

```
program testaocc;
{$mode objfpc}
Const
  P : PChar = 'example';
  Fmt : PChar =
        'This %s uses printf to print numbers (%d) and strings.'#10;
// Declaration of standard C function printf:
procedure printf (fm : pchar; args : array of const); cdecl; external 'c';
begin
 printf(Fmt,[P,123]);
end.
```
Remark that this is not true for Delphi, so code relying on this feature will not be portable.

**Remark:** Note that there is no support for QWord arguments in array of const. This is for Delphi compatibility, and the compiler will ignore any resulting range checks when in mode Delphi.

## 14.5 Managed types and reference counts

Some types (Unicodestring, Ansistring, interfaces, dynamic arrays) are treated somewhat specially by the compiler: the data has a reference count which is increased or decreased depending on how many reference to the data exists.

The qualifiers for parameters in function or procedure calls influence influence what happens to the reference count of the managed types:

- nothing (pass by value): the reference count of the parameter is increased on entry and decreased on exit.
- out: the reference count of the value that is passed in is decreased by 1, and the variable that's passed into the procedure is initialized to "empty" (usually  $N\neq 1$ , but that is an implementation detail which should not be relied on).
- var nothing happens to the reference count. A reference to the original variable is passed in, and changing it or reading it has exactly the same effect as changing/reading the original variable.

• const this case is slightly tricky. Nothing happens to the reference count because you can pass non-lvalues here. In particular, you can pass a class implementing an interface rather than the interface itself which can cause the class to be freed unexpectedly.

The following example demonstrates the dangers:

```
{$mode objfpc}
Type
  ITest = Interface
    Procedure DoTest(ACount : Integer);
  end;
  TTest = Class(TInterfacedObject,ITest)
    Procedure DoTest(ACount : Integer);
    Destructor destroy; override;
  end;
Destructor TTest.Destroy;
begin
  Writeln('Destroy called');
end;
Procedure TTest.DoTest(ACount : Integer);
begin
  Writeln('Test ',ACount,' : ref count: ',RefCount);
end;
procedure DoIt1(x: ITest; ACount : Integer);
begin
 // Reference count is increased
  x.DoTest(ACount);
  // And decreased
end;
procedure DoIt2(const x: ITest; ACount : Integer);
begin
 // No change to reference count.
  x.DoTest(ACount);
end;
Procedure Test1;
var
  y: ITest;
begin
 y := TTest.Create;
  // Ref. count is 1 at this point.
 y.DoTest(1);
  // Calling DoIT will increase reference count and decrease on exit.
```

```
DoIt1(y, 2);
  // Reference count is still one.
  y.DoTest(3);
end;
Procedure Test2;
var
 Y : TTest;
begin
 Y := TTest.Create; // no count on the object yet
 // Ref. count is 0 at this point.
 y.DoTest(3);
 // Ref count will remain zero.
 DoIt2(y, 4);
 Y.DoTest(5);
 Y.Free;
end;
Procedure Test3;
var
 Y : TTest;
begin
 Y := TTest.Create; // no count on the object yet
  // Ref. count is 0 at this point.
 y.DoTest(6);
  // Ref count will remain zero.
 DoIt1(y,7);
 y.DoTest(8);
end;
begin
  Test1;
  Test2;
  Test3;
end.
The output of this example is:
Test 1 : ref count: 1
Test 2 : ref count: 2
Test 3 : ref count: 1
Destroy called
Test 3 : ref count: 0
Test 4 : ref count: 0
Test 5 : ref count: 0
Destroy called
Test 6 : ref count: 0
Test 7 : ref count: 1
Destroy called
Test 8 : ref count: 0
```
As can be seen, in test3, the reference count is decreased from 1 to 0 at the end of the DoIt call, causing the instance to be freed before the call returns.

The following small program demonstrates the reference counts used in strings:

## 14.6 Function overloading

Function overloading simply means that the same function is defined more than once, but each time with a different formal parameter list. The parameter lists must differ at least in one of its elements type. When the compiler encounters a function call, it will look at the function parameters to decide which one of the defined functions it should call. This can be useful when the same function must be defined for different types. For example, in the RTL, the Dec procedure could be defined as:

```
...
Dec(Var I : Longint; decrement : Longint);
Dec(Var I : Longint);
Dec(Var I : Byte; decrement : Longint);
Dec(Var I : Byte);
...
```
When the compiler encounters a call to the Dec function, it will first search which function it should use. It therefore checks the parameters in a function call, and looks if there is a function definition which matches the specified parameter list. If the compiler finds such a function, a call is inserted to that function. If no such function is found, a compiler error is generated.

Functions that have a cdecl modifier cannot be overloaded. (Technically, because this modifier prevents the mangling of the function name by the compiler).

Prior to version 1.9 of the compiler, the overloaded functions needed to be in the same unit. Now the compiler will continue searching in other units if it doesn't find a matching version of an overloaded function in one unit, and if the overload keyword is present.

If the overload keyword is not present, then all overloaded versions must reside in the same unit, and if it concerns methods part of a class, they must be in the same class, i.e. the compiler will not look for overloaded methods in parent classes if the overload keyword was not specified.

## 14.7 Forward declared functions

A function can be declared without having it followed by its implementation, by having it followed by the forward procedure. The effective implementation of that function must follow later in the module. The function can be used after a forward declaration as if it had been implemented already. The following is an example of a forward declaration.

```
Program testforward;
Procedure First (n : longint); forward;
Procedure Second;
begin
 WriteLn ('In second. Calling first...');
 First (1);
end;
Procedure First (n : longint);
begin
```

```
WriteLn ('First received : ',n);
end;
begin
  Second;
end.
```
A function can be forward declared only once. Likewise, in units, it is not allowed to have a forward declared function of a function that has been declared in the interface part. The interface declaration counts as a forward declaration. The following unit will give an error when compiled:

```
Unit testforward;
interface
Procedure First (n : longint);
Procedure Second;
implementation
Procedure First (n : longint); forward;
Procedure Second;
begin
  WriteLn ('In second. Calling first...');
  First (1);
end;
Procedure First (n : longint);
begin
  WriteLn ('First received : ',n);
end;
end.
```
Reversely, functions declared in the interface section cannot be declared forward in the implementation section. Logically, since they already have been declared.

## <span id="page-197-0"></span>14.8 External functions

The external modifier can be used to declare a function that resides in an external object file. It allows to use the function in some code, and at linking time, the object file containing the implementation of the function or procedure must be linked in.

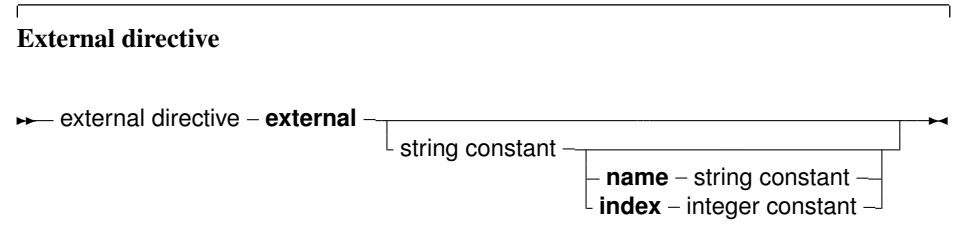

It replaces, in effect, the function or procedure code block. As an example:

```
program CmodDemo;
{$Linklib c}
Const P : PChar = 'This is fun !';
Function strlen (P : PChar) : Longint; cdecl; external;
begin
```
WriteLn ('Length of (',p,') : ', strlen(p)) end.

Remark: The parameters in the declaration of the external function should match exactly the ones in the declaration in the object file.

If the external modifier is followed by a string constant:

external 'lname';

Then this tells the compiler that the function resides in library 'lname'. The compiler will then automatically link this library to the program.

The name that the function has in the library can also be specified:

external 'lname' name 'Fname';

This tells the compiler that the function resides in library 'lname', but with name 'Fname'. The compiler will then automatically link this library to the program, and use the correct name for the function. Under WINDOWS and OS/2, the following form can also be used:

external 'lname' Index Ind;

This tells the compiler that the function resides in library 'lname', but with index Ind. The compiler will then automatically link this library to the program, and use the correct index for the function.

Finally, the external directive can be used to specify the external name of the function :

```
external name 'Fname';
{$L myfunc.o}
```
This tells the compiler that the function has the name 'Fname'. The correct library or object file (in this case myfunc.o) must still be linked, ensuring that the function 'Fname' is indeed included in the linking stage.

## 14.9 Assembler functions

Functions and procedures can be completely implemented in assembly language. To indicate this, use the assembler keyword:

#### Assembler functions

**→** asm block – **assembler** – ; – declaration part – asm statement –

Contrary to Delphi, the assembler keyword must be present to indicate an assembler function. For more information about assembler functions, see the chapter on using assembler in the [Programmer's](../prog/prog.html) [Guide.](../prog/prog.html)

## 14.10 Modifiers

A function or procedure declaration can contain modifiers. Here we list the various possibilities:

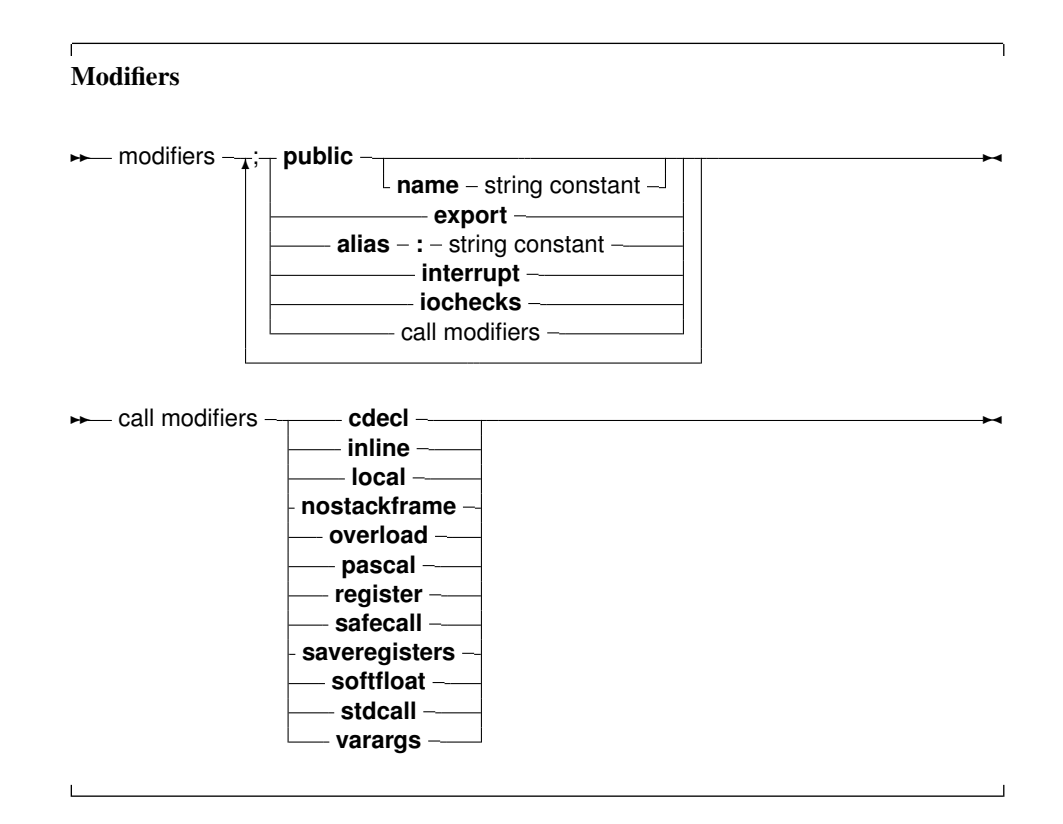

Free Pascal doesn't support all Turbo Pascal modifiers (although it parses them for compatibility), but does support a number of additional modifiers. They are used mainly for assembler and reference to C object files.

#### **14.10.1 alias**

The alias modifier allows the programmer to specify a different name for a procedure or function. This is mostly useful for referring to this procedure from assembly language constructs or from another object file. As an example, consider the following program:

```
Program Aliases;
Procedure Printit;alias : 'DOIT';
begin
  WriteLn ('In Printit (alias : "DOIT")');
end;
begin
  asm
  call DOIT
  end;
end.
```
Remark: The specified alias is inserted straight into the assembly code, thus it is case sensitive.

The alias modifier does not make the symbol public to other modules, unless the routine is also declared in the interface part of a unit, or the public modifier is used to force it as public. Consider the following:

```
unit testalias;
```
interface

procedure testroutine;

implementation

```
procedure testroutine;alias:'ARoutine';
begin
 WriteLn('Hello world');
end;
```
end.

This will make the routine testroutine available publicly to external object files under the label name ARoutine.

**Remark:** The alias directive is considered deprecated. Please use the public name directive. See section [14.10.12,](#page-203-0) page [203.](#page-203-0)

#### **14.10.2 cdecl**

The cdecl modifier can be used to declare a function that uses a C type calling convention. This must be used when accessing functions residing in an object file generated by standard C compilers, but must also be used for Pascal functions that are to be used as callbacks for C libraries.

The cdecl modifier allows to use C function in the code. For external C functions, the object file containing the C implementation of the function or procedure must be linked in. As an example:

```
program CmodDemo;
{$LINKLIB c}
Const P : PChar = 'This is fun !';
Function StrLen(P: PChar): Longint; cdecl; external name 'strlen';
begin
 WriteLn ('Length of (',p,') : ',StrLen(p));
end.
```
When compiling this, and linking to the C-library, the  $\text{strlen}$  function can be called throughout the program. The external directive tells the compiler that the function resides in an external object file or library with the 'strlen' name (see [14.8\)](#page-197-0).

Remark: The parameters in our declaration of the C function should match exactly the ones in the declaration in C.

For functions that are not external, but which are declared using cdecl, no external linking is needed. These functions have some restrictions, for instance the array of const construct can not be used (due the way this uses the stack). On the other hand, the cdecl modifier allows these functions to be used as callbacks for routines written in C, as the latter expect the 'cdecl' calling convention.

#### **14.10.3 export**

The export modifier is used to export names when creating a shared library or an executable program. This means that the symbol will be publicly available, and can be imported from other programs. For more information on this modifier, consult the section on "Making libraries" in the [Programmer's Guide.](../prog/prog.html)

#### **14.10.4 inline**

Procedures that are declared inline are copied to the places where they are called. This has the effect that there is no actual procedure call, the code of the procedure is just copied to where the procedure is needed, this results in faster execution speed if the function or procedure is used a lot. It is obvious that inlining large functions does not make sense.

By default, inline procedures are not allowed. Inline code must be enabled using the commandline switch -Si or {\$inline on} directive.

Remark:

- 1. inline is only a hint for the compiler. This does *not* automatically mean that all calls are inlined; sometimes the compiler may decide that a function simply cannot be inlined, or that a particular call to the function cannot be inlined. If so, the compiler will emit a warning.
- 2. In old versions of Free Pascal, inline code was *not* exported from a unit. This meant that when calling an inline procedure from another unit, a normal procedure call will be performed. Only inside units, Inline procedures are really inlined. As of version 2.0.2, inline works accross units.
- 3. Recursive inline functions are not allowed. i.e. an inline function that calls itself is not allowed.

#### **14.10.5 interrupt**

The interrupt keyword is used to declare a routine which will be used as an interrupt handler. On entry to this routine, all the registers will be saved and on exit, all registers will be restored and an interrupt or trap return will be executed (instead of the normal return from subroutine instruction).

On platforms where a return from interrupt does not exist, the normal exit code of routines will be done instead. For more information on the generated code, consult the [Programmer's Guide.](../prog/prog.html)

#### **14.10.6 iocheck**

The iocheck keyword is used to declare a routine which causes generation of I/O result checking code within a {\$IOCHECKS ON} block whenever it is called.

The result is that if a call to this procedure is generated, the compiler will insert I/O checking code if the call is within a {\$IOCHECKS ON} block.

This modifier is intended for RTL internal routines, not for use in application code.

#### **14.10.7 local**

The local modifier allows the compiler to optimize the function: a local function cannot be in the interface section of a unit: it is always in the implementation section of the unit. From this it follows that the function cannot be exported from a library.

On Linux, the local directive results in some optimizations. On Windows, it has no effect. It was introduced for Kylix compatibility.

#### **14.10.8 noreturn**

The noreturn modifier can be used to tell the compiler the procedure does not return. This information can used by the compiler to avoid emitting warnings about uninitialized variables or results not being set.

In the following example, the compiler will not emit a warning that the result may not be set in function f:

```
procedure do_halt; noreturn;
begin
 halt(1);
end;
function f(i : integer): integer;
begin
  if (i<0) then
    do_halt
  else
    result:=i;
end;
```
#### **14.10.9 nostackframe**

The nostackframe modifier can be used to tell the compiler it should not generate a stack frame for this procedure or function. By default, a stack frame is always generated for each procedure or function.

One should be extremely careful when using this modifier: most procedures or functions need a stack frame. Particularly for debugging they are needed.

#### **14.10.10 overload**

The overload modifier tells the compiler that this function is overloaded. It is mainly for Delphi compatibility, as in Free Pascal, all functions and procedures can be overloaded without this modifier.

There is only one case where the overload modifier is mandatory: if a function must be overloaded that resides in another unit. Both functions must be declared with the overload modifier: the overload modifier tells the compiler that it should continue looking for overloaded versions in other units.

The following example illustrates this. Take the first unit:

```
unit ua;
interface
procedure DoIt(A : String); overload;
implementation
procedure DoIt(A : String);
begin
 Writeln('ua.DoIt received ',A)
```
end;

end.

And a second unit, which contains an overloaded version:

```
unit ub;
interface
procedure DoIt(A : Integer); overload;
implementation
procedure DoIt(A : integer);
begin
 Writeln('ub.DoIt received ',A)
end;
end.
```
And the following program, which uses both units:

```
program uab;
uses ua,ub;
begin
  DoIt('Some string');
end.
```
When the compiler starts looking for the declaration of  $D \circ \mathbb{I}$ , it will find one in the ub unit. Without the overload directive, the compiler would give an argument mismatch error:

```
home: >fpc uab.pp
uab.pp(6,21) Error: Incompatible type for arg no. 1:
Got "Constant String", expected "SmallInt"
```
With the overload directive in place at both locations, the compiler knows it must continue searching for an overloaded version with matching parameter list. Note that *both* declarations must have the overload modifier specified; it is not enough to have the modifier in unit ub. This is to prevent unwanted overloading: the programmer who implemented the ua unit must mark the procedure as fit for overloading.

#### **14.10.11 pascal**

The pascal modifier can be used to declare a function that uses the classic Pascal type calling convention (passing parameters from left to right). For more information on the Pascal calling convention, consult the [Programmer's Guide.](../prog/prog.html)

#### <span id="page-203-0"></span>**14.10.12 public**

The Public keyword is used to declare a function globally in a unit. This is useful if the function should not be accessible from the unit file (i.e. another unit/program using the unit doesn't see the

function), but must be accessible from the object file. As an example:

```
Unit someunit;
interface
Function First : Real;
Implementation
Function First : Real;
begin
 First := 0;end;
Function Second : Real; [Public];
begin
 Second := 1;end;
end.
```
If another program or unit uses this unit, it will not be able to use the function Second, since it isn't declared in the interface part. However, it will be possible to access the function Second at the assembly-language level, by using its mangled name (see the [Programmer's Guide\)](../prog/prog.html).

The public modifier can also be followed by a name directive to specify the assembler name, as follows:

```
Unit someunit;
interface
Function First : Real;
Implementation
Function First : Real;
begin
  First := 0;
end;
Function Second : Real; Public name 'second';
begin
  Second := 1;end;
end.
```
The assembler symbol as specified by the 'public name' directive will be 'second', in all lowercase letters.

#### **14.10.13 register**

The register keyword is used for compatibility with Delphi. In version 1.0.x of the compiler, this directive has no effect on the generated code. As of the 1.9.X versions, this directive is supported. The first three arguments are passed in registers EAX,ECX and EDX.

## **14.10.14 safecall**

The safecall modifier ressembles closely the stdcall modifier. It sends parameters from right to left on the stack. Additionally, the called procedure saves and restores all registers.

More information about this modifier can be found in the [Programmer's Guide,](../prog/prog.html) in the section on the calling mechanism and the chapter on linking.

#### **14.10.15 saveregisters**

The saveregisters modifier tells the compiler that all CPU registers should be saved prior to calling this routine. Which CPU registers are saved, depends entirely on the CPU.

#### **14.10.16 softfloat**

The softfloat modifier makes sense only on the ARM architecture.

#### **14.10.17 stdcall**

The stdcall modifier pushes the parameters from right to left on the stack, it also aligns all the parameters to a default alignment.

More information about this modifier can be found in the [Programmer's Guide,](../prog/prog.html) in the section on the calling mechanism and the chapter on linking.

#### **14.10.18 varargs**

This modifier can only be used together with the cdecl modifier, for external C procedures. It indicates that the procedure accepts a variable number of arguments after the last declared variable. These arguments are passed on without any type checking. It is equivalent to using the array of const construction for cdecl procedures, without having to declare the array of const. The square brackets around the variable arguments do not need to be used when this form of declaration is used.

The following declarations are 2 ways of referring to the same function in the C library:

```
Function PrintF1(fmt : pchar); cdecl; varargs;
                               external 'c' name 'printf';
Function PrintF2(fmt : pchar; Args : Array of const); cdecl;
                               external 'c' name 'printf';
```
But they must be called differently:

PrintF1('%d %d\n',1,1); PrintF2('%d %d\n', [1,1]);

## 14.11 Unsupported Turbo Pascal modifiers

The modifiers that exist in Turbo Pascal, but aren't supported by Free Pascal, are listed in table [\(14.1\)](#page-205-0).

<span id="page-205-0"></span>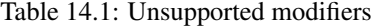

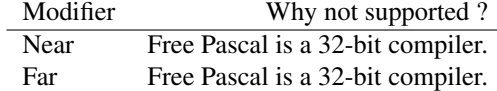

The compiler will give a warning when it encounters these modifiers, but will otherwise completely ignore them.

## Chapter 15

# Operator overloading

## 15.1 Introduction

Free Pascal supports operator overloading. This means that it is possible to define the action of some operators on self-defined types, and thus allow the use of these types in mathematical expressions.

Defining the action of an operator is much like the definition of a function or procedure, only there are some restrictions on the possible definitions, as will be shown in the subsequent.

Operator overloading is, in essence, a powerful notational tool; but it is also not more than that, since the same results can be obtained with regular function calls. When using operator overloading, it is important to keep in mind that some implicit rules may produce some unexpected results. This will be indicated.

## 15.2 Operator declarations

To define the action of an operator is much like defining a function:

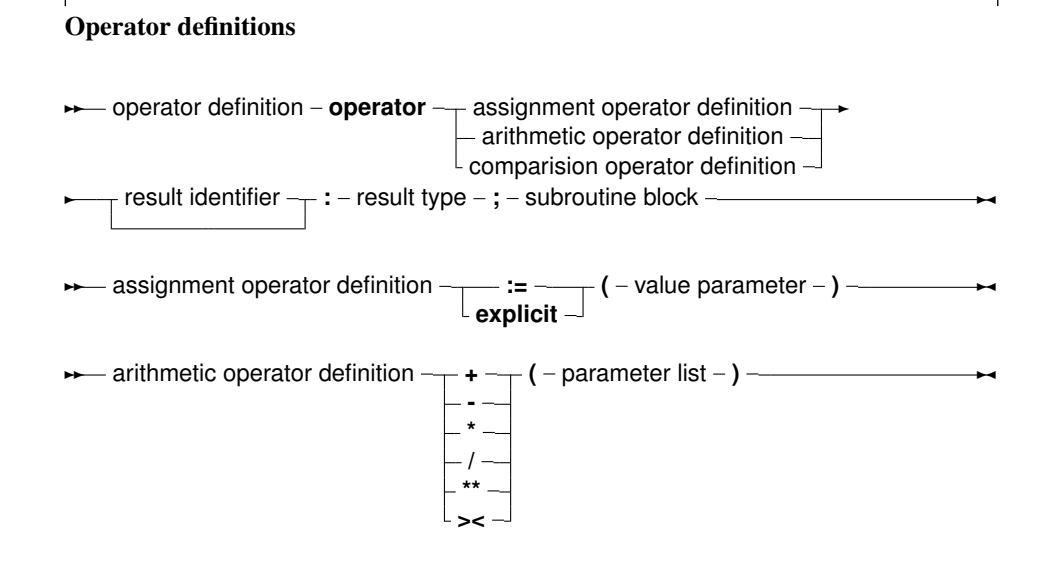

```
- comparision operator definition - =
                                               \prec- \leq\vert - \rangle\rangle =\langlein
                                                     + ( – parameter list – )
```
The parameter list for a comparison operator or an arithmetic operator must always contain 2 parameters, with the exception of the unary minus, where only 1 parameters is needed. The result type of the comparison operator must be Boolean.

Remark: When compiling in Delphi mode or Objfpc mode, the result identifier may be dropped. The result can then be accessed through the standard Result symbol.

If the result identifier is dropped and the compiler is not in one of these modes, a syntax error will occur.

The statement block contains the necessary statements to determine the result of the operation. It can contain arbitrary large pieces of code; it is executed whenever the operation is encountered in some expression. The result of the statement block must always be defined; error conditions are not checked by the compiler, and the code must take care of all possible cases, throwing a run-time error if some error condition is encountered.

In the following, the three types of operator definitions will be examined. As an example, throughout this chapter the following type will be used to define overloaded operators on :

```
type
  complex = record
    re : real;
    im : real;
  end;
```
This type will be used in all examples.

The sources of the Run-Time Library contain 2 units that heavily use operator overloading:

ucomplex This unit contains a complete calculus for complex numbers.

matrix This unit contains a complete calculus for matrices.

## 15.3 Assignment operators

The assignment operator defines the action of a assignent of one type of variable to another. The result type must match the type of the variable at the left of the assignment statement, the single parameter to the assignment operator must have the same type as the expression at the right of the assignment operator.

This system can be used to declare a new type, and define an assignment for that type. For instance, to be able to assign a newly defined type 'Complex'

```
Var
 C,Z : Complex; // New type complex
begin
 Z:=C; // assignments between complex types.
end;
```
The following assignment operator would have to be defined:

Operator := (C : Complex) z : complex;

To be able to assign a real type to a complex type as follows:

```
var
 R : real;
 C : complex;
begin
  C:=R;end;
```
the following assignment operator must be defined:

Operator := (r : real) z : complex;

As can be seen from this statement, it defines the action of the operator := with at the right a real expression, and at the left a complex expression.

An example implementation of this could be as follows:

```
operator := (r : real) z : complex;begin
 z.re:=r;
 z.im:=0.0;
end;
```
As can be seen in the example, the result identifier (z in this case) is used to store the result of the assignment. When compiling in Delphi mode or ObjFPC mode, the use of the special identifier Result is also allowed, and can be substituted for the z, so the above would be equivalent to

```
operator := (r : real) z : complex;
begin
 Result.re:=r;
 Result.im:=0.0;
end;
```
The assignment operator is also used to convert types from one type to another. The compiler will consider all overloaded assignment operators till it finds one that matches the types of the left hand and right hand expressions. If no such operator is found, a 'type mismatch' error is given.

Remark: The assignment operator is not commutative; the compiler will never reverse the role of the two arguments. In other words, given the above definition of the assignment operator, the following is *not* possible:

```
var
 R : real;
 C : complex;
begin
  R:=C;end;
```
If the reverse assignment should be possible then the assignment operator must be defined for that as well. (This is not so for reals and complex numbers.)

Remark: The assignment operator is also used in implicit type conversions. This can have unwanted effects. Consider the following definitions:

operator := (r : real) z : complex; function exp(c : complex) : complex;

Then the following assignment will give a type mismatch:

```
V \cap rr1,r2 : real;
begin
  r1:=exp(r2);end;
```
The mismatch occurs because the compiler will encounter the definition of the exp function with the complex argument. It implicitly converts  $r2$  to a complex, so it can use the above  $\exp$  function. The result of this function is a complex, which cannot be assigned to  $r1$ , so the compiler will give a 'type mismatch' error. The compiler will not look further for another exp which has the correct arguments.

It is possible to avoid this particular problem by specifying

r1:=system.exp(r2);

When doing an explicit typecast, the compiler will attempt an implicit conversion if an assignment operator is present. That means that

```
Var
 R1 : T1;
 R2 : T2;
begin
  R2:=T2(R1);
```
Will be handled by an operator

```
Operator := (aRight: T1) Res: T2;
\begin{verbatim}
However, an \var{Explicit} operator can be defined, and then it will be
used instead when the compiler encounters a typecast.
```
The reverse is not true: In a regular assignment, the compiler will not consider explicit assignment operators.

```
Given the following definitions:
\begin{verbatim}
uses
 sysutils;
type
 TTest1 = record
```

```
f: LongInt;
end;
TTest2 = record
  f: String;
end;
TTest3 = record
  f: Boolean;
end;
```
It is possible to create assignment operators:

```
operator := (aRight: TTest1) Res: TTest2;
begin
 Writeln('Implicit TTest1 => TTest2');
  Res.f := IntToStr(aRight.f);
end;
operator := (aRight: TTest1) Res: TTest3;
begin
  Writeln('Implicit TTest1 => TTest3');
  Res.f := aRight.f \iff 0;end;
```
But one can also define typecasting operators:

```
operator Explicit(aRight: TTest2) Res: TTest1;
begin
 Writeln('Explicit TTest2 => TTest1');
  Res.f := StrToIntDef(aRight.f, 0);
end;
operator Explicit(aRight: TTest1) Res: TTest3;
begin
 Writeln('Explicit TTest1 => TTest3');
  Res.f := aRight.f \iff 0;end;
```
Thus, the following code

```
var
 t1: TTest1;
  t2: TTest2;
  t3: TTest3;
begin
 t1.f := 42;// Implicit
 t2 := t1;// theoretically explicit, but implicit op will be used,
  // because no explicit operator is defined
  t2 := TTest2(t1);// the following would not compile,
  // no assignment operator defined (explicit one won't be used here)
  //t1 := t2;// Explicit
```

```
t1 := Ttest1(t2);// first explicit (TTest2 => TTest1) then implicit (TTest1 => TTest3)
 t3 := TTest1(t2);
 // Implicit
 t3 := t1;
 // explicit
 t3 := TTest3(t1);
end.
```
will produce the following output:

```
Implicit TTest1 => TTest2
Implicit TTest1 => TTest2
Explicit TTest2 => TTest1
Explicit TTest2 => TTest1
Implicit TTest1 => TTest3
Implicit TTest1 => TTest3
Explicit TTest1 => TTest3
```
## 15.4 Arithmetic operators

Arithmetic operators define the action of a binary operator. Possible operations are:

**multiplication** To multiply two types, the  $*$  multiplication operator must be overloaded.

division To divide two types, the / division operator must be overloaded.

addition To add two types, the + addition operator must be overloaded.

substraction To subtract two types, the - subtraction operator must be overloaded.

**exponentiation** To exponentiate two types, the  $\star \star$  exponentiation operator must be overloaded.

Unary minus is used to take the negative of the argument following it.

Symmetric Difference To take the symmetric difference of 2 structures, the >< operator must be overloaded.

The definition of an arithmetic operator takes two parameters, except for unary minus, which needs only 1 parameter. The first parameter must be of the type that occurs at the left of the operator, the second parameter must be of the type that is at the right of the arithmetic operator. The result type must match the type that results after the arithmetic operation.

To compile an expression as

```
var
 R : real;
 C,Z : complex;
begin
 C:=R*Z;end;
```
One needs a definition of the multiplication operator as:

```
Operator * (r : real; z1 : complex) z : complex;
begin
  z.re := z1 \cdot re \cdot r;
  z \cdot im := z1 \cdot im * r;
end;
```
As can be seen, the first operator is a real, and the second is a complex. The result type is complex.

Multiplication and addition of reals and complexes are commutative operations. The compiler, however, has no notion of this fact so even if a multiplication between a real and a complex is defined, the compiler will not use that definition when it encounters a complex and a real (in that order). It is necessary to define both operations.

So, given the above definition of the multiplication, the compiler will not accept the following statement:

```
var
 R : real;
 C,Z : complex;
begin
 C:Z*R;end;
```
Since the types of  $\Sigma$  and  $R$  don't match the types in the operator definition.

The reason for this behaviour is that it is possible that a multiplication is not always commutative. E.g. the multiplication of a  $(n,m)$  with a  $(m,n)$  matrix will result in a  $(n,n)$  matrix, while the multiplication of a  $(m, n)$  with a  $(n, m)$  matrix is a  $(m, m)$  matrix, which needn't be the same in all cases.

## 15.5 Comparison operator

The comparison operator can be overloaded to compare two different types or to compare two equal types that are not basic types. If the operands are not simple types, the result type of a comparison operator need not always be a boolean, but then they cannot be used in an if, repeat or while statement.

The comparison operators that can be overloaded are:

equal to (=) To determine if two variables are equal.

**unequal to**  $(\le)$  To determine if two variables are different.

less than (<) To determine if one variable is less than another.

**greater than**  $(>)$  To determine if one variable is greater than another.

**greater than or equal to**  $(>=)$  To determine if one variable is greater than or equal to another.

**less than or equal to**  $(<)=$ ) To determine if one variable is greater than or equal to another.

If there is no separate operator for *unequal to*  $(\langle \rangle)$ , then, to evaluate a statement that contains the *unequal to* operator, the compiler uses the *equal to* operator (=), and negates the result. The opposite is not true: if no "equal to" but an "unequal to" operator exists, the compiler will not use it to evaluate an expression containing the equal (=) operator.

As an example, the following operator allows to compare two complex numbers:

operator =  $(z1, z2 : complex)$  b : boolean;

the above definition allows comparisons of the following form:

```
Var
 C1,C2 : Complex;
begin
 If C1=C2 then
    Writeln('C1 and C2 are equal');
end;
```
The comparison operator definition needs 2 parameters, with the types that the operator is meant to compare. Here also, the compiler doesn't apply commutativity: if the two types are different, then it is necessary to define 2 comparison operators.

In the case of complex numbers, it is, for instance necessary to define 2 comparisons: one with the complex type first, and one with the real type first.

Given the definitions

```
operator = (z1 : complex; r : real) b : boolean;
operator = (r : real; z1 : complex) b : boolean;
```
the following two comparisons are possible:

```
Var
 R,S : Real;
  C : Complex;
begin
  If (C=R) or (S=C) then
   Writeln ('Ok');
end;
```
Note that the order of the real and complex type in the two comparisons is reversed.

The following example shows that the result type does not need to be a boolean:

```
Type
  TMyRec = record a, b : integer; end;
operator = (x, y : TMyRec) r : string;begin
  if (x.a=y.a) and (x.b=y.b) then
   R:='equal'
  else
    R:='differ';
end;
var
 x,y : TMyRec;
begin
 x.a:=1;
```

```
y.a:=1;Writeln(x=y);
  x.a:=2;
  y.a:=3;
  Writeln(x=y);
end.
```
When executed, this example will print

equal differ

obviously, a statement as

if (x=y) then writeln('Equal');

Will not compile, since the if statement needs a boolean check:

Error: Incompatible types: got "ShortString" expected "Boolean"

## 15.6 In operator

As of version 2.6 of Free pascal, the In operator can be overloaded as well. The first argument of the in operator must be the operand on the left of the in keyword. The following overloads the in operator for records:

```
{$mode objfpc}{$H+}
type
  TMyRec = record A: Integer end;
operator in (const A: Integer; const B: TMyRec): boolean;
begin
  Result := A = B.A;end;
var
 R: TMyRec;
begin
 R.A := 10;Writeln(1 in R); // false
 Writeln(10 in R); // true
end.
```
The in operator can also be overloaded for other types than ordinal types, as in the following example:

```
{$mode objfpc}{$H+}
type
 TMyRec = record A: Integer end;
```

```
operator in (const A: TMyRec; const B: TMyRec): boolean;
begin
 Result := A.A = B.A;end;
var
 S,R: TMyRec;
begin
 R.A := 10;S.A:=1;Writeln(S in R); // false
 Writeln(R in R); // true
end.
```
## <span id="page-216-0"></span>Chapter 16

# Programs, units, blocks

A Pascal program can consist of modules called units. A unit can be used to group pieces of code together, or to give someone code without giving the sources. Both programs and units consist of code blocks, which are mixtures of statements, procedures, and variable or type declarations.

### 16.1 Programs

A Pascal program consists of the program header, followed possibly by a 'uses' clause, and a block.

## Programs ✲✲ program program header **;** uses clause block **.** ✲✛ <del>▶</del> program header - **program** - identifier **(** – program parameters – **)** ✲✛ program parameters – identifier list – ✲✲ uses clause **uses** ✻ identifier  $\lfloor$  **in** – string literal  $-\frac{1}{2}$ **, ;**  $\rightarrow$

The program header is provided for backwards compatibility, and is ignored by the compiler.

The uses clause serves to identify all units that are needed by the program. All identifiers which are declared in the interface section of the units in the uses clause are added to the known identifiers of the program. The system unit doesn't have to be in this list, since it is always loaded by the compiler.

The order in which the units appear is significant, it determines in which order they are initialized. Units are initialized in the same order as they appear in the uses clause. Identifiers are searched in the opposite order, i.e. when the compiler searches for an identifier, then it looks first in the last unit in the uses clause, then the last but one, and so on. This is important in case two units declare different types with the same identifier.

The compiler will look for compiled versions or source versions of all units in the uses clause in the unit search path. If the unit filename was explicitly mentioned using the in keyword, the source is taken from the filename specified:

<span id="page-217-0"></span>program programb; uses unita in '..\unita.pp';

unita is searched in the parent directory of the programb source file.

When the compiler looks for unit files, it adds the extension .ppu to the name of the unit. On LINUX and in operating systems where filenames are case sensitive when looking for a unit, the following mechanism is used:

- 1. The unit is first looked for in the original case.
- 2. The unit is looked for in all-lowercase letters.
- 3. The unit is looked for in all-uppercase letters.

Additionally, If a unit name is longer than 8 characters, the compiler will first look for a unit name with this length, and then it will truncate the name to 8 characters and look for it again. For compatibility reasons, this is also true on platforms that support long file names.

Note that the above search is performed in each directory in the search path.

The program block contains the statements that will be executed when the program is started. Note that these statements need not necessarily be the first statements that are executed: the initialization code of the units may also contain statements that are executed prior to the program code.

The structure of a program block is discussed below.

## 16.2 Units

A unit contains a set of declarations, procedures and functions that can be used by a program or another unit. The syntax for a unit is as follows:

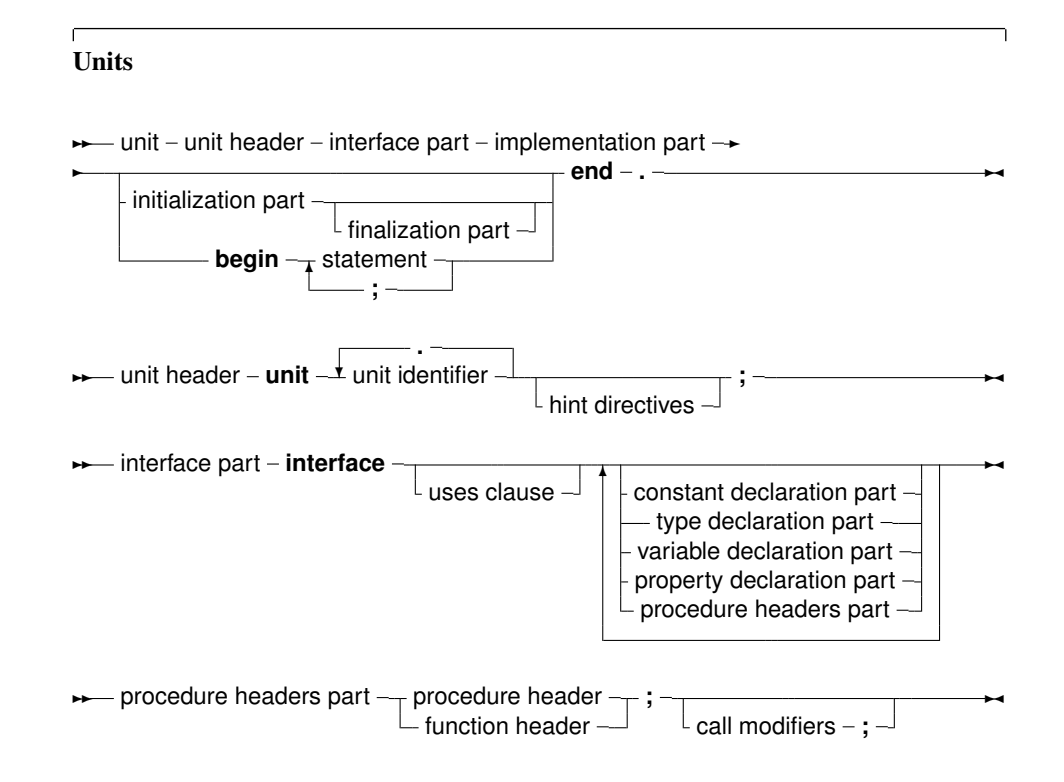

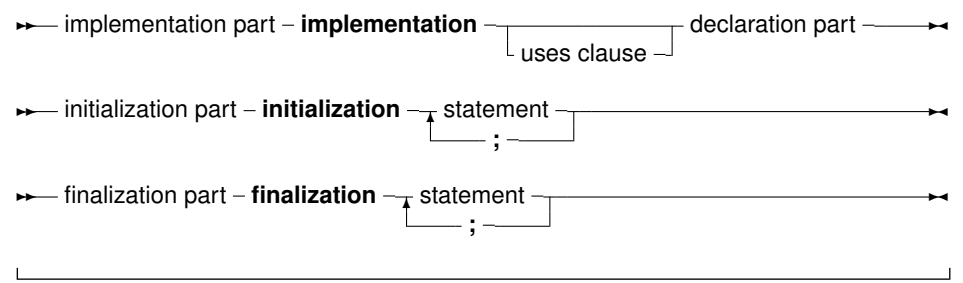

As can be seen from the syntax diagram, a unit always consists of a interface and an implementation part. Optionally, there is an initialization block and a finalization block, containing code that will be executed when the program is started, and when the program stops, respectively.

Both the interface part or implementation part can be empty, but the keywords Interface and implementation must be specified. The following is a completely valid unit;

unit a;

interface

```
implementation
```
end.

The interface part declares all identifiers that must be exported from the unit. This can be constant, type or variable identifiers, and also procedure or function identifier declarations. The interface part cannot contain code that is executed: only declarations are allowed. The following is a valid interface part:

```
unit a;
interface
uses b;
Function MyFunction : SomeBType;
Implementation
```
The type SomeBType is defined in unit b.

All functions and methods that are declared in the interface part must be implemented in the implementation part of the unit, except for declarations of external functions or procedures. If a declared method or function is not implemented in the implementation part, the compiler will give an error, for example the following:

```
unit unita;
interface
Function MyFunction : Integer;
implementation
end.
```
Will result in the following error:

unita.pp(5,10) Error: Forward declaration not solved "MyFunction: SmallInt;"

The implementation part is primarily intended for the implementation of the functions and procedures declared in the interface part. However, it can also contain declarations of it's own: the declarations inside the implementation part are *not* accessible outside the unit.

The initialization and finalization part of a unit are optional.

The initialization block is used to initialize certain variables or execute code that is necessary for the correct functioning of the unit. The initialization parts of the units are executed in the order that the compiler loaded the units when compiling a program. They are executed before the first statement of the program is executed.

The finalization part of the units are executed in the reverse order of the initialization execution. They are used for instance to clean up any resources allocated in the initialization part of the unit, or during the lifetime of the program. The finalization part is always executed in the case of a normal program termination: whether it is because the final end is reached in the program code or because a Halt instruction was executed somewhere.

In case the program stops during the execution of the initialization blocks of one of the units, only the units that were already initialized will be finalized. Note that in difference with Delphi, in Free Pascal a finalization block can be present without an Initialization block. That means the following will compile in Free Pascal, but not in Delphi.

```
Finalization
  CleanupUnit;
end.
```
An initialization section by itself (i.e. without finalization) may simply be replaced by a statement block. That is, the following:

```
Initialization
  InitializeUnit;
end.
```
is completely equivalent to

```
Begin
  InitializeUnit;
end.
```
## 16.3 Namespaces: Dotted Units

As can be seen in the syntax diagram for a unit, a unit name can contain dots. This means that the units can be organized in namespaces.

So, the following is a correct unit declaration:

unit a.b; interface Function C : integer;

```
implementation
Function C : integer;
begin
  Result:=1;
end;
```
end.

The unit can be used as follows:

program d; uses a.b; begin Writeln(c); end.

When resolving symbols, unit scopes always take precedence over symbols inside units.

Given the following units:

```
unit myunit;
interface
var
 test: record
   a: longint;
  end;
implementation
initialization
 test.a:=2;
end.
and
unit myunit.test;
interface
var
 a: longint;
implementation
initialization
 a:=1;
end.
```
The following program will resolve myunit.test.a to the variable a in unit myunit.test:

```
uses
   myunit, myunit.test;
begin
  Writeln('myunit.test.a : ',myunit.test.a);
end.
```
So it will print:

```
myunit.test.a : 1
```
Reversing the order of the units will not change this:

```
uses
   myunit.test, myunit;
begin
  Writeln('myunit.test.a : ',myunit.test.a);
end.
```
will also print

myunit.test.a : 1

Similarly, the following program will resolve myunit.test.a to the variable a in unit myunit.test:

```
uses
   myunit.test, myunit;
begin
  Writeln('a : ',a);
end.
```
it will print:

a : 1

Similarly, the following program will resolve test.a to the variable test.a in unit myunit:

```
uses
   myunit.test, myunit;
begin
  Writeln('test.a : ',test.a);
end.
```
will print

test.a : 2

## 16.4 Unit dependencies

When a program uses a unit (say unitA) and this units uses a second unit, say unitB, then the program depends indirectly also on unit B. This means that the compiler must have access to unitB when trying to compile the program. If the unit is not present at compile time, an error occurs.

<span id="page-222-0"></span>Note that the identifiers from a unit on which a program depends indirectly, are not accessible to the program. To have access to the identifiers of a unit, the unit must be in the uses clause of the program or unit where the identifiers are needed.

Units can be mutually dependent, that is, they can reference each other in their uses clauses. This is allowed, on the condition that at least one of the references is in the implementation section of the unit. This also holds for indirect mutually dependent units.

If it is possible to start from one interface uses clause of a unit, and to return there via uses clauses of interfaces only, then there is circular unit dependence, and the compiler will generate an error. For example, the following is not allowed:

```
Unit UnitA;
interface
Uses UnitB;
implementation
end.
Unit UnitB
interface
Uses UnitA;
implementation
```
But this is allowed :

end.

```
Unit UnitA;
interface
Uses UnitB;
implementation
end.
Unit UnitB
implementation
Uses UnitA;
end.
```
Because UnitB uses UnitA only in its implentation section.

In general, it is a bad idea to have unit interdependencies, even if it is only in implementation sections.

## 16.5 Blocks

Units and programs are made of blocks. A block is made of declarations of labels, constants, types, variables and functions or procedures. Blocks can be nested in certain ways, i.e., a procedure or function declaration can have blocks in themselves. A block looks like the following:

#### Blocks

► block – declaration part – statement part ←

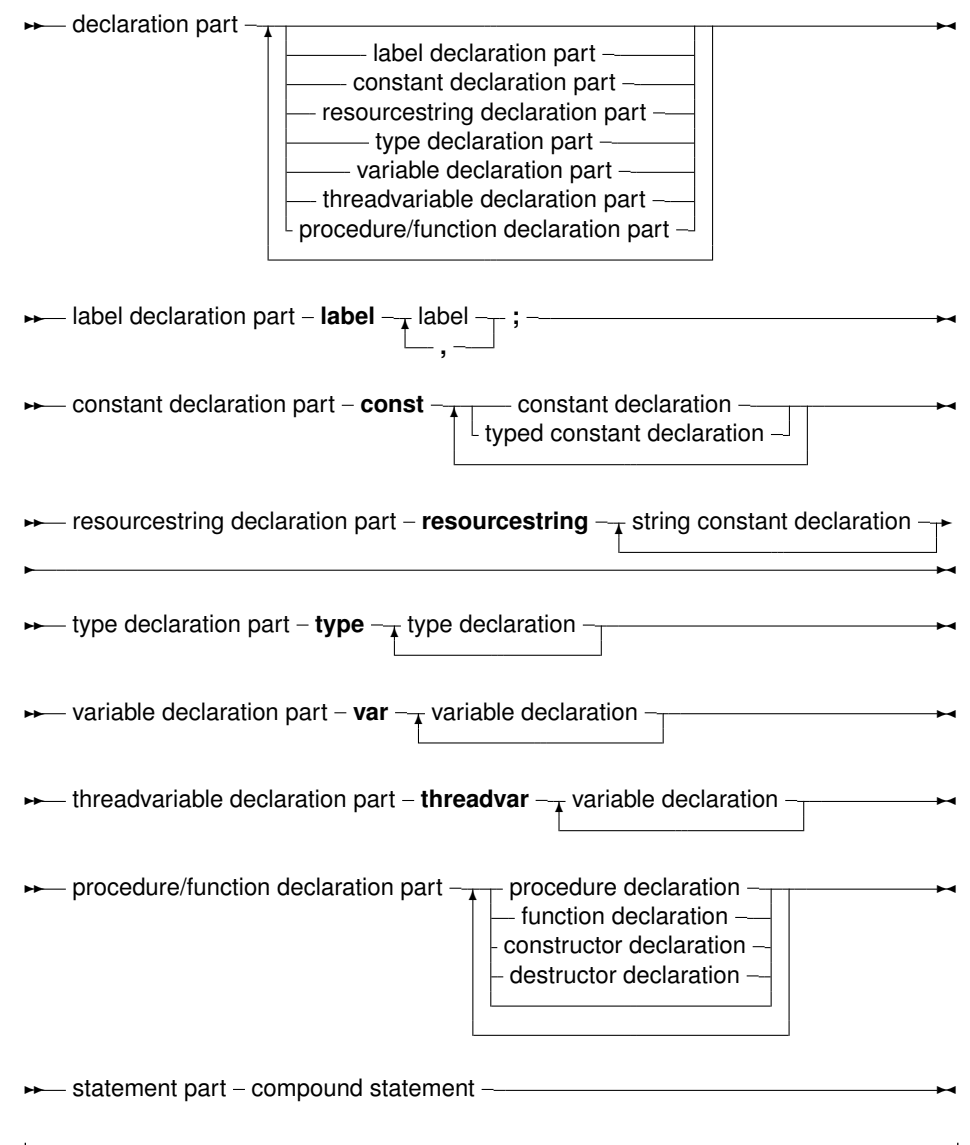

Labels that can be used to identify statements in a block are declared in the label declaration part of that block. Each label can only identify one statement.

Constants that are to be used only in one block should be declared in that block's constant declaration part.

Variables that are to be used only in one block should be declared in that block's variable declaration part.

Types that are to be used only in one block should be declared in that block's type declaration part.

Lastly, functions and procedures that will be used in that block can be declared in the procedure/ function declaration part.

These 4 declaration parts can be intermixed, there is no required order other than that you cannot use (or refer to) identifiers that have not yet been declared.

After the different declaration parts comes the statement part. This contains any actions that the block should execute. All identifiers declared before the statement part can be used in that statement part.

## <span id="page-224-0"></span>16.6 Scope

Identifiers are valid from the point of their declaration until the end of the block in which the declaration occurred. The range where the identifier is known is the *scope* of the identifier. The exact scope of an identifier depends on the way it was defined.

### **16.6.1 Block scope**

The *scope* of a variable declared in the declaration part of a block, is valid from the point of declaration until the end of the block. If a block contains a second block, in which the identifier is redeclared, then inside this block, the second declaration will be valid. Upon leaving the inner block, the first declaration is valid again. Consider the following example:

```
Program Demo;
Var X : Real;
{ X is real variable }
Procedure NewDeclaration
Var X : Integer; { Redeclare X as integer}
begin
 // X := 1.234; {would give an error when trying to compile}
 X := 10; { Correct assignment}
end;
{ From here on, X is Real again}
begin
 X := 2.468;end.
```
In this example, inside the procedure, X denotes an integer variable. It has its own storage space, independent of the variable X outside the procedure.

#### **16.6.2 Record scope**

The field identifiers inside a record definition are valid in the following places:

- 1. To the end of the record definition.
- 2. Field designators of a variable of the given record type.
- 3. Identifiers inside a With statement that operates on a variable of the given record type.

### **16.6.3 Class scope**

A component identifier (one of the items in the class' component list) is valid in the following places:

- 1. From the point of declaration to the end of the class definition.
- 2. In all descendent types of this class, unless it is in the private part of the class declaration.
- 3. In all method declaration blocks of this class and descendent classes.
- 4. In a With statement that operators on a variable of the given class's definition.

Note that method designators are also considered identifiers.

### <span id="page-225-0"></span>**16.6.4 Unit scope**

All identifiers in the interface part of a unit are valid from the point of declaration, until the end of the unit. Furthermore, the identifiers are known in programs or units that have the unit in their uses clause.

Identifiers from indirectly dependent units are *not* available. Identifiers declared in the implementation part of a unit are valid from the point of declaration to the end of the unit.

The system unit is automatically used in all units and programs. Its identifiers are therefore always known, in each Pascal program, library or unit.

The rules of unit scope imply that an identifier of a unit can be redefined. To have access to an identifier of another unit that was redeclared in the current unit, precede it with that other units name, as in the following example:

```
unit unitA;
interface
Type
 MyType = Real;
implementation
end.
Program prog;
Uses UnitA;
{ Redeclaration of MyType}
Type MyType = Integer;
Var A : Mytype; { Will be Integer }
    B : UnitA.MyType { Will be real }
begin
end.
```
This is especially useful when redeclaring the system unit's identifiers.

## 16.7 Libraries

Free Pascal supports making of dynamic libraries (DLLs under Win32 and OS/2) trough the use of the Library keyword.

A Library is just like a unit or a program:

Libraries ✲✲ library library header **;** uses clause block **.** ✲✛ ibrary header – **library** – identifier –

By default, functions and procedures that are declared and implemented in library are not available to a programmer that wishes to use this library.

In order to make functions or procedures available from the library, they must be exported in an exports clause:

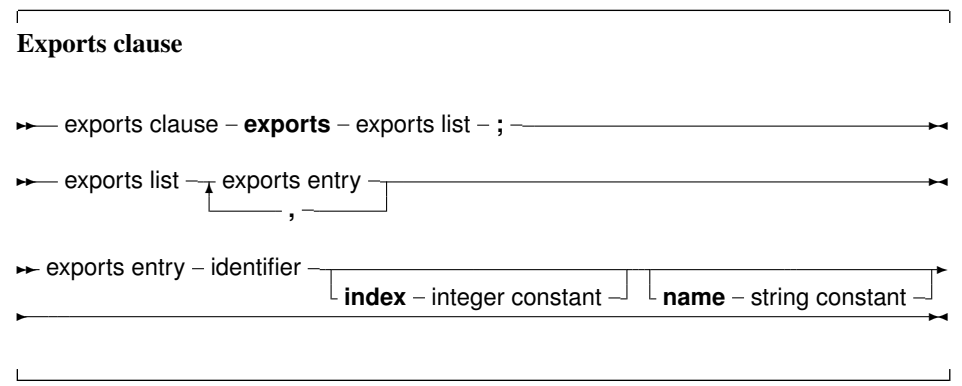

Under Win32, an index clause can be added to an exports entry. An index entry must be a positive number larger or equal than 1, and less than MaxInt.

Optionally, an exports entry can have a name specifier. If present, the name specifier gives the exact name (case sensitive) by which the function will be exported from the library.

If neither of these constructs is present, the functions or procedures are exported with the exact names as specified in the exports clause.

## <span id="page-227-0"></span>Chapter 17

# Exceptions

Exceptions provide a convenient way to program error and error-recovery mechanisms, and are closely related to classes. Exception support is based on 3 constructs:

- Raise statements. To raise an exception. This is usually done to signal an error condition. It is however also usable to abort execution and immediately return to a well-known point in the executable.
- Try ... Except blocks. These block serve to catch exceptions raised within the scope of the block, and to provide exception-recovery code.
- Try ... Finally blocks. These block serve to force code to be executed irrespective of an exception occurrence or not. They generally serve to clean up memory or close files in case an exception occurs. The compiler generates many implicit  $Try$  ... Finally blocks around procedure, to force memory consistency.

## 17.1 The raise statement

The raise statement is as follows:

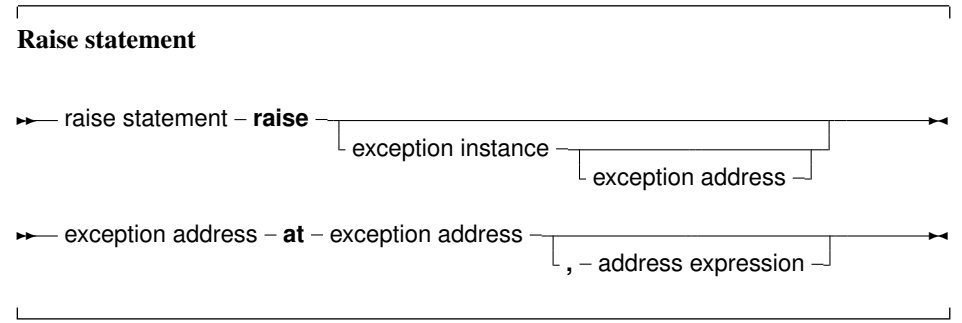

This statement will raise an exception. If it is specified, the exception instance must be an initialized instance of any class, which is the raise type. The exception address and frame are optional. If they are not specified, the compiler will provide the address by itself. If the exception instance is omitted, then the current exception is re-raised. This construct can only be used in an exception handling block (see further).

**Remark:** Control *never* returns after an exception block. The control is transferred to the first  $\text{try} \dots \text{finally}$ or try...except statement that is encountered when unwinding the stack. If no such statement

is found, the Free Pascal Run-Time Library will generate a run-time error 217 (see also section [17.5,](#page-231-0) page [231\)](#page-231-0). The exception address will be printed by the default exception handling routines.

As an example: The following division checks whether the denominator is zero, and if so, raises an exception of type EDivException

```
Type EDivException = Class (Exception) ;
Function DoDiv (X, Y : Longint) : Integer;
begin
  If Y=0 then
    Raise EDivException.Create ('Division by Zero would occur');
  Result := X Div Y;
end;
```
The class Exception is defined in the Sysutils unit of the rtl. (section [17.5,](#page-231-0) page [231\)](#page-231-0)

**Remark:** Although the  $\text{Exception class}$  is used as the base class for exceptions throughout the code, this is just an unwritten agreement: the class can be of any type, and need not be a descendent of the Exception class.

Of course, most code depends on the unwritten agreement that an exception class descends from Exception.

The following code shows how to omit an error reporting routine from the stack shown in the exception handler:

```
{$mode objfpc}
uses sysutils;
procedure error(Const msg : string);
begin
  raise exception.create(Msg) at
    get caller addr(get frame),
    get_caller_frame(get_frame);
end;
procedure test2;
begin
 error('Error');
end;
begin
  test2;
end.
```
The program, when run, will show a backtrace as follows:

```
An unhandled exception occurred at $00000000004002D3 :
Exception : Error
 $00000000004002D3 line 15 of testme.pp
  $00000000004002E6 line 19 of testme.pp
```
Line 15 is in procedure Test2, not in Error, which actually raised the exception.

## <span id="page-229-0"></span>17.2 The try...except statement

A try...except exception handling block is of the following form :

### Try..except statement **★** try statement  $-$  try  $-$  statement list  $-$  except  $-$  exceptionhandlers  $-$  end  $\rightarrow$  statement list  $-\rightarrow$  statement **;** ✲✛ ✲✲ exceptionhandlers r exception handler<br>I **L** else – statement list statement list  $\sim$ ✲✲ exception handler **on** identifier **:** - class type identifier - **do** - statement - →

If no exception is raised during the execution of the statement list, then all statements in the list will be executed sequentially, and the except block will be skipped, transferring program flow to the statement after the final end.

If an exception occurs during the execution of the statement list, the program flow will be transferred to the except block. Statements in the statement list between the place where the exception was raised and the exception block are ignored.

In the exception handling block, the type of the exception is checked, and if there is an exception handler where the class type matches the exception object type, or is a parent type of the exception object type, then the statement following the corresponding  $D \circ$  will be executed. The first matching type is used. After the Do block was executed, the program continues after the End statement.

The identifier in an exception handling statement is optional, and declares an exception object. It can be used to manipulate the exception object in the exception handling code. The scope of this declaration is the statement block following the Do keyword.

If none of the  $On$  handlers matches the exception object type, then the statement list after  $else$  is executed. If no such list is found, then the exception is automatically re-raised. This process allows to nest try...except blocks.

If, on the other hand, the exception was caught, then the exception object is destroyed at the end of the exception handling block, before program flow continues. The exception is destroyed through a call to the object's Destroy destructor.

As an example, given the previous declaration of the  $D \circ D_i$  function, consider the following

```
Try
  Z := D \circ Div (X, Y);
Except
  On EDivException do Z := 0;
end;
```
If Y happens to be zero, then the DoDiv function code will raise an exception. When this happens, program flow is transferred to the except statement, where the Exception handler will set the value of Z to zero. If no exception is raised, then program flow continues past the last end statement. To allow error recovery, the Try  $\dots$  Finally block is supported. A Try...Finally block ensures that the statements following the Finally keyword are guaranteed to be executed, even if an exception occurs.

## <span id="page-230-0"></span>17.3 The try...finally statement

A Try..Finally statement has the following form:

#### Try...finally statement

**★** trystatement - try - statement list - finally - finally statements - end -

**★** finally statements - statementlist -

If no exception occurs inside the statement List, then the program runs as if the  $Try$ , Finally and End keywords were not present, unless an  $e$ xit command is given: an exit command first executes all statements in the finally blocks before actually exiting.

If, however, an exception occurs, the program flow is immediately transferred from the point where the exception was raised to the first statement of the Finally statements.

All statements after the finally keyword will be executed, and then the exception will be automatically re-raised. Any statements between the place where the exception was raised and the first statement of the Finally Statements are skipped.

As an example consider the following routine:

```
Procedure Doit (Name : string);
Var F : Text;
begin
  Assign (F, Name);
  Rewrite (name);
  Try
    ... File handling ...
  Finally
    Close(F);
  end;
end;
```
If during the execution of the file handling an exception occurs, then program flow will continue at the close  $(F)$  statement, skipping any file operations that might follow between the place where the exception was raised, and the Close statement. If no exception occurred, all file operations will be executed, and the file will be closed at the end.

Note that an Exit statement enclosed by a try .. finally block, will still execute the finally block. Reusing the previous example:

```
Procedure Doit (Name : string);
Var
  F : Text;
  B : Boolean;
begin
  B:=False;
  Assign (F,Name);
  Rewrite (name);
  Try
    // ... File handling ...
```

```
if B then
      exit; // Stop processing prematurely
    // More file handling
 Finally
    Close(F);
 end;
end;
```
The file will still be closed, even if the processing ends prematurely using the  $Exit$  statement.

## 17.4 Exception handling nesting

It is possible to nest Try...Except blocks with Try...Finally blocks. Program flow will be done according to a lifo (last in, first out) principle: The code of the last encountered  $Try...$  Except or  $Try...$  Finally block will be executed first. If the exception is not caught, or it was a finally statement, program flow will be transferred to the last-but-one block, *ad infinitum*.

If an exception occurs, and there is no exception handler present which handles this exception, then a run-time error 217 will be generated. When using the SysUtils unit, a default handler is installed which will show the exception object message, and the address where the exception occurred, after which the program will exit with a Halt instruction.

### <span id="page-231-0"></span>17.5 Exception classes

The sysutils unit contains a great deal of exception handling. It defines the base exception class, Exception

```
Exception = class(TObject)
private
  fmessage : string;
 fhelpcontext : longint;
public
 constructor create(const msg : string);
 constructor createres(indent : longint);
 property helpcontext : longint read fhelpcontext write fhelpcontext;
 property message : string read fmessage write fmessage;
end;
ExceptClass = Class of Exception;
```
And uses this declaration to define quite a number of exceptions, for instance:

```
{ mathematical exceptions }
EIntError = class(Exception);
EDivByZero = class(EIntError);
ERangeError = class(EIntError);
EIntOverflow = class(EIntError);
EMathError = class(Exception);
```
The SysUtils unit also installs an exception handler. If an exception is unhandled by any exception handling block, this handler is called by the Run-Time library. Basically, it prints the exception address, and it prints the message of the Exception object, and exits with an exit code of 217. If the exception object is not a descendent object of the Exception object, then the class name is printed instead of the exception message.

It is recommended to use the Exception object or a descendant class for all raise statements, since then the message field of the exception object can be used.

## <span id="page-233-0"></span>Chapter 18

# Using assembler

Free Pascal supports the use of assembler in code, but not inline assembler macros. To have more information on the processor specific assembler syntax and its limitations, see the [Programmer's](../prog/prog.html) [Guide.](../prog/prog.html)

## 18.1 Assembler statements

The following is an example of assembler inclusion in Pascal code.

```
...
Statements;
...
Asm
  the asm code here
  ...
end;
...
Statements;
```
The assembler instructions between the Asm and end keywords will be inserted in the assembler generated by the compiler. Conditionals can be used in assembler code, the compiler will recognise them, and treat them as any other conditionals.

## 18.2 Assembler procedures and functions

Assembler procedures and functions are declared using the Assembler directive. This permits the code generator to make a number of code generation optimizations.

The code generator does not generate any stack frame (entry and exit code for the routine) if it contains no local variables and no parameters. In the case of functions, ordinal values must be returned in the accumulator. In the case of floating point values, these depend on the target processor and emulation options.

# Index

Abstract, [74](#page-74-0) Address, [157](#page-157-0) Alias, [199](#page-199-0) Ansistring, [31](#page-31-0), [35](#page-35-0) Array, [39](#page-39-0) , [190](#page-190-0) , [191](#page-191-0) Constructor, [43](#page-43-0) Dynamic, [40](#page-40-0) Of const, [191](#page-191-0) Static, [39](#page-39-0) array, [55](#page-55-0) Array constructor, [43](#page-43-0) Asm, [183](#page-183-0) Assembler, [183](#page-183-0) , [198](#page-198-0) , [233](#page-233-0) block, [222](#page-222-0) Boolean, [25](#page-25-0) Case, [169](#page-169-0) cdecl, [200](#page-200-0) Char, [29](#page-29-0) Class, [78](#page-78-0) , [86](#page-86-0) Class helpers, [130](#page-130-0) Classes, [78](#page-78-0) CodePage, [31](#page-31-0) , [33](#page-33-0) Conversion, [33](#page-33-0) COM, [55](#page-55-0) , [107](#page-107-0) Comments, [12](#page-12-0) Comp, [28](#page-28-0) Const, [22](#page-22-0) String, [22](#page-22-0) Constants, [20](#page-20-0) Ordinary, [20](#page-20-0) String, [18](#page-18-0), [21](#page-21-0), [35](#page-35-0) Typed, [21](#page-21-0) Constructor, [70](#page-70-0) , [83](#page-83-0) , [154](#page-154-0) CORBA, [55](#page-55-0) , [107](#page-107-0) Currency, [28](#page-28-0) Delphi Compatibility, [115](#page-115-0) Syntax, [115](#page-115-0) Type overloads, [116](#page-116-0) Destructor, [70](#page-70-0), [84](#page-84-0) Directives Hint, [16](#page-16-0)

Dispatch, [91](#page-91-0) DispatchStr, [91](#page-91-0) Double, [28](#page-28-0) else, [169](#page-169-0) , [170](#page-170-0) except, [229](#page-229-0) , [231](#page-231-1) Exception, [227](#page-227-0) Exceptions, [227](#page-227-0) Catching, [227](#page-227-0) , [229](#page-229-0) Classes, [231](#page-231-1) Handling, [230](#page-230-0) , [231](#page-231-1) Raising, [227](#page-227-0) export, [200](#page-200-0) Expression, [180](#page-180-0) , [181](#page-181-0) Expressions, [150](#page-150-0) Extended, [28](#page-28-0) Extended records, [125](#page-125-0) External, [197](#page-197-0) external, [60](#page-60-0) , [198](#page-198-0) Fields, [45](#page-45-0) , [68](#page-68-0) File, [48](#page-48-0) finally, [230](#page-230-0) , [231](#page-231-1) For, [172](#page-172-0) , [173](#page-173-0) downto, [172](#page-172-0) in, [173](#page-173-0) to, [172](#page-172-0) Forward, [51](#page-51-0) , [196](#page-196-0) Function, [185](#page-185-0) Functions, [184](#page-184-0) Assembler, [198](#page-198-0) , [233](#page-233-0) External, [197](#page-197-0) Forward, [196](#page-196-0) Modifiers, [198](#page-198-0) Overloaded, [196](#page-196-0) Generics, [109](#page-109-0) Overloads, [116](#page-116-0) Type Restrictions, [113](#page-113-0) Hint directives, [16](#page-16-0) Identifiers, [15](#page-15-0) If, [170](#page-170-0) index, [95](#page-95-0) , [198](#page-198-0) Inherited, [86](#page-86-0)

inherited, [74](#page-74-0) , [98](#page-98-0) inline, [201](#page-201-0) interface, [102](#page-102-0) Interfaces, [55](#page-55-0) , [56](#page-56-0) , [102](#page-102-0) COM, [107](#page-107-0) CORBA, [107](#page-107-0) Implementations, [104](#page-104-0) interrupt, [201](#page-201-0) iocheck, [201](#page-201-0) Labels, [18](#page-18-0) Libraries, [225](#page-225-0) library, [225](#page-225-0) local, [201](#page-201-0) Message, [91](#page-91-0) message, [91](#page-91-0) Methods, [71](#page-71-0), [85](#page-85-0) Abstract, [74](#page-74-0) Class, [86](#page-86-0) Message, [90](#page-90-0) Static, [72](#page-72-0) , [89](#page-89-0) Virtual, [73](#page-73-0) , [74](#page-74-0) , [85](#page-85-0) Modifiers, [14](#page-14-0) , [198](#page-198-0) , [205](#page-205-0) Alias, [199](#page-199-0) cdecl, [200](#page-200-0) export, [200](#page-200-0) inline, [201](#page-201-0) interrupt, [201](#page-201-0) iocheck, [201](#page-201-0) local, [201](#page-201-0) noreturn, [202](#page-202-0) nostackframe, [202](#page-202-0) overload, [202](#page-202-0) pascal, [203](#page-203-0) public, [203](#page-203-0) register, [204](#page-204-0) safecall, [204](#page-204-0) saveregisters, [205](#page-205-0) softfloat, [205](#page-205-0) stdcall, [205](#page-205-0) varargs, [205](#page-205-0) name, [198](#page-198-0) noreturn, [202](#page-202-0) nostackframe, [202](#page-202-0) Numbers, [17](#page-17-0) Binary, [17](#page-17-0) Decimal, [17](#page-17-0) Hexadecimal, [17](#page-17-0) Octal, [17](#page-17-0) Real, [17](#page-17-0) object, [67](#page-67-0)

Objective-Pascal, [140](#page-140-0) Objective-Pascal Classes, [140](#page-140-0) Objects, [67](#page-67-0) Operators, [20](#page-20-0), [36](#page-36-0), [50](#page-50-0), [150](#page-150-0), [157](#page-157-0), [158](#page-158-0) Arithmetic, [158](#page-158-0) , [211](#page-211-0) Assignment, [207](#page-207-0) Binary, [211](#page-211-0) Boolean, [159](#page-159-0) Comparison, [212](#page-212-0) Logical, [158](#page-158-0) Relational, [161](#page-161-0) Set, [160](#page-160-0) String, [159](#page-159-0) Unary, [158](#page-158-0) operators, [206](#page-206-0) otherwise, [169](#page-169-0) overload, [202](#page-202-0) overloading operators, [206](#page-206-0) Override, [86](#page-86-0) override, [74](#page-74-0) Packed, [45](#page-45-0), [68](#page-68-0), [84](#page-84-0) Parameters, [186](#page-186-0) Constant, [186](#page-186-0) , [189](#page-189-0) Open Array, [190](#page-190-0) , [191](#page-191-0) Out, [188](#page-188-0) Untypes, [186](#page-186-0) Value, [186](#page-186-0) Var, [95](#page-95-0), [186](#page-186-0), [187](#page-187-0) pascal, [203](#page-203-0) PChar, [32](#page-32-0) , [35](#page-35-0) Pointer, [49](#page-49-0) Private, [76](#page-76-0), [80](#page-80-0), [94](#page-94-0) strict, [80](#page-80-0) private, [68](#page-68-0) Procedural, [51](#page-51-0) Procedure, [51](#page-51-0) , [184](#page-184-0) Procedures, [184](#page-184-0) program, [216](#page-216-0) Properties, [63](#page-63-0), [93](#page-93-0) Array, [96](#page-96-0) Indexed, [95](#page-95-0) Property, [87](#page-87-0) , [93](#page-93-0) Protected, [76](#page-76-0), [80](#page-80-0) Public, [76](#page-76-0) , [80](#page-80-0) public, [68](#page-68-0) , [203](#page-203-0) Published, [80](#page-80-0), [94](#page-94-0) PUnicodeChar, [35](#page-35-0) Raise, [227](#page-227-0) Rawbytestring, [34](#page-34-0) Read, [94](#page-94-0) Real, [28](#page-28-0)

Record, [45](#page-45-0) Constant, [61](#page-61-0) Record helpers, [130](#page-130-0) register, [204](#page-204-0) reintroduce, [86](#page-86-0) Repeat, [180](#page-180-0) Reserved words, [13](#page-13-0) Delphi, [14](#page-14-0) Free Pascal, [14](#page-14-0) Modifiers, [14](#page-14-0) Turbo Pascal, [13](#page-13-0) Resourcestring, [22](#page-22-0) safecall, [204](#page-204-0) saveregisters, [205](#page-205-0) Scope, [32,](#page-32-0) [41,](#page-41-0) [61,](#page-61-0) [67,](#page-67-0) [76,](#page-76-0) [79,](#page-79-0) [224](#page-224-0) block, [224](#page-224-0) Class, [224](#page-224-0) record, [224](#page-224-0) unit, [225](#page-225-0) Self, [71,](#page-71-0) [87,](#page-87-0) [92](#page-92-0) Set, [48](#page-48-0) Shortstring, [30](#page-30-0) Single, [28](#page-28-0) softfloat, [205](#page-205-0) Statements, [165](#page-165-0) Assembler, [183,](#page-183-0) [233](#page-233-0) Assignment, [165](#page-165-0) Case, [169](#page-169-0) Compound, [168](#page-168-0) Exception, [183](#page-183-0) For, [172,](#page-172-0) [173](#page-173-0) Goto, [167](#page-167-0) if, [170](#page-170-0) Loop, [172,](#page-172-0) [173,](#page-173-0) [180](#page-180-0) Procedure, [166](#page-166-0) Repeat, [180](#page-180-0) Simple, [165](#page-165-0) Structured, [168](#page-168-0) While, [180](#page-180-0) With, [181](#page-181-0) Static class methods, [89](#page-89-0) stdcall, [205](#page-205-0) String, [18](#page-18-0) Ansistring, [31](#page-31-0) CodePage, [31](#page-31-0) Codepage, [33](#page-33-0) Constant, [35](#page-35-0) Multi-byte, [34](#page-34-0) RawByteString, [34](#page-34-0) ShortString, [30](#page-30-0) Single-byte string, [29](#page-29-0) UnicodeString, [35](#page-35-0) UTF8String, [34](#page-34-0)

WideString, [35](#page-35-0) Symbols, [11](#page-11-0) Syntax diagrams, [9](#page-9-0) Text, [48](#page-48-0) then, [170](#page-170-0) Thread Variables, [63](#page-63-0) Threadvar, [63](#page-63-0) Tokens, [11](#page-11-0) Comments, [12](#page-12-0) Identifiers, [15](#page-15-0) Numbers, [17](#page-17-0) Reserved words, [13](#page-13-0) Strings, [18](#page-18-0) Symbols, [11](#page-11-0) try, [230,](#page-230-0) [231](#page-231-1) Type, [23](#page-23-0) Compatibility, [25,](#page-25-0) [42,](#page-42-0) [58,](#page-58-0) [117,](#page-117-0) [155,](#page-155-0) [157,](#page-157-0) [187](#page-187-0) Generics, [109](#page-109-0) Helpers, [130](#page-130-0) Restrictions, [113](#page-113-0) Type overloads, [116](#page-116-0) Typecast, [31,](#page-31-0) [32,](#page-32-0) [35,](#page-35-0) [155,](#page-155-0) [156](#page-156-0) Unaligned, [156](#page-156-0) Value, [155](#page-155-0) Variable, [155](#page-155-0) Types, [23](#page-23-0) Ansistring, [31](#page-31-0) Array, [39,](#page-39-0) [40](#page-40-0) Base, [23](#page-23-0) Boolean, [25](#page-25-0) Char, [29](#page-29-0) Class, [78](#page-78-0) Class helpers, [130](#page-130-0) Constructor, [43](#page-43-0) Enumeration, [26](#page-26-0) Extended record, [125](#page-125-0) File, [48](#page-48-0) Forward declaration, [51](#page-51-0) Integer, [24](#page-24-0) Object, [67](#page-67-0) Ordinal, [24](#page-24-0) PChar, [32,](#page-32-0) [36](#page-36-0) Pointer, [36,](#page-36-0) [49](#page-49-0) Procedural, [51](#page-51-0) Rawbytestring, [34](#page-34-0) Real, [28](#page-28-0) Record, [45](#page-45-0) Record helpers, [130](#page-130-0) Reference counted, [31,](#page-31-0) [33–](#page-33-0)[35,](#page-35-0) [40,](#page-40-0) [41,](#page-41-0) [107,](#page-107-0) [193](#page-193-0) Set, [48](#page-48-0) ShortString, [30](#page-30-0)

String, [29](#page-29-0) Structured, [37](#page-37-0) Subrange, [28](#page-28-0) Type helpers, [130](#page-130-0) UnicodeString, [34](#page-34-0) , [35](#page-35-0) UTF8String, [34](#page-34-0) Variant, [55](#page-55-0) Widestring, [35](#page-35-0) Unicodestring, [35](#page-35-0) unit, [217](#page-217-0) , [225](#page-225-0) uses, [216](#page-216-0) UTF8String, [34](#page-34-0) Var, [59](#page-59-0) varargs, [205](#page-205-0) Variable, [59](#page-59-0) Variables, [59](#page-59-0) Initialized, [21](#page-21-0) , [61](#page-61-0) , [62](#page-62-0) Variant, [55](#page-55-0) Virtual, [70](#page-70-0), [71](#page-71-0), [73](#page-73-0), [85](#page-85-0), [91](#page-91-0) Visibility, [67](#page-67-0) , [76](#page-76-0) , [102](#page-102-0) Private, [67](#page-67-0), [80](#page-80-0) Protected, [80](#page-80-0) Public, [67](#page-67-0), [80](#page-80-0) Published, [80](#page-80-0) Strict Private, [80](#page-80-0) Strict Protected, [80](#page-80-0) While, [180](#page-180-0) WideChar, [29](#page-29-0) Widestring, [35](#page-35-0) With, [181](#page-181-0)

Write, [94](#page-94-0)